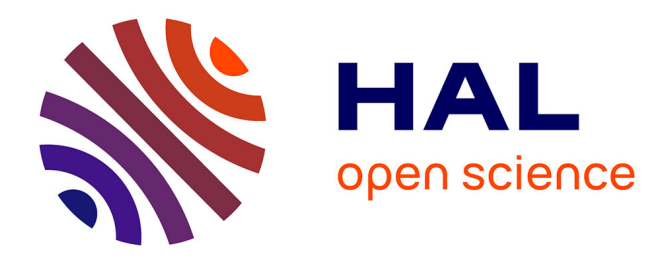

## **Identification et réduction de l'artefact métallique en tomographie à rayons X**

Louis Frederique

## **To cite this version:**

Louis Frederique. Identification et réduction de l'artefact métallique en tomographie à rayons X. Autre  $\vert$  [cs.OH]. Université de Bordeaux, 2017. Français.  $NNT : 2017BORD0014$ . tel-01537663

## **HAL Id: tel-01537663 <https://theses.hal.science/tel-01537663>**

Submitted on 12 Jun 2017

**HAL** is a multi-disciplinary open access archive for the deposit and dissemination of scientific research documents, whether they are published or not. The documents may come from teaching and research institutions in France or abroad, or from public or private research centers.

L'archive ouverte pluridisciplinaire **HAL**, est destinée au dépôt et à la diffusion de documents scientifiques de niveau recherche, publiés ou non, émanant des établissements d'enseignement et de recherche français ou étrangers, des laboratoires publics ou privés.

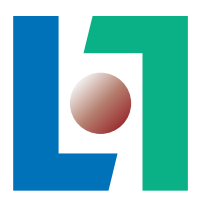

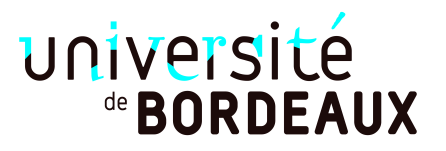

# THÈSE

PRÉSENTÉE À

# L'UNIVERSITÉ DE BORDEAUX

ÉCOLE DOCTORALE DE MATHÉMATIQUES ET D'INFORMATIQUE

## par Louis FREDERIQUE

POUR OBTENIR LE GRADE DE

## DOCTEUR

SPÉCIALITÉ : INFORMATIQUE

Identification et réduction de l'artefact métallique en tomographie à rayons X

Date de soutenance : 13 Février 2017

### Devant la commission d'examen composée de :

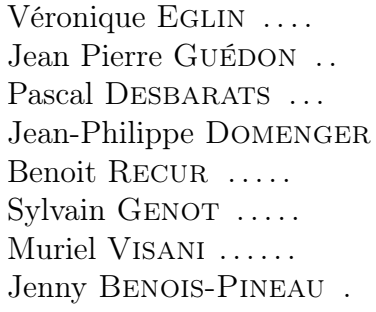

Professeur, Liris . . . . . . . . . . Rapporteuse Professeur, Ecole polytechnique . Rapporteur Professeur, LaBRI ....... Directeur Professeur, LaBRI . . . . . . . . . Co-directeur Docteur, INSERM, LAMC ... Encadrant Directeur technique, Tomo Adour Encadrant Maître de Conférences, L3i ... Examinatrice Professeur, LaBRI ....... Examinatrice

 $-2017 -$ 

Titre Identification et réduction de l'artefact métallique en tomographie à rayons X

Résumé Dans le cadre du contrôle non destructif de matériaux, les scanners à rayons X sont devenus un moyen d'assurer la validité et la qualité de pièces de productions industrielles. TomoAdour, un prestataire de services privé en digitalisation 3D et tomographie industrielle à rayons X, utilise des technologies d'acquisition basées sur ce rayonnement telles qu'un scanner médical ou tomographe industriel, de manière à observer et à analyser des produits de ses clients.

La nature des objets acquis (principalement de forte densité et de grandes dimensions) fait apparaître des défauts sur les images issues de ces scanners X. Il devient dès lors difficile, voire impossible, d'analyser les images produites. On notera en particulier la présence d'artefact métallique. Ce dernier est dû à la présence de matériaux très denses dans l'objet acquis et est la conséquence de la forte atténuation des rayons dans le métal et/ou de leur distorsion dans toutes les directions. Les données reconstruites sont donc souvent difficiles à interpréter directement, car ces artefacts peuvent masquer des informations importantes.

De nombreuses méthodes ont été développées durant ces dernières années et la problématique de la réduction de l'artefact métallique a largement pu être étudiée, apportant bon nombre de solutions. Pourtant, les algorithmes proposés ne s'intéressent qu'aux applications médicales et ne tiennent donc pas compte des limitations physiques propres aux échantillons industriels. De plus, les méthodes proposées basent, toutes, leur traitement sur des données brutes, c'est-à-dire des données issues du scanner avant la phase de reconstruction (ensemble de radiographies ou de projections). Dans notre cas, seules les données reconstruites (tomogrammes, i.e. volume représentant l'objet) sont disponibles et il n'existe, à l'heure actuelle, aucune approche de réduction de l'artefact métallique basée sur ces reconstructions.

Le but de ces travaux de recherche est donc de proposer, dans un premier temps, un outil permettant d'identifier et de quantifier l'artefact métallique dans les données reconstruites pour la correction de ces dernières. Dans un second temps, notre travail propose un ensemble d'approches adaptées à l'analyse de matériaux dans un contexte industriel [1; 2].

Mots-clés Tomographie, Artefact métallique, Contrôle non destructif, Rayons X

Title Metal artifact identification and reduction in X-ray computed tomography

Abstract In the field of non-destructive testing of materials, computed tomography became a good way to check defects in industrial piece production. TomoAdour is a private compagny specialized in 3D digitization and x-ray computed tomography, it uses medical and industrial imaging techniques to analyze materials provided by his customers.

However, tomographic analysis is difficult to achieve due to the presence of high density objects (such that metal) in most produced pieces, leading to the well-known metal artifacts in reconstructed data. In X-Ray tomography, metal artifact is characterized by a local and straight hyper-signal. This observed phenomenon is due to high attenuations of the rays in the high density materials.

Many different approaches have been proposed for metal artifact reduction during the last decade. However, these methods have been developed for medical application and does not take into account physical limitations specific to industrial materials. Moreover, state-of-the-art approaches start their process from the original projection data, that is to say directly from the acquired data. In our context, only reconstructed image is available due to clinical scanner usage, and there is currently no metal artifact reduction method only based on these data.

The goal of this work is first to propose a tool which permit identifying and measuring metal artifact in the reconstructed data in order to correct them. Then, our work take in interest in presenting methods developed for an industrial context[1; 2].

Keywords Computed tomography, Metal artifact, Non-destructive testing, X-ray

Laboratoire d'accueil LaBRI, Université de Bordeaux, 351 Cours de la Libération, 33405 Talence, France

# Table des matières

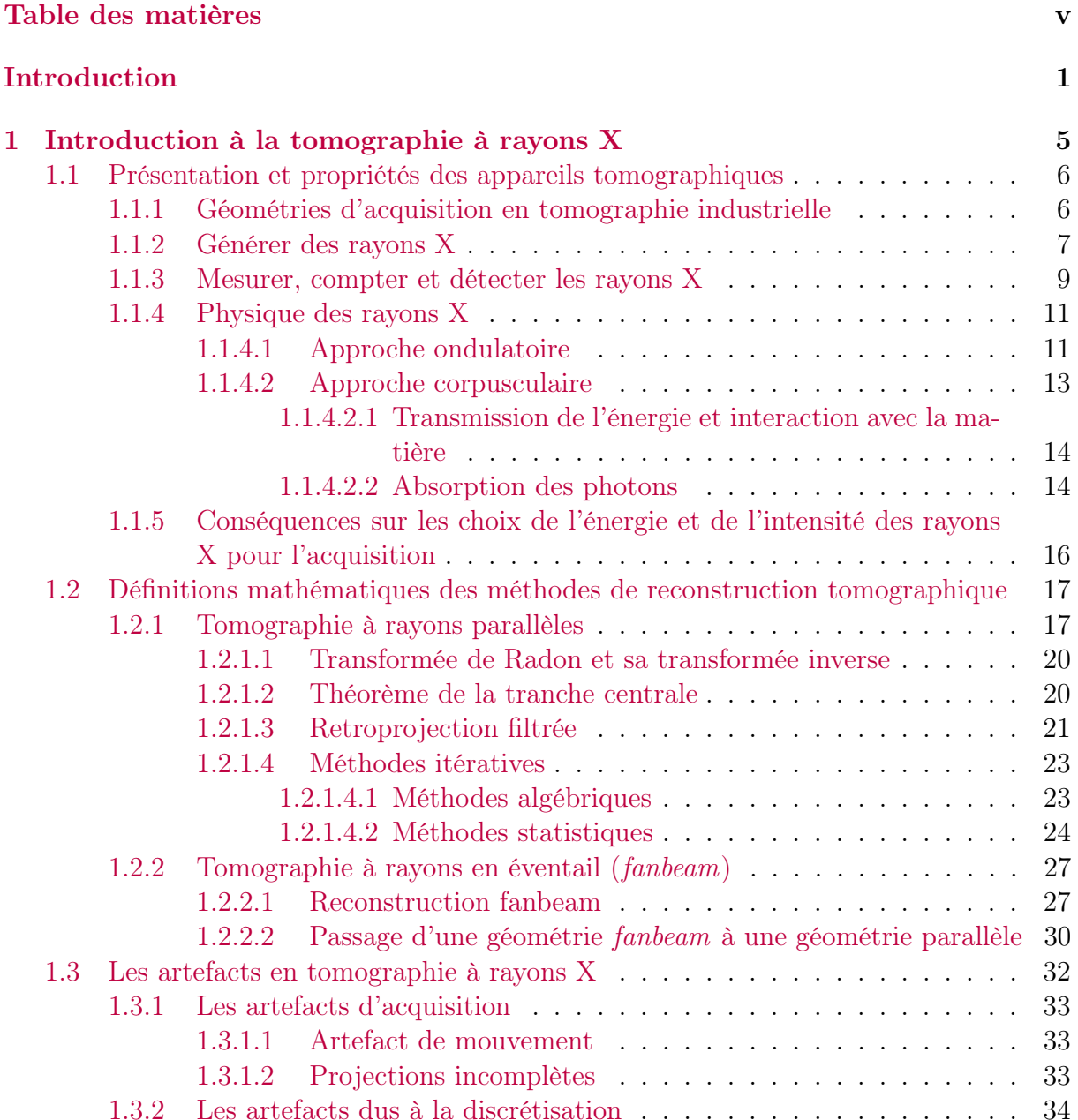

## TABLE DES MATIÈRES

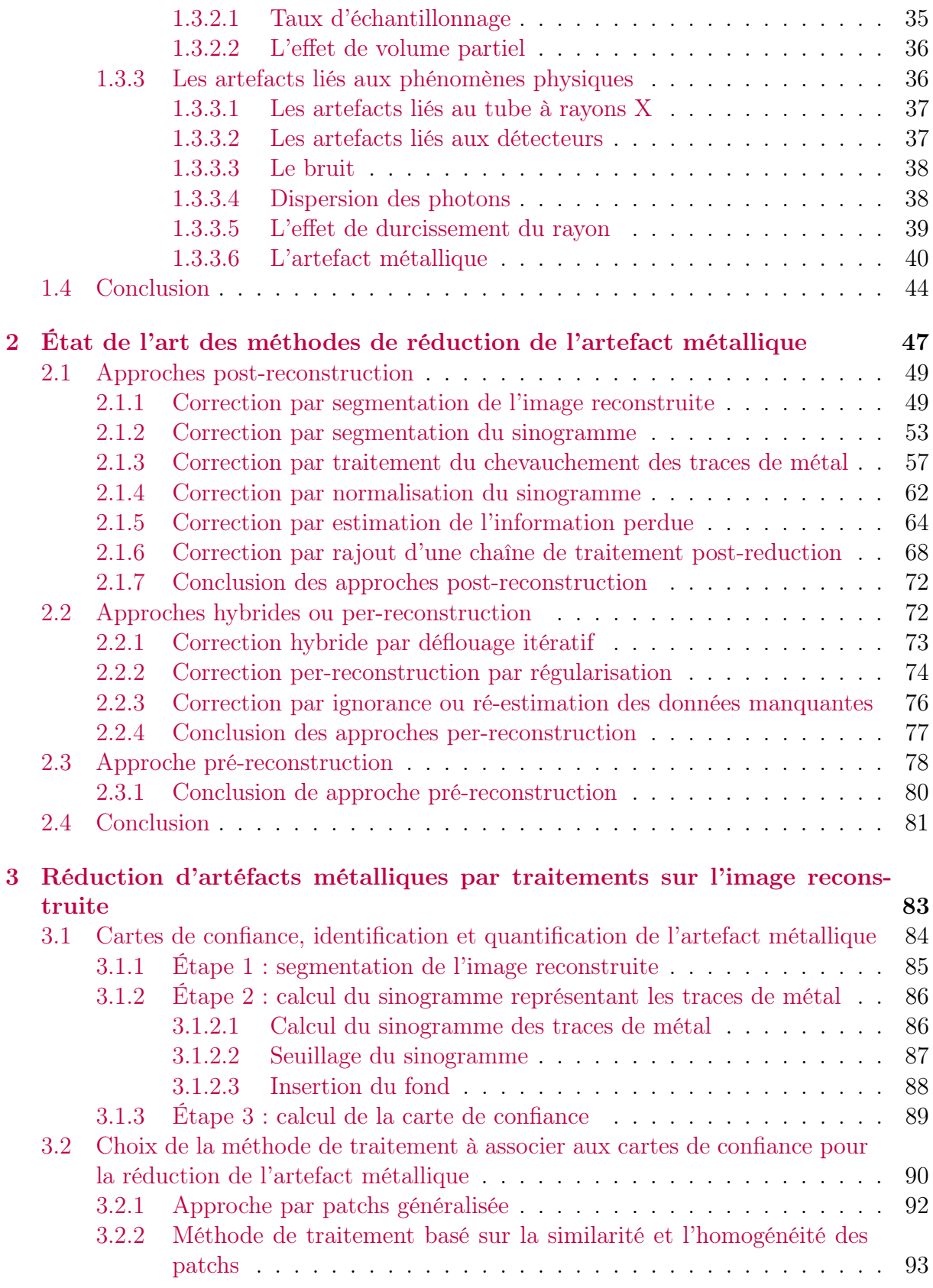

vi Louis FREDERIQUE

## TABLE DES MATIÈRES

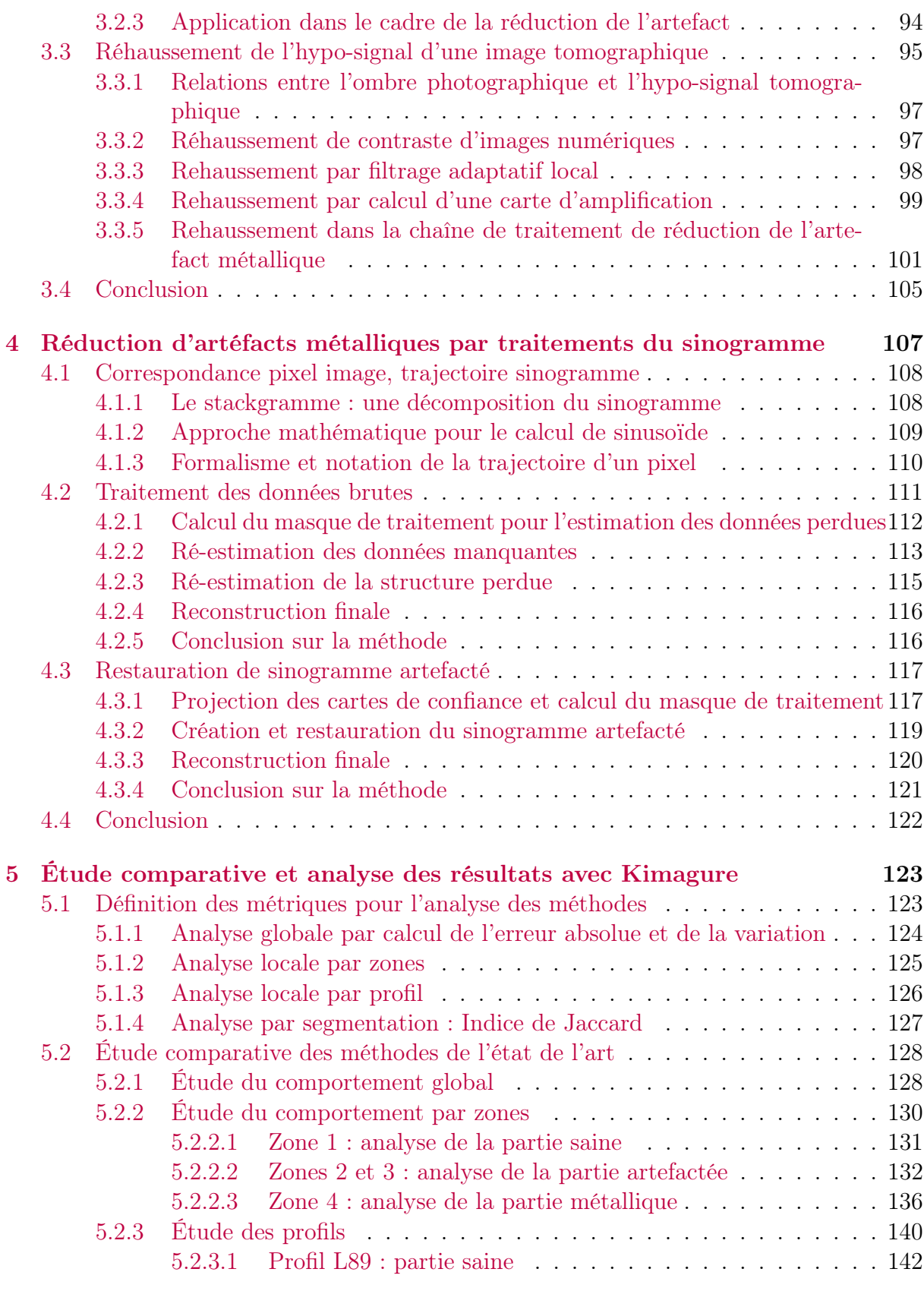

Identification et réduction de l'artefact métallique en tomographie à rayons  $\boldsymbol{X}$  vii

## TABLE DES MATIÈRES

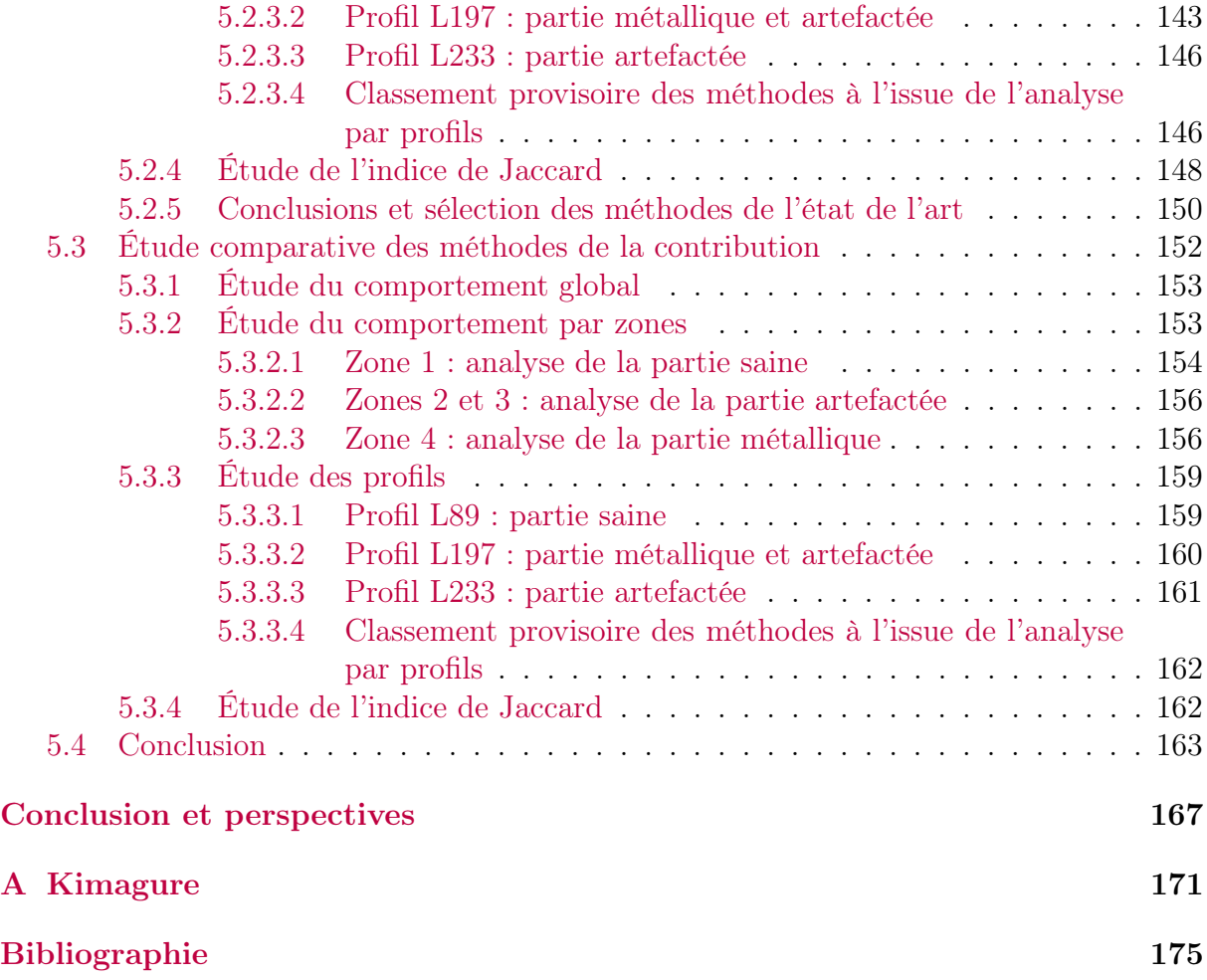

# Introduction

Tomo Adour est un prestataire de services privé basé à Pau et spécialisé dans la numérisation 3D et la tomographie industrielle à rayons X. Elle effectue, pour ses clients, diverses observations et analyses afin de contrôler la bonne conformité des pièces produites. Elle emploie actuellement différents types de technologies (optique, rayons X et laser) afin de proposer un ensemble de services variés lui permettant notamment d'effectuer du contrôle non destructif, de la rétroconception ainsi que de l'inspection de matériaux. Parmi ces technologies et services proposés à ses clients, on retiendra notamment l'utilisation de techniques d'imagerie basées sur les scanners à rayons X (scanner médical Siemens et tomographe industriel Rayscan).

Grâce à ces modalités d'acquisition, Tomo Adour peut effectuer sur les objets acquis un ensemble d'analyses qui vont lui permettre de juger de la bonne conformité des matériaux, à savoir une analyse de la santé matière, une analyse dimensionnelle, une analyse de contrôle qualité ainsi qu'une analyse de la densitométrie. Dans la suite de notre document, seules l'analyse santé matière et l'analyse dimensionnelle seront considérées puisqu'elles correspondent aux études majoritairement effectuées dans le processus de contrôle non destructif. La première consiste à s'assurer de la qualité de la pièce en cherchant à identifier de potentiels défauts de la matière (fractures, défauts de surface, distortions mécaniques, mise en évidence de réseau de porosités, ...). La seconde, le contrôle dimensionnel, permet d'effectuer un ensemble de mesures (dimensions, analyses surfaciques ou volumiques) sur la structure de l'objet (épaisseur de paroi, taille d'anomalie, ...), qui, mise en confrontation avec le modèle CAO de la pièce, permet de vérifier si aucune erreur de conception n'a été introduite pendant la fabrication.

Cependant, la nature des matériaux à analyser peut faire apparaître des altérations sur les reconstructions tomographiques. Tomo Adour doit, avant toute analyse, procéder à une phase de post-traitement sur les données afin de les rendre exploitables. On notera tout particulièrement la présence de l'artefact métallique sur les données, qui se caractérise par : i) une absence de signal, ii) un renforcement du signal périphérique et, dans les cas les plus extrêmes, iii) une déformation de l'image. La présence d'un tel artefact sur les données reconstruites empêchant dès lors l'analyse des pièces, il est souvent difficile, voire impossible, pour l'entreprise de donner son diagnostic quant à la bonne conformité des pièces fournies. Cette thèse, réalisée grâce à un financement CIFRE au sein de la société Tomo Adour, a pour objectif de répondre à cette problématique.

La tomographie est une modalité d'acquisition qui a tout d'abord été développée dans les années 70 pour le domaine médical. Cette technique d'imagerie a permis la visualisation de l'intérieur du corps humain à partir d'une série de projections prises à différents angles de vue de manière non-invasive. Étant de plus en plus populaire, la tomographie a ensuite été adaptée à d'autres domaines comme l'archéologie, la géologie et le domaine industriel afin d'assurer la qualité et la validité des pièces produites.

Avec l'apparition d'inserts métalliques (de forte densité) dans le corps humain, est apparu l'artefact métallique dans les scans tomographiques. Ces artefacts laissant apparaître des traînées de sur-intensité et d'ombre sur les reconstructions tomographiques, il devient difficile d'effectuer des analyses correctes de certaines parties du corps humain. Depuis les années 80, de nombreuses études ont été menées sur la proposition de méthodes visant à corriger cet artefact. Elles permettent, à partir des données reconstruites et des données brutes, de réduire l'artefact sur les images tomographiques. Cependant, si les méthodes proposée sont capables de corriger l'artefact métallique plus ou moins efficacement, une très large majorité ont été développées pour un contexte et une utilisation médicale. Par ailleurs, l'usage de la tomographie ayant fait ses preuves dans d'autres domaines, on retrouvera ce phénomène d'artefact métallique sur d'autres types de scans, notamment dans le domaine industriel avec l'inspection de matériaux contenant de nombreux objets de forte densité.

De par la présence d'objets métalliques en grande quantité et de densité bien plus élevée, l'artefact métallique en milieu industriel se révèle être plus important sur les images reconstruites que dans le domaine médical. Ainsi, les solutions proposées ne peuvent plus réduire efficacement l'artefact métallique sans apporter de nouvelles altérations sur les données (nouveaux artefacts et/ou déformations structurelles de l'image). Par ailleurs, les approches existantes à ce jour ne permettent une réduction de l'artefact qu'à la seule condition d'obtenir les données brutes. Cette contrainte rend donc toute correction externe des images impossible dans le cas, par exemple, de l'utilisation de scanners commerciaux où les données d'acquisitions ne sont pas accessibles.

Durant ces travaux de thèse, plusieurs études ont été menées afin de répondre à la problématique de Tomo Adour quant à la réduction de l'artefact métallique. La première partie de ces travaux consiste en l'élaboration d'un outil de cartes de confiance. Ces cartes permettent d'identifier et de quantifier l'artefact métallique dans les données reconstruites. Ainsi, il est possible de donner un indice de confiance quant à la reconstruction et d'identifier les zones altérées par de l'artefact métallique. À partir de cet outil de cartes de confiance, nous avons développé un ensemble d'approches permettant de réduire l'artefact métallique sur données reconstruites. La première méthode consiste à agir directement sur l'espace image par l'utilisation des approches par patchs afin de ne traiter que les données altérées tout en conservant les données saines. La deuxième méthode agit dans l'espace de Radon et corrige un sinogramme contenant de l'artefact afin de produire une estimation des données d'acquisition originales.

### Introduction

Le document se découpe en cinq chapitres dont le premier introduit les concepts de la tomographie du point de vue physique et mathématique, et présente différentes altérations et artefacts se produisant sur les données lors d'une acquisition. Le second chapitre aborde une étude de l'existant des méthodes de réduction de l'artefact métallique. Dans ce chapitre, ces différentes approches sont classifiées par fonctionnement et présentées en détail pour enfin être brièvement discutées sur les critères d'analyse en milieu industriel. Cette première analyse permet de déterminer les qualités et les faiblesses de chaque méthode. Dans les troisième et quatrième chapitres, nous présentons les nouvelles approches que nous avons proposées durant ces travaux de thèse pour la réduction de l'artefact métallique adaptées à un contexte purement industriel. Ainsi, on s'intéresse tout d'abord à présenter notre outil d'identification de l'artefact métallique dans les images tomographiques. Puis, dans le but de cibler le traitement uniquement sur les zones altérées, nous présentons des solutions agissant à différents niveaux de la chaîne d'acquisition/reconstruction exploitant cet outil d'identification. Enfin, dans le dernier chapitre, nous proposons une validation de nos approches s'effectuant à l'aide d'une étude comparative avec les approches de l'état de l'art ayant donné les résultats les plus significatifs. L'objectif de cette étude est de positionner nos contributions par rapport à l'existant.

# Chapitre 1

# Introduction à la tomographie à rayons X

De nos jours, il existe une grande variété de méthodes d'acquisitions permettant de produire des images 2D ou 3D de l'intérieur d'un objet de manière non invasive. Ces différents procédés d'acquisition ont été tout d'abord utilisés dans le domaine de l'imagerie médicale afin de comprendre le fonctionnement du corps humain. Parmi ces procédés, on pourra retrouver notamment :

- l'imagerie par résonance magnétique (IRM) [3],
- l'échographie (imagerie par ultrasons) [4],
- $-$  la radiographie [5],
- la tomographie par émission de positons (TEP)  $[6]$ ,
- la tomographie d'émission monophotonique (SPECT) [7].

Une des méthodes les plus utilisées actuellement est la tomographie [8]. Cette technique permet la reconstruction volumique d'un objet à partir d'une série de mesures effectuées depuis l'extérieur de cet objet. Avec les rayons X, on peut obtenir une image 2D grâce à la radiographie. De ce fait, avec plusieurs radiographies prises à différents angles de vue, il est possible d'obtenir une reconstruction 3D de l'intérieur d'un objet. L'usage de la tomographie a su toucher bien des domaines tels que la géophysique [9], l'astrophysique [10], l'archéologie [11], la science des matériaux [12] ou encore l'industrie [13].

Dans ce chapitre, nous nous intéresserons, dans une première partie, à la représentation des scanners tomographiques, que ce soit pour un usage médical ou industriel (domaine qui nous intéresse tout particulièrement). Nous expliquerons alors comment générer des rayons X et comment compter et mesurer ces derniers afin de former des images numériques. Nous étudierons aussi les aspects physiques des rayons X permettant de comprendre à quoi correspondent les valeurs d'atténuations que l'on obtient lors de la mesure et du comptage des rayons X.

Dans une deuxième partie, nous aborderons les aspects mathématiques permettant de décrire des méthodes de reconstruction des données acquises en fonction du type de géométrie utilisée, rayons parallèles ou rayons en éventail dans notre cas.

Enfin, dans une troisième section, nous présenterons l'ensemble des artefacts et bruits existants en tomographie, liés aux définitions physiques et mathématiques et nous nous attarderons plus particulièrement sur l'artefact métallique qui est le sujet central de cette thèse.

## 1.1 Présentation et propriétés des appareils tomographiques

Dans cette section, nous aborderons, dans un premier temps, un rapide historique des scanners tomographiques à rayons X avec les différentes évolutions proposées au fil des années. Ensuite, nous présenterons le procédé de génération de rayons X ainsi que la façon dont ces derniers sont détectés et mesurés. Puis nous détaillerons la physique des rayons X de façon à comprendre comment ces derniers interagissent avec la matière. et quelles en sont les conséquences sur l'image produite.

### 1.1.1 Géométries d'acquisition en tomographie industrielle

Un des premiers tomographes a été le scanner à rayon X [14], appelé plus généralement CT-scan (CT pour Computed Tomography) ou scanner. Ce type de scanners a tout d'abord été utilisé dans le domaine médical avant d'être employé dans divers domaines, comme l'industrie, l'archéologie ou encore l'anthropologie, dans le but d'effectuer du contrôle non destructif de matériaux (CND) [15].

Un tomographe est un appareil composé d'un émetteur à rayons X et d'un ensemble de capteurs diamétralement opposés l'un à l'autre [13]. Entre ces deux éléments se trouve l'objet qui est soumis à un bombardement de rayons X suivant différents angles de vue. Différentes générations de scanners à rayons X se sont succédées au fil des années (cf. figure  $1.1$ ).

C'est en 1971 que le groupe EMI (Electric and Musical Industries) [16], finança des travaux de recherche qui ont abouti à la première génération de scanners (cf. figure 1.1(a)), capables de faire une acquisition d'une partie du corps humain. Sur cette version, il est possible de n'effectuer qu'une acquisition point-à-point. Dans un tel cas, le tube de rayons X n'émet qu'un seul rayon. De ce fait, acquérir une projection complète se fait par application d'un mouvement de translation de la source et du détecteur. Puis, pour obtenir la projection suivante, on applique une rotation de 1 degré au couple source/détecteur. Sur ce type de scanner, le temps d'acquisition d'une seule projection dure entre 4 et 5 min.

Afin d'accélérer le temps d'acquisition d'une coupe, une deuxième génération a vu le jour, capable, cette fois, de scanner un corps entier (cf. figure 1.1(b)). Cette nouvelle version reste basée sur le même principe que la précédente. Cependant, N rayons émis simultanément sont mesurés par une barrette de détecteurs au lieu d'un seul, ce qui permet également d'appliquer un pas d'angle de N degrés entre chaque projection. En 1975, EMI passe de N=6 à une taille de N=30 détecteurs et donne ainsi la possibilité d'effectuer une projection en moins de 20 secondes.

Toujours dans l'optique de réduire le temps d'acquisition tout en améliorant la qualité des images, une troisième génération (cf. figure 1.1(c)), géométriquement différente des deux premières, a été développée. Cette nouvelle génération de scanners possède une grande quantité de détecteurs placés sur un arc diamétralement opposé à la source. Cet arc est suffisamment grand pour que l'objet à acquérir soit constamment dans le champ de vision de la source de rayons X permettant ainsi de n'effectuer que des rotations. Avec cette nouvelle version, le temps d'acquisition d'une projection est inférieur à 0.5 seconde, soit le temps d'une rotation complète de la source de rayons X.

Enfin, la quatrième génération (cf. figure  $1.1(d)$ ), similaire au précédent modèle, possède un ensemble de détecteurs sur un arceau fixe et une source en rotation autour de l'objet à acquérir. Bien que ne permettant pas d'acquisition plus rapide, cette nouvelle version de scanners permet notamment de corriger des artefacts en anneaux (cf. section 1.3) de la troisième génération dus à des problèmes de calibration des détecteurs, ainsi que de réduire les artefacts liés aux parties mobiles du scanner.

### 1.1.2 Générer des rayons X

En tomographie, la source de rayons X est équivalente à celle utilisée dans les système de radiographie. Avant l'apparition et la démocratisation des tubes à rayons X, les premiers appareils radiographiques utilisaient le radium, découvert par Pierre et Marie Curie en 1898, comme source de rayons X. Cependant, à cause des dangers importants liés aux rayonnements du radium et à la difficulté de maîtriser un tel élément, le radium a progressivement été remplacé par des tubes à rayons X, appelés aussi tube Coolidge du nom de son créateur en 1913.

La génération des rayons X (cf. figure 1.2), se fait par bombardement d'une cible métallique par un faisceau d'électrons. Ces électrons sont accélérés par différence de potentiel entre l'anode et la cathode provoquant une forte décélération par la cible amenant la production d'un rayonnement de freinage sous forme de rayons X. On peut ainsi maîtriser l'énergie ainsi que l'intensité des photons X émis par un ajustement de la tension et du courant électrique appliqués sur le tube.

Le spectre émis par un tel procédé est composé d'un fond continu dû au freinage des électrons auquel se superposent des raies caractéristiques de l'anode. Ce spectre peut être approximé par la formule de Kramers [18; 19] qui définit la distribution spectrale  $g(E)$  en fonction de l'énergie E :

$$
g(E) = kZ \times \left(\frac{eV}{E} - 1\right) \tag{1.1}
$$

avec V , la tension appliquée au tube, e, la charge de l'électron, Z, le numéro atomique du matériaux composant l'anode (généralement du tungstène), et k, une constante. La

Identification et réduction de l'artefact métallique en tomographie à rayons X 7

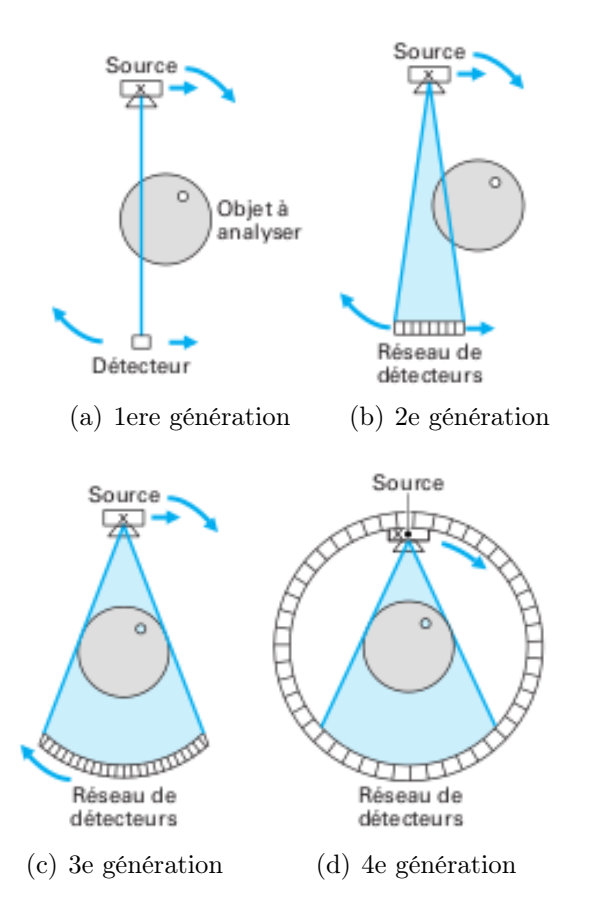

Figure 1.1 – Représentation schématisée des différentes générations de scanners tomographiques. Schémas extraits de [13].

figure 1.3 représente une estimation de la distribution spectrale d'un rayon X pour une tension de 100 kV. On peut remarquer que l'on génère des photons qui ont une énergie variant entre 0 et 100 keV. On dira alors que ce rayon est polychromatique par opposition au rayon monochromatique qui ne comporte qu'une seule énergie.

De manière à se placer dans un cadre d'acquisition le plus idéal, on cherche à effectuer des acquisitions avec une distribution spectrale ayant la plage d'énergie la plus petite possible, c'est-à-dire, obtenir un rayon le plus monochromatique possible. Pour ce faire, on place à la sortie du tube un ou plusieurs filtres (cuivre, beryllium, aluminium) de façon à éliminer un maximum de photons de basse énergie et ainsi réduire la plage d'énergie du rayon (cf. figure 1.4).

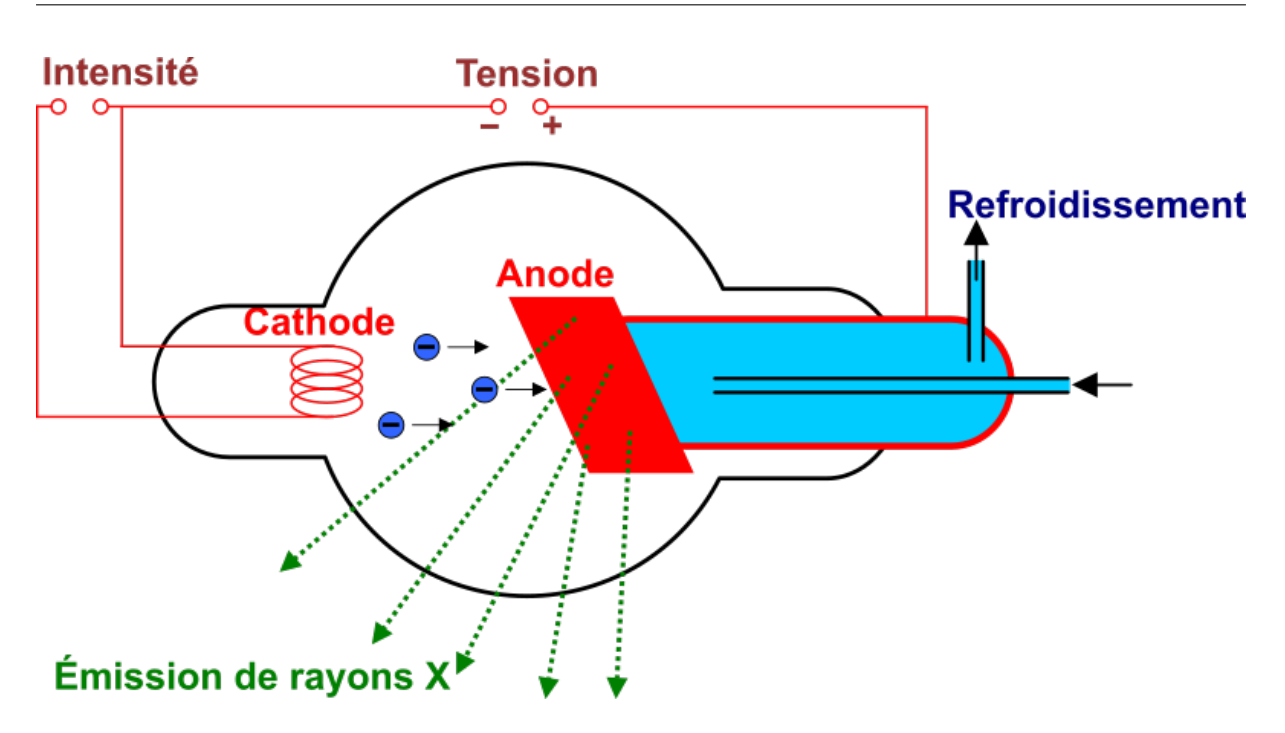

Figure 1.2 – Génération de rayons X [17]

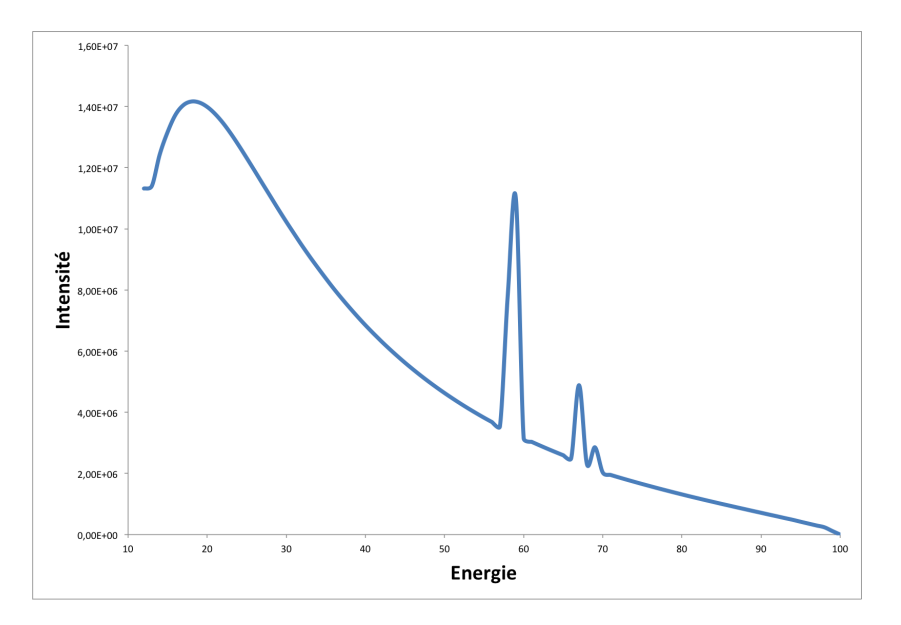

Figure 1.3 – Simulation de la distribution spectrale d'un rayon X sans filtrage.

## 1.1.3 Mesurer, compter et détecter les rayons X

La dernière étape consiste à transformer l'information d'atténuation en image numérique pouvant être exploitée par des méthodes de reconstruction présentées dans la section 1.2 de ce chapitre. Une telle image est créée par l'intermédiaire de détecteurs de rayons X captant le nombre de photons de ces derniers et la transformant en un signal numé-

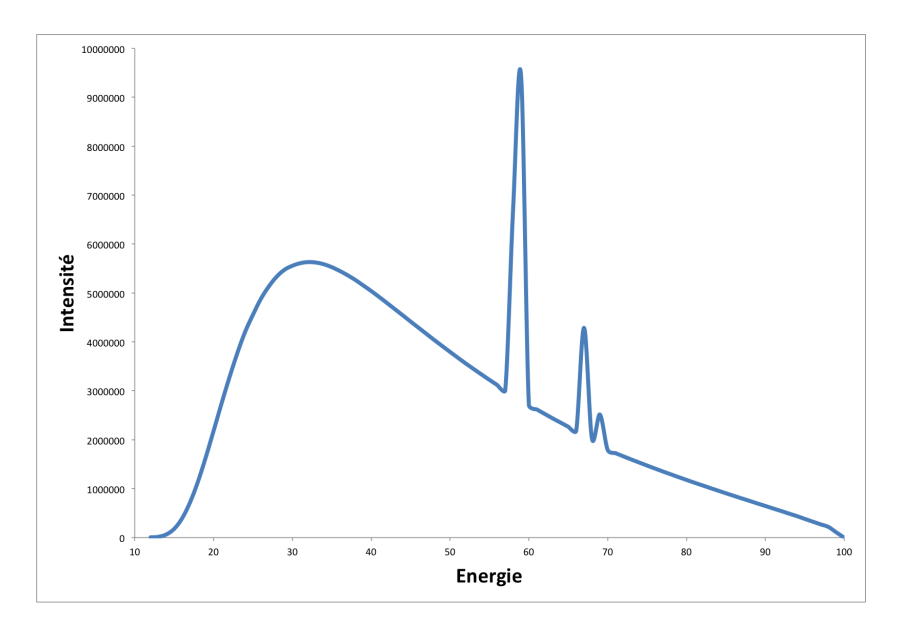

Figure 1.4 – Simulation de la distribution spectrale d'un rayon X avec filtrage aluminium de 2 mm.

rique. Un détecteur à rayons X doit, d'une part, compter la quantité de photons X reçue, c'est-à-dire mesurer l'intensité du rayon, et, d'autre part, évaluer son énergie.

Les détecteurs sont placés dans l'axe du faisceau des rayons X derrière l'objet à analyser. L'intensité globalement perdue sur une ligne est exprimée par :  $R_{\theta}(\rho) = I_0 - I$  où :

- $-I_0$  est l'intensité initiale du faisceau soit la quantité initiale de photons émise,
- $-I$  est l'intensité arrivant sur les capteurs soit la quantité de photons ayant traversé la matière.

En tomographie à rayons X, il existe différents détecteurs et compteurs de photons X :

- Film radiographique : qui réagit de manière proportionnelle à la dose de rayonnement reçu. Le film est encore très largement utilisé en radiographie et a constitué un élément de base en tomo-synthèse jusqu'à l'apparition des capteurs numériques.
- Compteur Geiger-Müller : compteur à gaz qui fonctionne par saturation (multiplication des électrons rendant le gaz conducteur pendant un bref instant).
- Intensificateur d'image radiographique : il effectue une transformation des photons X en photons visibles, puis en électrons. Les électrons sont ensuite amplifiés pour former une image sur un écran fluorescent (comme les oscilloscopes).
- Détecteur à conversion indirecte : il permet de convertir les photons à rayons X en photons lumineux à l'aide d'un écran scintillateur. Ces photons sont ensuite redirigés sur une caméra CCD (Charge Couple Device) ou une matrice de photodiodes afin de créer des charges électriques. Ces charges sont alors transférées pixel par pixel sur un registre de sortie avec conversion analogique/numérique. Une image numérique est ainsi formée (cf. figure 1.5(a)).

— Détecteur à conversion directe : la conversion des photons X vers les électrons est directe. La récupération des charges est effectuée par une matrice TFT (Thin Film Transistor) qui collecte les charges au niveau d'un pixel (cf. figure 1.5(b)).

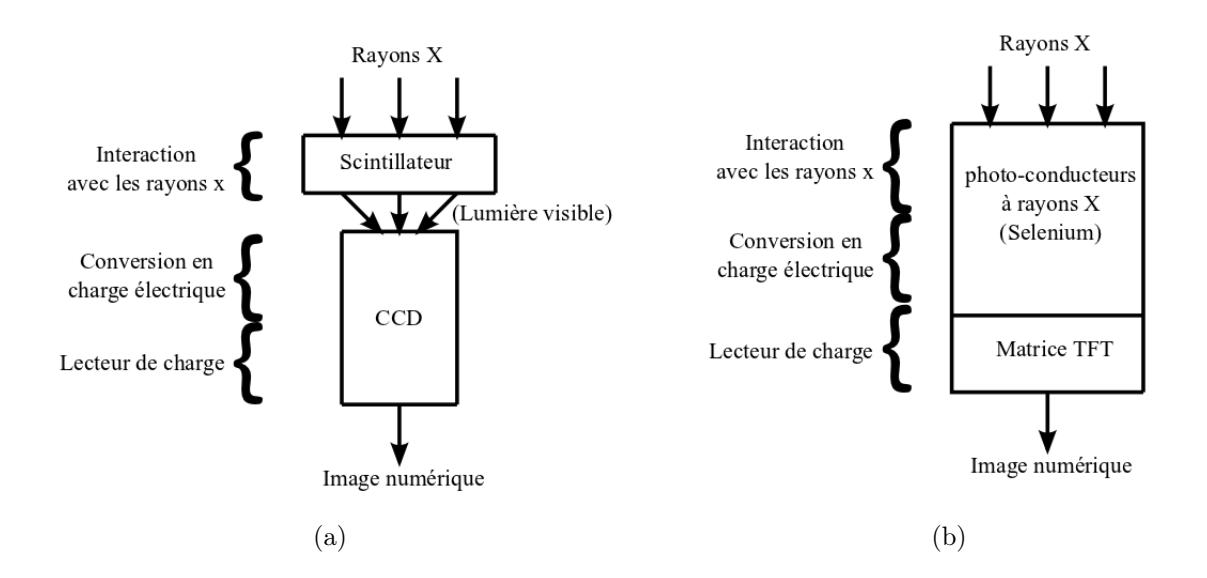

Figure 1.5 – Systèmes de détecteurs à conversion (a) indirecte et (b) directe

## 1.1.4 Physique des rayons X

Dans les sections précédentes, nous avons abordé l'aspect génération et détection des rayons X. Cependant, afin de comprendre ce qui se passe entre le moment où un rayon est émis et le moment où celui-ci est mesuré par les détecteurs, nous allons présenter quelques concepts de la physique des rayons X. Ainsi, nous aborderons, dans cette partie, l'aspect physique des rayons X, c'est-à-dire, comment ces derniers interagissent avec la matière.

Les rayons X sont des ondes électromagnétiques qui établissent un transfert d'énergie, tout comme la lumière visible qui constitue un sous-ensemble du spectre électromagnétique. Il existe deux approches de la représentation du rayonnement électromagnétique :

- ondulatoire, le rayonnement est d'ordre électromagnétique,
- corpusculaire, le rayonnement est porté par des photons.

#### 1.1.4.1 Approche ondulatoire

Une onde électromagnétique (cf. figure 1.6) est composée d'un champ magnétique et d'un champ électrique qui lui est perpendiculaire. Son signal est périodique, de longueur

d'onde  $\lambda$  et sa vitesse c est celle de la vitesse de la lumière. L'énergie  $E = hv$  (en eV<sup>1</sup>) de l'onde électromagnétique est proportionnelle à sa fréquence  $v = c/\lambda$  et inversement proportionnelle à la longueur d'onde.

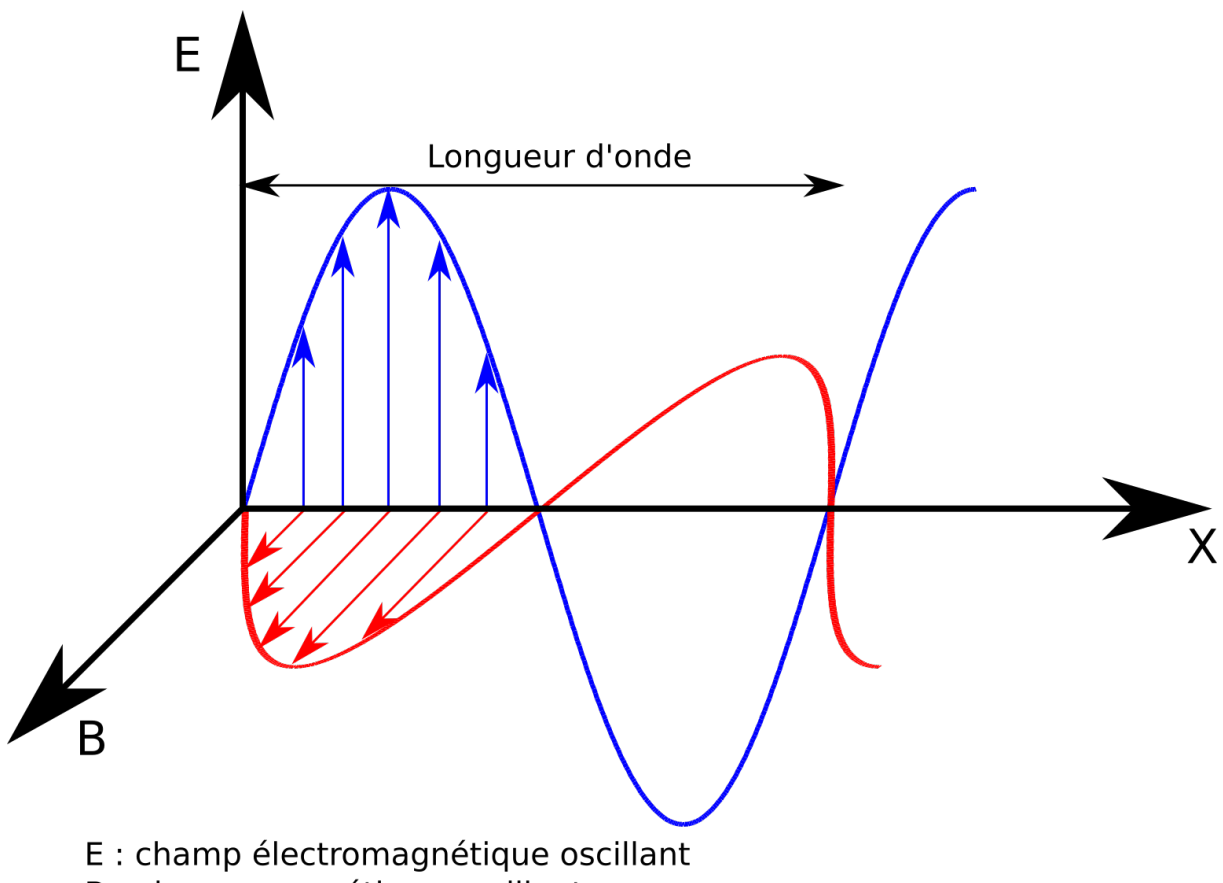

B : champ magnétique oscillant

Figure 1.6 – Décomposition en champs magnétique et électrique du rayonnement électromagnétique.

L'énergie E ou la longueur d'onde  $\lambda$  définit le type de rayonnement électromagnétique. Il est ainsi possible de définir le spectre électromagnétique (cf. figure 1.7) composé par :

- Les ondes radio, ondes de très faible énergie (en dessous du  $\mu$ eV), avec une bande de fréquence de 3 Hz à 3 GHz ainsi qu'une longueur d'onde supérieure à 1 m. La bande de fréquence de 30 à 300 MHz est utilisée pour les radios FM.
- Les ondes radar, bande de fréquence de 300 MHz à 3 GHz, ce type d'ondes trouve une application dans le domaine militaire ainsi que dans le domaine automobile.

<sup>1.</sup> En physique, l'électron-volt est une unité de mesure de l'énergie. Sa valeur est définie par l'énergie cinétique d'un électron accéléré depuis le repos par une différence de potentiel d'un volt.

- Les micro-ondes, avec une longueur d'onde allant de 30 cm à 1 mm et une bande de fréquence entre 1 GHz et 300 GHz. Ces ondes sont utilisées dans les GPS, la télévision, le Wi-Fi ou encore les four à micro-ondes.
- Le rayonnement infra-rouge, ondes émises par des sources de chaleur (notamment chez les êtres vivants) et qui se situent juste en dessous du spectre visible. On retrouve ces ondes dans les télécommandes, les lecteurs optiques (CD/DVD), ainsi que dans la détection de chaleur (vision nocturne, chauffage).
- La lumière visible, seule partie du spectre visible par l'œil humain. Les longueurs d'ondes sont comprises entre 380 nm (pour le violet) et 780 nm (pour le rouge).
- Le rayonnement ultra-violet, juste après le spectre visible. Cette onde est utilisée en astronomie pour l'analyse des étoiles ou encore en luminothérapie.
- Les rayons X, longueur d'onde très petite (entre 5 picomètres et 10 nanomètres) avec une énergie élevée allant de quelques eV à plusieurs dizaines de MeV.
- Les rayons  $\gamma$ , ont une forte énergie allant de la centaine à plusieurs centaines de GeV avec une longueur d'onde inférieure à 5 picomètres.

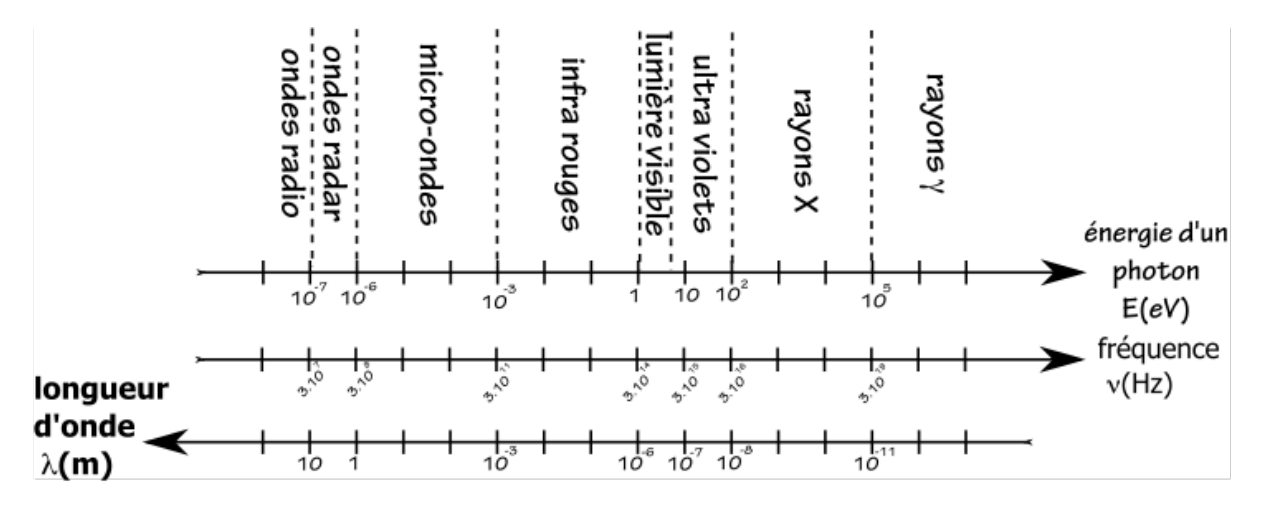

Figure 1.7 – Spectre électromagnétique de l'énergie la plus faible (à gauche) vers l'énergie la plus forte (à droite) [20].

#### 1.1.4.2 Approche corpusculaire

Les rayons X constituent un rayonnement électromagnétique à haute énergie. Cette haute énergie leur permet ainsi de traverser la matière en étant faiblement atténués. Cependant, à cause de la radiation émise, ainsi que des interactions avec la matière, une exposition prolongée peut avoir de lourdes conséquences sur un organisme vivant.

De façon à mieux cerner les interactions entre un rayon X et la matière, nous allons, dans la suite, présenter l'approche corpusculaire. Dans cette approche, on considère que l'onde électromagnétique est portée par des photons X dont l'énergie est comprise entre 100 eV et 1 MeV (cf. figure 1.7).

### 1.1.4.2.1 Transmission de l'énergie et interaction avec la matière

Le rayonnement est produit sur une plage d'énergie donnée et possède une intensité initiale correspondant au nombre de photons envoyés [21]. Lorsque ces photons traversent la matière, il y a une interaction avec les électrons ou les noyaux des atomes qui composent la matière traversée. Cette interaction provoque une "disparition" d'une partie des photons qui se traduit par une baisse de l'intensité du rayon mesuré. Le nombre de photons perdus dépend alors de la profondeur traversée, mais aussi des propriétés physico-chimiques de la matière.

Les principales interactions entre le photon X et la matière (cf. figure 1.8) qu'il est possible de trouver sont :

- La diffusion cohérente de Rayleigh (cf. figure  $1.8(a)$ ), aboutit à la simple déviation du photon, sans changement de longueur d'onde et donc sans changement de son énergie. Avec un photon X, cette interaction représente environ 5% de toutes les interactions. Dans le domaine du visible, elle est à l'origine des phénomènes de réfraction et de réflexion de la lumière.
- L'effet photoélectrique (cf. figure  $1.8(b)$ ), concerne les interactions entre les photons et les électrons des couches orbitaires internes des atomes. Lors de l'interaction, le photon transmet toute son énergie afin d'expulser un électron d'une des couches électroniques.
- L'effet de Compton (cf. figure  $1.8(c)$ ), concerne également les interactions entre les photons et les électrons des couches électroniques. Durant l'interaction, il y a aussi éjection d'un électron. En revanche, le photon ne perd pas toute son énergie et est dévié.
- L'effet de matérialisation (cf. figure 1.8(d)), n'apparaît que pour les photons de forte énergie. Ici, le photon est en interaction avec les éléments proches du noyau de l'atome, ce qui amène à la création d'un électron et d'un positon.

#### 1.1.4.2.2 Absorption des photons

L'effet de Compton, qui est prépondérant en imagerie à rayons X, est indépendant du numéro atomique Z 1 . Ainsi, quel que soit l'élément qui est traversé par le photon X, l'effet de Compton se comporte toujours de la même façon. Par ailleurs, les effets photoélectriques et de matérialisation sont proportionnels (un faible numéro atomique permet d'observer peu d'effets photoélectriques ou de matérialisation).

Cependant, plus le numéro atomique augmente et plus l'énergie initiale des photons X doit être grande afin de conserver cette prépondérance. Comme, pour une énergie donnée, l'effet de Compton est indépendant du numéro atomique de la cible à traverser, tous les éléments génèrent une perte identique. C'est donc le nombre d'éléments par unité de

<sup>1.</sup> Le numéro atomique Z représente, dans la classification périodique des éléments, le nombre de protons dans le noyau.

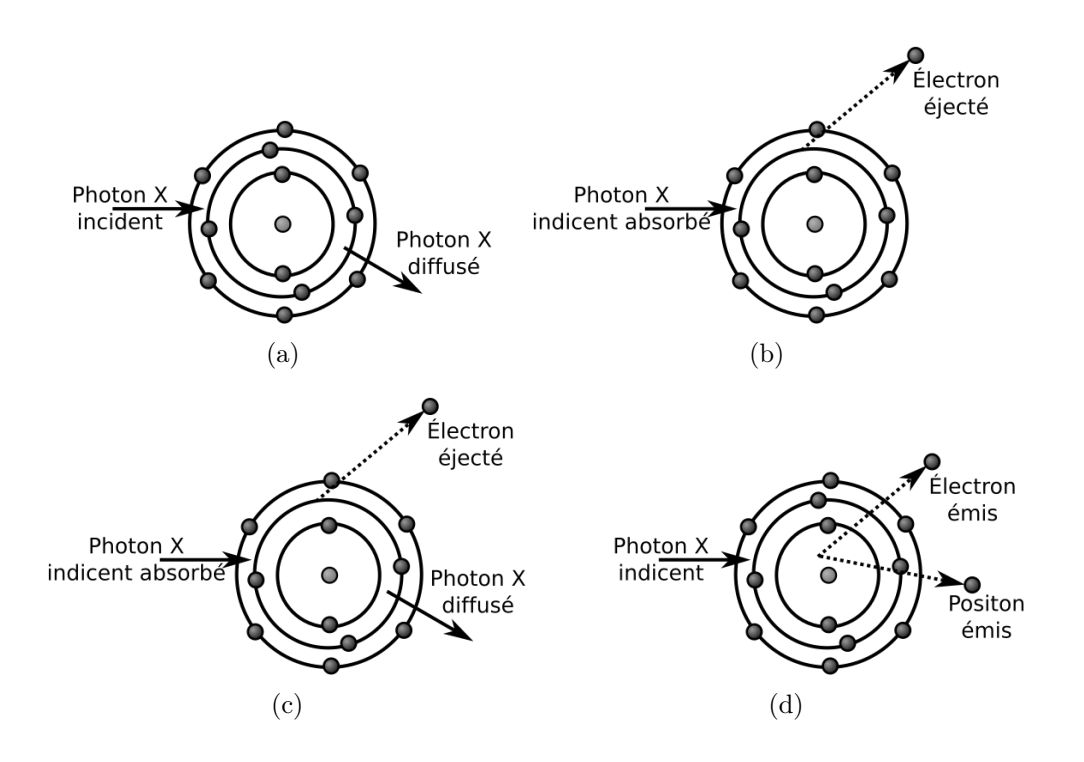

Figure 1.8 – Interactions des photons X avec la matière : (a) diffusion cohérente de Rayleigh, (b) effet photoélectrique, (c) effet de Compton, (d) effet de matérialisation.

volume (c'est-à-dire la masse volumique, *density* en anglais)  $\mu$  qui influe sur l'atténuation. Il est ainsi possible de déterminer la densité de la matière qui a été traversée. Malgré les interactions, il reste des photons traversés en quantité non négligeable. Ainsi le coefficient d'absorption  $\mu_E$  est défini par :

$$
\mu_E = \mu_C(E) + \mu_{PE}(E) + \mu_R(E) \tag{1.2}
$$

avec :

- $\mu_C(E)$ , l'absorption liée à l'effet de Compton proportionnelle à la densité,
- $\mu_{PE}(E)$ , l'absorption liée à l'effet photoélectrique,
- $\mu_R(E)$ , l'absorption liée à la diffusion cohérente de Rayleigh.

On suppose alors que l'on a un rayonnement d'intensité  $I_0$  arrivant sur une épaisseur dx d'un matériau de masse volumique  $\mu_0$ . L'absorption subie  $dI_0 = -\mu_0 I_0 dx$  est telle que l'intensité restante  $I = I_0 + dI_0$ .

On peut alors en déduire qu'une épaisseur ou une masse volumique deux fois plus grande provoquera une perte deux fois plus importante. La loi d'absorption générale peut être définie par :

— l'absorption d'un rayonnement dans la matière est proportionnelle à la quantité et à la densité de la matière traversée,

Identification et réduction de l'artefact métallique en tomographie à rayons X 15

— son potentiel de pénétration est initialement déterminé par l'énergie et par l'intensité du rayonnement.

Formellement, cette loi devient :

$$
\int_{I_0}^{I} \frac{dI}{I} = -\mu_E \int_0^x dx
$$
\n(1.3)

avec l'absorption globale notée A, on a alors :

$$
A = \ln \frac{I}{I_0} = -\mu_E x \tag{1.4}
$$

Sous sa forme exponentielle, on obtient la loi de Beer-Lambert :

$$
I = I_0 e^{-\mu_E x} \tag{1.5}
$$

Ainsi, lors d'une radiographie, la valeur mesurée sur le film photographique est proportionnelle au nombre de photons qui ont traversé la matière et donc inversement proportionnelle au nombre de photons absorbés. Il est donc possible d'en déduire la loi d'acquisition suivante :

$$
A_{\theta}(\rho) = R_{\theta}(\rho) = \int_{-\infty}^{\infty} \int_{-\infty}^{\infty} \mu_E(x, y) \delta(\rho - x \cos \theta - y \sin \theta) dx dy \qquad (1.6)
$$

De cette loi d'acquisition, on remarque la similarité avec la transformée de Radon (cf. section 1.2.1.1). Ainsi, en tomographie à rayons X, chaque pixel reconstruit est proportionnel à la densité de matière.

## 1.1.5 Conséquences sur les choix de l'énergie et de l'intensité des rayons X pour l'acquisition

Dans cette section, on cherche à connaître l'impact des phénomènes physiques étudiés précédemment sur le comptage des photons par les détecteurs ainsi que les conséquences visuelles sur l'image produite.

On a vu, dans la section sur l'absorption des photons (cf. section 1.1.4.2.2), que :

- le potentiel de pénétration d'un rayon X dans la matière est déterminé à la fois par son énergie, mais aussi par son intensité,
- l'absorption du rayon est proportionnelle à la quantité de matière  $\mu$  traversée.

De ce fait, plus l'énergie d'un rayon est forte, plus l'absorption du matériau sera faible. Ainsi, un rayon de forte énergie est nécessaire pour traverser des matériaux de très forte densité ou de grande épaisseur. En revanche, les matériaux de faible densité seront transparents aux rayons X (c'est-à-dire très faible contraste sur les radiographies).

Par ailleurs, on cherche à mesurer l'intensité du rayon ayant traversé l'objet à analyser, c'est-à-dire, la quantité de photons restante. On a vu, dans la section sur la génération

des rayons X (cf. section 1.1.2), que plus l'intensité du courant appliquée au tube est élevée, plus le nombre de photons émis est grand et plus la radiation augmente (à énergie constante). Ainsi, pour une énergie donnée, un grand nombre de photons émis permet une plus grande détection des photons par les capteurs. Cependant, une intensité de rayon trop élevée peut provoquer une saturation des détecteurs ce qui ne permet plus de distinguer les matériaux traversés. A l'inverse, une intensité de rayon trop faible peut faire apparaitre du bruit sur la reconstruction finale.

Le tableau 1.1 récapitule les conséquences en termes de détection et, sur l'image, en fonction de l'énergie et de l'intensité utilisées ainsi qu'en fonction des propriétés de l'objet à acquérir.

## 1.2 Définitions mathématiques des méthodes de reconstruction tomographique

La tomographie se décompose finalement en deux phases, la projection et la rétroprojection. La phase de projection consiste en l'acquisition de l'objet que l'on désire analyser. Il s'agit d'effectuer une série de mesures s'appuyant sur des phénomènes physiques tels que l'atténuation des rayons X dans la matière. La phase de rétroprojection, quant à elle, définit la manière dont est reconstruit l'objet en utilisant la série de mesures effectuées durant la première phase. En plus des propriétés physiques du couple source-détecteur présentées dans la section précédente, cette phase de reconstruction est aussi dépendante de la géométrique d'acquisition. Selon qu'il s'agisse d'une géométrie à rayons parallèles (cf. figure 1.9(a)), d'une géométrie à rayons en éventails (cf. figure 1.9(b)) ou en cone (cf. figure 1.9(c)), les données ne sont pas disposées de la même façon et la quantité de données mesurées n'est pas équivalente par projection. En effet, dans le premier cas, les rayons émis sont parallèles alors que, dans les deux autres cas, la source de rayons X utilisée est ponctuelle. De plus, dans les deux premiers cas, on effectue les mesures coupes par coupes alors que, dans le dernier cas, il est possible d'acquérir plusieurs coupes en même temps.

Dans notre étude, seules les géométries à rayons parallèles et à rayons en éventail nous intéresseront. Ainsi, nous présenterons, dans un premier temps, les principales approches mathématiques adaptées à la géométrie parallèle. Dans un un second temps, nous détaillerons les principes de reconstruction des données pour une géométrie à rayons en éventail. Enfin, nous conclurons cette section par une méthode permettant de passer d'une géométrie en éventail à une géométrie parallèle permettant de cette façon de réutiliser les approches de reconstruction à rayons parallèles.

## 1.2.1 Tomographie à rayons parallèles

En tomographie, on peut modéliser le processus d'acquisition (projection)/reconstruction (rétroprojection) par la transformée de Radon définie par Johann Radon en 1917 [22]. De façon générale, si l'on souhaite retrouver un objet de dimension N, il est nécessaire d'avoir

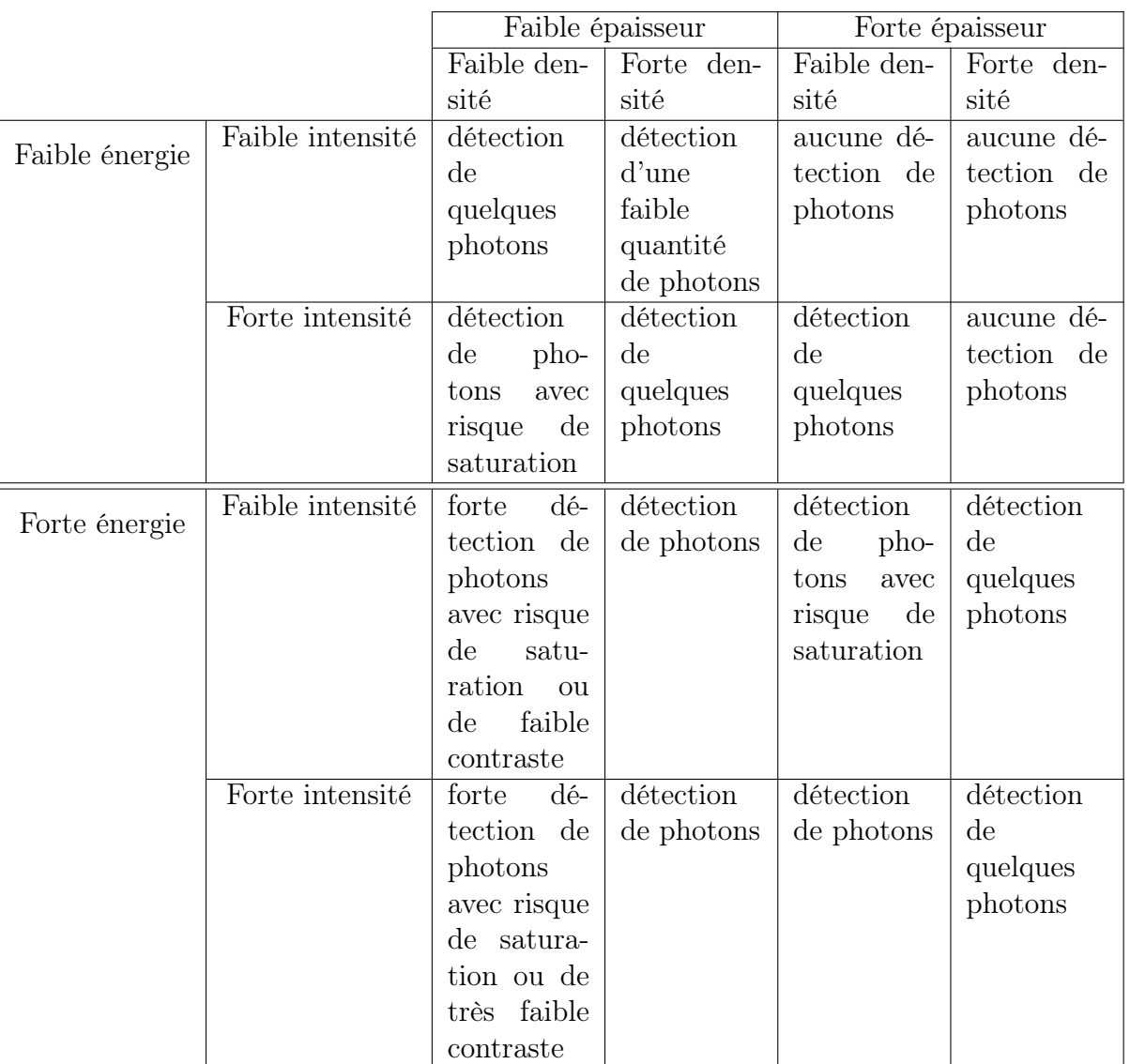

Table 1.1 – Récapitulatif des conséquences en terme de détection en fonction de l'énergie et de l'intensité des rayons X ainsi qu'en fonction des propriétés de l'objet à analyser.

un ensemble de projections de dimension N-1. Dans un système à rayons parallèles, l'acquisition se fait en réalisant un ensemble de projections sur 180 degrés. En théorie, du fait de la symétrie des projections, les autres angles ne sont pas utiles pour la reconstruction, car ils n'apportent aucune information supplémentaire. Chaque projection contient ainsi l'information d'atténuation des rayons après avoir traversé l'objet à visualiser.

Afin d'expliquer la partie mathématique du processus d'acquisition/reconstruction pour la tomographie à rayons parallèles, on se place dans un domaine 2D orthonormal centré. Chaque projection 1D est définie par un angle  $\theta$  et un ensemble de droites de projections

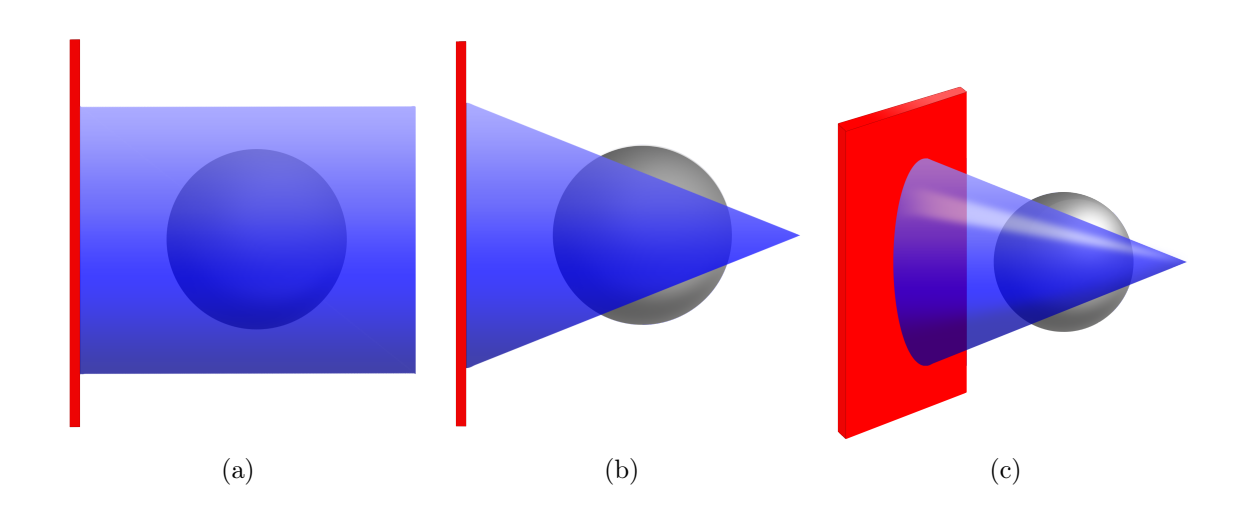

Figure 1.9 – Présentation des différentes géométries utilisées en tomographie : (a) géométrie à rayons parallèles, (b) géométrie à rayons en éventail, (c) géométrie à rayons en cone.

suivant  $\theta$  qui représentent les rayons notés  $\rho$  (cf. figure 1.10). Ainsi, on définit  $R_{\theta}(\rho)$ , le sinogramme correspondant à l'ensemble des projections effectuées autour de l'objet avec des angles  $\theta$  distincts.

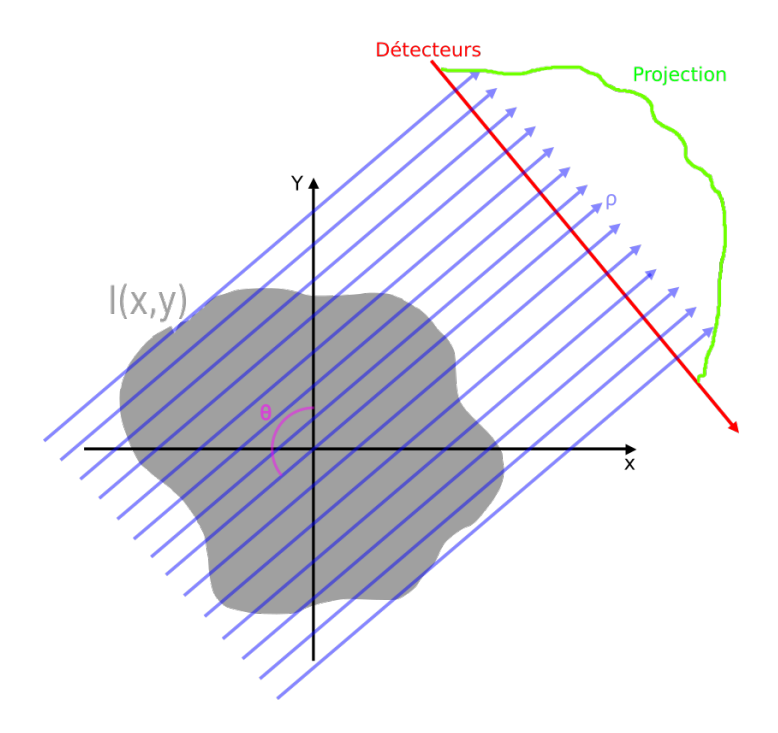

FIGURE 1.10 – Représentation d'une projection suivant un angle de vue  $\theta$  et un ensemble de rayons  $\rho$ . La valeur de la projection dépend des données  $I(x,y)$  traversées et représente l'atténuation des rayons X.

Identification et réduction de l'artefact métallique en tomographie à rayons X 19

Dans la suite de cette section, nous allons présenter la définition de différentes approches permettant de modéliser ce processus d'acquisition, et résoudre le problème de reconstruction, en abordant, d'une part, les méthodes analytiques et, d'autre part, les approches itératives.

#### 1.2.1.1 Transformée de Radon et sa transformée inverse

D'après la définition de la transformée de Radon, un espace à N dimensions est transformé en une série de projections de dimension N-1. Dans notre cas, on ne considérera que des objets de dimension 2 pour lesquels on applique la formule suivante afin de calculer le sinogramme correspondant :

$$
R_{\theta}(\rho) = \int_{-\infty}^{\infty} \int_{-\infty}^{\infty} \mu_E(x, y) \delta(\rho - x \cos \theta - y \sin \theta) dx dy \qquad (1.7)
$$

θ et ρ représentent respectivement l'angle et le module de la droite de projection (θ, ρ),  $R_{\theta}(\rho)$ , l'ensemble des projections d'angles  $\theta$ ,  $\mu_E(x, y)$ , l'objet à projeter, et  $\delta$ , l'impulsion de Dirac définie par :

$$
\int_{-\infty}^{+\infty} \delta(x)dx = 1\tag{1.8}
$$

Ainsi, la valeur de  $R_{\theta}(\rho)$  définit une somme des intensités des points qui ont été traversés par la droite  $(\theta, \rho)$ . La phase de reconstruction, quant à elle, permet de retrouver l'espace 2D à partir de la série de projections mesurée. Cette phase est donnée par la transformée inverse définie par :

$$
\mu(x,y) = \int_{-\infty}^{\infty} \int_{-\infty}^{\infty} R_{\theta}(\rho) \delta(\rho - x \cos \theta - y \sin \theta) d\rho d\theta \qquad (1.9)
$$

La figure 1.11 représente le processus d'acquisition/reconstruction du fantôme de Shepp-Logan [23] à partir de la transformée de Radon.

#### 1.2.1.2 Théorème de la tranche centrale

Une autre méthode permet de reconstruire les données en utilisant le théorème de la tranche centrale [24; 23]. Cette approche reconstruit l'espace de Fourier de l'image initiale à partir des projections calculées. Ce théorème met en évidence le lien entre la transformée de Fourier 1D et les projections du sinogramme. Il définit que la transformée de Fourier 1D d'une projection du sinogramme d'angle  $\theta$  correspond à une ligne d'angle  $\theta$  de l'espace de Fourier de l'image. En calculant la transformée de Fourier 1D d'une projection  $R_{\theta}(\rho)$ , on obtient :

$$
TF_{1D}(R_{\theta}(\rho)) = \int \int \int \mu_E(x, y) \delta(x \cos \theta + y \sin \theta - \rho) e^{-i2\pi \phi \rho} dx dy d\rho
$$
  
= 
$$
\int \int \mu_E(x, y) e^{-i2\pi \phi(x \cos \theta + y \sin \theta)} dx dy
$$
  
= 
$$
\int \int \mu_E(x, y) e^{-i2\pi (x\phi \cos \theta + y\phi \sin \theta)} dx dy
$$
 (1.10)

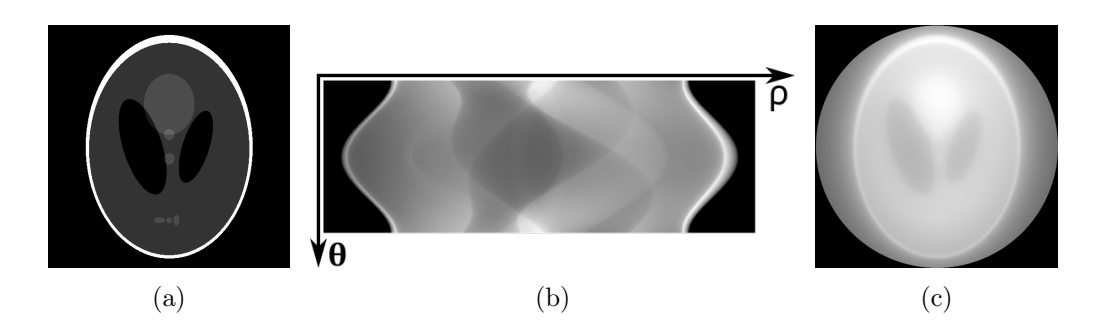

FIGURE 1.11 – Processus de projection/rétroprojection : (a) image de  $512x512$  pixels du fantôme de SheppLogan, (b) sinogramme représentant en ligne les projections (les angles sont répartis entre 0 et  $\pi$  et en colonne la somme des pixels traversés pour chaque module ρ. Ce sinogramme correspond à l'acquisition du fantôme sur 180 projections (soit un pas d'un degré par projection) et 512 échantillons. (c) retroprojection du sinogramme.

D'autre part, si on calcule la transformée de Fourier 2D de l'image I, on a :

$$
F(u,v) = \int \int \mu_E(x,y) e^{-i2\pi(ux+vy)} dx dy \qquad (1.11)
$$

Puis, en transformant  $(u, v)$  en coordonnées polaire,  $(\phi \cos \theta, \phi \sin \theta)$ , on peut remarquer que :

$$
F(\phi, \theta) = \int \int \mu_E(x, y) e^{-i2\pi(x\phi \cos \theta + y\phi \sin \theta)} dx dy
$$
  
=  $TF_{1D}(R_{\theta}(\rho))$  (1.12)

La figure 1.12(b) présente un exemple de reconstruction du fantôme de SheppLogan en utilisant le théorème de la tranche centrale. Cette reconstruction a été effectuée à partir du sinogramme précédent correspondant à l'acquisition du fantôme sur 180 projections. On peut remarquer sur le résultat produit l'apparition de contours supplémentaires ne faisant pas parties de l'image originale du fantôme.

#### 1.2.1.3 Retroprojection filtrée

La retroprojection des projections filtrées, appelée la FBP (Filtered Back Projections) [8], est basée sur la transformée inverse de Radon qui effectue un pré-filtrage passe-haut dans l'espace de Fourier avant la reconstruction. Ce filtrage est nécessaire pour compenser le filtrage passe-bas provoqué par la rétroprojection classique (cf. figure 1.11(c)). Généralement, le filtre appliqué est un filtre rampe [25] qui effectue un rehaussement des contours sur les projections. La FBP est donc donnée par :

$$
\mu(x,y) = \int_0^{\pi} \int_{-\infty}^{\infty} R_{\theta}^{FBP}(\rho) \delta(\rho - x \cos \theta - y \sin \theta) d\rho d\theta \qquad (1.13)
$$

où  $R_{\theta}^{FBP}(\rho)$  est la projection filtrée :

$$
R_{\theta}^{FBP}(\rho) = \int_{-\infty}^{\infty} |\nu| \left( \int_{-\infty}^{\infty} R_{\theta}(\rho_s) e^{-i2\pi \rho_s v} d\rho_s \right) e^{i2\pi \rho_s v} d\nu \tag{1.14}
$$

Identification et réduction de l'artefact métallique en tomographie à rayons X 21

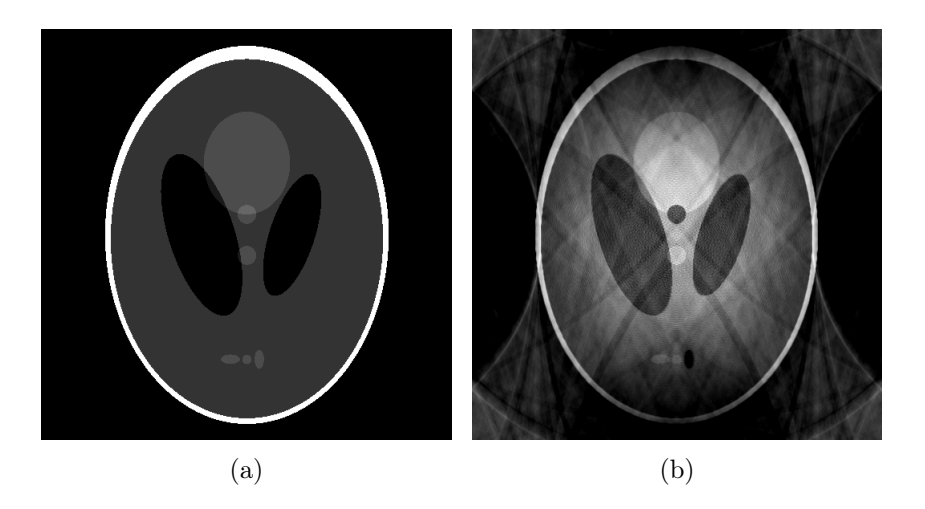

Figure 1.12 – Processus de reconstruction par le théorème de la tranche centrale : (a) image du fantôme de SheppLogan, (b) reconstruction obtenue par le théorème de la tranche centrale à partir d'un sinogramme de 180 projections.

La valeur entre parenthèses correspond à la transformée de Fourier 1D de la projection. Chaque point de l'espace de Fourier est multiplié par le filtre rampe désigné par  $|\nu|$ . La figure 1.13(b) présente le résultat obtenu en filtrant les projections à partir d'un sinogramme contenant 180 projections. La figure 1.13(c) est le résultat de reconstruction FBP à partir d'un sinogramme de 100 projections.

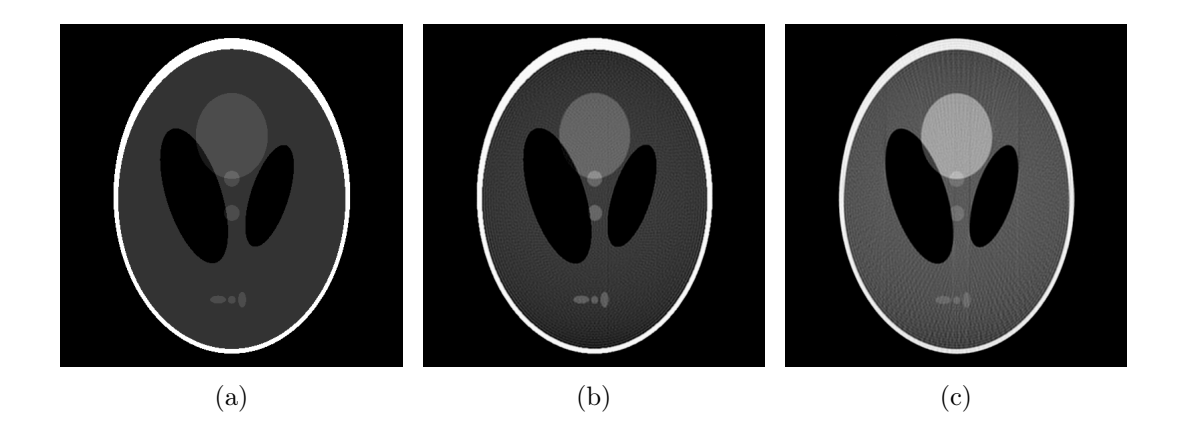

Figure 1.13 – Processus de reconstruction par la FBP : (a) image du fantôme de SheppLogan, (b) reconstruction obtenue par la rétroprojection filtrée à partir d'un sinogramme contenant 180 projections, (c) reconstruction obtenue par la rétroprojection filtrée à partir d'un sinogramme contenant 100 projections.

#### 1.2.1.4 Méthodes itératives

Dans une autre approche, il existe des méthodes itératives de reconstruction. Ces méthodes permettent de corriger l'erreur induite par une ou plusieurs projections en fonction de l'image en cours de reconstruction et des autres projections. Il est possible de diviser l'ensemble des méthodes itératives en 2 grandes familles. D'un côté, les méthodes algébriques, basées sur la résolution itérative d'un système d'équations linéaires (cf. section 1.2.1.4.1), et, d'un autre côté, les méthodes statistiques basées sur un processus probabiliste (cf. section 1.2.1.4.2).

#### 1.2.1.4.1 Méthodes algébriques

Les méthodes algébriques sont des méthodes introduites dans les années 1970 avec la reconstruction ART (Algebraic Reconstruction Technique) [26]. Cet algorithme itératif approche la solution d'un système d'équations linéaires grâce à des mises à jour successives des valeurs de chaque pixel. La correction des pixels se fait en fonction de l'erreur mesurée entre le sinogramme initial et celui recalculé à partir de l'image obtenue à l'itération précédente.

La méthode ART parcourt les projections les unes après les autres lors des itérations. L'ordre de sélection des projections a une influence sur le résultat final. Il existe trois types d'ordonnanceur (ou schéma d'accès aux projections) :

- SAS (Sequential Access Scheme) qui sélectionne les projections les unes à la suite des autres. Ce type de schéma récupère des projections fortement corrélées entre elles, ce qui apporte peu de nouvelles informations à chaque mise à jour de l'image.
- RPS (Random Permutation Scheme) qui choisit de manière aléatoire les projections parmi celles qui ne sont pas encore utilisées. La convergence par rapport à SAS est plus rapide du fait d'un accès aléatoire sur les projections (ajout/correction d'information plus important à chaque mise à jour de l'image).
- MLS (Multi-Level Scheme) qui prend comme projection celle qui sera le moins corrélée avec les projections déjà utilisées. La mise à jour de l'image se fait avec des projections apportant plus de nouvelles informations.

SART (Simultaneous ART) est une de ces méthodes algébriques [27]. Elle est un compromis entre ART (indépendance des droites de projections sélectionnées, ordre des projections pendant la reconstruction optimisé) et la méthode SIRT (mise à jour à partir de toutes les droites de projections) [28]. Il s'agit donc d'une méthode de reconstruction itérative travaillant sur k itérations. Chaque sous itération s avec  $s \in [0, N_{\theta}]$ , met à jour chaque pixel de l'image de l'étape courante en comparant la projection originale  $R_{\theta_s}$  avec la projection mesurée à l'étape précédente  $\mathrm{R}^k_{\theta_s}.$  Une itération k est terminée lorsque toutes

les projections ont été traitées. La formule de mise à jour d'un pixel est définie par :

$$
\mu^{n+1}(x,y) = \mu^n(x,y) + \lambda \frac{\sum_{i_{\rho=0}}^{N_{\rho}-1} n p(\theta_s, \rho, x, y) \left[ \frac{R_{\theta_s}(\rho) - R_{\theta_s}^k(\rho)}{D_{\theta_s}(\rho)} \right]}{\sum_{i_{\rho=0}}^{N_{\rho}-1} n p(\theta_s, \rho, x, y)}
$$
(1.15)

où :

- $-\lambda$  est un paramètre de relaxation qui influe sur la vitesse de convergence de la solution,
- $-$  np, un noyau de pixel qui détermine la contribution d'une projection dans un pixel,  $-D_{\theta_s}(\rho) = \sum_{x=0}^{W-1} \sum_{y=0}^{H-1} np(\theta, \rho, x, y)$ , la norme du segment de la droite  $(\theta, \rho)$ .

L'algorithme de cette méthode de reconstruction peut être globalement résumé par la figure 1.14. La figure 1.15, quant à elle, présente un exemple de reconstruction du fantôme de SheppLogan au fil des itérations par la méthode SART avec le schéma d'accès optimal  $(MLS)$ .

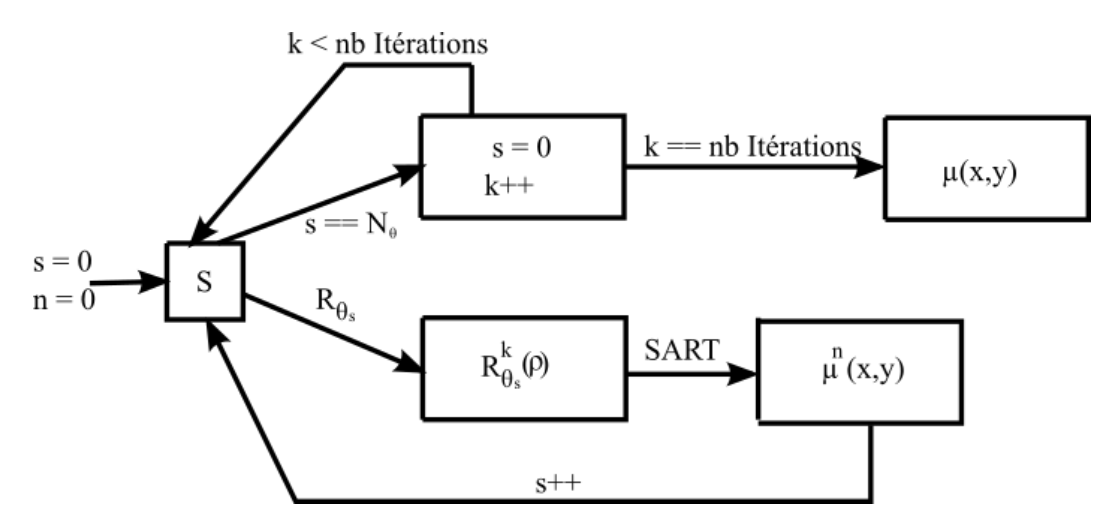

Figure 1.14 – Algorithme pour la méthode de reconstruction SART

#### 1.2.1.4.2 Méthodes statistiques

Dans ce cadre, le problème de reconstruction est modélisé de façon probabiliste en s'appuyant sur le théorème de Bayes, c'est à dire, en recherchant l'image  $\mu$  la plus probable étant données les projections R observées. Les algorithmes cherchent ainsi à maximiser la probabilité  $p(\mu|R)$ , correspondant à, probabilité d'obtenir l'image  $\mu$  en fonction des projections R. Le théorème de Bayes définit :

$$
p(\mu|R) = p(R|\mu) \frac{p(\mu)}{p(R)}
$$
\n(1.16)

avec :

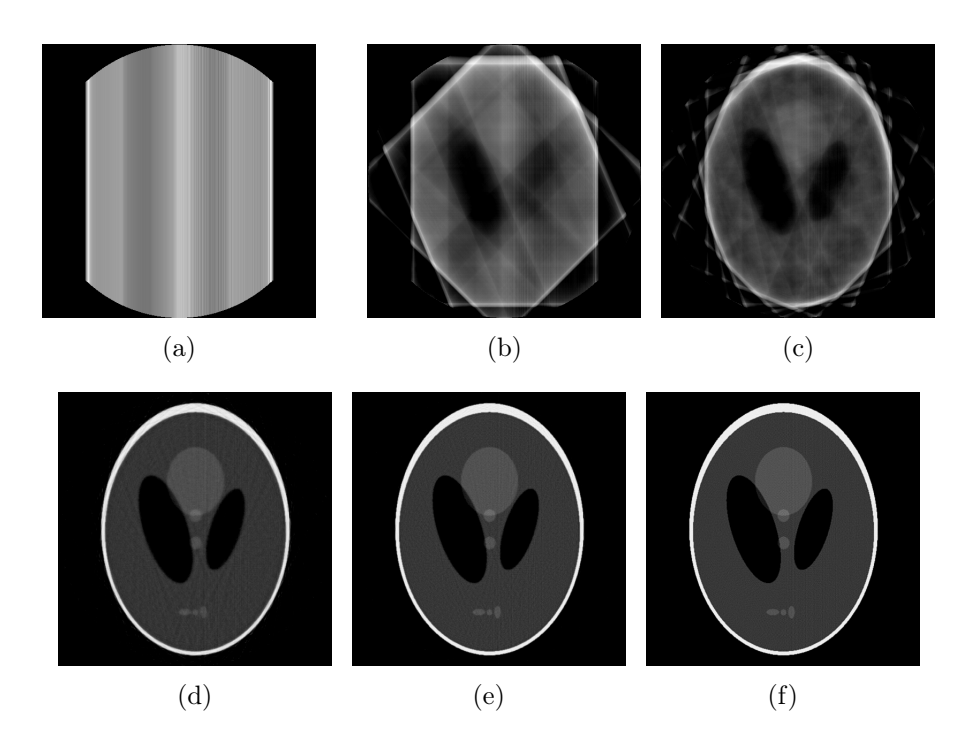

Figure 1.15 – Reconstruction par la méthode SART au fil des itérations avec le schéma d'accès aux projections optimal : (a) 1 projection, (b) 5 projections, (c) 10 projections, (d) 50 projections, (e) 100 projections, (f) toutes les projections (180).

- $p(\mu|R)$ , la valeur à optimiser,
- $p(R|\mu)$ , la probabilité de mesurer les projections R lorsque l'on a  $\mu$  (appelée aussi la vraisemblance des projections),
- $p(\mu)$ , la probabilité a priori de l'image,
- $p(R)$ , la probabilité a priori des projections.

Les projections sont toujours connues, de ce fait  $p(R) = 1$ . Cependant, en ce qui concerne la probabilité  $p(\mu)$ , deux interprétations sont possibles. D'un côté, on considère qu'il n'y a pas d'a priori sur l'image, dans ce cas  $p(\mu) = 1$ . D'un autre côté, on estime qu'il est nécessaire d'appliquer une régularisation s'appuyant sur un modèle d'image, dans ce cas  $p(\mu) \neq 1$ . Dans un premier temps, en supposant qu'il n'y a pas d'a priori sur l'image  $\mu$ , la formule précédente devient :

$$
p(\mu|R) = p(R|\mu) \tag{1.17}
$$

Donc, pour maximiser  $p(\mu|R)$ , il suffit de maximiser la vraisemblance des projections,  $p(R|\mu)$ . Ceci revient à minimiser l'écart entre projections calculées et projections observées.

Identification et réduction de l'artefact métallique en tomographie à rayons X 25

En s'appuyant sur le théorème de Bayes, Shepp et Vardi [29] proposent la méthode MLEM (Maximum Likelihood Expectation Maximization). Ils définissent  $p(R|\mu)$  comme étant une modélisation des projections  $R^k$  par des variables de Poisson<sup>2</sup>. On a donc :

$$
p(R|\mu) = Poisson \underbrace{\left\{ \sum_{x=0}^{W-1} \sum_{y=0}^{H-1} n p(\theta, \rho, x, y) \mu(x, y) \right\}}_{R^k_{\theta}(\rho)} = \prod_{i_{\theta}=0}^{N_{\theta}-1} \prod_{i_{\theta}=0}^{N_{\rho}-1} \frac{e^{-R^k_{\theta}(\rho)} (R^k_{\theta}(\rho))^{R_{\theta}(\rho)}}{R_{\theta}(\rho)!}
$$
\n(1.18)

En appliquant une version logarithmique, on obtient :

$$
logp(R|\mu) = \sum_{i_{\theta}=0}^{N_{\theta}-1} \sum_{i_{\rho}=0}^{N_{\rho}-1} (-R_{\theta}^{k}(\rho) + R_{\theta}(\rho)log(R_{\theta}^{k}(\rho)) - R_{\theta}(\rho)!)
$$
(1.19)

Il s'agit alors de maximiser l'expression entre parenthèses. Cette maximisation est obtenue lorsque la dérivée selon  $\mu$  est nulle. On cherche alors à minimiser la dérivée, permettant ainsi de s'approcher le plus possible de l'égalité suivante :

$$
\sum_{x=0}^{W-1} \sum_{y=0}^{H-1} \left[ \sum_{i_{\theta}=0}^{N_{\theta}-1} \sum_{i_{\rho}=0}^{N_{\rho}-1} n p(\theta, \rho, x, y) \right] = \sum_{x=0}^{W-1} \sum_{y=0}^{H-1} \left[ \frac{\sum_{i_{\theta}=0}^{N_{\theta}-1} \sum_{i_{\rho}=0}^{N_{\rho}-1} n p(\theta, \rho, x, y) R_{\theta}(\rho)}{R_{\theta}^{k}(\rho)} \right] (1.20)
$$

De manière à minimiser la dérivée globale, il faut considérer que chaque pixel est indépendant des autres. Pour un pixel  $(x, y)$  de l'image  $\mu$ , on a alors la formule de mise à jour suivante :

$$
\mu(x,y)^{n+1} = \mu(x,y)^n \frac{\sum_{i_{\theta}=0}^{N_{\theta}-1} \sum_{i_{\rho}=0}^{N_{\rho}-1} n p(\theta,\rho,x,y) \frac{R_{\theta}(\rho)}{R_{\theta}^k(\rho)}}{\sum_{i_{\theta}=0}^{N_{\theta}-1} \sum_{i_{\rho}=0}^{N_{\rho}-1} n p(\theta,\rho,x,y)}
$$
(1.21)

Du fait de la lenteur de convergence de la méthode MLEM, une optimisation appelée OSEM (Ordered Subsets MLEM) a été proposée [30]. Cette méthode reprend l'idée des sous itérations posées par SART, ce qui découpe le sinogramme en plusieurs ensembles. Chaque ensemble va contenir une série de projections. La corrélation inter-projection d'un ensemble doit être minimale. Par exemple, l'ensemble de projections  $\{0, \frac{\pi}{4}, \frac{\pi}{2}\}$  $\frac{\pi}{2}, \frac{3\pi}{4}$  $\frac{3\pi}{4}$  peut être découpé en deux sous-ensembles  $\{0,\,\frac{\pi}{2}\}$  et  $\{\frac{\pi}{4},\,\frac{3\pi}{4}$  $\frac{3\pi}{4}$ .

La figure 1.16 présente un exemple de reconstruction du fantôme de SheppLogan par la méthode OSEM avec un nombre de sous-ensembles de projections différent. On remarque que pour un même nombre d'itérations, plus le nombre de sous-ensembles est grand, plus la solution obtenue s'approche de l'image originale.

<sup>2.</sup> Ce qui est cohérent avec le fait que la production de rayons X, tout comme les interactions photons X/matière sont des évènements qui suivent des lois de Poisson.

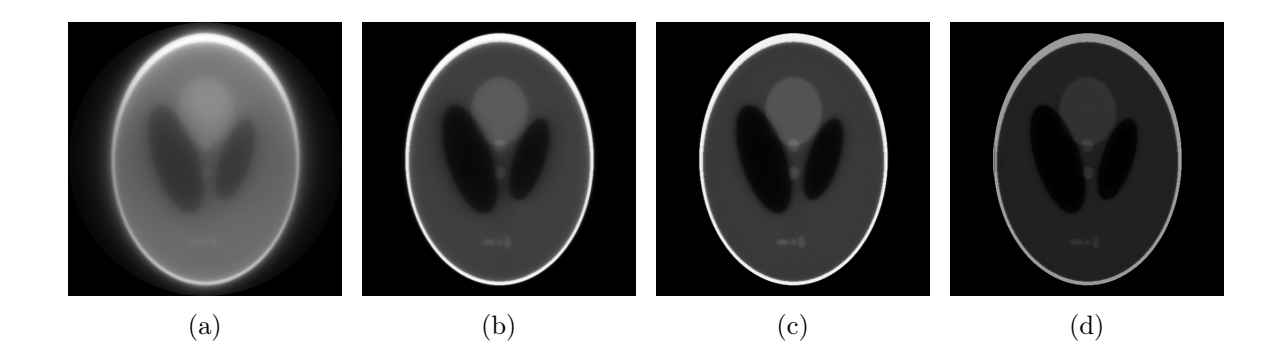

Figure 1.16 – Reconstruction par la méthode OSEM avec un nombre de sous-ensembles de projections différent : (a) global (1 sous-ensemble), (b) 5 sous-ensembles, (c) 10 sousensembles, (d) 20 sous-ensembles (présente un début de divergence de la solution principalement à cause de la perte de contraste de l'image produite).

## 1.2.2 Tomographie à rayons en éventail (fanbeam)

Dans la première partie de cette section, nous nous sommes penchés sur l'étude de méthodes de reconstruction pour une géométrie parallèle. Cependant, à partir de la 3e génération de scanner, une autre géométrie d'acquisition en éventail (que l'on appellera par la suite fanbeam) a été mise en place [31]. Il existe actuellement deux configurations pour cette géométrie, qui se différencient par la façon dont sont disposés les détecteurs. La première configuration (cf. figure 1.17(a)) place les détecteurs à égale distance les uns des autres sur une barrette (flat panel). La deuxième configuration, quant à elle (cf. figure 1.17(b)), répartit les détecteurs sur un arc de façon à ce que l'angle entre chaque rayon soit identique (circular panel).

Dans les deux cas, cette géométrie permet d'avoir une source de rayons X ponctuelle avec une émission des rayons en forme d'éventail. De ce fait, les rayons émis ne sont plus parallèles et ne permettent donc plus d'appliquer directement les formules d'acquisition et de reconstruction développées précédemment. Nous allons, dans la suite de cette section, présenter, dans un premier temps, la manière dont sont reconstruites les données à partir d'une telle géométrie. Ensuite, nous verrons comment il est possible de transformer les données d'acquisition vers une géométrie parallèle, permettant ainsi de réutiliser les approches de reconstruction présentées précédemment.

#### 1.2.2.1 Reconstruction fanbeam

Dans le cas où la configuration des détecteurs est équidistante, le rayon est représenté par les paramètres s et  $\beta$  avec :

- s définissant la distance entre l'iso-rayon et le rayon intersectant le plan des détecteurs imaginaire,
- $\theta = \beta$ , l'angle, l'iso-rayon de la projection.
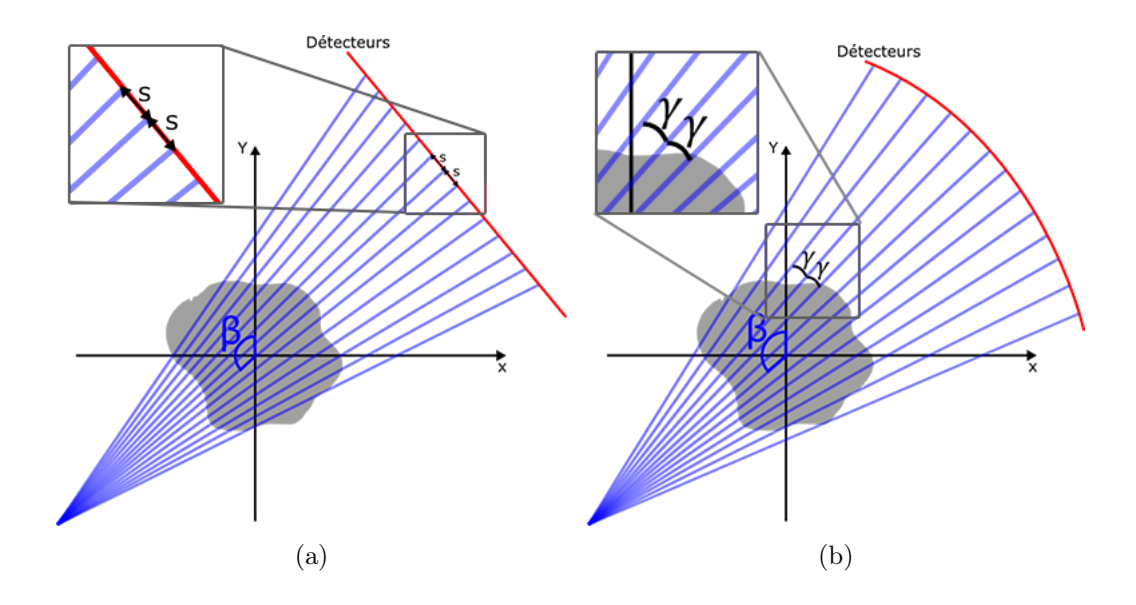

Figure 1.17 – Représentation de la géométrie fanbeam : (a) détecteurs positionnés à égale distance les uns des autres (flat panel), (b) détecteurs positionnés de façon à ce que l'angle  $\gamma$  entre deux rayons soit égal (*circular panel*).

On définit alors deux nouvelles notions, l'iso-rayon et le plan des détecteurs imaginaires. L'iso-rayon, β, correspond au rayon central de l'éventail, c'est-à-dire, au rayon passant par le centre du système d'acquisition. Le plan imaginaire, quant à lui, est parallèle au plan réel et passe également par le centre de rotation du système d'acquisition (cf. figure 1.18(a)). On peut trouver une relation entre les projections fanbeam  $R_\beta(\gamma)$  et les projections parallèles  $R_{\theta}(\rho)$  si :

$$
\begin{cases}\n\theta = \beta + \tan^{-1} \frac{s}{D} \\
\rho = \frac{sD}{\sqrt{D^2 + s^2}}\n\end{cases}
$$
\n(1.22)

En repartant de la formule 1.27 définissant la transformée de Radon inverse sur 2π pour une image exprimée en coordonnées polaires et avec  $dt d\theta = \frac{D^3}{(D^2 + \epsilon^2)}$  $\frac{D^3}{(D^2+s^2)^{3/2}}dsd\beta$ , on obtient :

$$
\mu(r,\phi) = \frac{1}{2} \int_{0-\tan^{-1}(S_m/D)}^{2\pi - \tan^{-1}(S_m/D)} \int_{-S_m}^{S_m} R_{\beta}(\frac{sD}{\sqrt{D^2 + s^2}}) \delta(r \cos(\beta + \tan^{-1}(\frac{s}{D}) - \phi) - \frac{Ds}{\sqrt{D^2 + s^2}}) \frac{D^3}{(D^2 + s^2)^{3/2}} ds d\beta
$$
\n(1.23)

avec  $S_m$  correspondant à la distance entre le détecteur central et celui se trouvant à l'extrémité du plan. Étant donné que  $\beta$  est  $2\pi$  périodique, nous obtenons :

$$
\mu(r,\phi) = \frac{1}{2} \int_0^{2\pi} \int_{-S_m}^{S_m} R_\beta(s) \delta(r \cos(\beta + \tan^{-1}(\frac{s}{D}) - \phi) - \frac{Ds}{\sqrt{D^2 + s^2}}) \frac{D^3}{(D^2 + s^2)^{3/2}} ds d\beta
$$
\n(1.24)

La figure 1.19 représente le processus d'acquisition/reconstruction du fantôme de SheppLogan de la géométrie d'acquisition fanbeam avec une disposition équidistante des détecteurs.

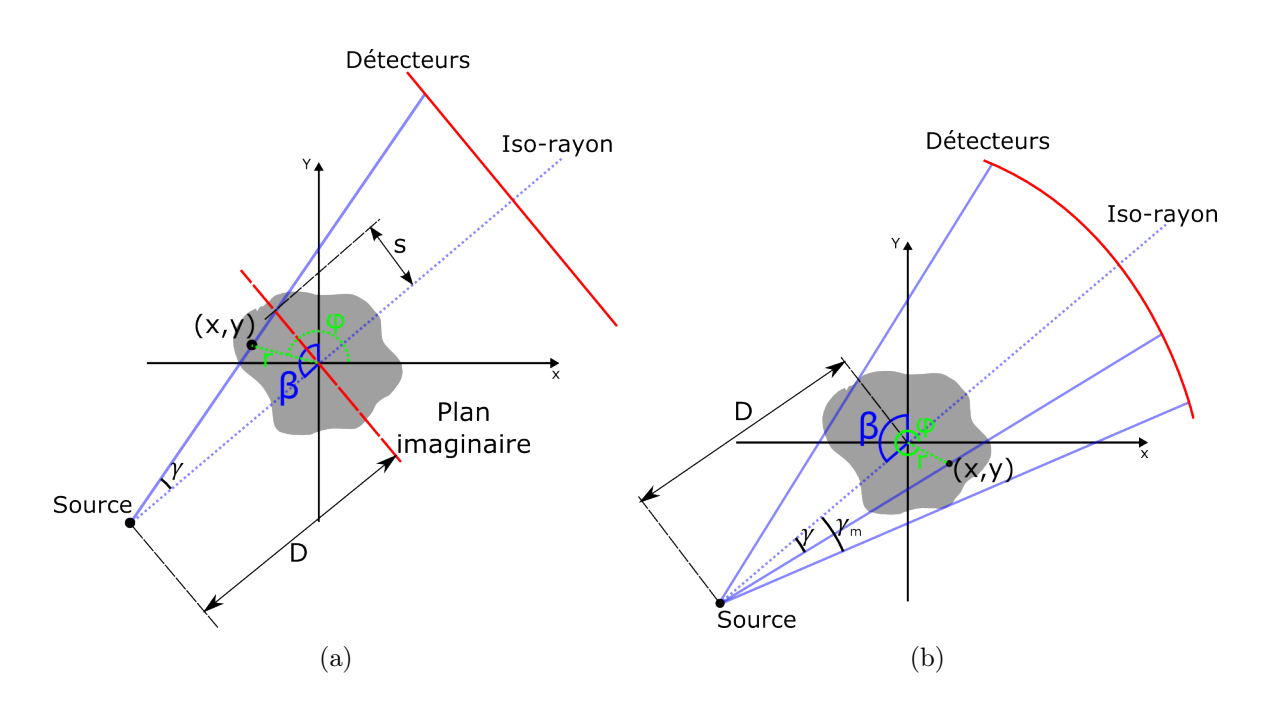

Figure 1.18 – Détail des géométries fanbeam pour la reconstruction d'un pixel en fonction de la disposition des détecteurs : (a) disposition équidistante, (b) disposition équiangulaire.

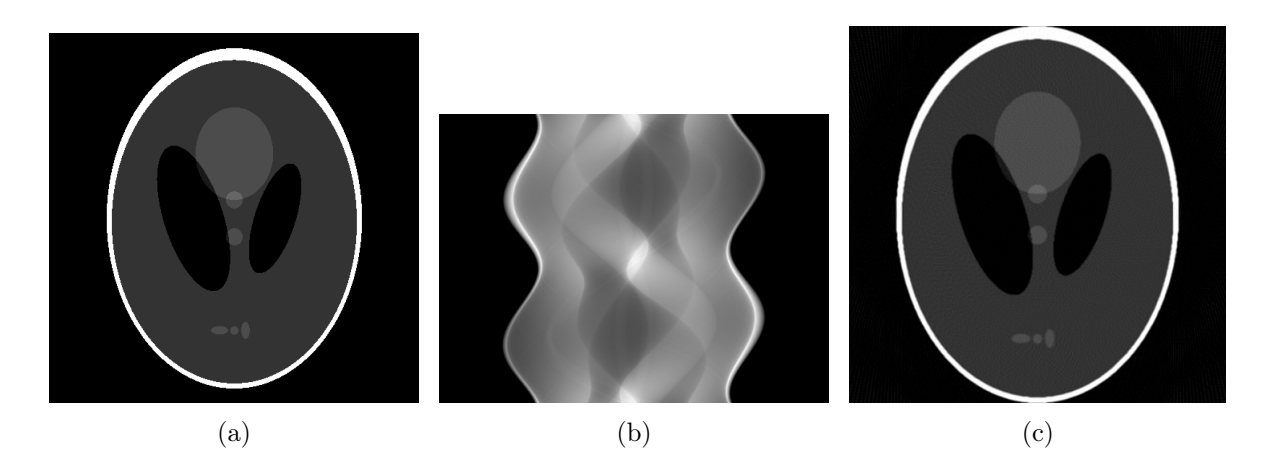

Figure 1.19 – Processus de projection/rétroprojection pour une géométrie fanbeam avec disposition équidistante des détecteurs : (a) image du fantôme de SheppLogan, (b) sinogramme correspondant pour une géométrie fanbeam avec une disposition équidistante des détecteurs (les projections sont réparties entre 0 et  $2\pi$ ), (c) image reconstruite.

A contrario, dans la géométrie fanbeam avec détecteurs à disposition équiangulaire, on définit un rayon X par deux paramètres  $\gamma$  et  $\beta$ . Le premier paramètre,  $\gamma$ , représente l'angle entre un rayon et l'iso-rayon, permettant de le positionner dans l'éventail. Comme dans la configuration précédente, β représente l'iso-rayon de la projection (cf. figure 1.18(b)).

Dans cette configuration, on peut trouver une relation entre les projections fanbeam  $R_\beta(\gamma)$ et les projections parallèles  $R_{\theta}(\rho)$  si :

$$
\begin{cases}\n\theta = \beta + \gamma \\
\rho = D\sin\gamma\n\end{cases}
$$
\n(1.25)

avec D, la distance entre la source et le centre de rotation du couple source/détecteurs. En reprenant la formule de la rétroprojection de Radon pour prendre en compte le calcul sur  $2\pi$ , on peut écrire :

$$
\mu(x,y) = \int_0^{\pi} \int_{-\infty}^{\infty} R_{\theta}(\rho) \delta(x \cos \theta + y \sin \theta - \rho) d\rho d\theta \n= \frac{1}{2} \int_0^{2\pi} \int_{-\infty}^{\infty} R_{\theta}(\rho) \delta(x \cos \theta + y \sin \theta - \rho) d\rho d\theta
$$
\n(1.26)

Puis en passant  $(x, y)$  en coordonnées polaires, on obtient :

$$
\mu(r,\phi) = \frac{1}{2} \int_0^{2\pi} \int_{-\infty}^{\infty} R_{\theta}(\rho) \delta(r \cos(\theta - \phi) - \rho) d\rho d\theta \qquad (1.27)
$$

À partir de là, il s'agit d'exprimer la formule selon β et γ. Grâce aux relations définies dans 1.25, en observant que  $d\rho d\theta = D \cos \gamma d\gamma d\beta$ , cela donne :

$$
\mu(r,\phi) = \frac{1}{2} \int_{-\gamma}^{2\pi-\gamma} \int_{-\gamma_m}^{\gamma_m} R_{\beta}(\gamma) \delta(r \cos(\beta + \gamma - \phi) - D \cos \gamma) D \cos \gamma d\gamma d\beta \qquad (1.28)
$$

avec  $\gamma_m$  l'angle  $\gamma$  maximum vérifiant  $R_\beta(\gamma) = 0$ . Étant donné que  $\beta$  est  $2\pi$  périodique, l'équation 1.28 peut se réécrire :

$$
\mu(r,\phi) = \frac{1}{2} \int_0^{2\pi} \int_{-\gamma_m}^{\gamma_m} R_\beta(\gamma) \delta(r \cos(\beta + \gamma - \phi) - D \sin \gamma) D \cos \gamma d\gamma d\beta \tag{1.29}
$$

La figure 1.20 représente le processus d'acquisition/reconstruction du fantôme de Shepp-Logan de la géométrie d'acquisition fanbeam avec une disposition équiangulaire des détecteurs.

#### 1.2.2.2 Passage d'une géométrie fanbeam à une géométrie parallèle

Une autre approche existe pour reconstruire des données issues de la géométrie *fanbeam*. Plusieurs études se sont penchées sur l'élaboration de méthodes pour créer un sinogramme issu d'une géométrie parallèle à partir d'une acquisition à géométrie fanbeam. De cette façon, il est de nouveau possible de reconstruire les données à partir des méthodes standards (i.e. à géométrie parallèle). Cette technique de conversion vers un sinogramme parallèle est surtout utilisée dans le cas où les sinogrammes produits sont issus d'acquisitions dites short-scan [32; 33; 34; 35], c'est-à-dire des acquisitions effectuées sur moins de 360 degrés.

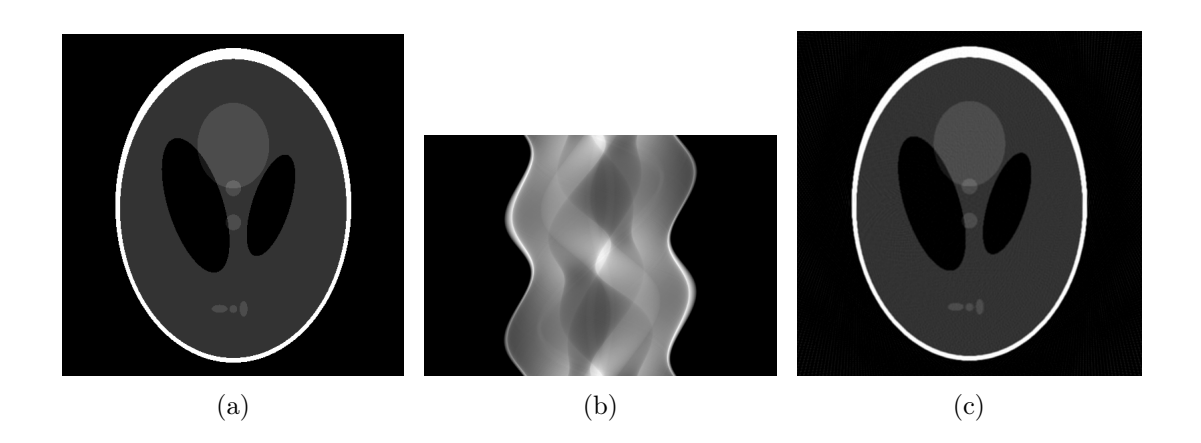

Figure 1.20 – Processus de projection/rétroprojection pour une géométrie fanbeam avec disposition équiangulaire des détecteurs : (a) image du fantôme de SheppLogan, (b) sinogramme correspondant pour une géométrie fanbeam avec une disposition équiangulaire (les projections sont réparties entre 0 et  $2\pi$ ), (c) image reconstruite.

L'idée générale de cette approche est de rechercher un ensemble de rayons dans la géométrie fanbeam pour recalculer un rayon parallèle. En reprenant la relation présentée par 1.25, on peut établir la relation entre  $R_{\theta}(\rho)$  et  $R_{\beta}(\gamma)$  par :

$$
R_{\theta}(\rho) = R_{\beta+\gamma}(D\sin\gamma)
$$
  
=  $R_{\theta-\sin^{-1}(\frac{\rho}{D})}(\sin^{-1}(\frac{\rho}{D}))$  (1.30)

La figure 1.21 illustre le processus de conversion d'un sinogramme issu d'une acquisition fanbeam vers un sinogramme obtenu à partir d'une géométrie parallèle, puis la reconstruction de ce sinogramme converti par la FBP.

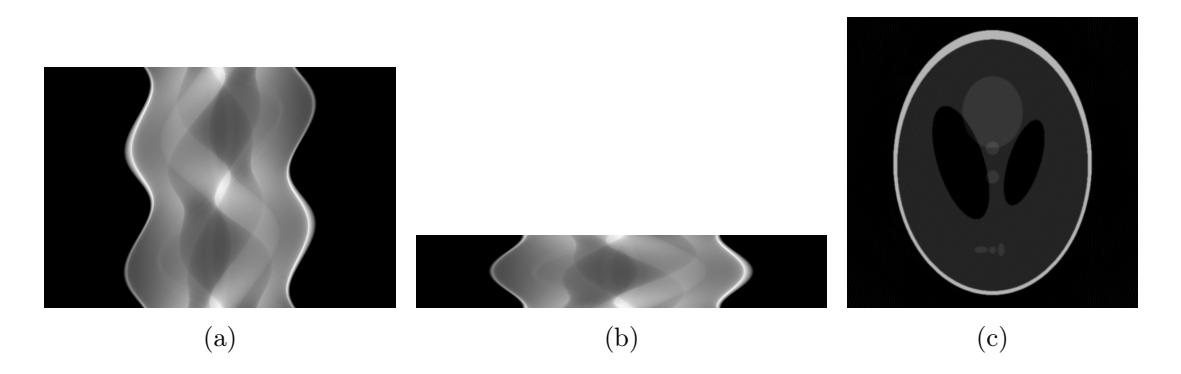

Figure 1.21 – Processus de conversion de sinogramme issu d'une géométrie fanbeam vers un sinogramme à géométrie parallèle : (a) sinogramme issu du scan à géométrie fanbeam à transformer, (b) sinogramme transformé en géométrie parallèle, (c) reconstruction du sinogramme par la FBP.

# 1.3 Les artefacts en tomographie à rayons X

Dans cette section, nous allons présenter différents artefacts que l'on peut rencontrer en tomographie à rayons X. Ces derniers représentent un ensemble de dégradations altérant la qualité de l'image et rendant l'analyse de celle-ci difficile. Ils peuvent se définir comme une différence entre les données reconstruites et les valeurs d'atténuation attendues [31].

Ces différentes altérations sont causées par de nombreux facteurs tels que les phénomènes physiques apparaissant pendant la phase d'acquisition, les limitations technologiques, la nature de l'objet à acquérir ou encore un mauvais paramétrage du scanner. On les retrouvera principalement sous les trois formes suivantes :

- les artefacts de traînées (cf. figure 1.22(a)) (*streak artifact*) se caractérisent par des lignes de surintensités sur l'image. Ils sont causés par des erreurs de mesures d'atténuation provoquées par des changements brusques entre deux projections ou par un dysfonctionnement du matériel.
- les artefacts d'ombres (cf. figure 1.22(b)) (shadow artifact) se caractérisent par une baisse d'intensité sur l'image. Il sont le plus souvent localisés à proximité des objets à fort contraste et sont causés par un ensemble de détecteurs s'éloignant des valeurs d'atténuation attendues.
- les artefacts en anneaux (cf. figure  $1.22(c)$ ) (*ring artifact*) se définissent par une apparition d'anneaux sur l'image. Ils apparaissent principalement sur des reconstructions issues de scanner de 3e génération et sont causés par des erreurs sur un ou plusieurs détecteurs dues à un défaut de ce dernier ou bien à un défaut mécanique.

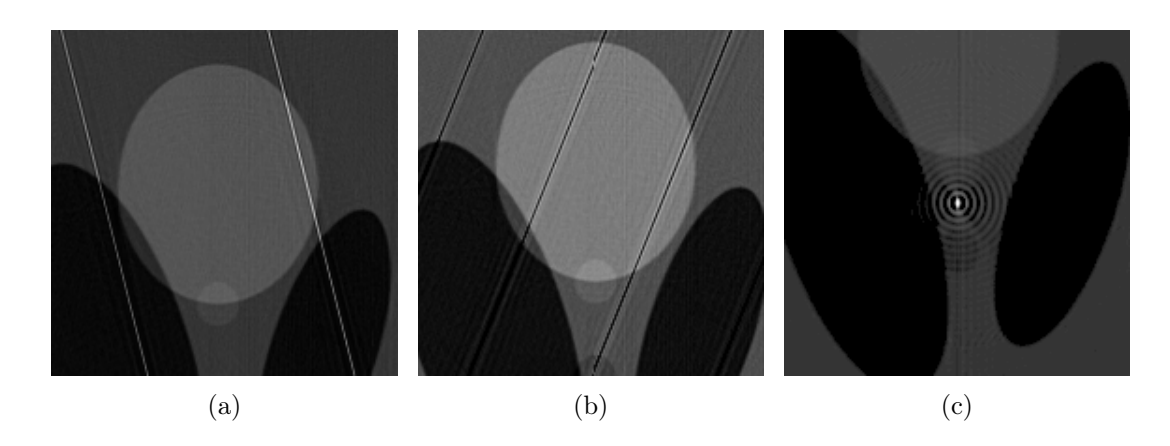

Figure 1.22 – Principaux types d'artefacts rencontrés en tomographie à rayons X illustrés sur une partie du fantôme de SheppLogan : (a) artefact de trainées, (b) artefact d'ombre, (c) artefact en anneaux.

Intervenant à différents stades du processus d'acquisition-reconstruction, nous allons dans cette partie, présenter tout d'abord les artefacts issus de la phase d'acquisition et liés à la nature de l'objet. Ensuite, nous aborderons des artefacts, intervenant pendant la reconstruction, et qui sont induits par la discrétisation des méthodes de reconstruction. Nous terminerons par la définition des artefacts inhérents aux phénomènes physiques.

#### 1.3.1 Les artefacts d'acquisition

#### 1.3.1.1 Artefact de mouvement

Il existe plusieurs types de mouvements qui peuvent se produire pendant la phase d'acquisition. Le mouvement continu qui peut être assimilé à la respiration d'un patient, le mouvement par pulsation qui peut correspondre au mouvement provoqué par les battement du coeur. Dans tous les cas, il en résulte des erreurs de mesures provoquant différents artefacts lors de la reconstruction des images, pouvant, dans le cas médical, s'apparenter à des tumeurs [36].

Cet artefact se caractérise par une apparition de traînée de forte intensité proche des matériaux de forte densité, une perte de précision au niveau des contours due à un flou cinétique sur les données, ainsi qu'une distortion de la géométrie. Plusieurs techniques ont été développées pour la réduction de cet artefact. Une première approche consiste à changer le protocole d'acquisition en passant par une acquisition plus rapide pouvant diminuer considérablement le ratio signal sur bruit [37]. Une autre approche consiste à appliquer des méthodes de reconstruction spécifiques permettant d'estimer et de compenser le mouvement produit pendant la phase d'acquisition [38; 39].

#### 1.3.1.2 Projections incomplètes

Cet artefact se produit lorsqu'une partie des informations du sinogramme est manquante. On distinguera deux sortes de pertes dans un sinogramme, les projections manquantes et les pertes partielles de projections.

Les projections manquantes correspondent à une perte d'une ou plusieurs projections du sinogramme. Elle est principalement causée lors de l'acquisition par une impossibilité à utiliser toute la plage d'angle nécessaire, se traduisant ainsi par une trajectoire incomplète de la source autour de l'objet que l'on souhaite acquérir. La figure 1.23(a) présente un cas de projections manquantes, se traduisant lors de la reconstruction par des distortions de la géométrie (cf. figure 1.23(c)) [40; 41].

Les portions de projections manquantes sont, quant à elles, définies par une perte partielle de l'information sur toutes les projections. Elle peut être d'ordre matérielle (défectuosité des détecteurs) ou d'ordre structurelle. Cette dernière est la cause principale de perte d'informations et est due à la présence d'un matériau de très forte densité. La figure 1.23(b) présente un sinogramme pour lequel on simule une défaillance d'une partie des détecteurs. Nous verrons dans le chapitre 2 que ce type de portions de projection manquante s'apparente à de la donnée à remplacer et/ou à corriger afin d'atténuer l'artefact métallique.

La correction de ce phénomène de projection incomplète passe par des méthodes de ré-estimation des données manquantes en se servant des données existantes dans le sinogramme [42].

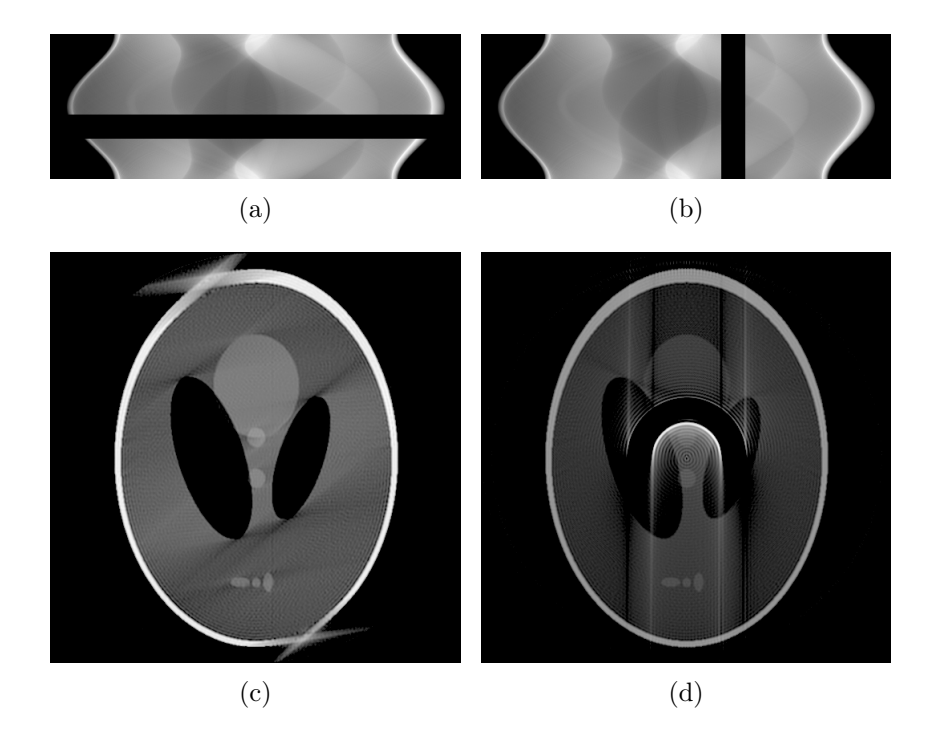

Figure 1.23 – Données manquantes sur sinogramme : (a) sinogramme présentant une plage de projection manquante entre 100 et 130 degrés, (b) sinogramme présentant une plage de détecteurs défaillants, (c) et (d) Reconstructions des sinogrammes.

## 1.3.2 Les artefacts dus à la discrétisation

La discrétisation des définitions mathématiques présentées lors de la première partie de ce chapitre peut amener à la présence d'artefacts sur les images reconstruites. En effet, on a tout d'abord les données mesurées pendant la phase d'acquisition, échantillonnées, d'une part, par les détecteurs (positionnés en grille ou barrette selon la configuration) et, d'autre part, par les différents angles de vue pris au cours du temps. Ensuite, les données à reconstruire doivent être disposées sur une grille de pixels afin de former l'image finale. Ainsi, nous allons voir, dans cette partie, plusieurs phénomènes introduisant des artefacts liés aux problèmes d'échantillonnage des données, se traduisant par les mêmes altérations dans les images reconstruites, mais pouvant être corrigées de façon différente.

#### 1.3.2.1 Taux d'échantillonnage

D'après le théorème de Shannon-Nyquist [43], le taux d'échantillonnage d'un signal  $F_e$ doit être au moins deux fois supérieur à la fréquence du signal d'origine  $F_o$  ( $F_e \geq 2F_o$ ). En tomographie, si cette relation n'est pas satisfaite, on peut observer sur l'image reconstruite des artefacts de traînées (cf. figure 1.24) introduits par le processus de reconstruction [44; 45]. Cette apparition provient d'un taux d'échantillonnage trop faible qui peut être de deux sortes [46; 47; 48] :

- Spatial, i.e. ∆p << ∆d (avec ∆p, échantillonnage des pixels, ∆d, échantillonnage du détecteur). Autrement dit, on discrétise un signal continu qu'est le rayon X par l'intermédiaire des détecteurs. Dans un tel cas, le nombre de rayons émis n'est pas assez important pour obtenir un bon échantillonnage, ou le taux d'échantillonnage des détecteurs est trop faible.
- Temporel, i.e.  $N_{\theta} \ll \frac{N_{\pi}}{2}$  (avec  $N_{\theta}$ , le nombre de projection acquise, et N, la largeur de l'image à reconstruire). Autrement dit, on cherche à répartir sur une plage d'angle le nombre de projections à effectuer. Dans ce cas-ci, le nombre de protections à effectuer est trop petit et donc le pas d'angle entre deux projections est trop grand.

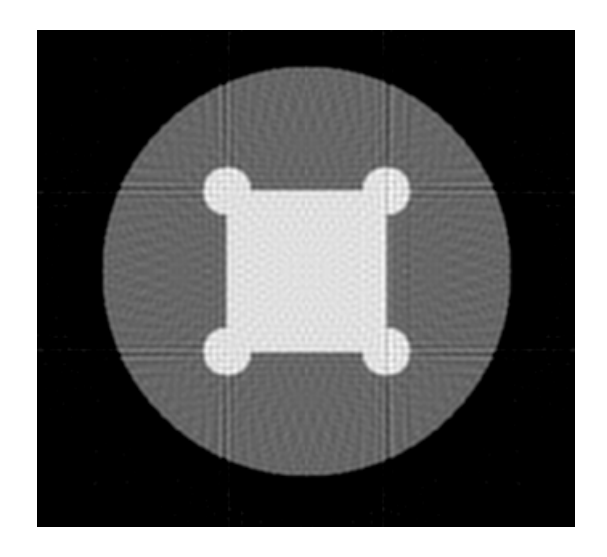

Figure 1.24 – Exemple de sous échantillonnage temporel pour lequel le nombre de projections effectuées est de 60, réparties sur la plage d'angle  $[0, \pi]$ .

Plusieurs approches existent pour réduire ce phénomène de repliement de spectre (aliasing) sur les images reconstruites. La première idée consiste à agir physiquement sur le scanner par un ajustement des paramètres afin de satisfaire la relation Shannon-Nyquist. La deuxième idée consiste à agir pendant la phase de reconstruction avec des méthodes itératives. Celles-ci étant plus efficaces lorsqu'une acquisition produit un trop faible nombre de projections [49].

#### 1.3.2.2 L'effet de volume partiel

En tomographie, l'effet de volume partiel se produit lorsque l'élément à examiner est de taille inférieure à la hauteur du voxel (correspondant à l'épaisseur de la coupe). En considérant que, pour un voxel donné, la valeur d'atténuation représentée correspond à une moyenne de toute la matière présente, chaque élément va influencer de façon partielle la valeur d'atténuation globale (cf. figure 1.25).

Cet artefact se caractérise sur l'image par une zone d'ombre, proche des matériaux de forte densité, impactant ainsi les matériaux de faible densité. Une des solutions pour éviter cet effet de volume partiel consiste à agir au niveau de l'acquisition en réduisant l'épaisseur des coupes. Une autre approche consiste à agir algorithmiquement [50] en s'aidant des coupes voisines pour la correction.

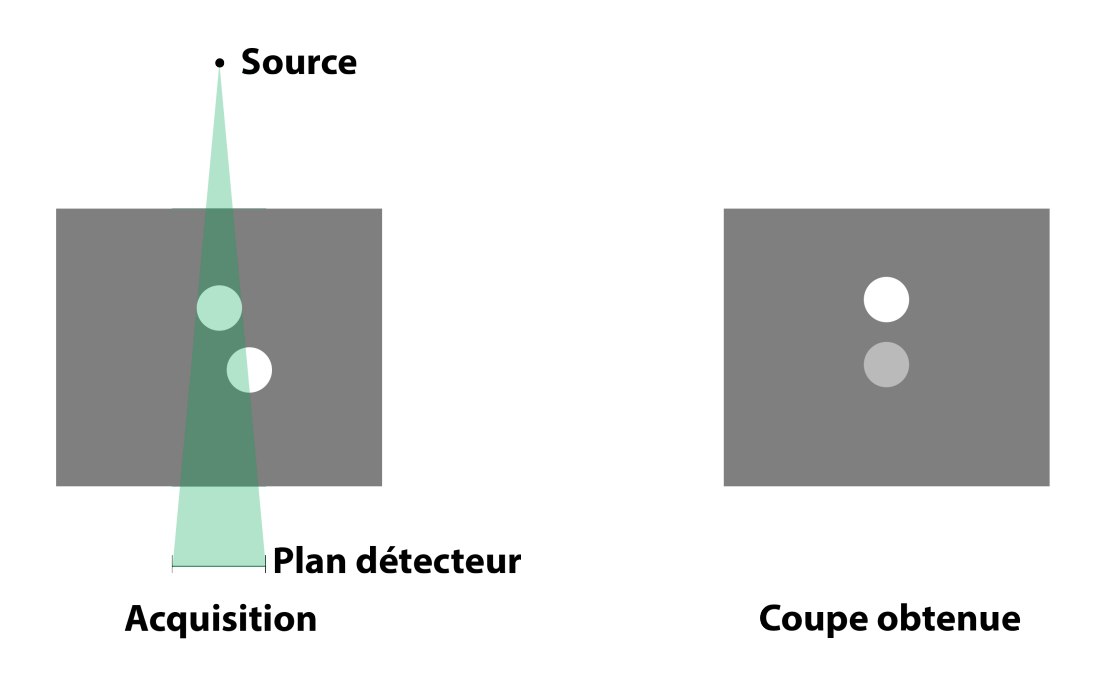

Figure 1.25 – Représentation du phénomène de volume partiel

### 1.3.3 Les artefacts liés aux phénomènes physiques

L'introduction de la physique de rayons X (cf. section 1.1.4) nous a permis d'appréhender la formation d'images radiographiques et, par extension, tomographiques. Cependant, comme nous l'avons déjà mentionné, l'interaction avec des objets ou des corps contenant des matériaux de très forte densité, comme le métal, a pour effet de changer le comptage des photons X reçus et, dans le pire des cas, de les stopper complètement. Cette perte se traduit par la présence d'artefacts tant liés à la physique des rayons X qu'à la nature des objets à visualiser. Dans cette partie, nous aborderons donc les artefacts liés aux phénomènes physiques se produisant pendant l'acquisition d'un objet pour aboutir à l'un des plus complexes puisqu'il est la combinaison de plusieurs artefacts. Cette fin de chapitre permettra ainsi d'expliquer comment se forme l'artefact métallique et comment il se caractérise.

#### 1.3.3.1 Les artefacts liés au tube à rayons X

Un des artefacts les plus courants avec le tube à rayons X est ce que l'on appelle le flou géométrique (off-focal artifact). On considère, dans la théorie, que la source de rayons X est une source ponctuelle. Cependant, dans la pratique, cette source correspond davantage à un foyer d'émission. De ce fait, la projection d'un point d'un objet ressemblera à une tache et non à un point. Cet artefact se caractérise par un flou sur l'image reconstruite (perte des détails). De nombreuses approches ont été proposées pour corriger cet artefact. Elles consistent principalement en l'application de méthodes de filtrage sur les données reconstruites [51; 52; 53] ou pendant une reconstruction tomographique itérative [54; 55].

La fin de vie du tube à rayons X peut également être génératrice d'artefacts. En effet, il se peut que ce dernier soit en surcharge ponctuelle à cause de courts-circuits se produisant pendant l'acquisition *(tube arcing artifact)*. Ces courts-circuits provoquent une augmentation très importante de la tension et du courant amenant à une extinction du tube, sur une très courte durée, par sécurité. Du fait de cette surcharge ou de cet arrêt, la quantité de photons émise varie de façon brutale laissant apparaître à la reconstruction de l'image des traînées de sur-intensité ou de sous-intensité. La correction de ce phénomème est appliquée en post-traitement par la ré-estimation des projections touchées en utilisant les projections voisines n'ayant pas été altérées par l'artefact [31].

#### 1.3.3.2 Les artefacts liés aux détecteurs

Les détecteurs peuvent également introduire des altérations sur les données pendant l'acquisition. Ces dernières peuvent augmenter avec l'âge du détecteur et produisent des artefacts provenant de différents facteurs liés à la mesure tels que :

- Le courant d'obscurité correspondant à une faible détection de signal alors qu'aucun photon n'a été reçu.
- La variation du gain provoqué par une lecture de l'amplification ayant varié entre plusieurs détecteurs.
- La défectuosité des détecteurs ne captant plus aucune information. Cette erreur se traduit par un artefact en anneau sur l'image reconstruite.
- La rémanence des cellules photoélectriques qui conservent de l'information mesurée pendant un certain laps de temps. Au niveau de l'image reconstruite, cette erreur de mesure correspond à un effet de mouvement de l'objet que l'on peut appeler le flou de mouvement.

La correction de ces différentes erreurs de mesures peut être établie par une étape de prétraitement sur les données grâce à des mesures effectuées pendant la phase de calibration des détecteurs, ou par un ré-étalonnage automatique pendant l'acquisition.

#### 1.3.3.3 Le bruit

La mesure des photons X en tomographie peut être assimilée à une distribution de Poisson [56]. La quantité de photons arrivant sur le détecteur permet donc de déterminer la quantité de bruit sur les données et sur l'image finale. Ainsi, plus la quantité de photons détectée sera faible, plus le bruit sera important et inversement. La perte de ces photons peut être causée par différents facteurs tels que :

- une atténuation très importante (l'objet à acquérir contient des matériaux très dense) ;
- un mauvais paramétrage du scanner (intensité et/ou rayon trop faible);
- une vitesse du scan trop rapide ;
- une limitation matérielle (tube à rayons X pas assez puissant).

Ce bruit se caractérise sur l'image reconstruite par des traînées de sur-intensité comme le montre la figure 1.26. Il est amplifié par l'utilisation du filtre rampe dans la FBP, mais aussi par le fait que le sinogramme bruité est linéarisé. Il peut être réduit par l'augmentation du courant du tube à rayons X pendant le scan ou bien par l'augmentation de la taille des voxels provoquant une perte de qualité et de précision à la reconstruction de l'image. Par ailleurs, des méthodes de reconstruction itératives régularisées (i.e.  $p(\mu) \neq 1$ , cf. section 1.2.1.4.2) permettent aussi de réduire le bruit.

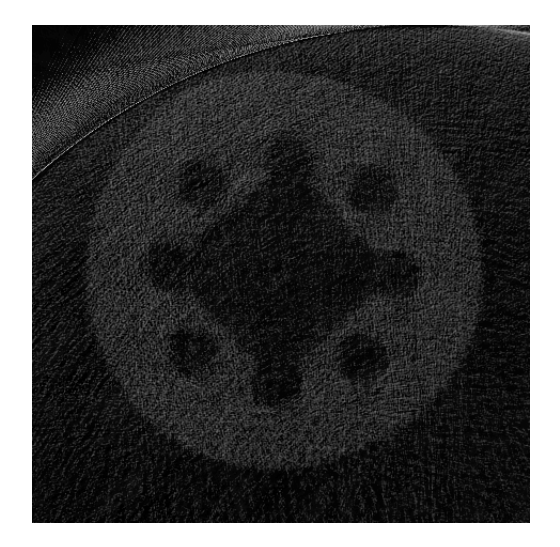

Figure 1.26 – Apparition de traînées de sur-intensité provoquées par un faible courant appliqué au tube à rayons X.

#### 1.3.3.4 Dispersion des photons

L'artefact de dispersion (scatter artifact) des photons est l'un des plus importants et est produit par l'interaction entre le photon X et la matière traversée. Lorsqu'un photon X entre en collision avec un électron, une partie de l'énergie du photon est transférée à l'électron. Après cette collision, le photon peut être dévié de sa trajectoire initiale et va être capté par un autre détecteur que celui initialement prévu.

De ce fait, tous les photons captés par les détecteurs ne sont pas que des photons primaires, c'est-à-dire, des photons non déviés de leur trajectoire. Ainsi, le signal mesuré, est une composition de photons primaires et de photons déviés (cf. figure 1.27(a)). Ce phénomène de dispersion provoque des traînées d'ombre entre les objets de fort contraste sur l'image reconstruite [57].

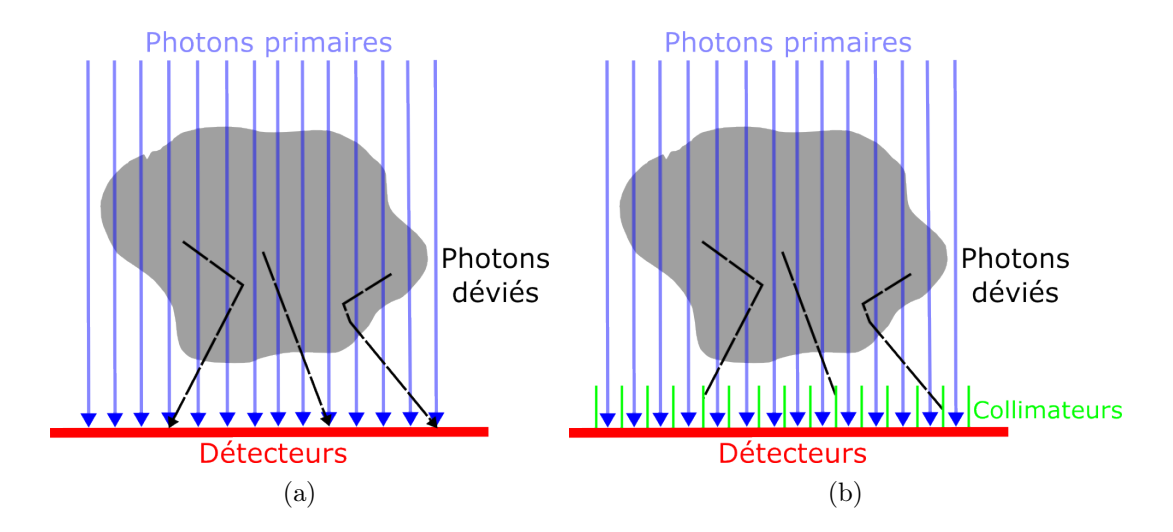

Figure 1.27 – Représentation de la dispersion des photons : (a) sans détecteurs collimatés, (b) avec détecteurs collimatés.

Il existe différentes approches pour limiter ce phénomème qui peuvent être regroupées en deux catégories. La première idée consiste à agir au niveau matériel de façon à éviter que les photons déviés atteignent les détecteurs (seuls les photons primaires sont comptés). Pour ce faire, les détecteurs sont collimatés (cf. figure 1.27(b)). La deuxième approche, plus vaste, consiste à agir en post-traitement sur les données acquises ou pendant la phase de reconstruction des données. Plusieurs études ont été menées durant ces dernières années. Elles consistent à estimer la dispersion des photons sur les projections mesurées par des méthodes de calcul analytique [58], ou de modélisation à base d'approches Monte Carlo [59].

#### 1.3.3.5 L'effet de durcissement du rayon

Un rayon X polychromatique (standard dans les scanners X, cf. section 1.1) est défini sur une bande d'énergie composée de basses et hautes énergies. Lorsqu'un rayon traverse de la matière, c'est la partie basse énergie du rayon qui est atténuée en premier. Ceci provoque ce que l'on appelle le durcissement du rayon (beam hardening), c'est-à-dire, que l'énergie moyenne du rayon détecté augmente (cf. figure 1.28). Ainsi, plus le rayon aura une énergie moyenne élevée, plus il sera difficile de l'atténuer. De ce fait, la relation entre les valeurs mesurées et la quantité de matière traversée n'est plus linéaire, provoquant des erreurs de mesure [60].

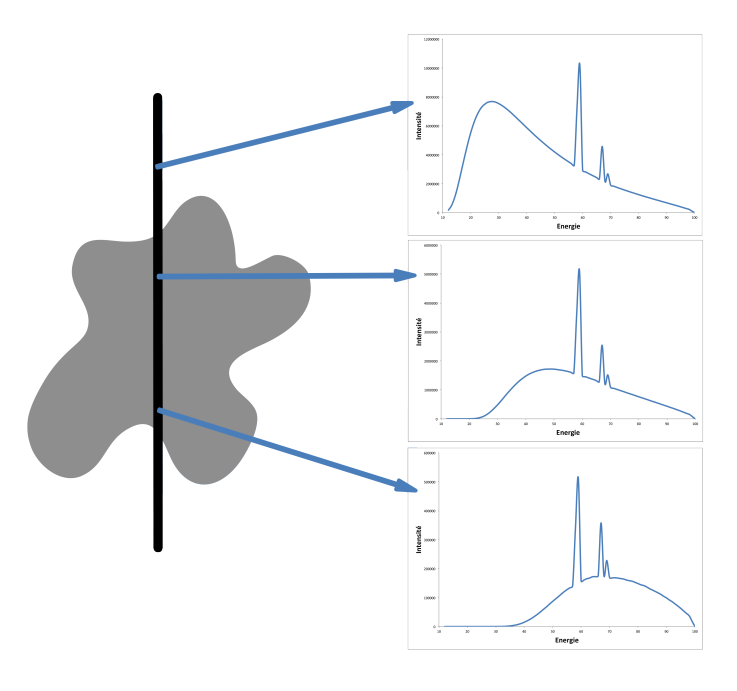

Figure 1.28 – Effet de durcissement du rayon, les basses énergies sont atténuées en premier augmentant ainsi l'énergie moyenne du faisceau.

L'effet de durcissement du rayon se caractérise dans l'image reconstruite par des traînées d'ombre et de sur-intensité proche des matériaux de forte densité, ou par un effet dit de cupping (cf. figure 1.29). Plusieurs approches ont été développées pour corriger cet effet de durcissement du rayon. Les premières se situent au niveau matériel en pratiquant des acquisitions multi-énergies [61]. Plus récemment, de nouvelles corrections sont réalisées au niveau logiciel. Ces méthodes consistent en l'utilisation d'approches itératives [62; 63] intégrant un modèle d'atténuation non-linéaire sur l'ensemble du spectre de rayonnement, par exemple [64; 65].

#### 1.3.3.6 L'artefact métallique

L'artefact métallique (metal artifact) est une surintensité locale rectiligne observée sur l'image reconstruite. Notons dès à présent qu'artefact métallique est un abus de langage pour désigner ce phénomène inhérent à la présence de matériaux très denses par rapport à l'énergie de rayonnement. On retrouvera, par exemple, ce même effet en tomographie THz avec des matériaux plastiques [66]. Il est lié à la présence de matériaux de forte densité dans l'objet acquis. L'artefact métallique (cf figure 1.30) se caractérise par :

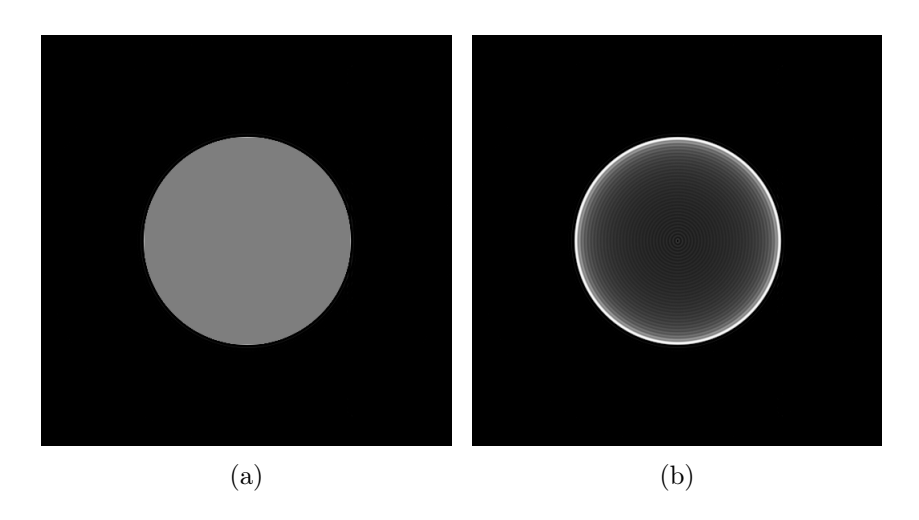

Figure 1.29 – Effet de durcissement de rayon : (a) image ne contenant aucun artefact, (b) exemple de cupping sur un objet uniforme, où l'atténuation des rayons au centre de l'objet est plus importante que sur les bords provoquant un durcissement du rayon et une variation de l'atténuation.

- une absence de signal (due à la forte atténuation par le métal),
- un renforcement du signal périphérique (provoqué par la distorsion des rayons dans toutes les directions),
- une déformation de l'image.

On peut remarquer visuellement que l'absence de signal entre les zones denses (régions A et B sur les images de la figure 1.30) s'apparente à l'effet de projection partielle expliqué en section 1.3.1.2. De plus, l'alternance hyper-/hypo-signal (traînées et ombres) comme observé sur les régions C et D (cf. figure 1.30) s'apparente à un effet d'aliasing dans les problèmes d'échantillonnage (cf. section 1.3.2.1) ou de beam-hardening (cf. section 1.3.3.5). On peut donc noter dès à présent la vraisemblable difficulté à appréhender ce type d'artefacts qui se caractérise aussi bien sous la forme d'artefact d'acquisition (cf. section 1.3.1) que d'artefact de discrétisation (cf. section 1.3.2), bien qu'il soit uniquement d'origine physique.

Essayons donc de comprendre maintenant la véritable origine, physique, de cet artefact. Dans la section 1.1.5, on a vu que, dans le cas d'un rayon monochromatique, plus l'énergie du rayon est forte, plus l'absorption d'un matériau diminue. On peut donc en déduire qu'avec un rayon de très forte énergie, il est possible de traverser de la matière à forte densité. Cependant, un objet a rarement un seul type de matériaux et a, par conséquent, une densité moyenne. Il se pose alors un problème de choix de l'énergie afin de pouvoir traverser l'objet dans sa totalité tout en distinguant chacun des matériaux le composant.

Si l'énergie  $E_0$  est paramétrée correctement par rapport à l'ensemble des densités à traverser, il est possible de détecter chaque matériau (cf. figure 1.31(a)). Si l'énergie  $E_0$ 

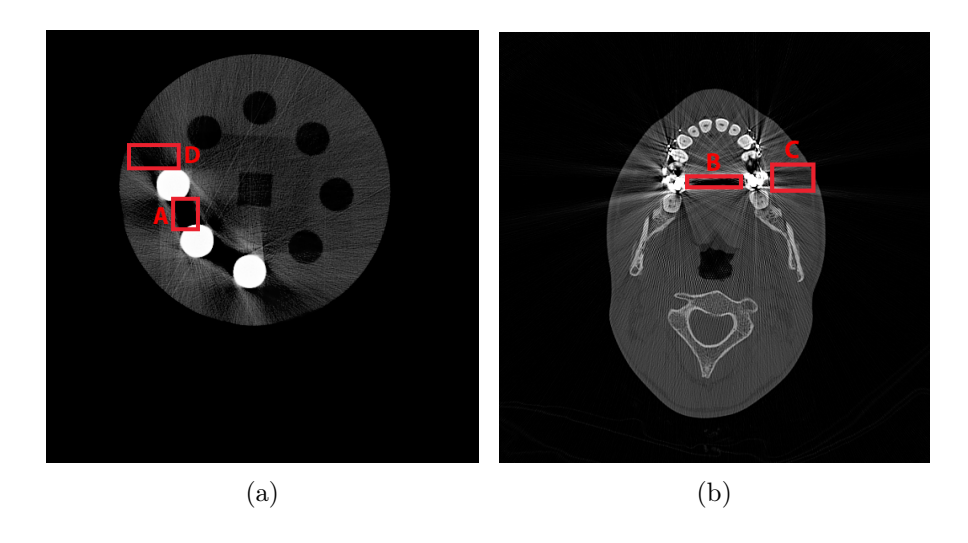

Figure 1.30 – Reconstruction tomographique illustrant la présence d'artefact métallique (a) dans un contexte industriel, (b) dans un contexte médical.

est trop faible, l'épaisseur non détectée va générer un hyper-signal sur l'image reconstruite (cf. figure 1.31(b)). Si l'énergie  $E_0$  est trop importante par rapport aux densités, on observe alors soit des absorptions quasi identiques (cf. figure  $1.31(c)$ ) soit une absorption quasi nulle (cf. figure 1.31(d)). Dans les deux cas, il devient difficile de différencier les matériaux ou de les apercevoir.

Dans le cas où l'énergie est non-monochromatique (variant entre 0 et l'énergie maximale délivrée par la source de rayons X), il n'y a plus une seule énergie issue de la source. En conséquence, l'atténuation subie à l'intérieur de la matière est une atténuation moyenne à énergie moyenne (cf. figure 1.32(a)). Lorsque plusieurs matériaux sont traversés, la polychromaticité du rayon agrandit l'écart type de l'intensité moyenne (cf. figure 1.32(b)). Lorsque les absorptions minimale et maximale de deux matériaux se superposent, elles font apparaître une zone d'incertitude (cf. figure 1.33(a)). De plus, si une partie du faisceau est perdue, on observe l'artefact métallique (cf. figure 1.33(b)) :

- hypersignal causé par la sous bande d'énergies perdues (rayon absorbé avant la fin de la matière),
- hyposignal causé par la surintensité mesurée par rapport à l'intensité théorique (ombres dans l'image).

De nombreuses approches ont été proposées au cours de ces dernières années pour réduire ce phénomène d'artefact métallique, elles seront présentées et développées dans le chapitre suivant.

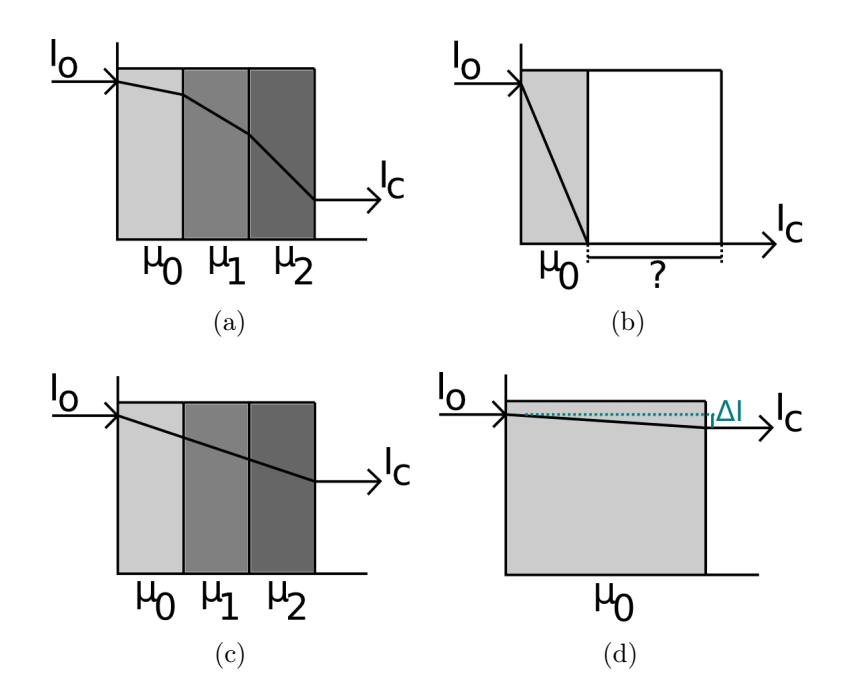

Figure 1.31 – Schéma des absorptions en fonction de l'énergie initiale : (a) énergie initiale correctement paramétrée (pentes d'absorption distinctes), (b) énergie initiale trop faible générant un hypersignal (épaisseur perdue), (c) énergie initiale trop élevée par rapport aux densités, la pente d'absorption des matériaux devient quasi identique, (d) énergie initiale trop élevée par rapport aux densités, le matériau devient transparent aux rayons  $X (\Delta I \approx 0)$ .

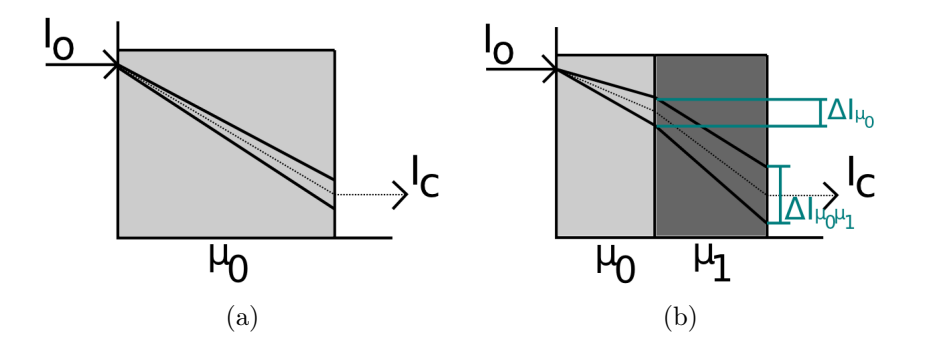

Figure 1.32 – Comportement des énergies non-monochromatiques : (a) energie délivrée non-monochromatique provoquant une perte d'intensité moyenne, (b) l'écart type d'intensité augmente avec différents matériaux ( $\Delta I \mu_0 < \Delta I \mu_0 \mu_1$ ).

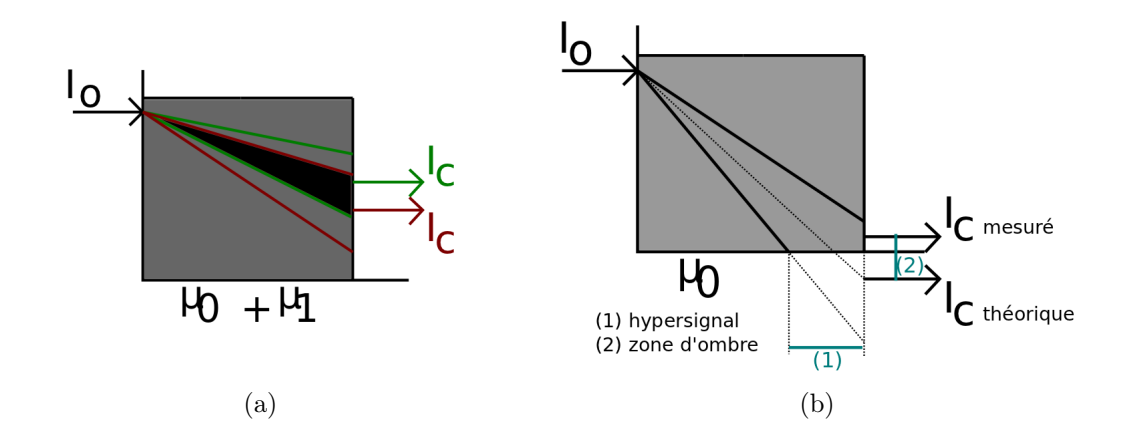

Figure 1.33 – Comportement des énergies non-monochromatiques : (a) les absorptions maximale et minimale des matières font apparaître une zone d'incertitude, (b) une perte d'une partie des énergies provoque l'apparition de l'artefact métallique et de beamhardening.

# 1.4 Conclusion

Dans ce chapitre, nous avons abordé plusieurs notions permettant d'appréhender la tomographie à rayons X. Nous nous sommes penchés, dans un premier temps, sur plusieurs représentations de scanners tomographiques utilisés dans le domaine médical, mais aussi en milieu industriel, domaine pour lequel nous concentrerons notre attention au travers de ce document.

Ensuite, nous avons parlé des aspects mathématiques et physiques permettant de décrire la phase d'acquisition des données ainsi que leur reconstruction. Bien qu'il existe de nombreuses géométries d'acquisition tomographique, nous nous sommes uniquement intéressés à deux types de géométries que nous considérerons tout au long de ce document, à savoir la géométrie à rayons parallèle et la géométrie à rayons fanbeam. Nous avons présenté un ensemble de méthodes analytiques et itératives pour la reconstruction tomographique parallèle, et montré qu'elles pouvaient également être portées pour la géométrie fanbeam. Une étude de la qualité, de la précision et de la robustesse aux bruits de ces approches [67] révèle que :

- Les approches analytiques (Théorème de la tranche centrale, FBP) ont une bonne qualité de reconstruction. Cependant, leur robustesse aux bruits d'acquisition est peu efficace.
- Les approches itératives montrent, quant à elle, une bonne qualité de reconstruction du fait que ces méthodes s'appuient sur une correction de l'erreur dans l'image au cours des itérations. De ce fait, ces méthodes sont plus résistantes aux bruits d'acquisition.

Enfin, nous avons détaillé différents artefacts que l'on peut rencontrer en tomographie, permettant d'obtenir une vue globale sur ce qui peut entraîner une perte de la qualité des images reconstruites. On a pu observer, au travers de cette partie, que les artefacts peuvent intervenir à différents niveaux de la chaine de traitements et qu'il n'est pas trivial de trouver le contexte idéal si l'on veut obtenir des images de bonne qualité.

De nombreux protocoles, nouvelles technologies et méthodes développés au fil des années ont permis de corriger ou, du moins, de réduire les erreurs de mesures produites pendant l'acquisition. Toutefois, s'il est aisé de corriger les artefacts induits par une erreur de paramétrage ou une erreur matérielle, il est plus difficile de corriger les erreurs provoquées par la nature de l'objet à observer ainsi que par les limitations physiques des rayons. Un grand nombre de sujets de recherche sont encore ouverts afin de proposer de nouvelles méthodes dans le but de corriger les artefacts liés aux matériaux que l'on désire visualiser. C'est notamment le cas de l'artefact métallique qui est l'un des artefacts les plus étudiés et qui bénéficie d'un vaste panel de méthodes pour la correction de ce dernier.

Cependant, du fait de l'utilisation de plus en plus importante de la tomographie en milieu industriel pour le contrôle non-destructif de matériaux, les artefacts métalliques demeurent l'altération de données la plus prépondérante par rapport à tout autre domaine où la tomographie est utilisée. La qualité des images étant un point sensible dans ce domaine si l'on veut pouvoir pratiquer des analyses en santé-matière et en dimensionnel, il est important d'obtenir une image la plus précise possible. La suite de ce document portera donc sur la présentation, l'analyse et l'apport de méthodes de réduction de l'artefact métallique pour des images tomographiques à usage industriel.

1.4. Conclusion

# Chapitre 2

# État de l'art des méthodes de réduction de l'artefact métallique

Dans le chapitre précédent, nous avons abordé l'aspect théorique de la tomographie à rayons X, d'une part, du côté mathématique et, d'autre part, du côté physique et interaction des rayons avec la matière. Nous avons également présenté les différents types d'artefacts liés à ces deux domaines pour conclure sur l'artefact métallique ainsi que sur les altérations qu'apporte un tel artefact sur les images reconstruites (présence d'hyper-signal et d'hypo-signal proches des matériaux de très forte densité).

La problématique de réduction de l'artefact métallique a largement pu être étudiée au cours de ces dernières années et a abouti à l'apparition de nombreuses solutions. Ces méthodes ont pour but de réduire la présence de l'hypo- et de l'hyper-signal, les deux composantes de l'artefact métallique (cf. figure 2.1), à l'issus du traitement et peuvent être classifiées en trois grandes familles, agissant à différents niveaux de la chaîne d'acquisitionreconstruction tomographique (cf. figure 2.2).

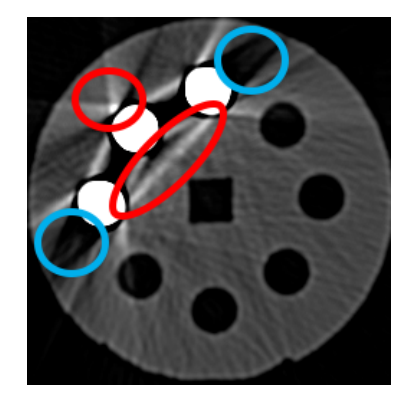

Figure 2.1 – Représentation d'une partie de l'artefact métallique que l'on souhaite réduire avec l'hyper-signal, entouré en rouge, et l'hypo-signal, entouré en bleu.

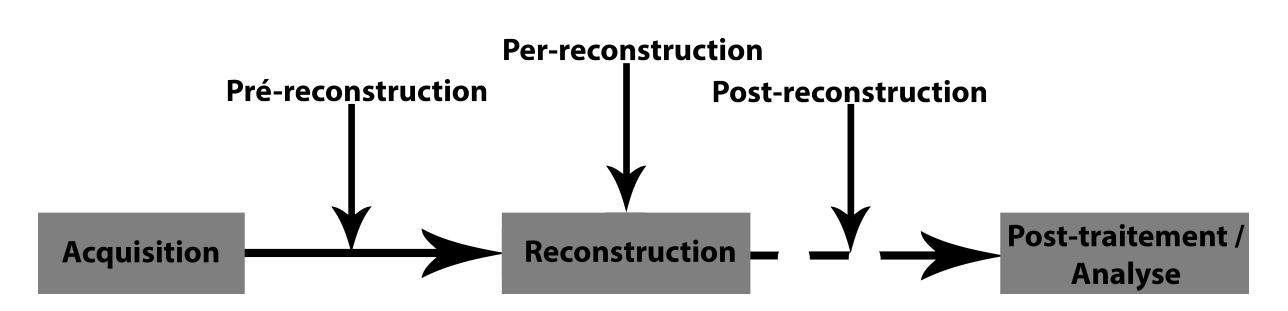

Figure 2.2 – Positionnement des différentes familles de méthodes de réduction de l'artefact métallique sur la chaîne d'acquisition-reconstruction tomographique.

La première catégorie présente les méthodes les plus répandues à ce jour, celles en post-reconstruction. Ces dernières consistent à identifier et à traiter l'artefact à partir d'images reconstruites, d'opérations de seuillage, de reprojections simulées et de synthèses de données. On considérera dès lors qu'une méthode est en post-reconstruction lorsqu'il y aura, d'une part, un aller-retour projection-reconstruction et, d'autre part, une application de traitement d'image sur les données, qu'elles soient brutes ou bien reconstruites.

Ensuite, on retrouvera les méthodes hybrides ou per-reconstruction, agissant seulement pendant la phase de reconstruction. Ces dernières sont, le plus souvent, des approches itératives visant à pénaliser les valeurs de projection responsables de l'artefact métallique au cours de la reconstruction. Toutefois, pour la majorité d'entre elles, une identification des traces de métal est nécessaire pour la correction, celle-ci se faisant de la même façon que pour les méthodes post-reconstruction.

Enfin, dans la dernière famille, on trouvera les méthodes en pré-reconstruction permettant de corriger les données brutes avant la phase de reconstruction. Ce type d'approches est encore très peu exploré à ce jour du fait de la complexité des traitements à effectuer ainsi que de la difficulté de mise en oeuvre.

Dans ce chapitre, nous présenterons donc un ensemble de méthodes de réduction de l'artefact métallique issues de la littérature. Le développement de ces méthodes sera découpé selon chacune des trois familles citées précédemment. Ainsi, la première partie de ce chapitre portera sur la présentation des approches post-reconstruction pour terminer par les méthodes pré-reconstruction.

Le but est donc de remonter la chaîne d'acquisition-reconstruction et d'observer que plus on agit en amont de la chaine, plus la correction de l'artefact est efficace. Par ailleurs, pour chaque méthode présentée, on détaillera ses points forts ainsi que ses points faibles de manière à entamer une pré-sélection de ces dernières. Une méthode sera dès lors considérée comme efficace pour un contexte industriel si elle permet de pratiquer une analyse dimensionnelle (analyse de la matière afin de déterminer la bonne conformité des matériaux), d'une part, et une analyse en santé-matière (mesurer les différentes composantes de l'image), d'autre part. L'ensemble de cette étude s'appuiera sur un fantôme d'acquisition nommé Kimagure, détaillé en annexe A.

# 2.1 Approches post-reconstruction

Les méthodes post-reconstruction ont fait leur apparition dans les années 80 dès le début de la problématique de réduction de l'artefact métallique [68]. L'objectif de ces approches est de considérer la réduction de l'artefact métallique comme un problème de données manquantes. Elles consistent en effet à considérer que la partie métallique produit une perte d'informations au niveau du sinogramme et qu'il est, par conséquent, nécessaire de les remplacer si l'on veut réduire les artefacts liés à la partie métallique. D'une façon générale, ces approches se sont, toutes, inspirées des premiers travaux dans le domaine [69] et toutes s'articulent autour d'un schéma globalement identique à savoir :

- L'extraction des données métalliques de l'image reconstruite.
- L'identification des données métalliques au niveau du sinogramme. On appellera dès lors ces données des traces de métal. Elles correspondent à l'ensemble des trajectoires de tous les pixels de l'image de métal dans le sinogramme.
- Le remplacement de ces traces de métal par des données calculées.

Du fait de la faible complexité en termes de mise en oeuvre ainsi que de son faible coup en temps de traitement, ces approches ont pu, très largement, être étudiées au cours de ces dernières décennies et la littérature est donc assez riche dans ce domaine. Dans cette section, nous ne détaillerons que les méthodes les plus caractéristiques et les plus originales [70; 71; 72; 73; 74; 75; 76; 77; 78].

## 2.1.1 Correction par segmentation de l'image reconstruite

Une des premières solutions proposées en approche post-reconstruction a été apportée par Yu et al. [70]. Cette méthode est présentée par le schéma figure 2.3 et applique une méthode d'interpolation linéaire des données afin de remplacer les traces de métal du sinogramme. Les différentes étapes de cette approche sont décrites en détails dans les sous-sections suivantes. On retrouvera, quelques années plus tard, une étude de cette même méthode, portée sur des volumes de données en 3D pour du contrôle non-destructif de matériaux [79].

## Reconstruction de l'image (étape 1)

On note  $I<sub>O</sub>$ , l'image reconstruite à partir du sinogramme original  $S<sub>O</sub>$ .

## Segmentation des objets métallique (étape 2)

Une fois l'image reconstruite, on pratique une segmentation (cf. figure 2.4), de façon à extraire les objets de métal de l'image que l'on nommera  $I_M$ . Cette segmentation est effectuée par un algorithme de seuillage automatique et ne sera pas détaillée dans cette section. À partir de cette segmentation, on crée une nouvelle image de caractéristiques

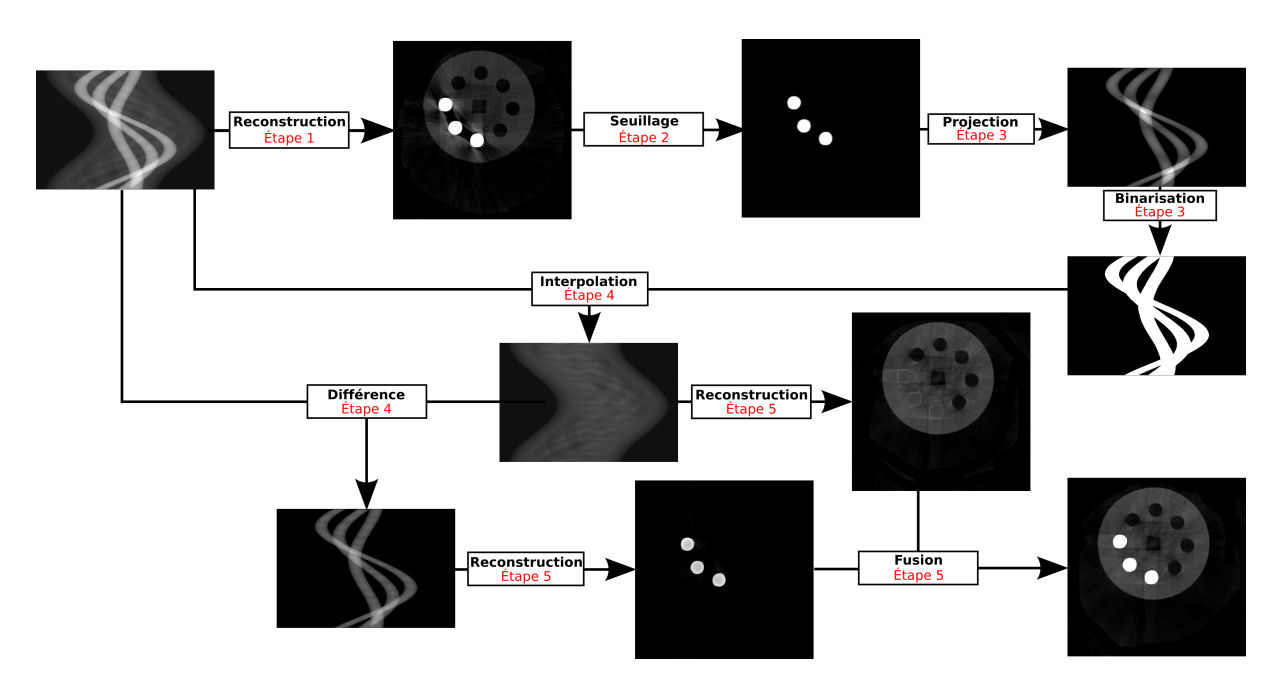

Figure 2.3 – Schéma du fonctionnement global de la méthode de réduction de l'artefact par segmentation de l'image reconstruite.

(notée  $I_{M_{Bin}}$ ) correspondant à la binarisation de  $I_M$  et étant définie par :

$$
I_{M_{Bin}}(x,y) = \begin{cases} 1 \text{ si } I_M(x,y) > 0 \\ 0 \text{ sinon} \end{cases}
$$
\n(2.1)

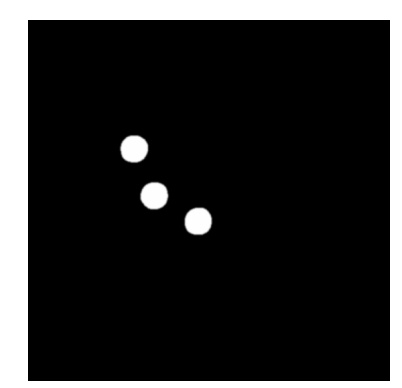

Figure 2.4 – Segmentation de l'image reconstruite.

# Projection de l'image de métal (étape 3)

Avec l'image binarisée  $I_{M_{Bin}}$ , on calcule l'ensemble des projections afin d'obtenir  $S_M$  correspondant au sinogramme des traces de métal (cf. figure 2.5(a)). Ensuite, un sinogramme de caractéristiques (noté  $S_{M_{Bin}}$ ) est construit à partir de ces projections (cf. figure 2.5(b)):

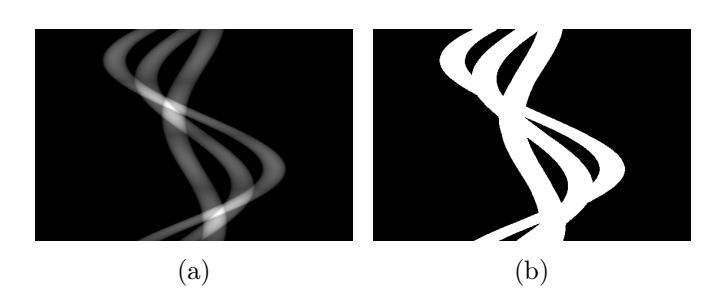

 $S_{M_{Bin}}(\theta, \rho) = \begin{cases} 1 \text{ si } S_M(\theta, \rho) > 0 \\ 0 \text{ sinon} \end{cases}$  (2.2)

Figure 2.5 – Projections de l'image segmentée : (a) sinogramme de l'image de métal, (b) sinogramme caractéristique des traces de métal.

## Interpolation et extraction de la partie métallique (étape 4)

Dans le but de pouvoir récupérer une nouvelle image de la partie métallique de  $S_O$ , on calcule un sinogramme de différence (cf. figure  $2.6(a)$ ), noté  $S<sub>D</sub>$ , et calculé de la manière suivante :

$$
S_D(\theta, \rho) = S_O(\theta, \rho) - S_I^k(\theta, \rho)
$$
\n(2.3)

où  $S_I^k$  est un sinogramme interpolé obtenu à la k-ième itération. Cette interpolation (cf. figure 2.6(b)) est produite de manière itérative et de la façon suivante :

- l'interpolation (linéaire ou polynomiale) qui est effectuée à partir des données considérées comme manquantes par  $S_{M_{Bin}}^k$  (valeurs égales à 1),
- la comparaison des données originales avec les données interpolées et l'affectation  $\mathrm{de}~S_{M_{Bin}}^k(\theta,\rho)=0~\mathrm{si}~S_I^k(\theta,\rho)>S_O(\theta,\rho),$
- la répétition des deux étapes précédentes jusqu'à ce que toutes les valeurs interpolées soient plus petites que les valeurs originales.

### Reconstruction finale (étape 5)

Afin de reconstruire l'image finale  $I_F$ , on calcule deux images, une image de fond  $I_{Fd}$ (cf. figure 2.7(b)) et une nouvelle image de métal  $I_{M2}$  (cf. figure 2.7(a)). Ces deux images sont les reconstructions respectives de  $S_I$  et de  $S_D$ . A partir de ces deux images, il est alors possible de construire  $I_F$  (cf. figure 2.7(c)) en appliquant la formule :

$$
I_F(x, y) = I_{Fd}(x, y) + \mu \times I_{M_{Bin}}^*(x, y) \times I_{M2}(x, y)
$$
\n(2.4)

avec  $\mu$ , un facteur d'échelle compris entre 0.05 et 0.5 et,  $I^*_{M_{Bin}}$ , un masque qui privilégie la présence de l'image du fond et pénalise l'image de métal. De manière à préserver les formes

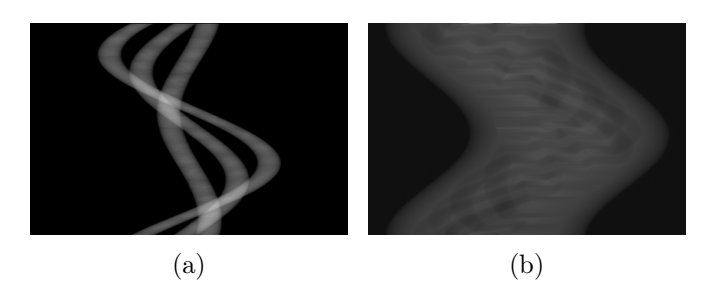

Figure 2.6 – Interpolation et extraction de la partie métallique : (a) sinogramme de différence, (b) sinogramme interpolé.

et la structure des objets métalliques dans l'image,  $I^*_{M_{Bin}}$  est définie par la convolution entre l'image  $I_{M_{Bin}}$  et un filtre gaussien.

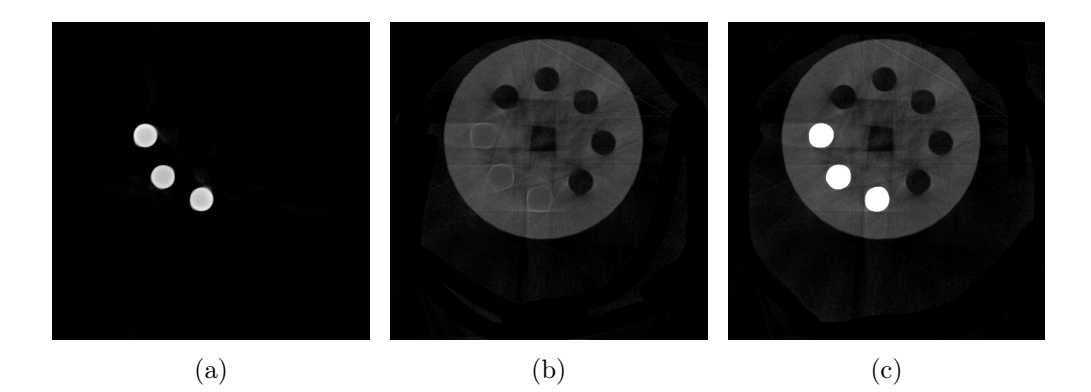

Figure 2.7 – Reconstruction finale : (a) image des objets métalliques reconstruite à partir du sinogramme de différence, (b) image du fond reconstruite à partir du sinogramme interpolé, (c) image finale obtenue à partir de la fusion de l'image de fond et de l'image de métal.

### Conclusion sur la méthode

En observant l'image produite par la méthode (cf. figure 2.7(c)), on peut remarquer qu'une analyse en santé-matière est possible, car l'information a pu être restaurée entre les pièces de métal. En revanche, une analyse dimensionnelle ne pourra pas être effectuée de façon précise et fiable, car on peut constater une déformation des contours (que l'on appellera par la suite déformation géométrique) au niveau du carré central.

## 2.1.2 Correction par segmentation du sinogramme

L'approche de correction proposée par Koseki et al. [71] effectue un retrait des traces de métal par une segmentation du sinogramme, contrairement à l'approche présentée précédemment où la segmentation est effectuée en premier lieu sur l'image reconstruite. Cette méthode se décompose en cinq étapes qui consistent en :

- l'extraction par seuillage des parties du sinogramme fortement atténuées,
- le raffinement de la segmentation en vue de retirer le plus de données altérées,
- la création d'une image d'objets métalliques,
- la projection de l'image d'objets métalliques en réduisant l'intensité des rayons,
- l'interpolation et la fusion des images corrigées.

Ces différents points sont globalement résumés par l'image figure 2.8 et détaillés plus en profondeur dans les sous-sections à suivre.

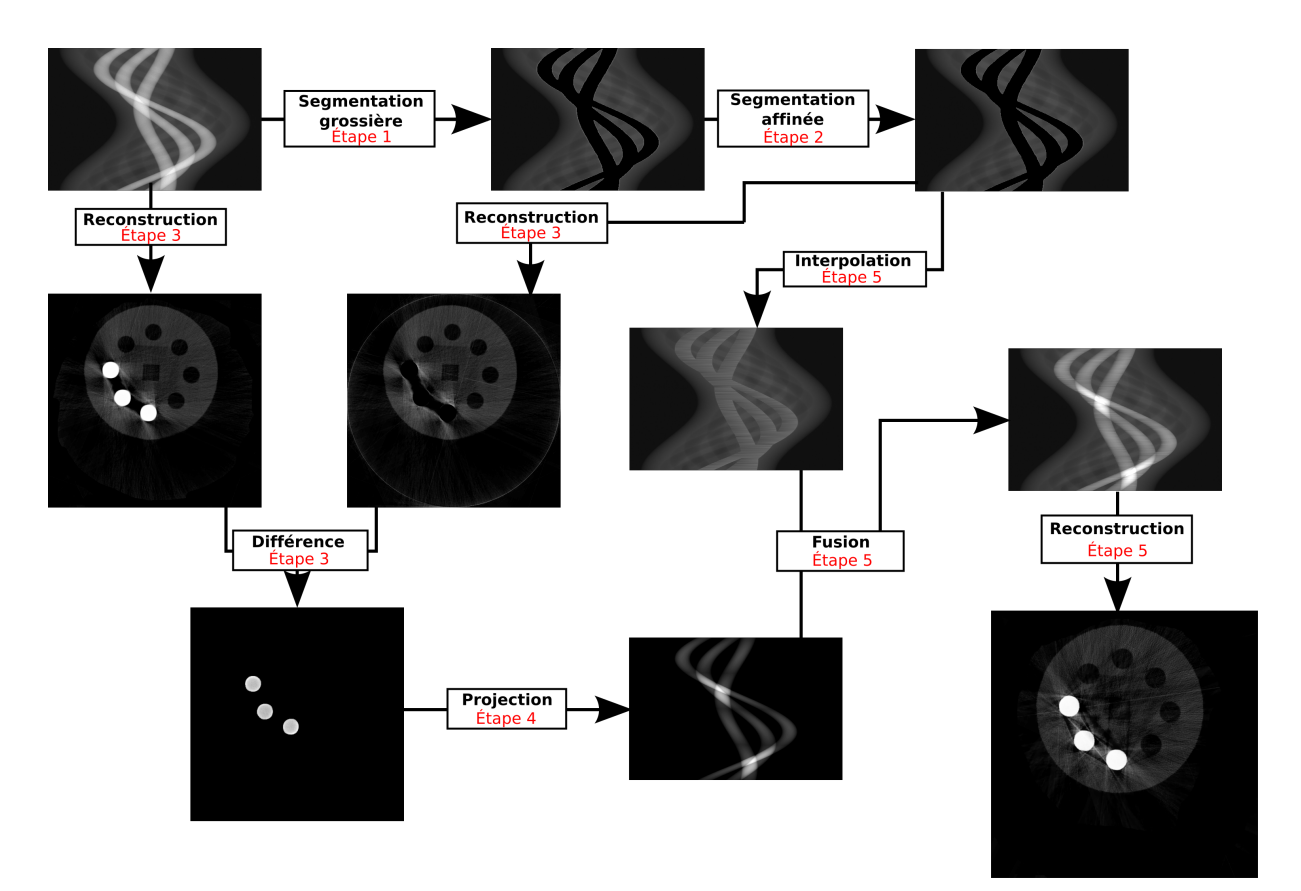

Figure 2.8 – Schématisation de la méthode.

Pour illustrer le fonctionnement des différentes étapes ci-dessous, nous avons choisi la  $100<sup>e</sup>$  projection, représentée par la ligne rouge dans la figure  $2.9(a)$ , et dont le profil est montré figure 2.9(b).

Identification et réduction de l'artefact métallique en tomographie à rayons X 53

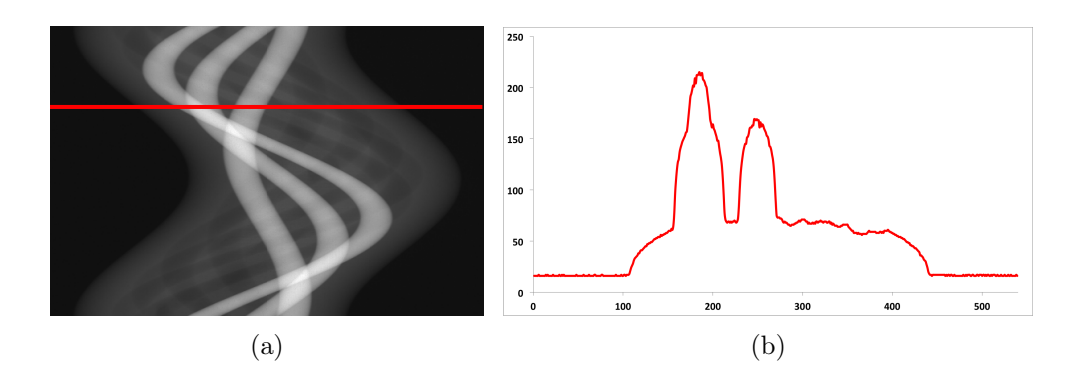

FIGURE 2.9 – Profil de l'atténuation pour la  $100<sup>e</sup>$  projection : (a) sinogramme avec la représentation du profil utilisé, (b) profil de la projection.

### Extraction par seuillage des parties fortement atténuées (étape 1)

Dans cette première étape, on cherche à déterminer un seuil pour lequel toutes les valeurs supérieures à ce dernier détermineront l'appartenance à une trace de métal. Le seuil est calculé à l'aide d'une méthode de seuillage d'histogramme avec Otsu [80]. Une fois ce seuil déterminé, on pratique une première segmentation sur le sinogramme. Ainsi, toutes les valeurs supérieures au seuil choisi seront alors remises à 0 (cf figure 2.10).

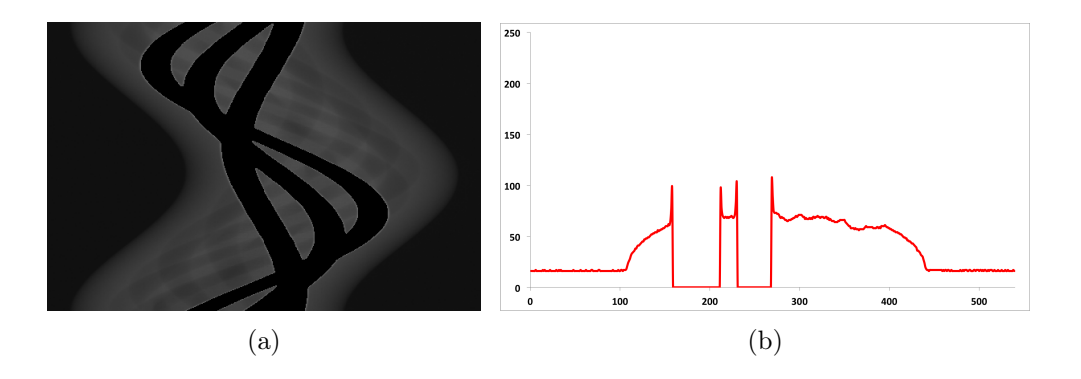

Figure 2.10 – Segmentation grossière des traces de métal : (a) résultat de la segmentation sur le sinogramme, (b) profil de la projection après la première segmentation.

## Raffinement de la segmentation (étape 2)

De manière à avoir une segmentation la plus précise possible et à retirer le maximum de valeurs correspondantes aux traces de métal, on pratique un raffinement de la segmentation sur toutes les projections en appliquant les formules suivantes :

$$
D_1 = |S_O(\theta, \rho + 1) - S_O(\theta, \rho)| \tag{2.5}
$$

$$
D_2 = |S_O(\theta, \rho + 1) - S_O(\theta, \rho - 1)|
$$
\n(2.6)

Pour un  $\theta$  donné, on calcule  $\overline{D1}$ , la moyenne de  $D1$ , et  $\overline{D2}$ , celle de  $D2$ . Lors du deuxième parcours de la projection  $\theta$ , on calcule la valeur de D1 et de D2. Si D1 est supérieur à  $\overline{D1}$  et  $D2$  est supérieur à  $\overline{D2}$ , alors la valeur  $S_Q$  est mise à 0 (cf. figure 2.11).

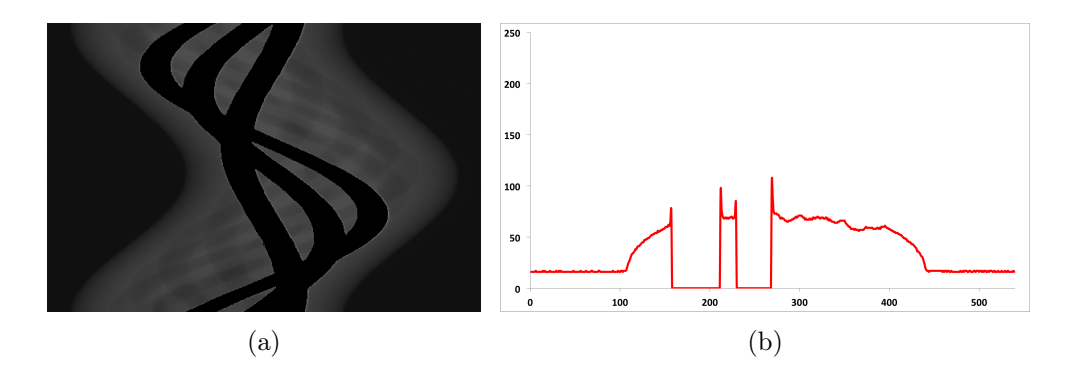

Figure 2.11 – Segmentation raffinée des traces de métal : (a) résultat de la segmentation sur le sinogramme, (b) profil de la projection après la deuxième segmentation.

### Création de l'image des objets métalliques (étape 3)

On reconstruit l'image à partir du sinogramme de l'étape précédente afin d'obtenir l'image  $I_{O_{\overline{Met}}}$  correspondant aux données dans les objets métalliques (cf. figure 2.12(a)). À partir de cette image, on peut récupérer les pièces de métal  $I_M$  par différence entre l'image originale  $I_O$  et  $I_{O_{\overline{Met}}}$  (cf. figure 2.12(b)).

## Projection de l'image de métal en augmentant l'intensité des rayons (étape 4)

On calcule les traces de métal  $S_M$  à partir de l'image  $I_M$  obtenue pendant l'étape précédente de telle sorte que le coefficient d'atténuation des métaux ne soit pas trop élevé (cf. figure 2.13). Cette opération a pour but de réduire la contribution des traces de métal, lors de la fusion des données à l'étape finale, et de réduire l'apparition d'artefacts métalliques lors de la reconstruction des données.

### Interpolation des données et fusion des sinogrammes (étape 5)

L'étape finale consiste à reconstituer les données supprimées lors des deux premières étapes. On pratique, dans un premier temps, une interpolation linéaire sur le sinogramme (noté  $S_I$ ) des zones vides laissées par la suppression du métal (cf. figure 2.14(a)). Puis, dans un second temps, on fusionne les données interpolées avec  $S_M$  calculé lors de l'étape

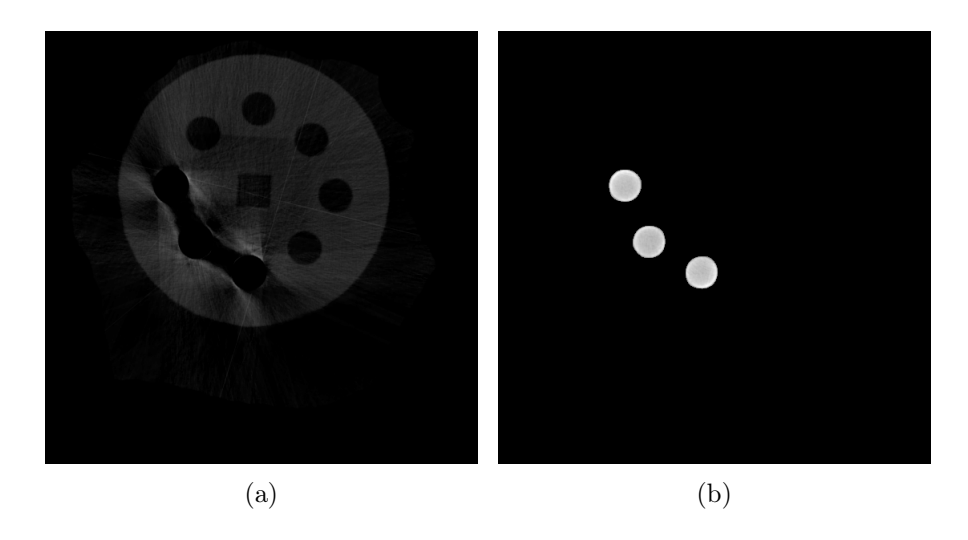

Figure 2.12 – Étape d'extraction des objets métalliques : (a) image sans objet métallique obtenue par reconstruction du sinogramme segmenté, (b) image des objets métalliques obtenue par calcul de différence entre l'image originale et l'image sans métal.

précédente (cf. figure 2.13(a)). On reconstruit finalement l'image  $I_F$  à partir de ce sinogramme pour obtenir le résultat final présenté par la figure 2.15.

# Conclusion sur la méthode

Le résultat donné par cette nouvelle approche de réduction (cf. figure 2.15) nous permet de constater qu'une partie de l'hypo-signal a bien été réduite. Cependant, quelques pertes d'informations entre les pièces de métal subsistent et de nouveaux artefacts correspondant à des sur-intensités ont été introduits. De façon générale, l'homogénéité des données représentant la matière est moins bonne par rapport à l'image artefactée d'origine. Cette perte d'homogénéité indique que le processus d'interpolation des données a créé des variations trop importantes au niveau du sinogramme, se traduisant, lors de la reconstruction, par des traînées de sur-intensité. Par ailleurs, on constate également que le carré central a subi une distorsion, comme pour la méthode précédente. De ces remarques on peut en conclure, qu'il n'est pas possible de pratiquer une analyse dimensionnelle précise du fait de la déformation géométrique constatée, ainsi qu'une complète évaluation de la qualité des matériaux à cause de quelques zones non-corrigées.

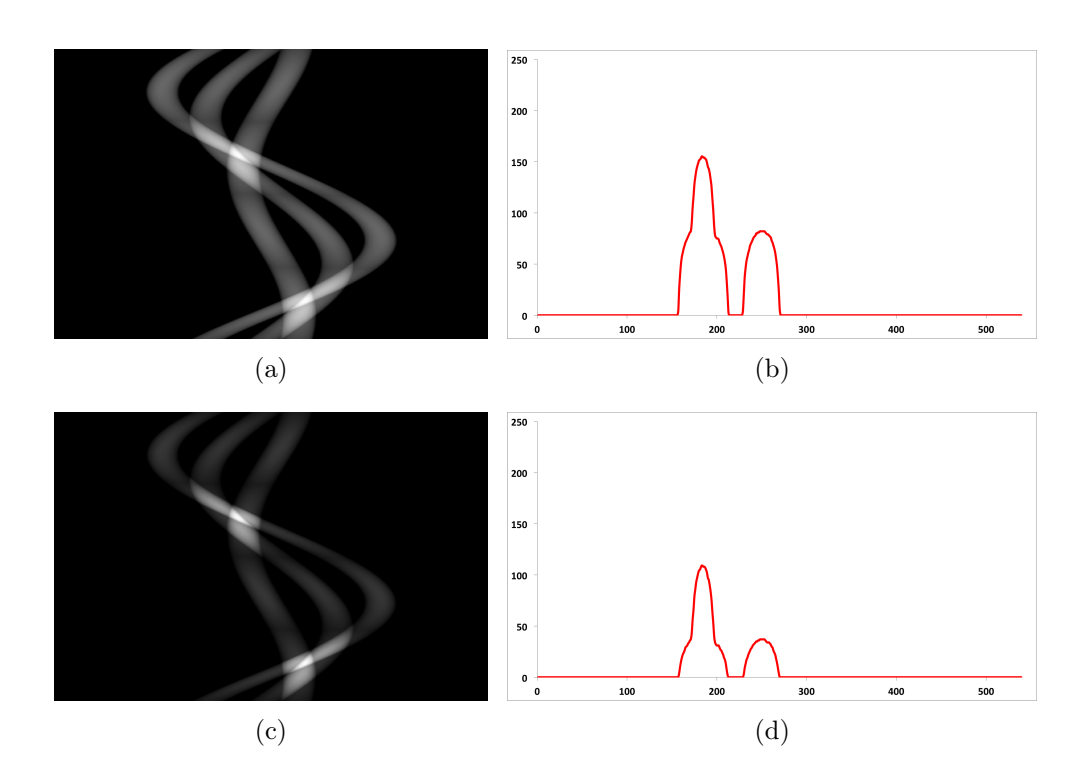

Figure 2.13 – Atténuation des traces de métal : (a) sinogramme des traces de métal original, (b) profil des traces de métal du sinogramme original, (c) sinogramme obtenu après augmentation de l'intensité des rayons, (d) profil du nouveau sinogramme des traces de métal.

# 2.1.3 Correction par traitement du chevauchement des traces de métal

Les travaux de Young Heong et al. [72; 73] expliquent que la majeure partie des hyposignaux que l'on observe sur l'image reconstruite se trouvent, le plus souvent, entre les pièces de métal. Cette zone de l'image correspond au chevauchement des traces de métal dans le sinogramme. Il est, par conséquent, nécessaire d'en tenir compte de façon à supprimer au mieux l'artefact. Cette approche se déroule en quatre étapes (cf. figure 2.16) qui consistent en :

- l'extraction, puis le calcul des traces des objets métalliques de l'image reconstruite de façon à déterminer les zones de chevauchement de ces dernières dans le sinogramme,
- la suppression du métal et le filtrage de l'image reconstruite,
- la ré-estimation de données du sinogramme calculées à partir de l'image calculée à l'étape précédente,
- la reconstruction de l'image sans artefact métallique.

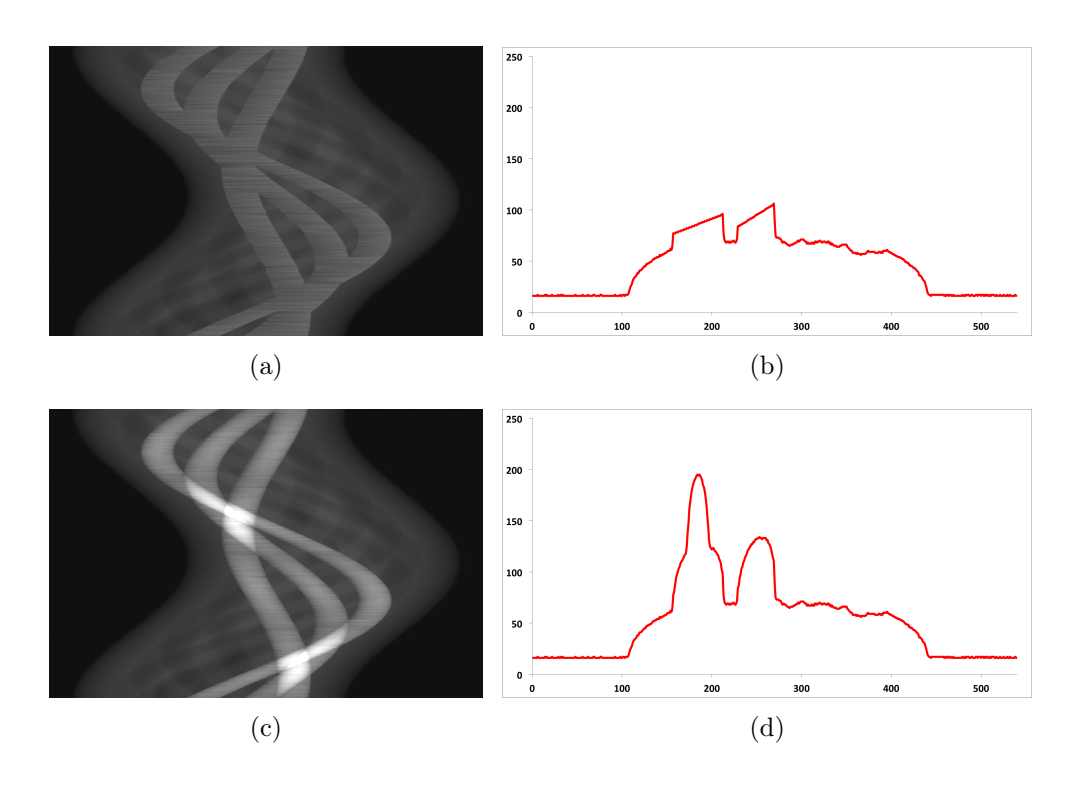

Figure 2.14 – Finalisation de la méthode par l'interpolation des données supprimées et la fusion avec les traces de métal calculées lors de l'étape précédente : (a) sinogramme obtenu après interpolation des données, (b) profil de l'interpolation des données, (c) sinogramme final obtenu après la fusion entre les données interpolées et les traces de métal recalculées pendant l'étape 4, (d) profil du sinogramme final.

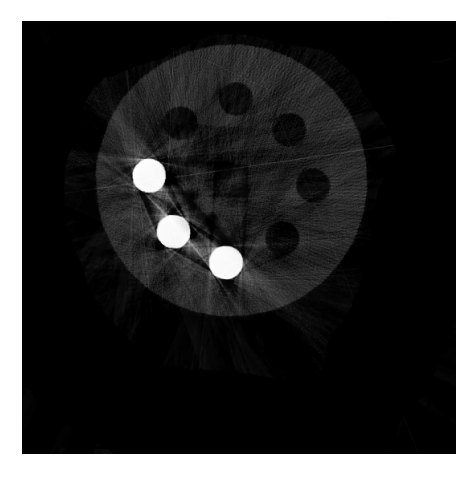

Figure 2.15 – Résultat de la reconstruction du sinogramme de l'étape finale.

## Segmentation et identification des traces de métal (étape 1)

Tout comme les méthodes précédentes, l'étape de segmentation permet d'extraire les objets métalliques de l'image de façon à calculer les traces de métal $S_M$  par le calcul

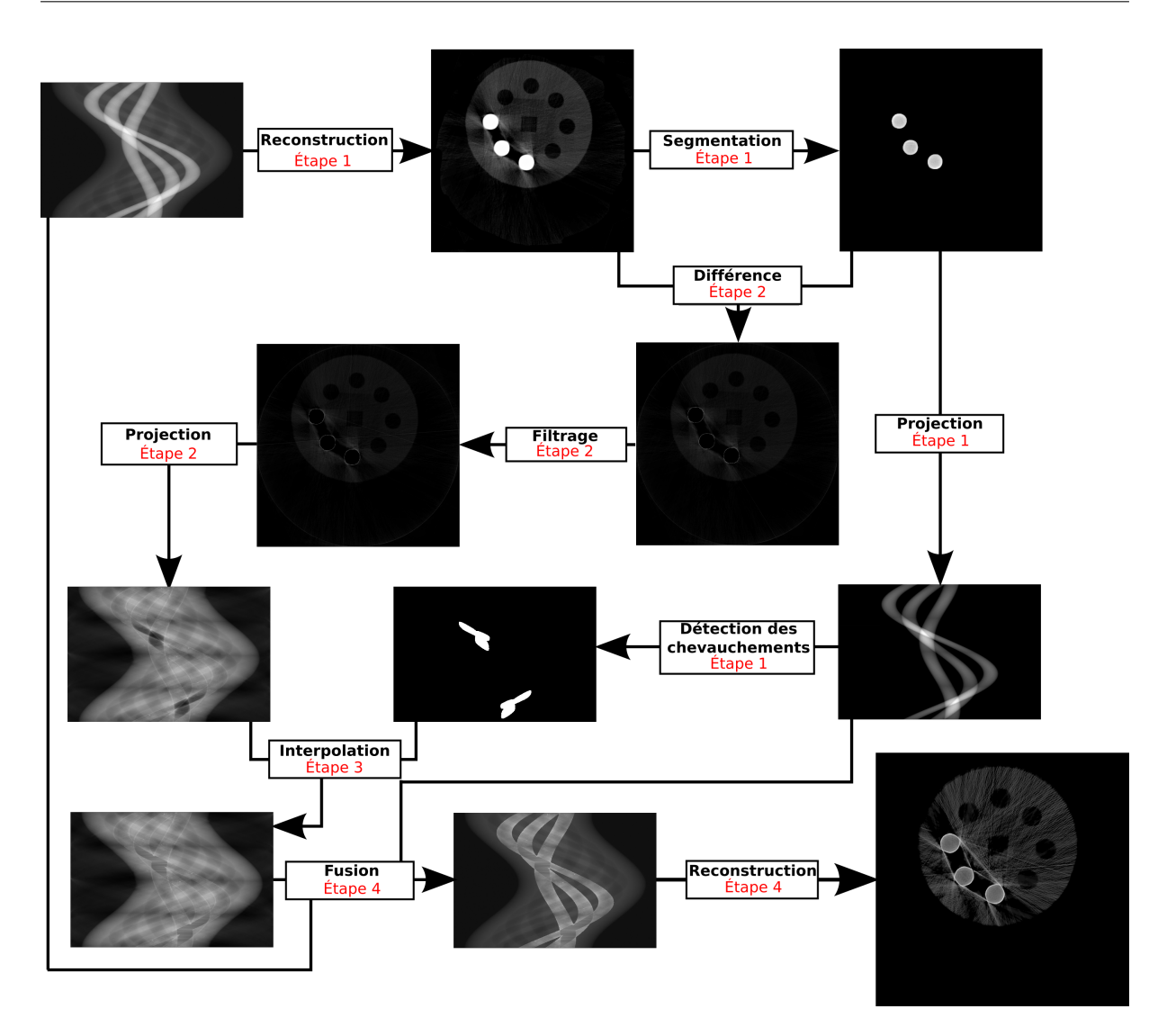

Figure 2.16 – Schéma du fonctionnement global de la méthode de réduction de l'artefact par traitement du chevauchement des traces de métal.

des projections (cf. figure 2.17(a)). À partir de ce sinogramme, on pratique une nouvelle segmentation de façon à extraire les zones du sinogramme où les traces de métal se chevauchent  $S_{M_{Che}}$  (cf. figure 2.17(b)). Ces deux segmentations sont effectuées à l'aide de la méthode Otsu.

# Reconstruction, suppression du métal et filtrage (étape 2)

Une fois les objets métalliques identifiés, on calcule une image de différence  $I_D$  de façon à extraire ces derniers de l'image originale  $I<sub>O</sub>$ . Ensuite, on applique un filtre de variation totale [81] de façon à retirer, le plus possible, les hyper-signaux et remplacer, par de la matière, les "vides" causés par le retrait des pièces de métal (cf. figure 2.18(a)). Cette

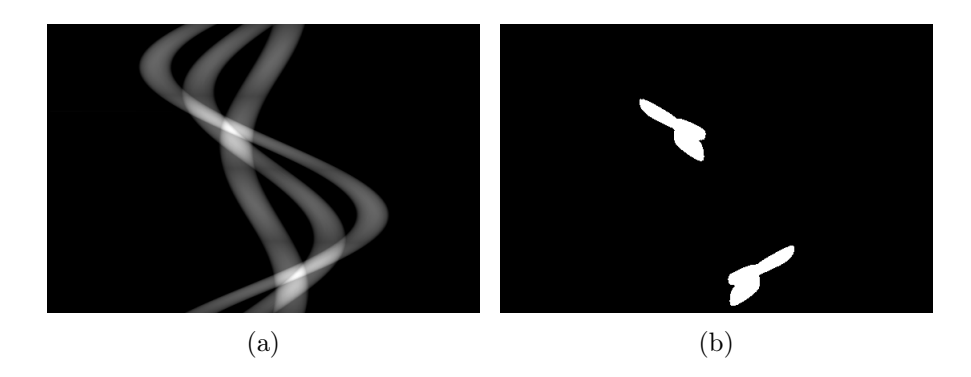

Figure 2.17 – Segmentation et identification des traces de métal dans le sinogramme : (a) calcul des différentes projections des objets métalliques, (b) estimation du chevauchement des traces de métal dans le sinogramme.

phase de filtrage donne un effet de flou sur l'image, mais permet de conserver la géométrie globale de cette dernière (noté  $I_{D_F}$ ). Enfin, on calcule  $S_{D_F}$ , le sinogramme correspondant ne contenant ainsi plus aucune donnée métallique (cf. figure 2.18(b)).

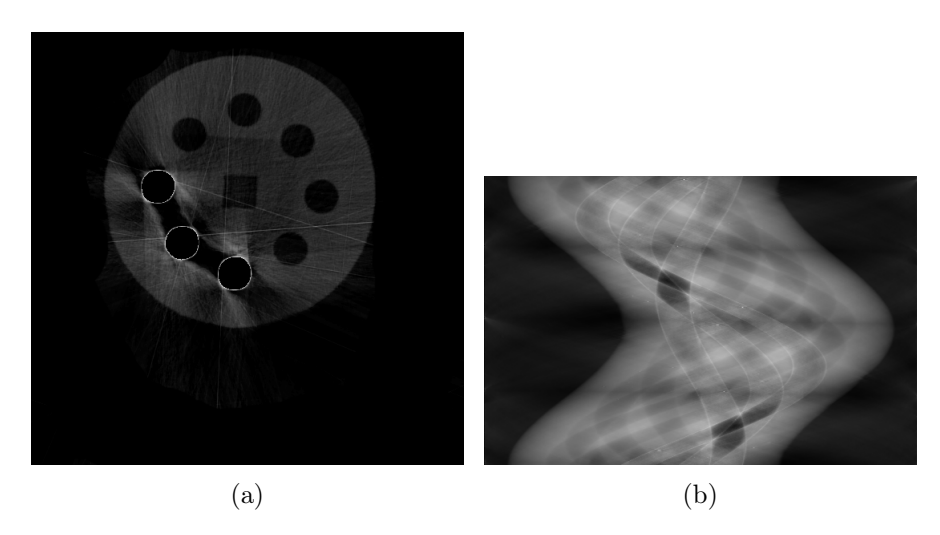

Figure 2.18 – Génération de l'image sans objets métalliques et du sinogramme pour l'interpolation des données : (a) image sans pièce de métal, filtrée pour le retrait de la partie hyper-signal de l'artefact, (b) sinogramme pour l'étape d'interpolation des données.

# Interpolation des données (étape 3)

A partir de  $S_{D_F}$  calculé précédemment, on applique l'opération d'interpolation linéaire des données aux endroits indiqués par  $S_{M_{Che}}$ , permettant d'obtenir le sinogramme interpolé S<sup>I</sup> présenté en figure 2.19. Cette étape d'interpolation est effectuée projection par projection, tout comme les méthodes précédentes, et permet ainsi de restaurer l'information manquante indiquée par le sinogramme de chevauchement des traces de métal (cf. figure  $2.17(b)$ ).

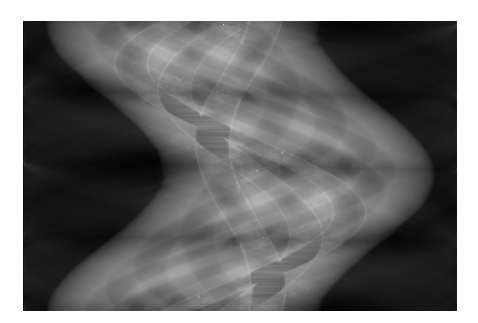

Figure 2.19 – Interpolation des données sur le sinogramme dans les zones où se chevauchent les traces de métal.

## Reconstruction de l'image finale (étape 4)

La dernière phase de la méthode consiste en la reconstruction de l'image finale  $I_F$ . Cependant, avant de procéder à la reconstruction, on remplace les traces de métal du sinogramme  $S_O$  par les données correspondantes au sinogramme  $S_I$  (cf. figure 2.20(a)). Le résultat de la reconstruction est illustré figure 2.20(b).

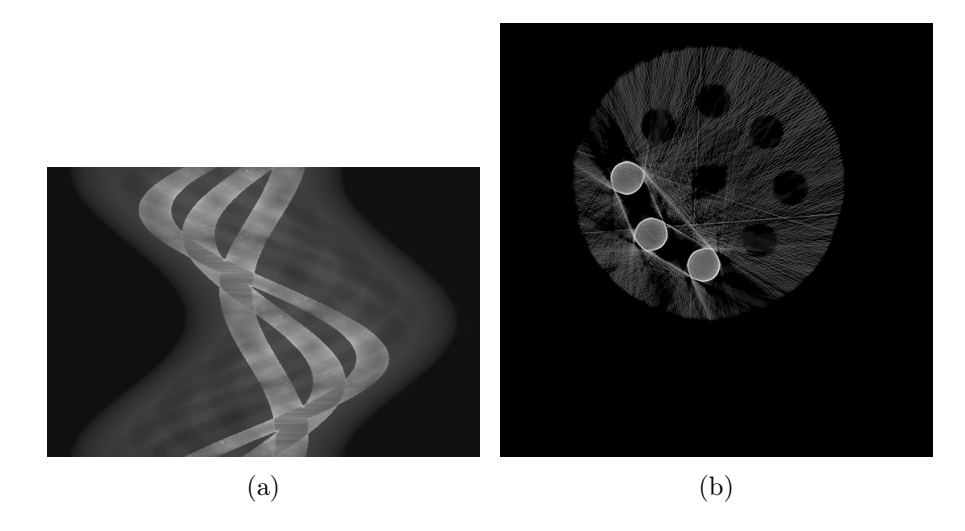

Figure 2.20 – Étape finale de la méthode : (a) sinogramme final où les traces de métal originales sont remplacées par les données obtenues pendant la phase d'interpolation des données, (b) reconstruction du sinogramme (a).

Identification et réduction de l'artefact métallique en tomographie à rayons X 61

# Conclusion sur la méthode

L'image résultante de cette méthode (cf. figure 2.20(b)) nous permet d'observer que l'artefact métallique n'a pas été réduit. En effet, on peut toujours noter la présence de la partie hypo-signal entre les tiges de métal, ainsi qu'un renforcement de la partie hypersignal à la périphérie. De plus, on peut noter que l'homogénéité globale est moins bonne que sur l'image originale. On notera une déformation du carré central plus importante que pour les précédentes méthodes. On peut finalement en conclure que cette méthode n'est pas adaptée pour une correction d'artefacts métalliques issus de scans tomographiques industriels.

# 2.1.4 Correction par normalisation du sinogramme

Dans le but de réduire le plus possible les artefacts, notamment provoqués pendant la phase d'interpolation, la méthode NMAR [74] se base sur des opérations de normalisation et de dénormalisation de sinogramme. Cette étape permet de rendre le sinogramme le plus homogène possible et permet ainsi d'éviter l'apparition de pics pendant la phase d'interpolation. Cette méthode peut se décomposer en 4 grandes étapes qui consistent en la segmentation de l'image, la normalisation du sinogramme, l'interpolation des données, puis la dénormalisation du sinogramme corrigé. Cette approche peut se résumer par le schéma présenté figure 2.21 où chaque étape majeure sera développée dans les sous-sections suivantes.

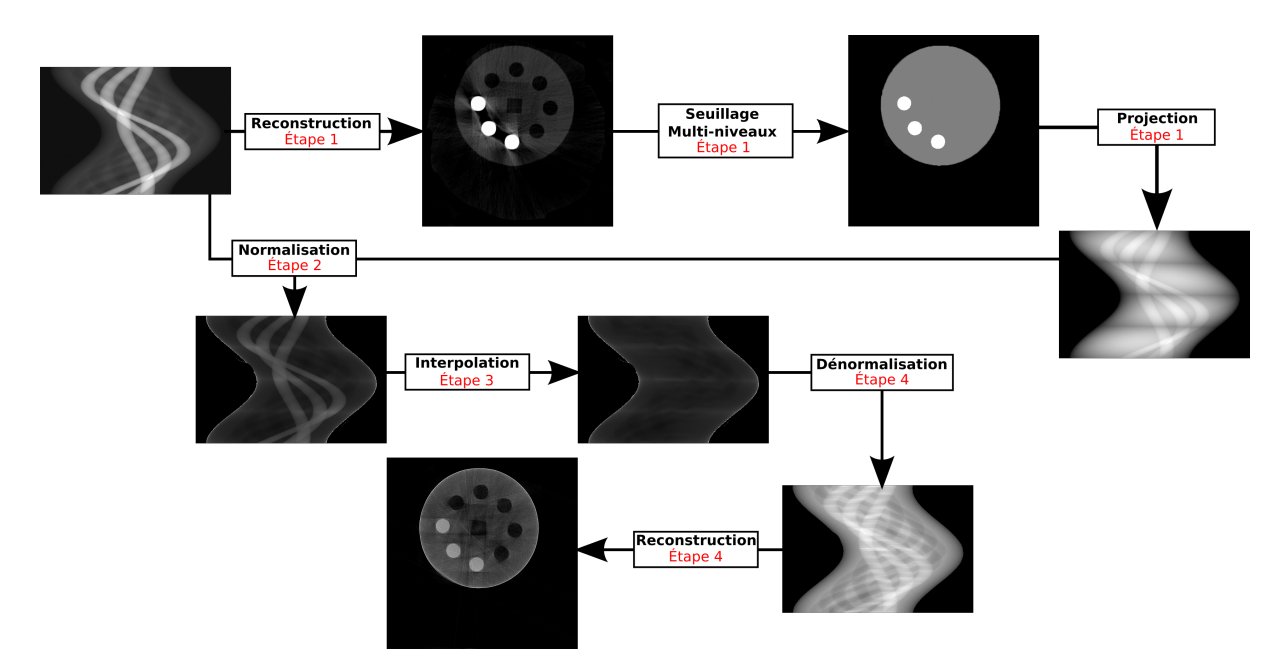

Figure 2.21 – Schéma du fonctionnement global de la méthode de réduction de l'artefact par une étape de normalisation/dénormalisation du sinogramme.

#### Segmentation multi-niveaux (étape 1)

Après la reconstruction de l'image  $I<sub>O</sub>$ , on pratique une segmentation multi-niveaux afin d'obtenir une image ternaire  $I_{Ter}$ . Cette segmentation multi-niveaux permet de faire apparaître la partie des matériaux denses (métal), d'un côté, et la partie des matériaux peu denses, de l'autre (cf. figure 2.22(a)). L'image ternaire est donc définie par :

$$
I_{Ter}(x,y) = \begin{cases} 0 \text{ si } I_O(x, y) < s1 \\ \mu_{mat} \text{ si } I_O(x, y) < s2 \\ \mu_{met} \text{ sinon} \end{cases} \tag{2.7}
$$

où s1 et s2 sont les deux seuils permettant de déterminer la partie peu dense et la partie dense des matériaux et  $\mu_{mat}$  et  $\mu_{met}$ , deux constantes définissant respectivement la valeur de niveau de gris pour les matériaux et les métaux. Une fois cette étape de segmentation achevée, on calcule le sinogramme (cf. figure 2.22(b)) de cette image, utile pour la phase de normalisation/dénormalisation.

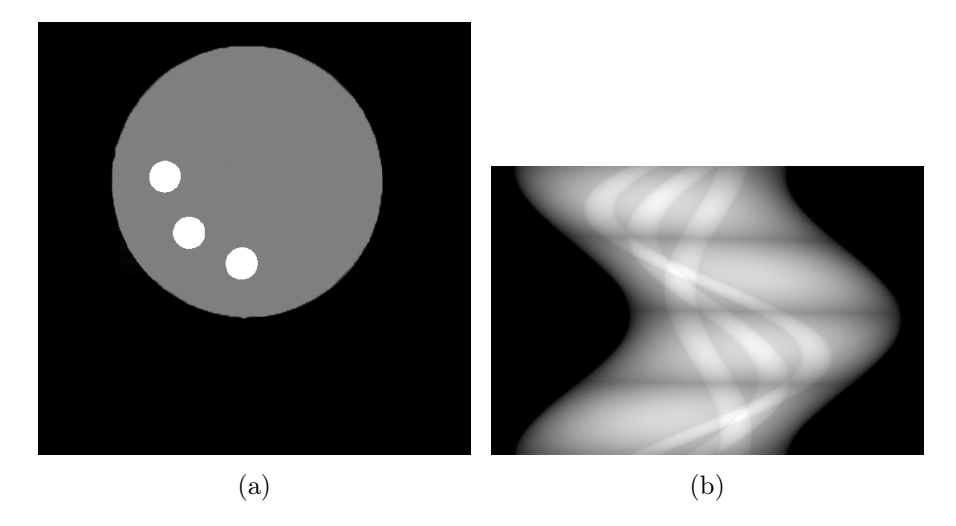

Figure 2.22 – Étape de segmentation multi-niveaux des données : (a) image segmentée où l'on peut distinguer la partie des matériaux denses de la partie des matériaux peu denses, (b) sinogramme de la segmentation.

### Normalisation (étape 2)

L'idée de la normalisation est de transformer le sinogramme afin de le rendre le plus homogène possible. Le sinogramme ainsi homogénéisé, il est possible d'obtenir une interpolation des données de façon à ce qu'un minimum de variations entre les projections ressorte. Le sinogramme normalisé  $S_{Norm}$  (cf. figure 2.23) est calculé de la manière suivante :

$$
S_{Norm}(\theta, \rho) = S_O(\theta, \rho) / (S_{Ter}(\theta, \rho) + \epsilon)
$$
\n(2.8)

Identification et réduction de l'artefact métallique en tomographie à rayons X 63
avec  $S_O$ , le sinogramme original,  $S_{Ter}$ , le sinogramme de  $I_{Ter}$ , et  $\epsilon$ , une valeur non nulle pour éviter la division par 0.

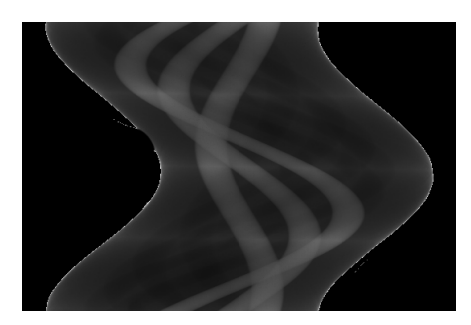

Figure 2.23 – Normalisation du sinogramme à partir du sinogramme original et du sinogramme de l'image de l'étape 1.

## Opération d'interpolation (étape 3) et de dénormalisation (étape 4)

Dans ces deux dernières étapes de correction des données, on applique une opération d'interpolation linéaire dans le sinogramme normalisé sur les traces métalliques de façon à obtenir  $S_I$  (cf. figure 2.24(a)). Ensuite, on calcule  $S_F$ , le sinogramme correspondant à la dénormalisation de  $S_I$  (cf. figure  $2.24(b)$ ):

$$
S_F(\theta, \rho) = S_I(\theta, \rho) \times S_{Norm}(\theta, \rho)
$$
\n(2.9)

Une fois ces deux étapes terminées, on reconstruit le sinogramme  $S_F$  pour obtenir l'image corrigée présentée par la figure 2.24(c).

## Conclusion sur la méthode

En observant l'image produite à l'issue de cette approche (cf. figure 2.24(c)), on peut remarquer une bonne réduction de l'artefact métallique (réduction des parties hyperet hypo-signal). Cependant, on constate toujours, au niveau du carré central, une forte distorsion géométrique empêchant une bonne analyse dimensionnelle. Par ailleurs, on peut noter également une petite déformation en bas à gauche ainsi que le début d'un phénomène de durcissement de rayon (cf. chapitre 1 section 1.3.3.5).

## 2.1.5 Correction par estimation de l'information perdue

L'idée majeure apportée par Chen et al. [75] est de ne plus pratiquer d'interpolation à l'endroit où les traces de métal sont supprimées, mais d'appliquer une méthode d'inpainting [82; 83]. Cette nouvelle étape d'estimation des données permet un meilleur recouvrement de la structure du sinogramme puisqu'elle se base sur un calcul de correspondance entre patchs à partir des zones du sinogramme supposées non touchées par l'artefact métallique.

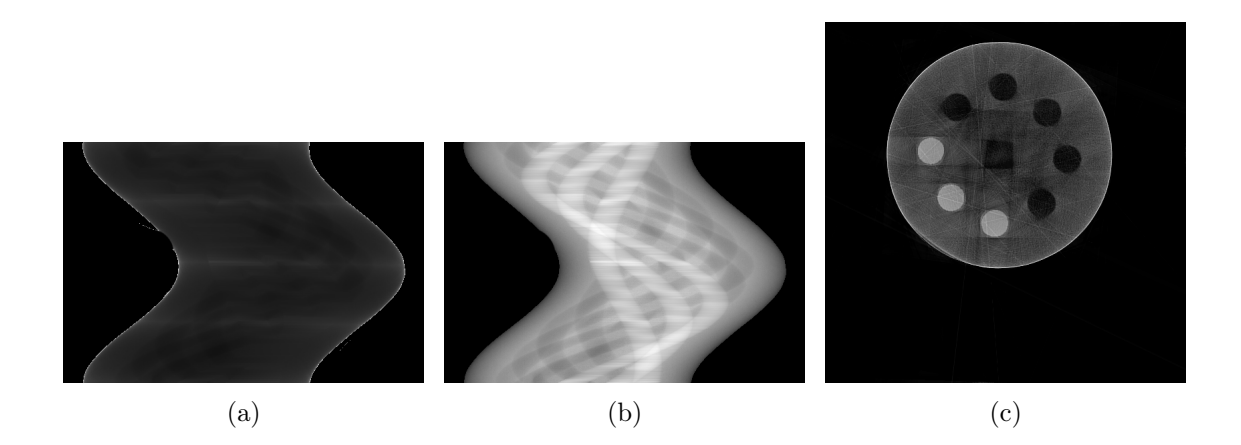

Figure 2.24 – Étape d'interpolation des données sur le sinogramme, puis dénormalisation : (a) sinogramme interpolé, (b) sinogramme dénormalisé, (c) image finale obtenue après reconstruction depuis le sinogramme dénormalisé.

Tout comme les méthodes précédentes, cette approche identifie les traces de métal par une étape segmentation de l'image reconstruite, puis par le calcul des projections de cette dernière. Cette démarche se décompose en quatre étapes principales présentées sommairement par le schéma de fonctionnement global figure 2.25 et qui consistent en :

- le pré-filtrage des données pour atténuer la partie hyper-signal de l'artefact métallique,
- la segmentation de l'image pour l'extraction de la partie métallique ainsi que des artefacts restants,
- la ré-estimation du sinogramme par une technique d'in-painting,
- la reconstruction du sinogramme corrigé et la ré-insertion des pièces de métal.

Seules les étapes 1 et 3 seront détaillées dans cette section puisque les étapes de segmentation et de reconstruction/réinsertion des objets métalliques restent inchangées par rapport aux méthodes présentées précédemment.

## Préfiltrage des données (étape 1)

On applique, sur l'image  $I<sub>O</sub>$ , un filtre de débruitage afin de retirer la partie la plus importante des hyper-signaux (cf. figure 2.26). L'utilisation du filtre LS-NLM permet de débruiter l'image (noté  $I_{Fl}$ ) tout en préservant au mieux les contours. Ce filtre s'apparente à une méthode de traitement par patchs où on cherche à remplacer la valeur d'un pixel par une moyenne pondérée de pixels de l'image en fonction de leur similarité. Ce filtrage est donné par :

$$
I_{Fl}(x, y) = \frac{\sum_{(x', y') \in N(x, y)} w(P(x, y), P(x', y')) I_O(x', y')}{\sum_{(x', y') \in N(x, y)} w(P(x, y), P(x', y'))}
$$
(2.10)

Identification et réduction de l'artefact métallique en tomographie à rayons X 65

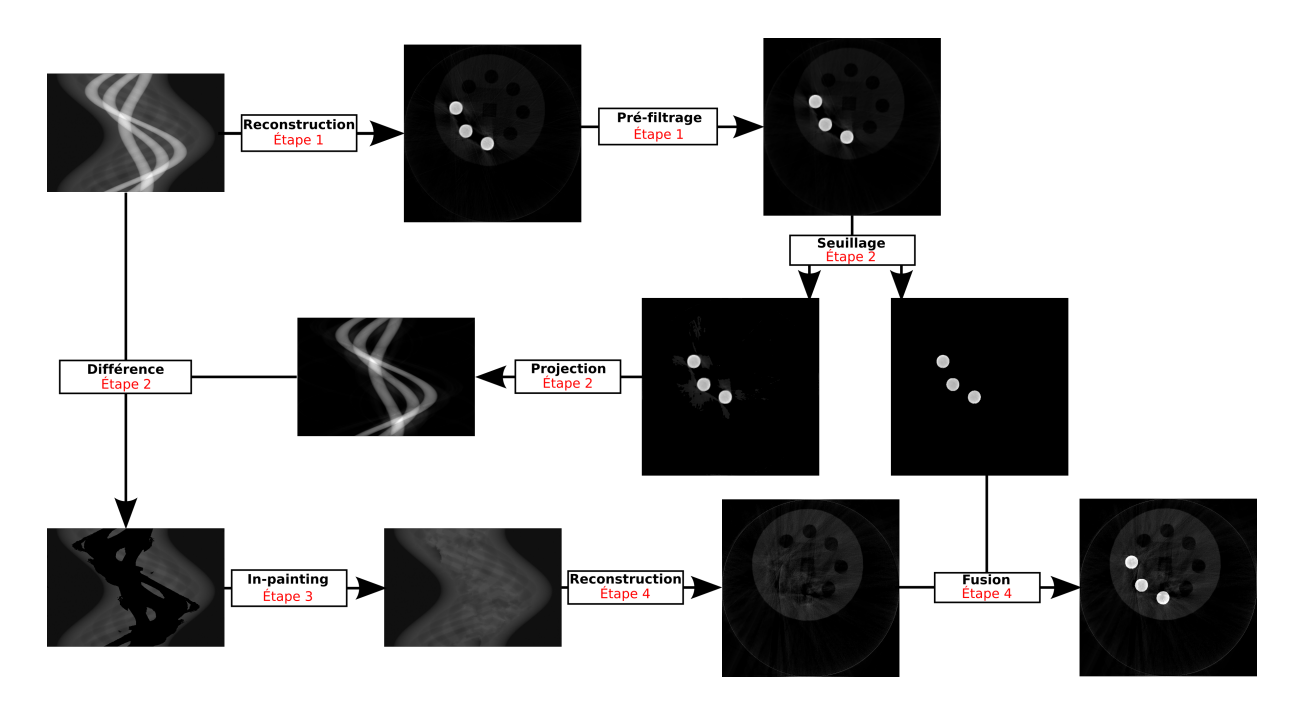

Figure 2.25 – Schéma du fonctionnement global de la méthode de réduction de l'artefact par recouvrement de la structure du sinogramme.

$$
w(P(x, y), P(x', y')) = e^{\frac{-||P(x, y) - P(x', y')||_{2,\alpha}^2}{h}} \tag{2.11}
$$

avec  $N(x, y)$ , le voisinage du pixel de coordonnées  $(x, y)$ ,  $w(P(x,y), P(x', y'))$ , la fonction de calcul de similarité entre les patchs centré respectivement en  $(x, y)$  et  $(x', y')$  et h, une constante pour le contrôle du filtrage.

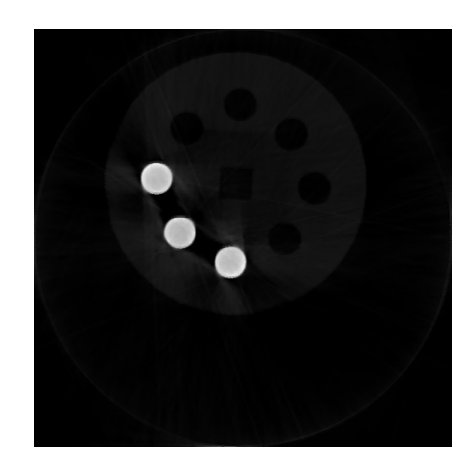

Figure 2.26 – Préfiltrage de l'image reconstruite pour atténuer la partie hyper-signal de l'artefact métallique.

## Réestimation des données par in-paiting (étape 3)

La réestimation après le retrait des données par une différence entre le sinogramme  $S_O$  et les traces de métal plus les traces d'artefact  $S_M$  se fait à l'aide d'une approche d'in-painting [82; 83].

Cette approche considère deux sous-ensembles du sinogramme  $\Omega$  et  $\theta$  correspondant respectivement aux données manquantes et aux données valides (cf. figure 2.27(a)). Ils sont définis à partir de la différence entre le sinogramme original  $S<sub>O</sub>$  et le sinogramme des traces de métal et des traces d'artefacts calculés lors de la deuxième étape. Enfin, on définit un patch comme étant un ensemble de pixels incluant le pixel d'intérêt et son voisinage (cf. figure  $2.27(b)$ ). Les patchs serviront à la recherche de données pouvant compléter la partie manquante  $\Omega$  du sinogramme.

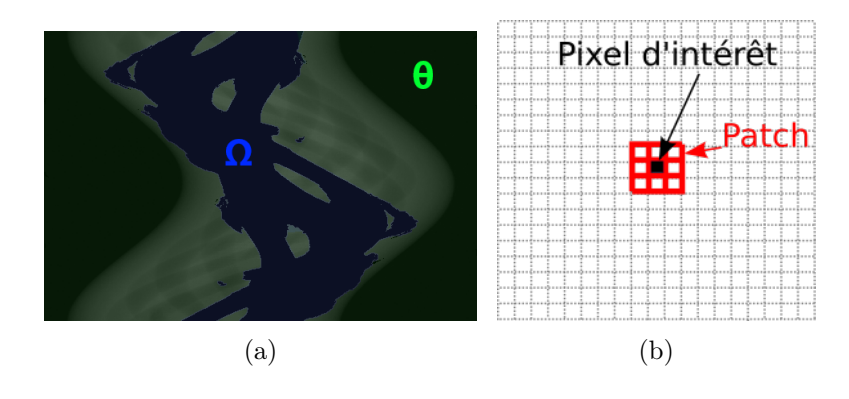

Figure 2.27 – Définition des notions pour la méthode de recouvrement de données par in-painting : (a) représentation des sous-ensembles  $\Omega$  et  $\Theta$  du sinogramme représentant respectivement les données manquantes et les données valides, (b) représentation d'un patch.

Une fois  $\Omega$  et  $\theta$  définis, l'algorithme d'in-painting consiste à recréer les informations manquantes. Ainsi, pour chaque pixel  $(x, y) \in \Omega$ , on recherche un patch  $P(x, y)$  à restaurer. Cependant, le choix de P a une importance pour la restauration. En effet, l'algorithme se basant sur un calcul de similarité entre patchs pendant le traitement, il est nécessaire de sélectionner des patchs contenant de l'information. Pour ce faire, on calcule une carte des priorités permettant de mettre en avant les patchs contenant de l'information, c'est-à-dire, les patchs  $P \in \delta(\Omega, \theta)$  représentant la frontière entre ces deux sous-ensembles.

On recherche donc un patch P à restaurer tel que pour deux pixels  $i \in P$  et  $j \in P$ ,  $i \in \Omega$  et  $j \in \theta$ . Ensuite, on recherche  $P' \in \theta$ , tel que la distance  $\mathscr{D}(P, P')$  soit minimale. Lorsqu'un tel patch est trouvé, on recopie les données de  $P'$  dans  $P$ , mettant ainsi à jour les ensembles  $\Omega$  et  $\theta$ . Enfin, la dernière étape de cet algorithme consiste en la mise à jour des priorités recalculées en fonction de la nouvelle frontière définie par  $\Omega$  et  $\theta$  pour revenir à la première étape. Lorsqu'il n'y a plus de patch P à restaurer, l'algorithme est terminé.

La figure 2.28 présente le résultat de cette méthode d'in-painting appliquée au sinogramme après le retrait des traces de métal et des traces d'artefacts ainsi que le résultat obtenu après reconstruction et réinsertion des objets métalliques.

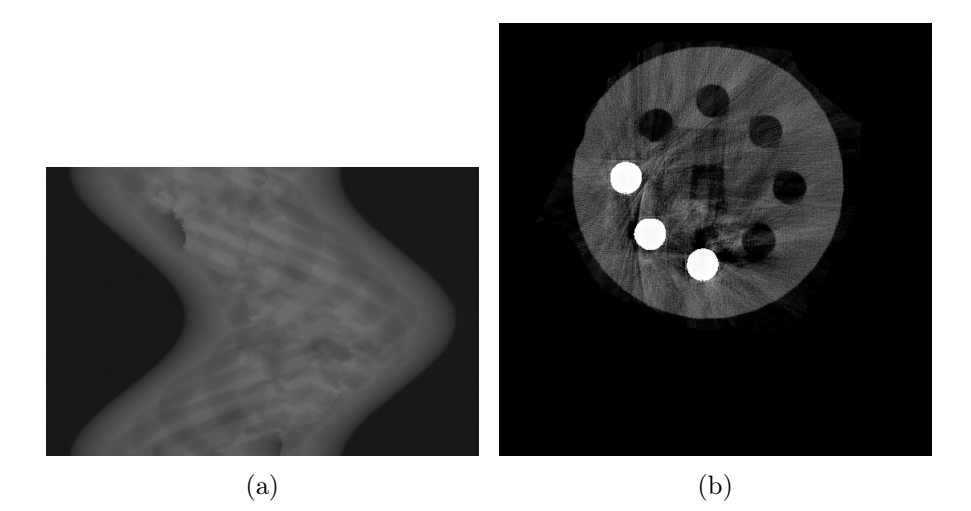

Figure 2.28 – (a) Résultat de la méthode d'in-painting appliquée au sinogramme, (b) résultat final après reconstruction et réinsertion des pièces métalliques.

## Conclusion sur la méthode

L'image figure 2.28(b) montre une bonne correction de la partie hypo-signal puisque de la matière a pu être récupérée entre les tiges de métal. Cependant, une partie de l'information a été perdue à proximité de la pièce de métal située le plus en bas dans le fantôme. On peut également observer une nouvelle fois une déformation de la géométrie sur le carré central ainsi qu'une perte globale de l'homogénéité de l'image de départ, provoquée par l'apparition de traînées de sur-intensité. En conclusion de cette approche, on constate qu'il n'est pas possible d'effectuer une analyse en santé-matière complète étant donné les pertes d'informations ni même une analyse dimensionnelle correcte à cause de la déformation géométrique.

## 2.1.6 Correction par rajout d'une chaîne de traitement post-reduction

Depuis le début des années 2010, une grande partie des méthodes de réduction débutent leur traitement avec une image en partie déjà corrigée [76; 77; 78]. Ces nouvelles études montrent qu'une seule correction ne suffit pas toujours pour réduire de façon significative l'artefact métallique du fait de la présence d'artefacts résiduels, dus au traitement la plupart du temps. Elles se proposent donc de passer par une première étape de correction grossière en appliquant une des approches de l'état de l'art. Ensuite, la deuxième étape consiste en la réutilisation de ces données sommairement corrigées pour améliorer la réduction de l'artefact. Cette deuxième étape varie selon les approches et cette nouvelle donnée d'entrée sera utilisée comme un a priori pour une méthode de reconstruction itérative [78], comme une information pour l'application de méthodes de traitement d'images sur les données reconstruites [77], ou encore comme nouvelle donnée d'entrée pour une seconde approche de réduction de l'artefact métallique [76].

Nous développerons, dans cette section, le détail de la méthode proposée par Meyer et al. [77] qui propose une correction par la combinaison des hautes et basses fréquences de l'image originale, et des hautes et basses fréquences de l'image obtenue lors de la première phase de correction. En incluant la procédure de première correction de l'image pour laquelle cette approche se base sur NMAR (cf. section 2.1.4), cette méthode se décompose en quatre parties (cf. figure 2.29) :

- première correction de l'image avec NMAR,
- segmentation du métal et calcul de la fonction de poids,
- décomposition fréquentielle,
- correction finale.

### Segmentation et calcul de la fonction de poids (étape 2)

Cette partie de la méthode permet de récupérer la partie métallique  $I_M$  de l'image  $I_O$ afin de calculer une image de poids  $I_W$ . Cette image permet, lors de la fusion des données à l'étape 4, de récupérer du bruit provenant de l'image originale. Ainsi, plus la valeur de cette image est élevée, plus le pixel correspondant sur l'image originale sera prépondérant. Cette fonction de poids est calculée à partir de l'image des objets métalliques binarisée  $I_{M_{Bin}}$  à laquelle on applique un filtre gaussien pour finalement normaliser les valeurs entre 0 et 1 (cf. figure 2.30).

## Décomposition fréquentielle (étape 3)

La décomposition en fréquences permet de récupérer les parties haute et basse fréquence pour chaque image. Dans ce cas-ci, on veut récupérer, dans un premier temps, les hautes fréquences de l'image originale,  $I_O^{HF}$ , puis, dans un second temps, les basses et hautes fréquences de la première correction, que l'on notera respectivement  $I_{MAR}^{BF}$  et  $I_{MAR}^{HF}$ . Pour ce faire, on applique sur chaque image un filtre gaussien de façon à obtenir la partie basse fréquence. Les hautes fréquences sont calculées à partir de la différence entre l'image non traitée et l'image sur laquelle le filtre gaussien a été appliqué (cf. figure 2.31).

### Correction finale (étape 4)

L'étape finale consiste en la fusion de toutes les données obtenues lors des étapes précédentes. L'image finale  $I_F$  (cf. figure 2.32) est alors calculée à partir de :

$$
I_F(x,y) = I_{MAR}^{BF}(x,y) + I_W(x,y) \times I_O^{HF}(x,y) + (1 - I_W(x,y)) \times I_{MAR}^{HF}(x,y) \tag{2.12}
$$

Identification et réduction de l'artefact métallique en tomographie à rayons X 69

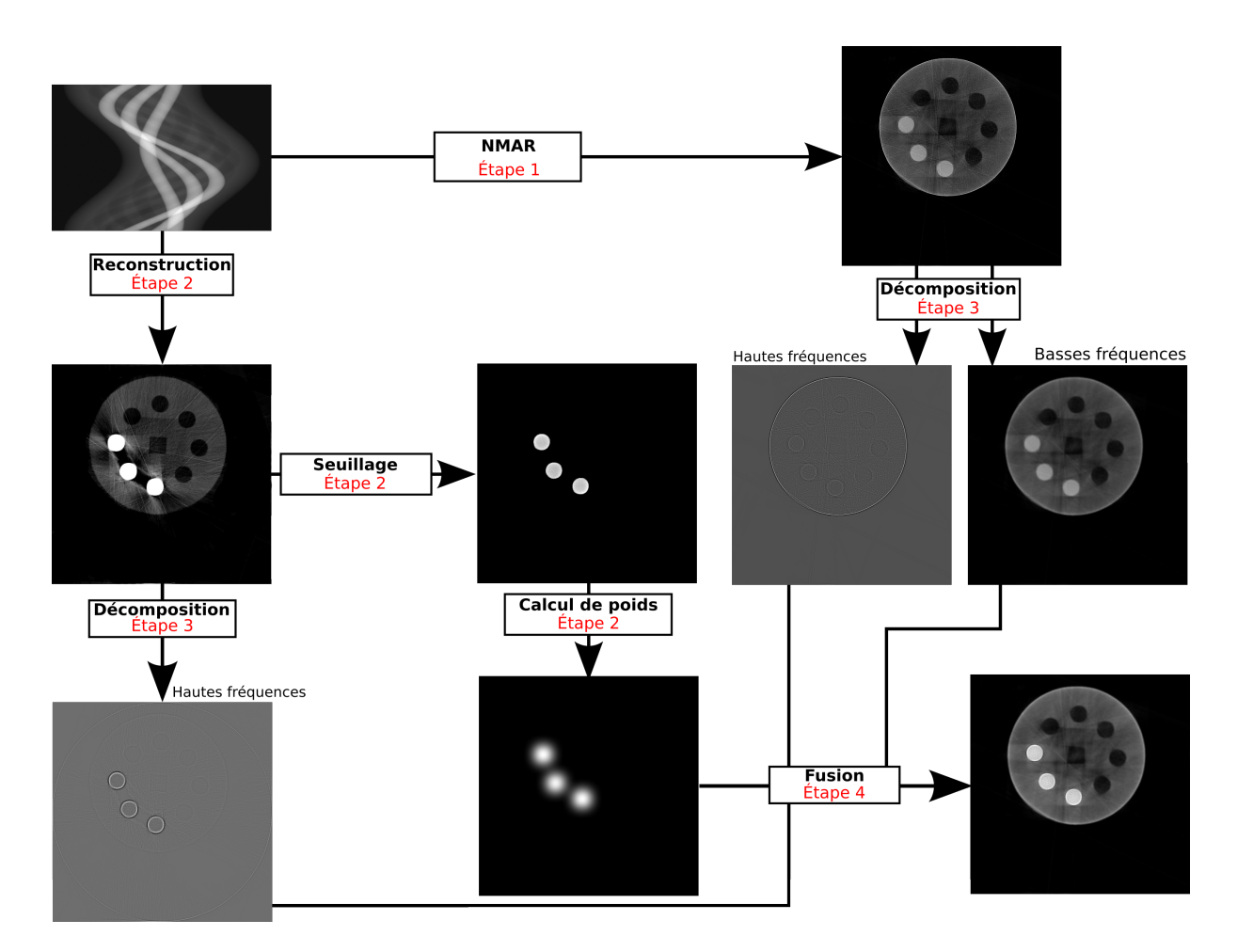

Figure 2.29 – Schéma du fonctionnement global de la méthode de réduction de l'artefact par deux itérations de correction.

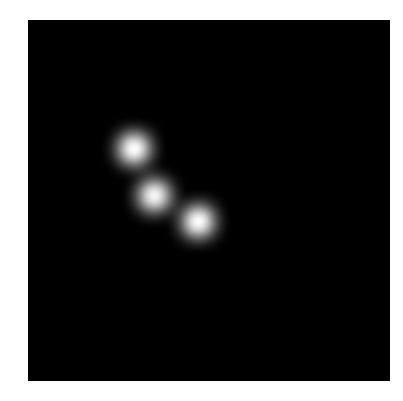

Figure 2.30 – Fonction de poids obtenue à partir de l'image segmentée et pour laquelle on applique un filtre gaussien.

L'application de cette formule permet de récupérer les informations de basses fréquences calculées par la première correction et de faire un choix, grâce à l'image pondérée, entre

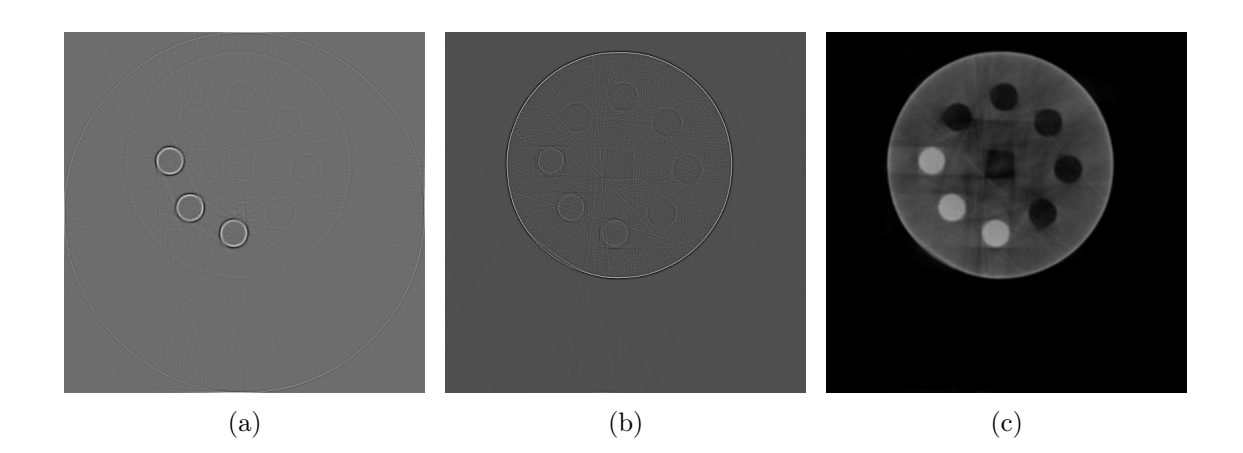

Figure 2.31 – Décomposition fréquentielle des images : (a) hautes fréquences de l'image originale, (b) hautes, (c) et basses fréquences de la premières correction.

les hautes fréquences de l'image originale et celle de l'image corrigée. Cette pondération permet ainsi d'écarter les hyper-signaux introduits par l'artefact métallique.

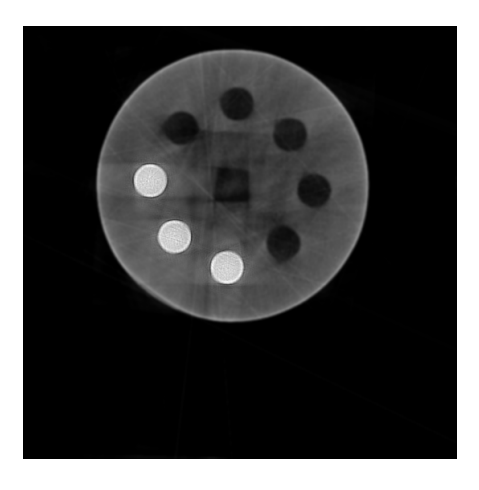

Figure 2.32 – Résultat final obtenu après la fusion de toutes les données calculées lors des étapes précédentes.

## Conclusion sur la méthode

Le résultat donné par cette méthode (cf. figure 2.32) présente les mêmes points forts et points faibles que la méthode de normalisation/dénormalisation du sinogramme du fait de l'intégration de cette dernière dans le processus de correction. Cependant, on peut noter que l'image est plus floue que l'image proposée par la méthode NMAR, rendant ainsi une meilleure homogénéité des données.

### 2.1.7 Conclusion des approches post-reconstruction

De manière globale, on peut constater que les méthodes post-reconstruction ont une bonne capacité de réduction de la partie hypo-signal et permettent de retrouver des données manquantes. Cependant, on peut remarquer que toutes les méthodes apportent une distorsion de la géométrie après le processus de correction. De plus, l'apparition de variations pendant la phase de réestimation des données dans le sinogramme amènent à l'apparition de nouveaux artefacts s'apparentant à des hyper-signaux.

On peut donc estimer globalement que les approches post-reconstruction sont plus adaptées pour de la récupération de données en vue d'une analyse en santé-matière. En revanche, à cause de distorsions géométriques apparaissant à la reconstruction finale, il n'est pas possible d'effectuer une analyse dimensionnelle fiable.

## 2.2 Approches hybrides ou per-reconstruction

Avant l'émergence des corrections post-reconstruction dans les années 2000, quelques études ont été portées sur les méthodes que l'on appellera hybrides ou itératives pures. Dans les deux cas, ces approches consistent à pratiquer une pénalisation des valeurs de projection pendant la phase de reconstruction tomographique. Cependant, pour les méthodes hybrides, une première étape d'identification des traces de métal est nécessaire. Celle-ci est identique aux méthodes post-reconstruction.

Les premières propositions de correction ont été développées à partir de l'adaptation des méthodes algébriques de type ART ou de type EM de façon à changer de comportement lorsque les données à reconstruire contiennent de fortes valeurs d'atténuation. Les méthodes purement itératives, quant à elles, appliquent un système de régularisation pour la suppression des variations induites par l'hyper-signal. De nouvelles générations de méthodes proposées fin des années 2000 se tournent, quant à elles, vers l'utilisation des méthodes statistiques moins sensibles aux très fortes atténuations et travaillant à partir des données en transmission brutes, non linéarisées.

Du fait de leur coût assez élevé en temps de calcul, ces méthodes ont eu du mal à se démocratiser dans le domaine de la tomographie à rayons X. À l'inverse d'autres types d'acquisition (en TEP notamment), la qualité générale des acquisitions tomographiques à rayons X présente des données relativement peu bruitées. Cette qualité du signal fait qu'il est possible d'obtenir des reconstructions de bonne qualité avec des approches analytiques telles que la FBP.

Pourtant, à l'inverse des méthodes analytiques, les approches itératives offrent une qualité de reconstruction supérieure ainsi qu'une réduction d'artefacts dus à la prise en compte de la modélisation de la géométrie d'acquisition, de la distribution-contribution des pixels en fonction des projections ainsi que de la modélisation physique, c'est-à-dire du comportement des rayons dans la matière. C'est pourquoi, la deuxième famille se penche sur les processus de correction pendant la phase de reconstruction itérative. En effet,

elles offrent, en théorie, de bien meilleurs résultats en termes de correction d'artefacts et introduisent peu, voire aucune distorsion géométrique.

## 2.2.1 Correction hybride par déflouage itératif

Les travaux présentés par Wang et al. [84] sont une adaptation d'une méthode de reconstruction de type EM et de la méthode de reconstruction SIRT. Dans cette section, nous ne présenterons que l'adaptation de la deuxième méthode de reconstruction, celle-ci ayant donné le meilleur résultat.

La première partie de la méthode consiste en l'identification des traces de métal  $S_M$ , puis en l'extraction de ces dernières par une remise à 0 des valeurs dans le sinogramme original  $S_{\overline{M}}$  (cf. figure 2.33). Ensuite, on reconstruit le sinogramme correspondant aux traces de métal binarisées  $S_{M_{Bin}}$  permettant de créer une image pour la normalisation pendant la phase de reconstruction itérative que l'on notera  $I_{M_{Bin}}$ .

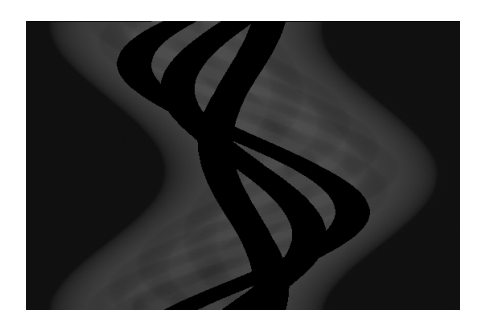

Figure 2.33 – Extraction des traces de métal du sinogramme original à partir des traces de métal binarisées.

La deuxième partie de cette approche consiste à calculer l'image  $I_F$  à partir d'un processus itératif où :

$$
I_F^{k+1}(x, y) = I_F^k(x, y) + g^k(x, y)
$$
\n(2.13)

avec :

 $g^k(x,y) = \frac{1}{I_{M_{Bin}}^2(x,y)} \int_{S_M(\theta,x\cos\theta+y\sin\theta)=0} S_{\overline{M}}(\theta,x\cos\theta+y\sin\theta) - S^k(\theta,x\cos\theta+y\sin\theta)d\theta,$ —  $I_F^k$ , l'image estimée pour à l'itération k,

—  $S^k$ , le sinogramme de  $I_F^k$ .

Cette reconstruction itérative présente le résultat de ce processus itératif figure 2.34 et peut se résumer comme suit :

**Étape 1** : L'image estimée  $I_F^k$  à l'itération précédente est projetée pour donner le sinogramme  $S^k$ . Lors de la première itération, pour  $k = 0$ , l'image est une image constante où tous les pixels sont mis à 0.

Identification et réduction de l'artefact métallique en tomographie à rayons X 73

**Étape 2 :** Un calcul de l'erreur est effectué entre le sinogramme original  $S$  et le sinogramme  $S^k$ .

**Étape 3 :** Cette erreur est rétroprojetée, puis normalisée par la fonction  $I_{M_{Bin}}$ .

**Étape 4 :** On met à jour l'image  $I_F^k$  avec l'image d'erreur calculée aux étapes précédentes.

Étape 5 : On reprend le process à l'étape 2 tant que l'écart d'erreur n'est pas acceptable.

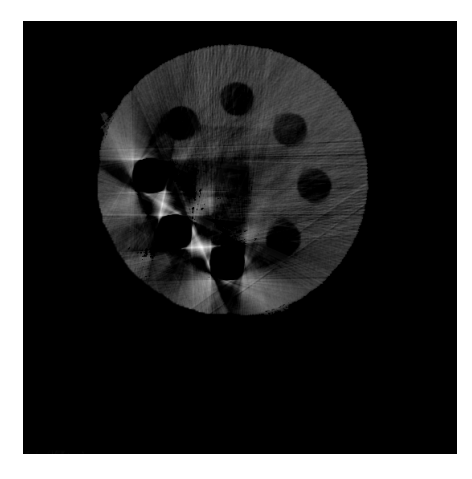

Figure 2.34 – Résultat obtenu après reconstruction avec la méthode de déflouage itératif.

## Conclusion sur la méthode

Le résultat de cette première méthode itérative (cf. figure 2.34) montre un début de récupération de l'hypo-signal et une réduction de l'hyper-signal. Cependant, on peut remarquer que la géométrie a été significativement altérée (perte du carré central) ne permettant ainsi pas une analyse dimensionnelle. Ce défaut est dû à la perte de données non artefactées à l'issue du traitement. On peut également noter une perte de l'homogénéité due à la présence d'artefacts en traînée. Cette approche ne permet finalement pas d'effectuer une analyse en santé-matière sur l'ensemble de l'image. Cependant, elle permet une première estimation sur d'éventuels défauts entre les tiges de métal.

## 2.2.2 Correction per-reconstruction par régularisation

Dans leur étude, De Man et al. [85] partent de l'hypothèse que l'artefact métallique est généralement dû à une divergence entre les données acquises et les données calculées par le modèle mathématique utilisé pendant la phase de reconstruction.

Afin d'éviter cette divergence, ils proposent une reconstruction basée sur l'algorithme ML-TR (Maximum Likelihood TRansmission) [86; 87] combiné à une fonction de régularisation. L'approche ML-TR considère les données comme une distribution de Poisson et permet de pénaliser les données fortement atténuées de façon à éviter une propagation de l'erreur causée par ces dernières pendant la reconstruction. L'ajout d'une fonction de régularisation permet de maintenir le résultat de façon à éviter une divergence de la solution.

La régularisation est définie par une fonction de potentiel de Huber [88] ayant la particularité d'être une fonction convexe et de permettre la préservation des contours de l'image. Cette fonction continue et non dérivable en δ est donnée par :

$$
\phi(x) = \begin{cases} \frac{x^2}{2\delta^2} \sin |x| \le \delta\\ \frac{|x| - \delta/2}{\delta} \sin \text{on} \end{cases} \tag{2.14}
$$

où δ représente une constante positive qui permet de passer d'une fonction de potentiel quadratique à une fonction linéaire en fonction des données. Ainsi, on pénalisera et lissera davantage les artefacts, tout en préservant les contours et données non-altérées de l'image. La formule de reconstruction ML-TR adaptée pour recevoir la fonction de potentiel est, quant à elle, donnée par :

$$
I_F^{n+1}(x,y) = I_F^n(x,y) + \frac{\sum_{\theta=0}^{N_{\theta}-1} \sum_{\rho=0}^{N_{\theta}-1} np(\theta,\rho,x,y) \left[ S_O^n(\theta,\rho) - S_O(\theta,\rho) \right] - \beta \sum_{k \in (x,y)} \phi' \left[ \left( I^n(x_k, y_k) - I^n(x,y) \right) \right]}{\sum_{\theta=0}^{N_{\theta}-1} \sum_{\rho=0}^{N_{\theta}-1} np(\theta,\rho,x,y) S_O^n(\theta,\rho) + \beta \sum_{k \in (x,y)} \phi'' \left[ \left( I^n(x_k, y_k) - I^n(x,y) \right) \right]} \tag{2.15}
$$

où  $\sum_{k\in(x,y)}\left[\frac{\partial\phi(I)}{\partial x_k}\right]$  $\left(\frac{n(x_k,y_k)-I^{n}(x,y))}{\partial I}\right]$  définit la régularisation et  $np$ , le noyau de pixel déterminant la contribution d'une projection dans un pixel. Finalement, la figure 2.35 montre le résultat obtenu avec la méthode de reconstruction ML-TR.

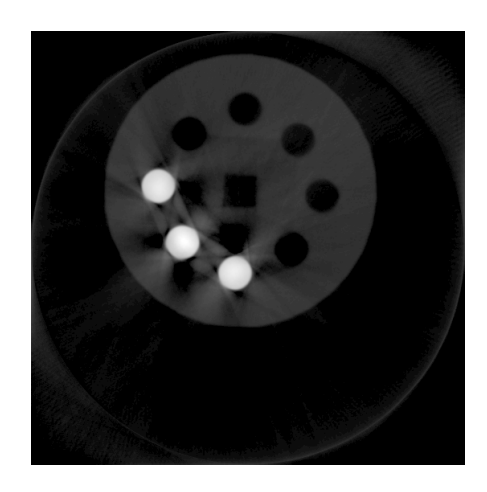

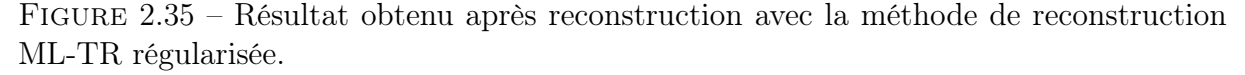

Identification et réduction de l'artefact métallique en tomographie à rayons X 75

## Conclusion sur la méthode

La correction par la régularisation (cf. figure 2.35) présente de très bons résultats en termes de récupération de la partie ombragée, mais aussi en termes de réduction des sur-intensités. On peut également constater que la géométrie ainsi que l'homogénéité générale sont relativement bien conservées par rapport à l'image originale. En revanche, tout comme la méthode précédente, on constate des pertes d'informations à proximité des pièces de métal. S'il est possible d'effectuer une analyse en santé-matière sur les zones précédemment artefactées et une analyse dimensionnelle, les données perdues pendant la phase de reconstruction ne permettent qu'une analyse partielle de l'image.

## 2.2.3 Correction par ignorance ou ré-estimation des données manquantes

Une nouvelle approche hybride proposée par Snyder et al. [89] considère la réduction d'artefact métallique comme un problème de données manquantes au niveau des projections et les auteurs proposent deux méthodes.

Dans les deux cas, un masque pour identifier les données manquantes est nécessaire pour le traitement. Dans le cas de la réduction de l'artefact métallique, on s'intéresse à identifier les positions des traces de métal dans le sinogramme. Une fois l'identification effectuée, la première méthode consiste à ignorer ces dernières pendant la phase de reconstruction, permettant ainsi de reconstruire une image sans les artefacts produits par le métal (cf. figure 2.36).

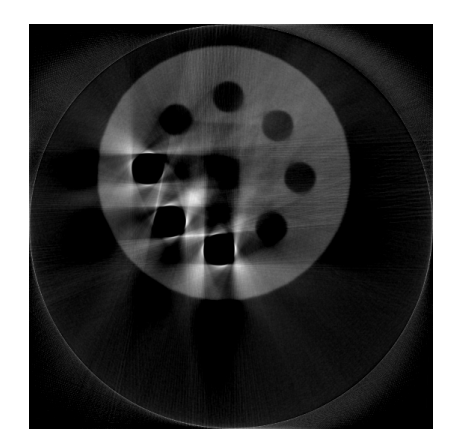

Figure 2.36 – Résultat obtenu par la première méthode après reconstruction de l'image sans tenir compte des traces de métal du sinogramme.

La deuxième méthode, quant à elle, tente une ré-estimation des données de métal au lieu de les ignorer. Cette partie de ré-estimation consiste à reconstruire séparément les données en ayant, d'une part, le sinogramme de la première méthode sans trace de métal et, d'autre part, le sinogramme des traces de métal (cf. figure 2.37).

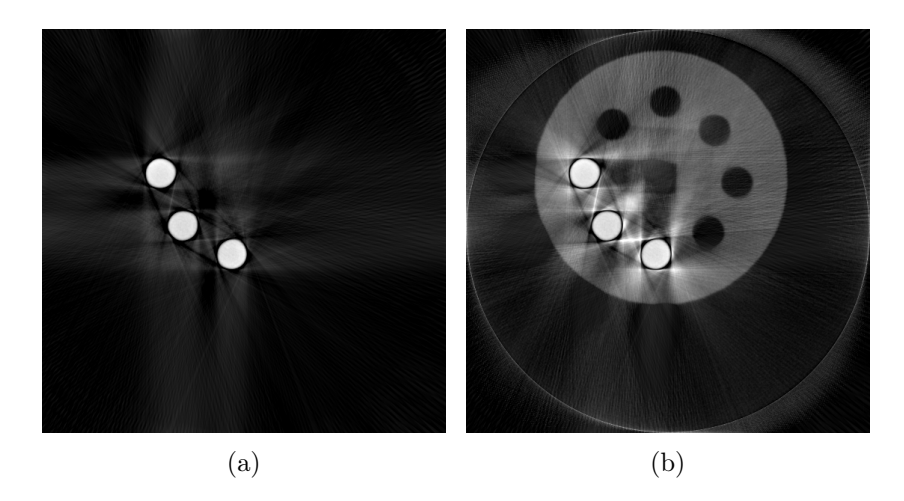

Figure 2.37 – (a) Résultat obtenu par la deuxième méthode après reconstruction séparée des traces de métal, (b) fusion des images reconstruites séparemment.

## Conclusion sur la méthode

En analysant les deux résultats pour cette approche (cf. figures 2.36 et 2.37(b)), on peut constater qu'elles donnent globalement les mêmes résultats. En effet, on peut constater, d'une part, que ces deux approches permettent une ré-estimation sommaire des données perdues entre les pièces de métal, ainsi qu'une conservation, voire une augmentation, de la partie hyper-signal. On notera que, pour la deuxième méthode, l'homogénéité est mieux conservée et que, dans les deux cas, la géométrie (du carré central notamment) est légèrement déformée. En conclusion, il ne sera possible d'effectuer qu'une analyse en santé-matière partielle, étant donnée la perte d'informations proches des pièces de métal.

## 2.2.4 Conclusion des approches per-reconstruction

De façon générale, les approches per-reconstruction ont l'avantage de conserver la géométrie de l'image ainsi que son homogénéité. Cependant, une analyse santé-matière ne pourra être faite que de façon partielle à cause de la perte de données non artefactées originellement. À noter cependant qu'il sera tout de même possible d'effectuer une première analyse dans ces régions.

## 2.3 Approche pré-reconstruction

L'approche pré-reconstruction reste, à ce jour, la famille la moins étudiée de par la complexité des traitements à effectuer sur les données brutes. L'idée générale est de pouvoir identifier les traces de métal directement dans le sinogramme sans passer par une étape de segmentation et de projection simulée.

Les travaux introduits par Liu et al., au début des années 2000 [90], proposent un moyen d'identifier les traces de métal par une combinaison d'estimation de trajectoire de pixel et de sélection de données susceptibles d'appartenir à des traces de métal. Cette approche est présentée en trois grandes étapes (cf. figure 2.38) qui consistent en :

- la sélection de données candidates dans le sinogramme pour l'identification des traces de métal,
- la sélection des traces de métal parmi les candidats choisis,
- la correction du sinogramme.

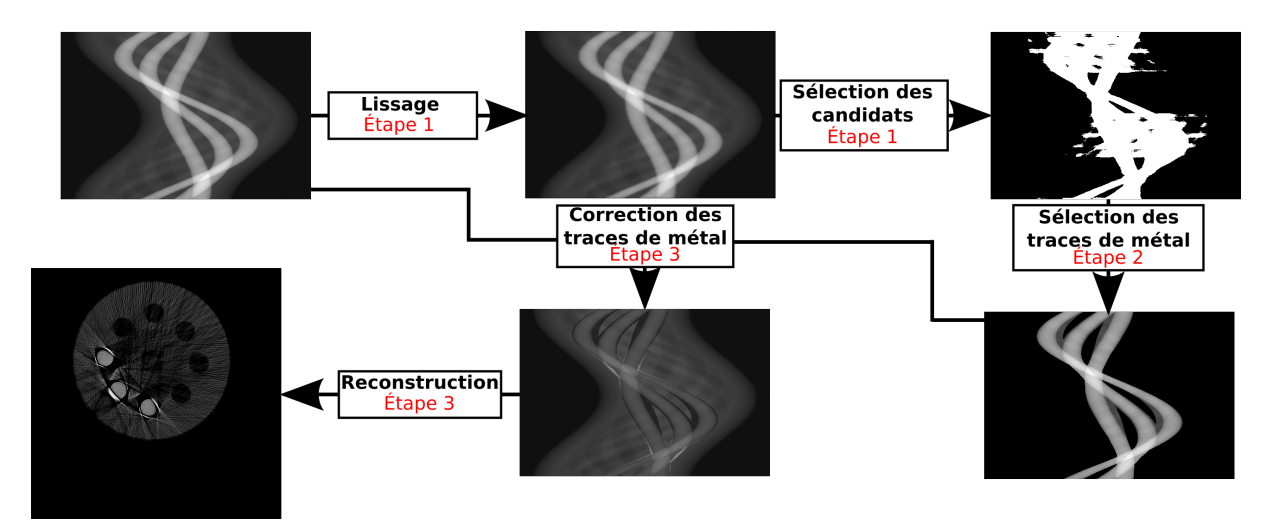

Figure 2.38 – Schéma du fonctionnement global de la méthode de réduction de l'artefact par traitement du sinogramme avant la reconstruction.

### Sélection des données candidates (étape 1)

La sélection de données candidates pour identifier les traces de métal se fait à partir d'un sinogramme  $S_O$  sur lequel on applique un lissage. Ce traitement permet d'éliminer le bruit produit lors de l'acquisition et ainsi rendre la sélection plus fiable. Ensuite, on cherche à estimer un seuil de segmentation a de manière semi-automatique par la définition d'une constante b. Ce seuil est donné par la relation :

$$
a = \max\{x : 0.1 < x < 1, \frac{W(x)}{W(0.1)} \le b\} \tag{2.16}
$$

avec  $W(x)$ , le cardinal d'un ensemble C des éléments représentant les candidats pour l'identification en fonction du seuil a. Cet ensemble C est défini, quant à lui, par :

$$
C(a) = \{ T(a, \theta, \rho) : T(a, \theta, \rho) > 0 \}
$$
\n(2.17)

où  $T(a, θ, ρ)$  correspond à :

$$
T(a,\theta,\rho) = \begin{cases} 0 \text{ si } S_C(\theta,\rho) \le (1-a)S_{max} \\ S_C(\theta,\rho) - (1-a)S_{max} \text{ si } S_C(\theta,\rho) > (1-a)S_{max} \end{cases}
$$
(2.18)

où  $S_{max}$  représente la valeur maximale du sinogramme,  $S_{max}(\theta)$ , les valeurs maximales des projections et  $S_C(\theta, \rho) = S_O(\theta, \rho) - S_{max}(\theta) + S_{max}$ . Lorsque le seuil a est déterminé, on applique la formule 2.17 pour obtenir l'ensemble C présenté figure 2.39.

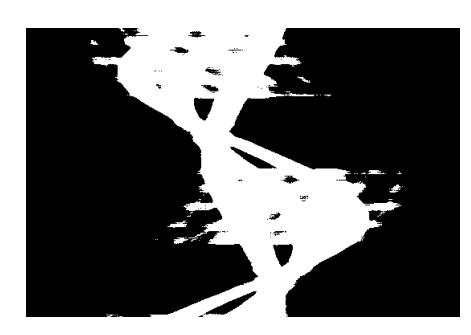

Figure 2.39 – Résultat obtenu après recherche des candidats pour l'identification des traces de métal.

### Identification des traces de métal (étape 2)

Lors de cette étape, on cherche, à partir des données sélectionnées précédemment, à ne récupérer que les traces de métal du sinogramme. Pour ce faire, on estime la trajectoire de chaque pixel de l'image à reconstruire dans le sinogramme. Puis, on calcule le taux de correspondance entre l'ensemble C et la trace calculée, permettant d'établir s'il s'agit d'une trace de métal ou non. À partir d'un taux supérieur ou égal à 99%, la trace est considérée comme du métal (cf. figure 2.40).

### Correction du sinogramme (étape 3)

Lorsque les traces de métal ont pu être identifiées, on applique :

$$
S_F(\theta, \rho) = SO(\theta, \rho) - C \times S_M(\theta, \rho)
$$
\n(2.19)

avec  $S_F$  représentant le sinogramme corrigé,  $S_O$ , le sinogramme original, C, une constante pour l'atténuation des traces de métal et  $S_M$ , le sinogramme des traces de métal. Cette formule permet de réduire la contribution du métal dans le sinogramme original par l'atténuation de ses traces grâce au coefficient d'atténuation C. Le résultat de la correction du sinogramme est donné par la figure 2.41 accompagnée de l'image reconstruite.

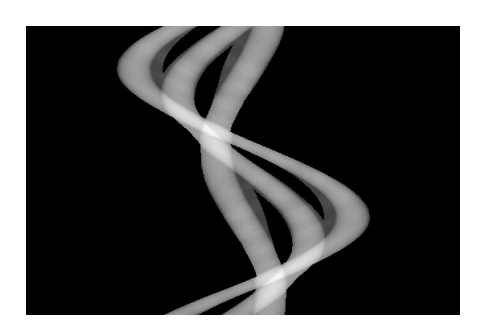

Figure 2.40 – Estimation des traces de métal à partir des données sélectionnées et de la correspondance avec les sinusoïdes des pixels de l'image à reconstruire.

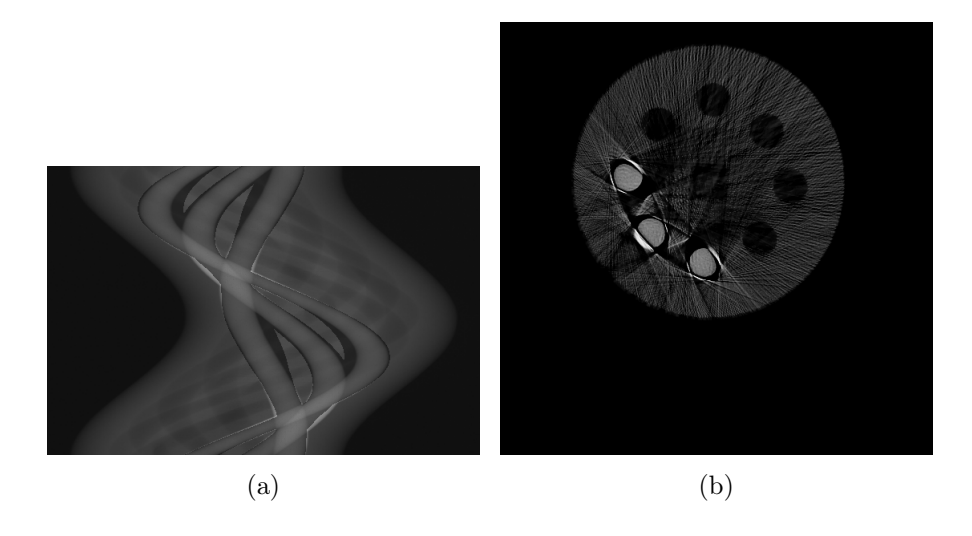

Figure 2.41 – Correction du sinogramme par atténuation des traces de métal identifiées : (a) sinogramme corrigé, (b) résultat de la reconstruction depuis le sinogramme (a).

## 2.3.1 Conclusion de approche pré-reconstruction

L'image résultante de la méthode pré-reconstruction (cf. figure 2.41) met en évidence la faible capacité de réduction de l'artefact métallique. En effet, l'image finale est de moins bonne qualité par rapport à l'image initiale de par l'introduction beaucoup trop importante d'artefacts supplémentaires. On peut observer que l'homogénéité de l'image est très faible et due à la présence d'artefacts de traînées (en hyper-signal ainsi qu'en hypo-signal) et une perte de la géométrie au niveau des pièces de métal ainsi qu'un début de distorsion du carré central. Cependant, cette méthode permet de récupérer quelques régions entre les tiges de métal, mais cette information n'est pas complète et ne permet donc pas une analyse santé-matière complète. De façon générale, cette méthode ne permet donc de pratiquer aucune des deux analyses indispensables en milieu industriel afin de juger de la qualité de la pièce.

## 2.4 Conclusion

Dans ce chapitre, nous avons abordé un ensemble de méthodes de traitement de l'artefact métallique agissant à différents niveaux de la chaîne d'acquisition-reconstruction, en partant du maillon le plus éloigné de l'acquisition pour nous en rapprocher le plus possible. Pour chaque méthode, nous avons évalué sommairement ses capacités à répondre à la problématique d'analyse industrielle, nous permettant ainsi une première présélection et nous donnant une idée sur les approches les plus efficaces dans notre cadre d'application.

Le tableau 2.1 présente les différents résultats obtenus au cours de la présentation des méthodes de l'état de l'art. Il permet pour chaque méthode de résumer la donnée utilisée comme point de départ, le mode d'identification des données métalliques, ainsi que les analyses qu'il est possible d'effectuer en milieu industriel. De cette analyse préliminaire, il en résulte que les méthodes post-reconstruction semblent être les plus efficaces. Bien que, pour certaines d'entre elles, de nouveaux artefacts soient apparus et que des déformations géométriques soient survenues, ces méthodes présentent une grande capacité à recouvrer l'information perdue par l'hypo-signal sans induire de perte d'informations sur le reste de l'image. Il est ainsi possible de pratiquer une analyse en santé-matière. Cependant, les déformations géométriques introduites ne permettent pas une analyse dimensionnelle complète des images. En comparaison, les méthodes per-reconstruction permettent de conserver l'information géométrique, mais ne permettent pas une analyse en santé-matière complète du fait que certaines zones de l'image ont été perdues. En revanche, la conservation de la géométrie permet d'appliquer une analyse dimensionnelle sur les résultats. Du côté de la méthode per-reconstruction, il n'est à l'heure actuelle pas possible d'en exploiter les résultats dans la mesure où on ne peut pas : i) retrouver l'information perdue par l'artefact, ii) exploiter le reste des données qui ont été altérées par le traitement.

On observe finalement que, quelle que soit la méthode utilisée, il n'existe pas, à l'heure actuelle, d'approche permettant à l'issue du traitement, de pratiquer une analyse en santé-matière ainsi qu'une analyse dimensionnelle sur la même image. De plus, toutes les méthodes présentées débutent leur traitement à partir du sinogramme original (correspondant aux données brutes) amenant une nouvelle contrainte pour le cas où de telles données ne sont pas disponibles.

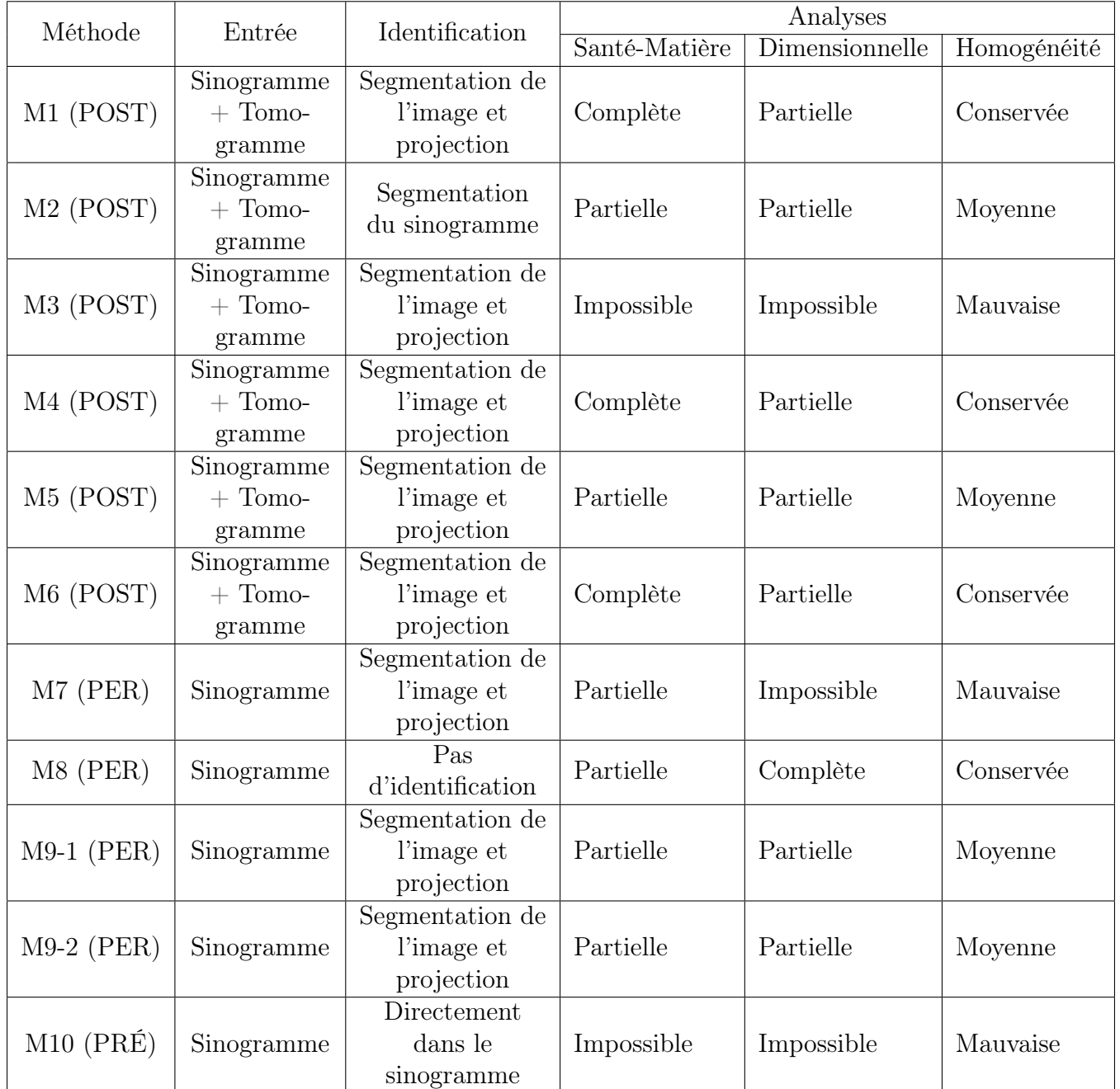

Table 2.1 – Synthèse des méthodes de l'état de l'art sur leur positionnement dans la chaine d'acquisition-reconstruction, les données utilisées comme point de départ, le mode d'identification des données métalliques ainsi que les analyses possibles en milieu industriel.

# Chapitre 3

# Réduction d'artéfacts métalliques par traitements sur l'image reconstruite

L'une des principales limitations de toutes les méthodes que nous avons présentées dans le chapitre 2 est qu'elles utilisent le sinogramme comme données de départ pour réduire l'artefact métallique. Cependant, dans la plupart des scanners commerciaux, qu'ils soient à destination médicale ou industrielle, les données brutes d'acquisition (radiographies, sinogrammes) ne sont pas disponibles, ce qui ne nous permet pas d'exploiter les méthodes de l'état de l'art pour corriger l'artefact métallique. L'objectif de ce chapitre est donc de proposer une nouvelle approche, utilisant uniquement l'image reconstruite par le scanner comme donnée entrante. Réduire l'artéfact métallique en utilisant uniquement l'image reconstruite implique de l'identifier et de le quantifier avant toute opération de correction. Dans ce contexte, il est nécessaire de mettre en place une méthode permettant de s'abstraire du sinogramme et de proposer une réduction de l'artefact agissant directement depuis l'image reconstruite. Cette étape est primordiale si l'on veut appliquer la meilleure correction possible sur les données altérées tout en préservant les données correctement reconstruites. La phase de réduction, quant à elle, permet, à partir de l'étape d'identification de l'artefact métallique, d'utiliser les données non altérées afin de corriger les données artéfactées. Cette méthode peut se résumer par le schéma de la figure 3.1. On peut constater que cette approche se décompose en trois grandes phases qui sont :

- 1. l'identification et la quantification de l'artefact métallique à partir de la segmentation du métal de l'image reconstruite,
- 2. la correction de l'hypo-signal,
- 3. la correction de l'hypo- et de l'hyper-signal.

Dans la section 1.3.3.6 on a vu que l'hypo-signal correspond à une baisse importante du signal et se caractérise par des zones d'ombres proches des objets de forte densité (cf. figure 2.1). Un moyen de corriger cette altération est d'appliquer une méthode de rehaussement de contraste de manière à restaurer l'information cachée par cette altération. La partie hyper-signal, quant à elle, correspond à un renforcement du signal se traduisant par des traînées de sur-intensité localisées à la périphérie des matériaux de forte densité.

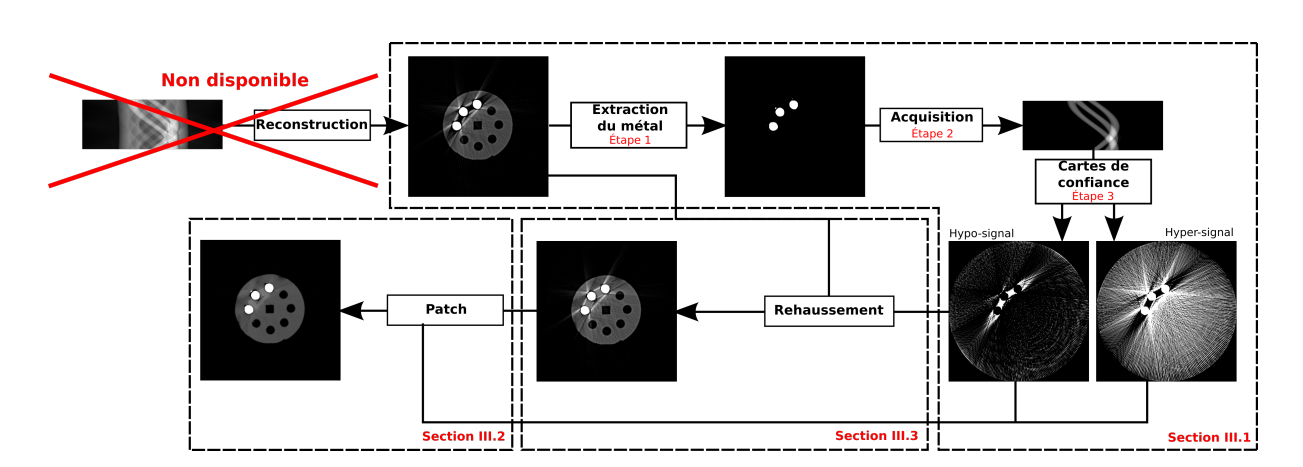

Figure 3.1 – Schéma du fonctionnement global de la méthode de réduction de l'artefact métallique par traitements sur l'image reconstruite. Le point de départ de la méthode correspond à l'image reconstruite, imposé par l'utilisation d'un scanner médical ne permettant pas l'exploitation des données brutes.

Dans ce chapitre, nous développerons les différents points de la méthode en présentant tout d'abord comment il est possible de caractériser et d'identifier l'artefact métallique à partir de l'image reconstruite. Ensuite, nous proposerons des techniques de corrections d'images pour réduire l'artefact métallique (en utilisant des traitements localisés afin de ne corriger que les données altérées par l'artefact métallique). Enfin, nous aborderons les méthodes de rehaussement de contraste qu'il est possible d'appliquer afin de réduire la partie hypo-signal de l'artefact.

# 3.1 Cartes de confiance, identification et quantification de l'artefact métallique

Dans le chapitre 1 section 1.3.3.6, nous avons vu que l'artefact métallique était une composition de deux altérations, l'une caractérisée par de l'hypo-signal et l'autre par de l'hyper-signal. Il est également défini par la géométrie utilisée lors de la phase d'acquisition. En effet, selon qu'il s'agisse d'une géométrie d'acquisition à rayons parallèles ou à rayons en éventails, on peut constater que l'orientation des traînées de sur-intensité sera donnée par la direction des rayons X. Ainsi, afin de mieux cibler les artefacts, il est nécessaire de prendre en compte la géométrie utilisée lors de l'acquisition réelle des données (cf. figure 3.2). Dans ce chapitre, nous ne considèrerons que la géométrie à rayons parallèles. Cependant, la méthode de calcul pour la caractérisation de cet artefact peut être facilement adaptée à d'autres types de géométrie d'acquisition.

On cherche à mettre en place un outil permettant d'identifier la position de chacune des deux composantes (hyper- et hypo-signal) dans l'image reconstruite. Dans la suite de ce document, nous nommerons carte de confiance un tel outil. Il permet de représenter la

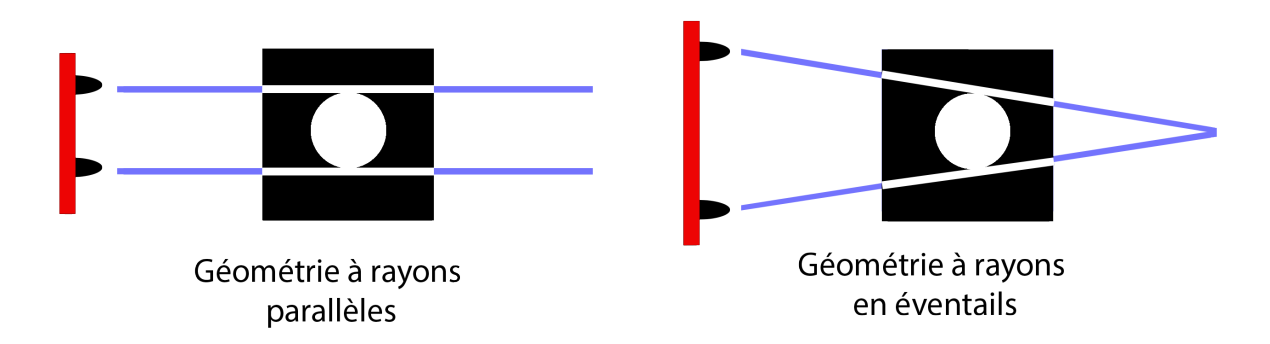

Figure 3.2 – Orientation des traînées de sur-intensité en fonction de la géométrie d'acquisition utilisée.

confiance de la reconstruction d'un pixel en indiquant quelle altération (hyper- ou hyposignal) est intervenue pendant la phase d'acquisition/reconstruction. La génération de ces cartes se déroule en trois principales étapes détaillées dans les sections suivantes (cf. figure 3.3) :

- 1. segmentation de l'image reconstruite afin d'extraire les objets métalliques,
- 2. création d'un sinogramme représentant l'apparition du métal,
- 3. génération des cartes de confiance à partir du sinogramme.

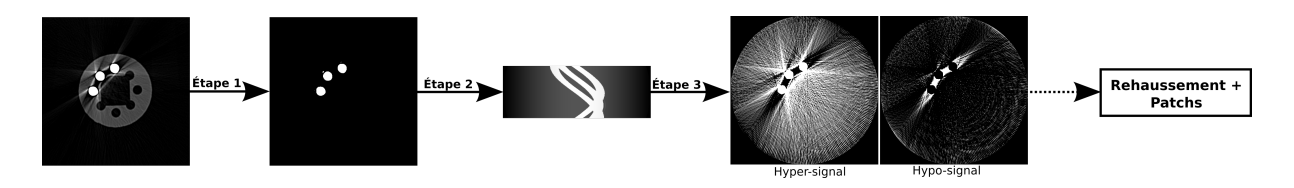

Figure 3.3 – Étapes principales du calcul de la carte de confiance.

## 3.1.1 Étape 1 : segmentation de l'image reconstruite

On note  $I<sub>O</sub>$ , l'image originale obtenue en sortie du scanner. Nous cherchons à calculer une image  $I_M$  représentant les objects métalliques.  $I_M$  est obtenue en appliquant un seuillage calculé à l'aide de l'algorithme proposé par Prewitt et Al. [91]. Le principe de cette méthode est d'appliquer une série de lissages afin de faire ressortir deux pics au niveau de l'histogramme, l'un correspondant à la partie métallique, l'autre correspondant à la matière et à l'air. Une fois ces maxima locaux déterminés, le seuil correspond au minimum entre ces derniers (cf. figure 3.4). On notera  $S_m$ , le seuil ainsi calculé avec l'image  $I_M$  définie par :

$$
I_M(x,y) = \begin{cases} 1 & \text{si} \\ 0 & \text{sinon} \end{cases} \qquad I_O(x,y) > S_m \tag{3.1}
$$

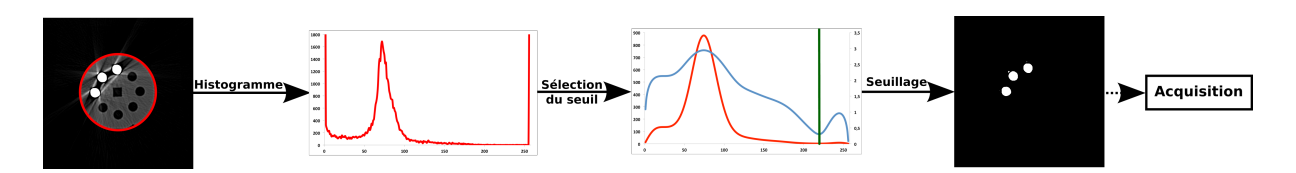

Figure 3.4 – Recherche du seuil par la méthode de Prewitt pour l'extraction de la partie métallique de l'image  $I_{\Omega}$ .

## 3.1.2 Étape 2 : calcul du sinogramme représentant les traces de métal

Dans cette section, on développe les différentes étapes pour générer le sinogramme des traces de métal qui servira à la reconstruction des cartes de confiance. Le calcul du sinogramme se déroule en trois principales étapes :

- 1. calcul du sinogramme des traces de métal,
- 2. seuillage pour renforcer les traces de métal,
- 3. ajout d'un fond au sinogramme.

## 3.1.2.1 Calcul du sinogramme des traces de métal

À partir de l'image  $I_M$  représentant les objets métalliques, on veut calculer  $S_M$ , le sinogramme représentant ses traces de métal. Les traces de métal se calculent en utilisant la transformée de Radon classique (cf. chapitre 1) afin d'obtenir les différentes trajectoires de chaque pixel de métal au niveau du sinogramme (cf. figure 3.5).

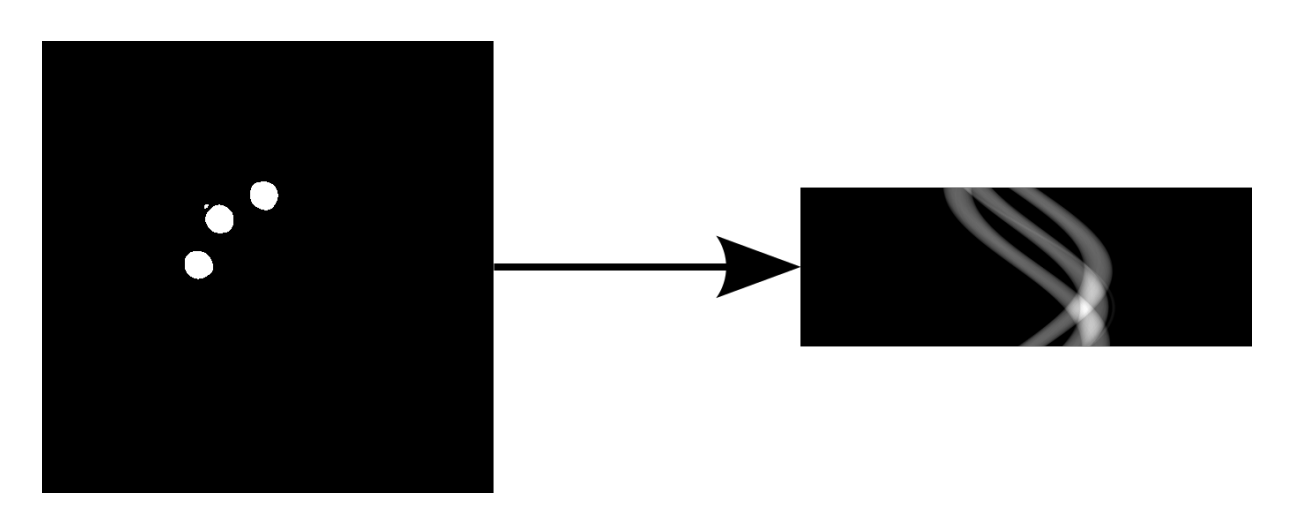

Figure 3.5 – Calcul des traces de métal à partir de l'image des objets métalliques.

### 3.1.2.2 Seuillage du sinogramme

Pour obtenir une représentation de la position des artéfacts métalliques, on applique un seuillage à partir du sinogramme  $S_M$ . Ce seuillage a pour but de simuler une perte totale du signal à l'emplacement des traces de métal (cf. figure 3.6), permettant ainsi de révéler la présence de l'artefact métallique pendant la phase de reconstruction. On notera ce sinogramme  $S_S$ , obtenu par :

$$
S_S(\theta, \rho) = \begin{cases} 1 & \text{si} \\ 0 & \text{sinon} \end{cases} \qquad S_M(\theta, \rho) > T \tag{3.2}
$$

où T est le seuil définissant à partir de quelle valeur on renforce la trace de métal.

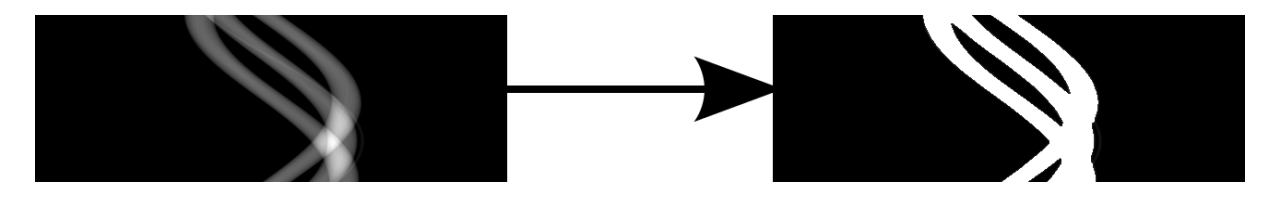

Figure 3.6 – Seuillage du sinogramme pour la simulation de la perte de signal à l'emplacement des traces de métal.

Dans les deux sous-sections suivantes, nous allons voir comment obtenir T pour le calcul du sinogramme. Dans la première approche, il s'agit de trouver le seuil de manière empirique en se servant de l'image de référence de l'objet à analyser. Cette première approche permettra de valider la valeur obtenue par la deuxième approche de calcul de T, dans laquelle on cherche à estimer le seuil à partir des valeurs de traces de métal uniquement.

#### Approche empirique

Dans cette méthode de calcul de  $T$ , on suppose que l'on a, à disposition, une image de référence ainsi qu'une image artefactée. La première s'obtient à partir d'une image de l'objet sans artefacts à laquelle on ajoute numériquement les pièces de métal. La seconde image correspond, quant à elle, aux données que l'on souhaite corriger. Le but de cette approche est d'obtenir le taux de similarité le plus élevé en faisant varier la valeur de T par approche dichotomique.

Dans notre cas, nous avons utilisé notre fantôme d'acquisition Kimagure (cf. Annexe A) ainsi que le SSIM [92] comme métrique de calcul de similarité. On peut estimer, d'après la figure 3.7, que la meilleure valeur pour le paramètre du seuillage est située sur le plateau de 15% à 20% de la plage d'intensité des niveaux de gris de l'image. Dans le cas de Kimagure où le nombre de niveaux de gris est fixé à 256, la valeur du seuil obtenue est d'environ 39.

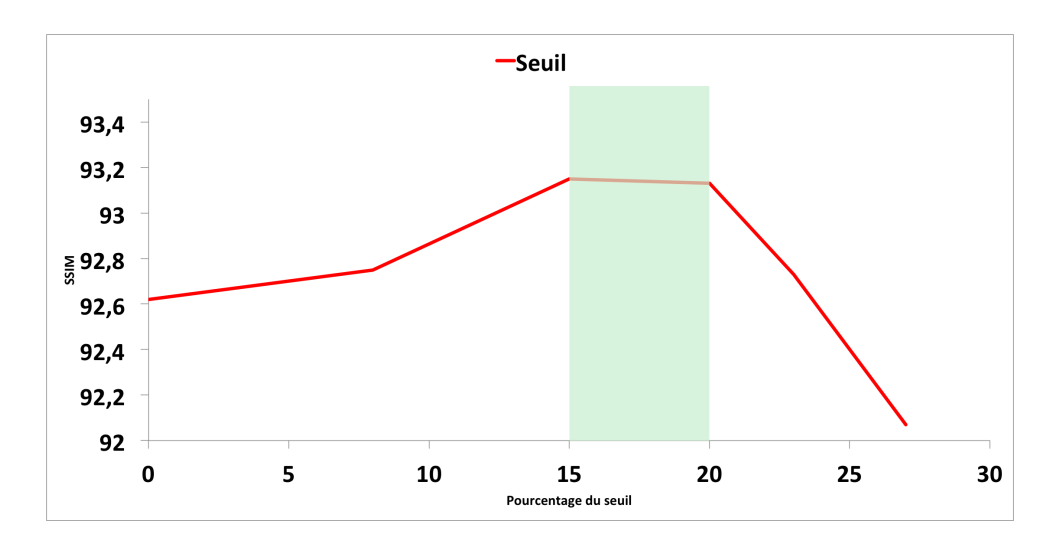

Figure 3.7 – Détermination du seuil pour le calcul du sinogramme des traces de métal par approche empirique. La meilleure valeur de similarité est obtenue pour un seuil fixé à 15%.

## Approche analytique

Dans cette approche, on calcule une estimation du seuil à appliquer à partir du sinogramme des traces de métal. On définit T comme étant le seuil à rechercher et  $P_{\theta}$ , une projection du sinogramme  $S_M$  pour un angle  $\theta$  donné pour laquelle les traces de métal ne se chevauchent pas :

$$
T = \begin{cases} \frac{\sum_{\theta} (s_{\theta} + m_{\theta})}{N_{\theta_{overlap}}} & si & s_{\theta} > m_{\theta} \\ \frac{\sum_{\theta} (s_{\theta} - m_{\theta})}{N_{\theta_{overlap}}} & si non \end{cases}
$$
 (3.3)

avec  $m_{\theta}$  représentant la moyenne de la projection  $P_{\theta}$ ,  $s_{\theta}$ , son écart type et  $N_{\theta_{overlap}}$ , le nombre de projections pour lesquelles les traces de métal ne se chevauchent pas. A partir de l'approche analytique, on obtient un seuil situé à 18% (ce qui est cohérent avec le résultat de l'analyse empirique), soit, pour Kimagure, une valeur d'environ 47.

### 3.1.2.3 Insertion du fond

Cette dernière partie ajoute un fond au sinogramme  $S_S$  (cf. figure 3.8). L'insertion d'un fond au sinogramme permet d'éviter l'apparition de nouveaux artéfacts pendant la phase de création de la carte de confiance, autres que l'artéfact métallique [93]. Ce fond est obtenu par superposition d'une fonction sinus sur les traces de métal, ce qui donne le sinogramme final  $S_{Fd}$  défini par :

$$
S_{Fd}(\theta,\rho) = S_S(\theta,\rho) + \frac{\sin(\rho \times \pi)}{N_\rho}
$$
\n(3.4)

où  $N_{\rho}$  correspond à la taille d'une projection. La modélisation du fond est représentée par la partie positive d'une fonction sinus, car il correspond à la projection du champ d'acquisition du scanner qui est lui-même circulaire.

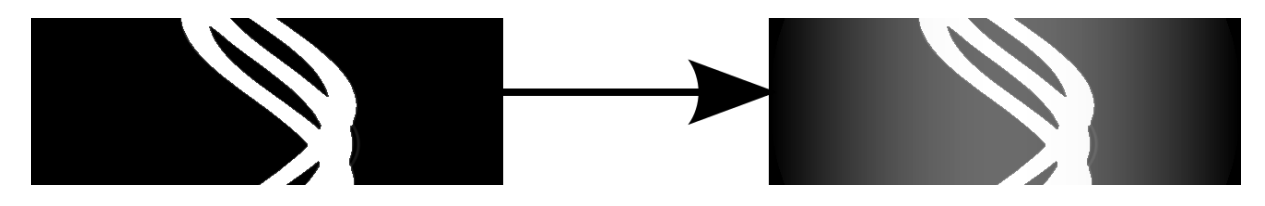

FIGURE 3.8 – Insertion du fond sur le sinogramme  $S_S$ .

## 3.1.3 Étape 3 : calcul de la carte de confiance

Dans cette étape, on cherche à obtenir une carte de confiance permettant de déterminer si un pixel sera affecté par de l'artéfact métallique, et plus particulièrement, s'il sera affecté par un hyper- ou hypo-signal. À partir du sinogramme  $S_{Fd}$  calculé précédemment, on peut obtenir une estimation de la carte de confiance par reconstruction à l'aide d'un processus itératif.

Dans ce type de méthodes, on veut résoudre un système linéaire de la forme  $S = AI$ où S représente le sinogramme, I, l'image que l'on cherche à estimer, et A, la matrice de projections. Dans notre cas, l'image que l'on veut obtenir est la carte de confiance notée  $I<sub>C</sub>$ . On définira également  $I<sub>C</sub>$  comme une image pouvant contenir des valeurs négatives. Cette carte de confiance se calcule de la façon suivante :

$$
I_C^{k+1} = I_C^k + \lambda A^t (S_{Fd} - A I_C^k)
$$
\n(3.5)

avec  $A^t$  représentant la matrice de rétroprojection et  $\lambda \in \mathbb{R}_+^*$ , un coefficient permettant d'optimiser la convergence du processus. Ce processus peut finalement se résumer par les étapes suivantes :

- 1 : calcul du sinogramme de l'image  $I_C : \widetilde{S}_{Fd} = AI_C$ ,
- 2 : calcul de l'erreur entre les sinogrammes  $S_{Fd}$  et  $\widetilde{S}_{Fd}$  :  $\delta S_{Fd} = S_{Fd} \widetilde{S}_{Fd}$
- $-3$ : rétroprojection de l'erreur :  $\delta I_C = A^t \delta S_{Fd}$ ,
- $-4$ : mise à jour de l'image  $I_C: I_C^{k+1} = I_C^k + \lambda \delta I_C$ .
- 5 : reprise à l'étape 1 tant que l'erreur  $\delta S_{Fd}$  n'est pas minimal

On cherche finalement à minimiser l'erreur  $\delta^k$  entre le sinogramme de l'image en cours de reconstruction et  $S_{Fd}$ . Cette minimisation de l'erreur est donnée par :

$$
\delta^k = \arg\min_k (||S_{Fd} - AI_C^k||^2) \tag{3.6}
$$

On obtient alors une représentation de la confiance de reconstruction de chaque pixel, et le phénomème physique intervenu pendant la phase d'acquisition/reconstruction, avec la partie négative représentant l'hypo-signal et la partie positive l'hyper-signal.

### 3.2. Choix de la méthode de traitement à associer aux cartes de confiance pour la réduction de l'artefact métallique

Afin de visualiser les cartes de confiance, on considère, pour la suite de cette section, deux cartes de confiance. L'une représentant la partie hypo-signal notée  $I_{C-}$  et l'autre, la partie hyper-signal  $I_{C+}$  de l'artefact métallique. Étant donné que l'hypo-signal est un ensemble de valeurs négatives, on calcule la valeur absolue des données obtenues afin d'en obtenir une visualisation. Ensuite, on normalise chacune de ces cartes dans un intervalle compris entre 0 et 1 avec 0 indiquant un pixel non touché par un hypo- ou hyper-signal, et 1 indiquant une corruption totale du pixel par un hypo- ou un hyper-signal. La figure 3.9 présente le processus de génération complet des deux cartes de confiance où chaque étape principale est délimitée par un cadre.

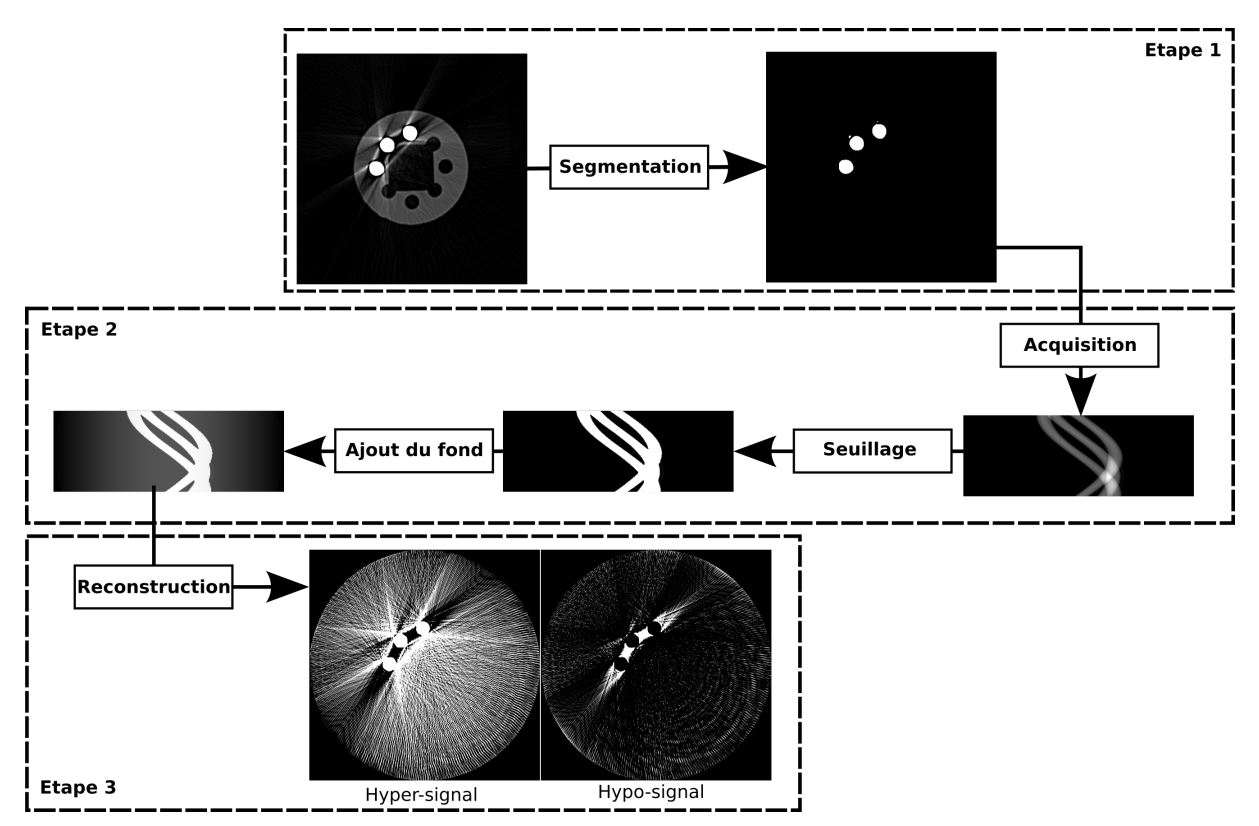

Figure 3.9 – Procédure complète du calcul de la carte de confiance incluant la séparation des parties hyper-signal et hypo-signal. Chaque étape principale pour la génération de la carte de confiance est délimitée par un cadre.

# 3.2 Choix de la méthode de traitement à associer aux cartes de confiance pour la réduction de l'artefact métallique

Les cartes de confiance nous permettent d'identifier la position des artefacts dans l'image. On cherche alors à effectuer une réduction de ces derniers tout en préservant l'information de l'image correctement reconstruite. La problématique de débruitage des images a été largement étudiée dans la littérature. Ces différentes méthodes de correction peuvent être regroupées en trois types de familles : les méthodes spatiales, les méthodes fréquentielles et les méthodes spatio-fréquentielles [94].

La première catégorie de méthodes, agissant dans le domaine spatial, permet d'effectuer les traitements directement sur l'image [95; 96; 97]. Ces approches de correction consistent en l'utilisation de filtres (linéaires, non-linéaires, adaptatifs, ...) permettant d'effectuer un débruitage, une interpolation ou encore le ré-échantillonnage des données.

Le deuxième type de méthodes dans la réduction du bruit agit dans le domaine fréquentiel. À l'aide de la transformée de Fourier, cette catégorie de méthodes procède par application d'un filtre passe-bas [98]. Cependant, le point faible majeur de ce type de méthode réside dans la tendance à rendre un résultat final flou.

Un compromis a dès lors été trouvé par la proposition d'une série de transformées telles que la transformée en ondelettes [99; 100; 101]. Ce type d'approches combine les représentations spatiale et fréquentielle, et permet d'appliquer des traitements sur des bandes de fréquences particulières grâce à la décomposition de l'image par applications successives de filtres passe-haut et passe-bas.

Plus récemment, l'apparition des méthodes par patchs a permis d'effectuer des traitements en s'abstrayant totalement du domaine des fréquences. Ces méthodes permettent des traitements dans le domaine spatial uniquement, en favorisant la préservation de la cohérence de la géométrie de l'image. Dans le domaine du traitement d'images, un patch représente un ensemble de pixels correspondant au pixel d'intérêt avec son voisinage. La taille du voisinage est généralement fixée à un pixel autour du pixel d'intérêt. Cependant, elle peut être plus élevée et de taille variable en fonction du traitement à effectuer sur les données.

Les premières approches de correction par patchs ont été proposées par Buades et Al. avec le filtrage NL-Means (NonLocal-Means) [102; 96; 103], puis par Awate et Al. avec UINTA (Unsupervised INformation-Theoretic Adaptive filter) [104]. Ces méthodes effectuent le débruitage par un calcul de moyennage pondéré d'un ensemble de patchs similaires entre eux et sélectionnés dans l'image à corriger. Plus récemment, de nouvelles méthodes ont été mises en avant en utilisant le domaine spatial pour la sélection des données à traiter et le domaine fréquentiel pour la partie traitement du bruit sur les données sélectionnées [105; 106; 107].

Dans le cas où les images contiennent de l'artefact métallique, on cherche à corriger les données artefactées tout en préservant au maximum les données correctement reconstruites. En décomposant ces dernières en deux sous-ensembles (une partie altérée par l'artéfact et une partie non altérée), on remarque qu'il est possible d'appliquer des méthodes basées sur le traitement par patchs, de manière à utiliser les données de l'image non altérées afin de corriger celles qui sont artéfactées.

## 3.2.1 Approche par patchs généralisée

Dans cette section, on considère que l'image à traiter est une grille discrète composée d'un ensemble de pixels i de coordonnées  $(x, y)$ . On définit également  $P_i$  comme étant un voisinage de j de *i* que l'on appellera patch, et donné par  $i \in P_i$ , d'une part, et  $j \in P_i \Rightarrow i \in P_j$ , d'autre part. Un patch est donc, un ensemble de pixels incluant le pixel d'intérêt i et son voisinage. On définit enfin la fenêtre de recherche, notée  $\Delta_i$ , centrée sur le pixel d'intérêt avec une taille strictement supérieure à celle du patch et strictement inférieure à la taille de l'image (cf. Figure 3.10).

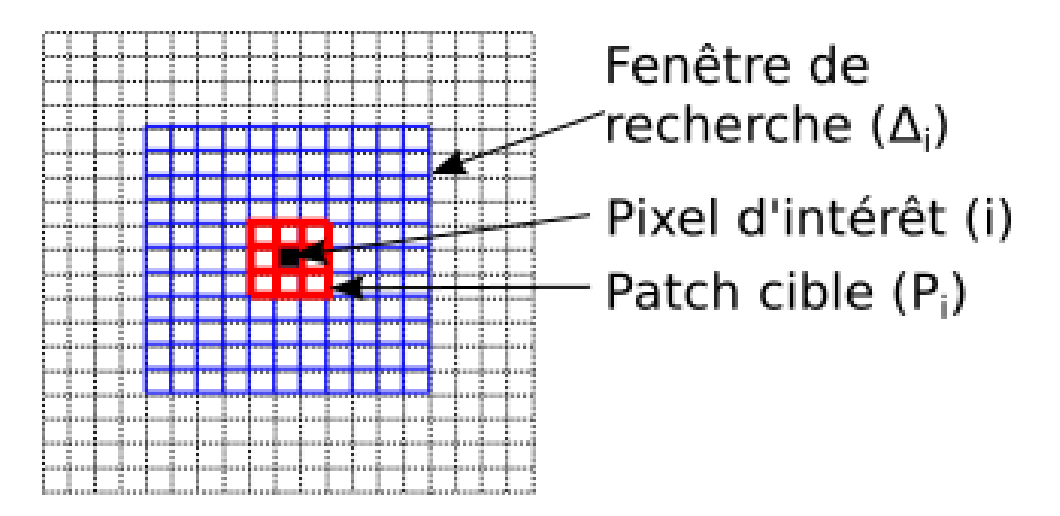

Figure 3.10 – Représentation des éléments de la méthode de traitement par patchs.

Pour chaque patch cible  $P_i$  à traiter de 3x3 pixels, on cherche à calculer une nouvelle valeur pour le pixel d'intérêt *i*. On considère un ensemble de patchs source  $P_j$  issu de la fenêtre de recherche. Chaque patch de la fenêtre est utilisé pour calculer une pondération sur son pixel d'intérêt. La pondération est calculée à partir de la distance euclidienne entre le patch source et le patch cible. Ainsi, plus la distance entre les patchs est petite, plus le poids accordé à la prise en compte du patch source sera important. Une moyenne pondérée est alors effectuée entre tous les pixels d'intérêts de chaque patch source pour donner la nouvelle valeur en intensité du pixel d'intérêt pour le patch cible. La distance entre les patchs est donnée par :

$$
\mathscr{D}(P_i, P_j) = \sqrt{\sum_{x=1}^{N} \sum_{y=1}^{N} ||P_i(x, y) - P_j(x, y)||^2}
$$
(3.7)

où N est la taille du patch.

D'autres techniques de recherche ont été mises en place. Elles consistent notamment en la création d'un dictionnaire de patchs élaboré à partir de vecteurs de caractéristiques, permettant ainsi de s'appuyer sur les données les plus porteuses d'informations de l'image.

## 3.2.2 Méthode de traitement basé sur la similarité et l'homogénéité des patchs

La méthode proposée par Zhong et Al. [108] permet de prendre en compte l'homogénéité et la structure des patchs pendant la phase de correction. Leur méthode reprend les travaux de Buades et Al. [102] définie par :

$$
I_i = \frac{\sum_{j \in \Delta(i)} w(P_i, P_j) I_j}{\sum_{j \in \Delta(i)} w(P_i, P_j)}
$$
(3.8)

où *i* et *j* représentent deux pixels,  $P_i$  et  $P_j$ , les patchs pour les pixels *i* et *j* respectivement,  $I_i$ , l'intensité du pixel i restaurée,  $w(P_i, P_j)$ , une fonction de poids dépendante de la similarité entre les patchs  $P_i$  et  $P_j$ ,  $\Delta_i$ , la fenêtre de recherche centrée sur le pixel i, et  $I_j$ , l'intensité du pixel j.

La nouveauté apportée à l'équation 3.8 est l'intégration d'une fonction de poids qui prend en compte la similarité inter-patch en fonction de la structure des patchs ainsi que de leur homogénéité. Cette fonction de poids est donc définie par le produit de  $w_S$  et  $w_H$ représentant respectivement la similarité en fonction de la structure et de l'homogénéité entre patchs.

$$
w_S(P_i, P_j) = e^{-\frac{\mathcal{D}(P_i, P_j)}{h^2}}
$$
\n(3.9)

$$
w_H(P_i, P_j) = \begin{cases} 1 & si & |\overline{P_i} - \overline{P_j}| < T \\ 0 & si non \end{cases}
$$
 (3.10)

avec  $\mathscr D$  représentant la distance euclidienne entre les patchs,  $h = (0, 7)\sigma N$ , un facteur de lissage,  $\overline{P_i}$ , la moyenne du patch  $P_i$ , T, un seuil définit par  $T = 3\sigma/N^2$ , N, taille des patchs, et  $\sigma$ , l'écart type. Les constantes données dans les formules ont été proposées par les auteurs de l'article et obtenues de manière empirique.

L'algorithme 1 illustre le fonctionnement de la méthode par patchs. Il prend en entrée la taille N des patchs, la taille W d de la fenêtre de recherche ainsi que l'image à traiter. La fonction w est la fonction de calcul de la pondération à appliquer sur le pixel d'intérêt du patch source en fonction de la similarité entre les patchs.

3.2. Choix de la méthode de traitement à associer aux cartes de confiance pour la réduction de l'artefact métallique

Algorithm 1 Traitement par patchs généralisé entrée : image, l'image à traiter, N, la taille du voisinage, Wd, la fenêtre de recherche sortie : image, l'image traitée pour chaque *pixel*  $i \in image$  faire  $fenetre \leftarrow image.voisinaqe(i, Wd)$ 

```
patchCible \leftarrow image.voisinge(i, N)numerator \leftarrow 0denominator \leftarrow 0pour chaque pixel j \in fenetre faire
   patchSource \leftarrow image.voisinge(j, N)numerator \leftarrow numerator + w(pathCible, patchSource) \times image.valueur(j)denominator \leftarrow denominator + w(pathCible, patchSource)finpour
si denominateur > 0 alors
   image.valueur(i) \leftarrow numerator/denominator
```
finsi

finpour

## 3.2.3 Application dans le cadre de la réduction de l'artefact

L'approche par patchs telle que présentée, utilise une fenêtre de recherche pour la sélection des patchs. Cette sélection révèle, dans notre cas, une limitation majeure. En effet, dans le pire des cas, il n'y a aucune garantie de trouver un ensemble de patchs source pour lequel la confiance serait plus élevée que pour le patch cible. Pour contourner cette limitation évidente, nous proposons, dans ce qui suit, de créer un dictionnaire des patchs les plus représentatifs de l'image et ayant la meilleure confiance possible, quelle que soit leur position dans l'image. Autrement dit : i) on ne se limite plus à une fenêtre de recherche autour de chaque pixel i à traiter, ii) on optimise l'analyse par patchs via l'atlas plutôt qu'en utilisant une fenêtre de recherche de la taille de l'image.

Cette sélection des patchs s'effectue, pour une carte de confiance donnée, par la méthode des K-Means [109] et parmi les patchs dont la confiance est la plus élevée. Ainsi, on obtient un ensemble de patchs avec une confiance maximale ainsi que la répartition dans l'image la meilleure.

En reprenant la formule 3.8 pour prendre en compte l'utilisation d'une carte de confiance ainsi que l'utilisation d'un dictionnaire de patchs, on obtient alors l'équation suivante :

$$
I_i = \frac{\sum_{j \in Dict} w(P_i, P_j) \times I_j \times Conf(i, j)}{\sum_{j \in Dict} w(P_i, P_j) \times Conf(i, j)}
$$
(3.11)

avec  $Conf(i, j) = 1$  si  $I_{C_j} > I_{C_i}$  et 0 sinon, et avec  $I_{C_i}$  et  $I_{C_j}$  représentant la confiance pour les pixels i et j, respectivement et Dict le dictionnaire des patchs. Cette méthode de traitement par patchs adaptée pour la réduction de l'artefact métallique est résumée par l'algorithme 2. Le résultat de cet algorithme est présenté figure 3.11. L'analyse du résultat permet d'observer que l'hyper-signal est de manière globale bien corrigé. En revanche, le traitement par patchs seul ne permet pas une restauration complète puisqu'on peut remarquer que les zones en hypo-signal sont renforcées au lieu d'être atténuées. Ce qui nous amène à penser qu'un traitement sur la partie hypo-signal de l'image doit être effectué avant d'appliquer la méthode de traitement par patchs.

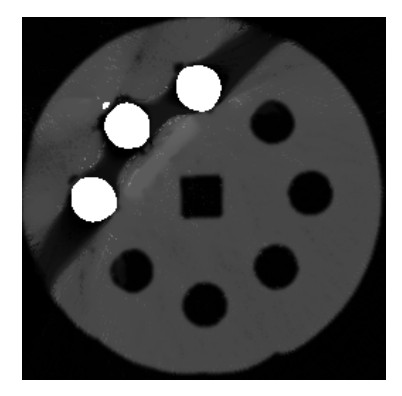

Figure 3.11 – Résultat obtenu après application du traitement par patchs.

## 3.3 Réhaussement de l'hypo-signal d'une image tomographique

Dans cette section, on s'intéresse à rehausser le contraste de l'image de façon à réduire la présence de hypo-signal avant d'appliquer le traitement par patchs. Dans la section précédente, on pu observer, que, seul, le traitement par patchs ne permet pas de réduire la présence de l'hypo-signal. Ce renfort est provoqué par une application de patchs ressemblant à des hypo-signaux et ne permettant ainsi aucune correction. Il est donc nécessaire d'appliquer un rehaussement de cette partie avant tout autre traitement.

Ainsi, nous introduirons, dans la suite, un ensemble de méthodes de rehaussement de contraste utilisées principalement dans le domaine de la photographie et dans le domaine Algorithm 2 Traitement par patchs avec la carte de confiance et dictionnaire de patchs entrée : image, l'image à traiter, carte, la carte de confiance, N, la taille du voisinage sortie : image, l'image traitée

```
pour iter \leftarrow 0 à nbIter faire
   dictionnaire \leftarrow initialiser Dicionnaire (image, carte)pour chaque pixel i \in image faire
       si carte.valeur(i) > 0 alors
          numerateur \leftarrow 0.0denominator \leftarrow 0.0patchCible \leftarrow image.voisinge(i, N)pour chaque pixel i \in dictionnaire faire
              wImage \leftarrow 0.0quelTheta \leftarrow 0pour theta \leftarrow 0 to 180 faire
                  patchSource \leftarrow rotation (image, theta).voising (j)tmpWImage \leftarrow w(patchCible, patchSource)si wImage < tmpWImage alors
                     wImage \leftarrow tmpWImagequelTheta \leftarrow theta
                 finsi
              finfaire
              numerator ← numerator + (wImage *
              rotation (image, quelTheta).value (j))denominator \leftarrow denominator + wImagefinpour
          si denominateur < 0.0 alors
           | image.valeur(i) ← numerateur/denominateur
          finsi
       finsi
   finpour
finfaire
```
de l'imagerie médicale. On s'intéressera, dans la première partie (cf. section 3.3.1), à définir une relation entre l'ombre en photographie et l'hypo-signal en tomographie. Ensuite, dans la section suivante (cf. section 3.3.2), on abordera un état de l'art des méthodes de rehaussement de contraste pour ces deux domaines. Puis, dans les sections 3.3.3 et 3.3.4, deux approches seront présentées et étudiées : la première appliquée dans le domaine de l'imagerie médicale et la seconde dans le domaine photographique. Enfin, dans la dernière section (cf. section 3.3.5), les méthodes présentées seront mises en application dans le cadre de la réduction de l'hypo-signal.

## 3.3.1 Relations entre l'ombre photographique et l'hypo-signal tomographique

L'idée est de pouvoir traiter l'hypo-signal comme on traite des ombres dans le domaine de la photographie, en procédant par un rehaussement des niveaux de gris. On cherche, dans cette section, à montrer que les ombres, telles que définies dans le domaine photographique, sont équivalentes à l'hypo-signal dans le domaine tomographique.

Dans les deux cas, l'acquisition d'une image est possible grâce à un trinôme source d'énergie, objet et détecteur. Que ce soit pour la tomographie à rayons X ou pour la photographie, la source d'énergie est une onde électromagnétique où l'énergie définit le type de rayonnement électromagnétique (cf. figure 1.7). Une onde électromagnétique est portée par des photons sur une plage d'énergie donnée et ces photons vont interagir avec la matière. Dans le chapitre 1, on a vu que l'intensité d'une onde électromagnétique est proportionnelle au nombre de photons émis par la source. Ainsi, plus l'intensité d'une onde électromagnétique est élevée, plus il y a de photons, et inversement.

En se plaçant dans le contexte tomographique, l'hypo-signal est issu d'une baisse importante de l'intensité du rayon mesurée pendant la phase d'acquisition (cf. refsec :metart). Cette chute est généralement provoquée par la présence de matériaux très denses qui stoppent les photons, produisant une intensité de rayon plus faible et donc un faible signal.

Du côté du domaine photographique, les ombres observées sur les images correspondent à une illumination trop faible de la scène à acquérir. Si la source lumineuse a une intensité trop faible, alors moins de photons seront reflétés par la matière, conduisant à une faible quantité de photons détectés par le capteur de l'appareil photo. Par comparaison avec le cas de la tomographie, le capteur de l'appareil photo détecte peu de photons, ce qui conduit également à un signal faible.

Dans les deux cas, que ce soit pour un hypo-signal en tomographie ou une ombre en photographie, ces deux phénomènes similaires (perte de photons) conduisent à un soussignal. On peut considérer ces sous-signaux comme étant équivalents, et ainsi tenter de les corriger par des techniques de rehaussement de contraste indépendantes du domaine d'application initial.

## 3.3.2 Réhaussement de contraste d'images numériques

La problématique du rehaussement de contraste se retrouve dans diverses applications, et plus particulièrement dans le médical et dans la photographie, domaines que nous aborderons. En médical, il s'agit d'améliorer l'analyse des images produites suite à de nombreuses dégradations [110; 111]. Alors que dans la photographie, on cherche à améliorer la qualité visuelle après une prise dans un environnement peu lumineux [112]. Dans leurs études, Kaur et Al. [113], et Pisano et Al. [114] présentent un ensemble de méthodes de rehaussement de contraste qu'il est possible d'appliquer pour ces deux domaines.

La famille de méthodes la plus répandue est basée sur l'égalisation d'histogramme. Cette catégorie de méthodes est un moyen rapide dans la pratique d'un rehaussement de contraste. Cependant, une série de défauts apparait notamment dans le contexte médical où les images contiennent un trop grand nombre de pixels sombres, introduisant ainsi un éclaircissement trop prononcé [115]. Afin d'éviter ce sur-rehaussement, de nouvelles méthodes sont apparues, mettant en œuvre une égalisation d'histogramme adaptative [116; 117; 118]. Ces méthodes adaptatives permettent de calculer un histogramme sur un ensemble de pixels réduit et de modifier localement le contraste.

Une autre catégorie de solutions propose un rehaussement dans le domaine spatiofréquentiel par l'utilisation des ondelettes [119]. Dans un tel cas, on utilise les ondelettes dans le but d'adapter le traitement en fonction des propriétés spatio-fréquentielles de l'image. Dans l'article proposé par Jin et Al. [116], le rehaussement est une égalisation d'histogramme appliquée au niveau de différentes bandes de fréquences.

Dans la section 3.3.1, on a mis en évidence une relation entre une ombre photographique et un hypo-signal tomographique. On part de cette relation afin d'appliquer des méthodes de rehaussement dédiées à la photographique au médical et inversement. De plus, on cherche à agir localement sur le rehaussement afin de préserver les données correctement reconstruites ou n'étant pas des hypo-signaux. C'est pourquoi, dans les sections suivantes, on s'intéressera à la présentation de deux méthodes de rehaussement issues de la littérature. Une de ces méthodes, détaillée en 3.3.3, applique un rehaussement sur des radiographies par application d'un filtrage adaptatif local [120]. La deuxième méthode, présentée en 3.3.4, crée une carte d'amplification à appliquer sur l'image [121]. Cette dernière est initialement utilisée pour la photographie.

## 3.3.3 Rehaussement par filtrage adaptatif local

La méthode proposée par Digalakis et Al [120] pratique un rehaussement d'images radiographiques par filtrage adaptatif local (cf. algorithme 3). De façon classique, les méthodes de rehaussement de contraste se basent sur l'intensité moyenne locale d'un pixel, qui sont définies par :

$$
I_R(x,y) = \frac{I_O(x,y) - m}{\frac{\sigma}{\sigma_d} + \frac{1}{C}} + \alpha m_d + (1 - \alpha)m
$$
\n(3.12)

où  $I_R$  représente l'image rehaussée,  $I_Q$ , l'image originale,  $(x, y)$ , les coordonnées d'un pixel, m, la moyenne locale, σ, l'écart type local, σ<sub>d</sub>, l'écart type désiré, m<sub>d</sub>, la moyenne locale désirée,  $\alpha$  et C, deux constantes.

#### 3. Réduction d'artéfacts métalliques par traitements sur l'image reconstruite

Cependant, dans le cas des images radiographiques, le fond de l'image (s'apparentant à de l'air) peut contenir de l'information que l'on veut pouvoir rehausser. Ces informations sont représentées par des variations au niveau de l'histogramme local. De plus, on applique un rehaussement asymétrique par rapport au pic local afin de prendre en compte la relation non linaire entre le film absorbant les rayons X (ou les détecteurs pour les technologies d'aujourd'hui) et l'image de la densité de matière. En modifiant l'équation 3.12, on obtient :

$$
I_R(x,y) = \frac{I_O(x,y) - h_p}{\frac{\sigma_A}{\sigma_d} + \frac{1}{C}} + \alpha m_d + (1 - \alpha)h_p \tag{3.13}
$$

où  $h_p$ , est la valeur en niveau de gris correspondant au pic de l'histogramme local,  $\sigma_A$ , représenté par :

$$
\sigma_A = \begin{cases}\n\sigma_L = \frac{\sum_{k=0}^{h_p} h(k)h(k - I_O(x, y))^2}{\sum_{k=0}^{h_p} h(k)} & si & \sigma_p < h_p \\
\sum_{k=h_p+1}^{N} h(k)h(k - I_O(x, y))^2 & si & \text{on} \\
\sigma_H = \frac{\sum_{k=h_p+1}^{N} h(k)}{\sum_{k=h_p+1}^{N} h(k)} & si & \text{on}\n\end{cases} (3.14)
$$

 $\sigma_p$  se définit par  $\frac{\sum [I_O(x,y)-h_p]^2}{C}$  $\frac{[e, y] - n_p}{C}$  et h représentant l'histogramme de l'image. La figure 3.12(b) présente le résultat de cette méthode sur une coupe de Kimagure issue d'un scan tomographique (cf. figure 3.12(a)) sur laquelle on peut constater des zones d'ombres.

### 3.3.4 Rehaussement par calcul d'une carte d'amplification

La méthode de Albu et Al. [121], initialement conçue pour la correction d'images photographiques, propose de générer une carte d'amplification pour ensuite l'appliquer à l'image (cf. algorithme 4). Cette carte se calcule à partir de la luminance moyenne du voisinage de chaque pixel. Ainsi, les régions les plus sombres seront les plus rehaussées, tandis que les plus claires resteront inchangées. La carte d'amplification  $I_A$  se définit alors par :

$$
I_A(x,y) = pI_A(x,y-1) + (1-p)\left((1-\alpha) + \frac{L \times \alpha}{I_Y(x,y)}\right)
$$
 (3.15)

où (x, y), les coordonnées d'un pixel, p, α deux paramètres de filtrage obtenus de manière empirique avec  $\alpha$  compris entre 0 et 1,  $I_Y$ , la luminance de l'image qui peut être la moyenne des canaux RGB et L, le nombre de niveaux de gris par canal. Lorsque la carte est ainsi

Identification et réduction de l'artefact métallique en tomographie à rayons X 99
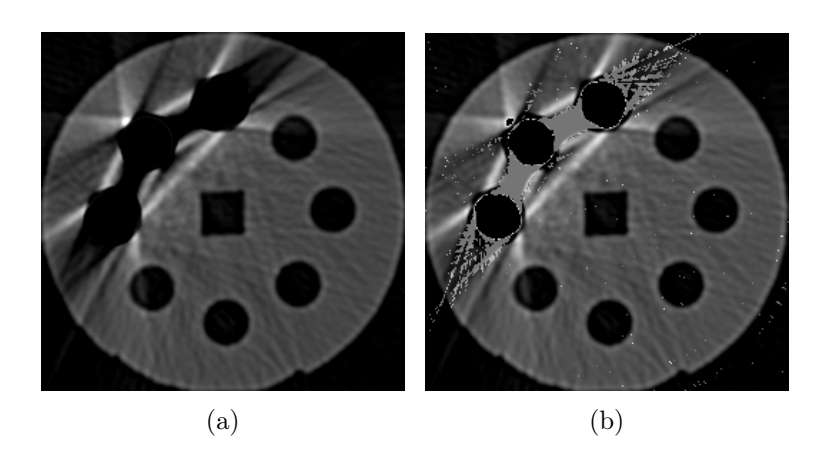

Figure 3.12 – Rehaussement des hypo-signaux guidés par la carte de confiance avec (a) une coupe d'un scan tomographique de Kimagure sans aucune correction, (b) le résultat obtenu après application du rehaussement de contraste.

```
Algorithm 3 Rehaussement par filtrage adaptatif local
entrée : image, l'image à rehausser
sortie : image, l'image rehaussée
/*Paramètres proposés dans [120] */W \leftarrow 25C \leftarrow 1.0\alpha \leftarrow 0.9m_d \leftarrow moyenne(image)\sigma_d \leftarrow ecartType (image)pour chaque pixel i \in image faire
    fenetre \leftarrow image.voisinge(i, W)h \leftarrow histogramme(fenetre, W * W)h_p \leftarrow picHistoryramme(h)\sigma_p \leftarrow ecartType(fenetre, W * W, x_{mode}, C)\mathit{calculater} \sigma_Avaleur ← \frac{image.value}{\frac{\sigma_A}{\sigma_d} + \frac{1}{C}} + \alpha m_d + (1 - \alpha)h_pimage.valueur(i) \leftarrow valeurfinpour
```
calculée, on l'applique à l'image que l'on note  $I_{O}^{c}$  où  $c$  représente le canal R, G ou B :

$$
I_R^c(x,y) = L - L \times \left(1 - \frac{I_O^c(x,y)}{L}\right)^{I_A(x,y)}
$$
(3.16)

```
Algorithm 4 Rehaussement par carte d'amplification
entrée : image, l'image à rehausser
sortie : image, l'image rehaussée
amplification \leftarrow Image(0)Y \leftarrow image.luminance()/*Paramètres proposés par [121]*/
p \leftarrow 0.125\alpha \leftarrow 0.125pour chaque pixel i \in amplitude amplification faire
    valueur \leftarrow p \times amplitudeur(i) + 1 - \alpha((1 - \alpha) + \frac{L\alpha}{Y.valueur(i)})amplification.valueur(i) \leftarrow valeurfinpour
pour chaque pixel i \in image faire
    a \leftarrow amplification.valueur(i)pour chaque canal c \in (R, G, B) faire
         image.valueur(i, c) \leftarrow L - L(1 - \frac{image.valueir(i, c)}{L})\frac{aleur(i, c)}{L}<sup>a</sup>
    finpour
finpour
```
La figure 3.13 illustre le résultat obtenu après rehaussement d'une image dans laquelle il est difficile de percevoir la personne dans la partie ombragée.

## 3.3.5 Rehaussement dans la chaîne de traitement de réduction de l'artefact métallique

Dans cette section, on applique les méthodes présentées précédemment dans le cadre de la réduction de l'hypo-signal. Ces méthodes sont combinées à la carte de confiance de manière à ne rehausser que les données altérées par les hypo-signaux. Nous allons donc utiliser, dans un premier temps, la méthode basée sur rehaussement par filtrage local adaptatif puis dans un second temps appliquer la méthode de rehaussent par carte d'amplification. En ce qui concerne cette dernière, on a repris la formule 3.15 pour l'adapter à des images en niveaux de gris. En remplaçant l'utilisation de la luminance  $I<sub>Y</sub>$  par l'image  $I<sub>O</sub>$  que l'on veut amplifier, on obtient :

$$
I_A(x,y) = pI_A(x,y-1) + (1-p)\left((1-\alpha) + \frac{L \times \alpha}{I_O(x,y)}\right)
$$
 (3.17)

Le résultat du rehaussement des pixels en hypo-signal est illustré par la figure 3.14, elle présente le rehaussement effectué par chacune des deux approches. L'analyse des résultats obtenus nous permet d'observer que la méthode de rehaussement par filtrage adaptatif local est plus efficace, puisqu'elle permet de retrouver l'information entre les tiges métalliques tout en conservant le contraste original de l'image. Par ailleurs, on peut noter que

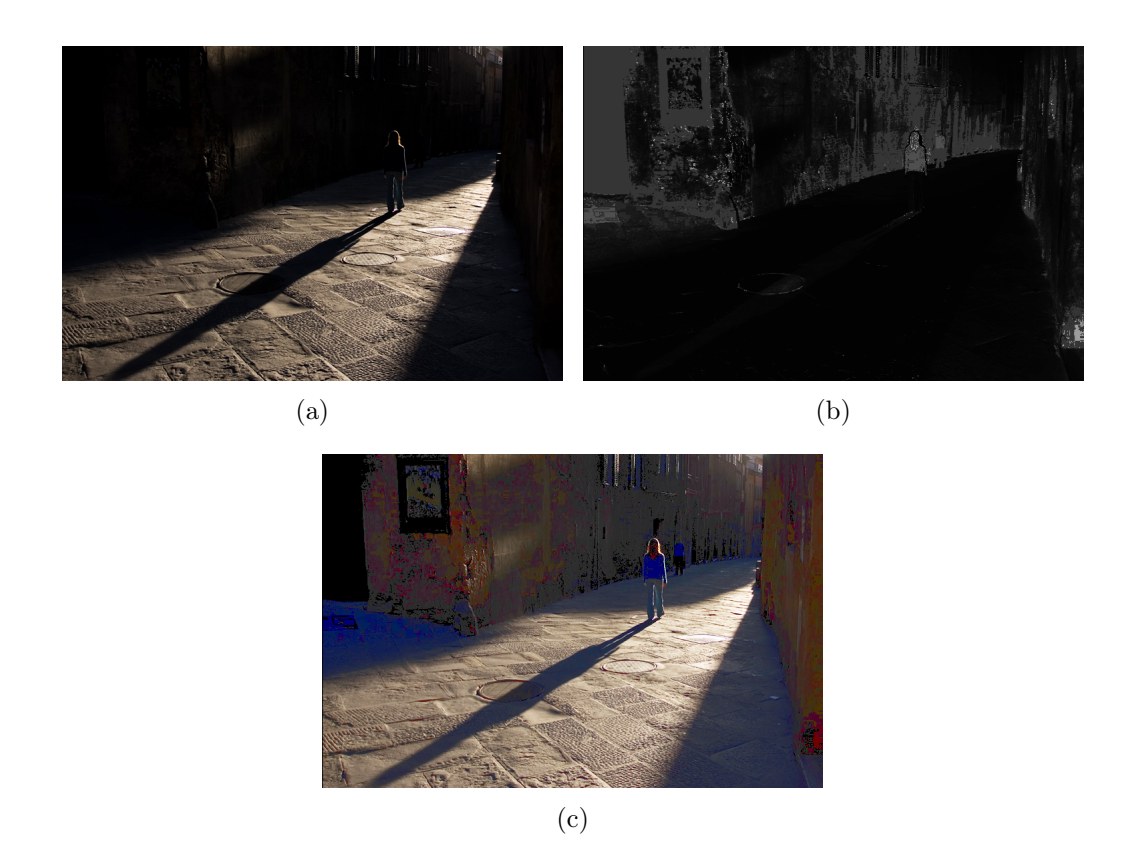

Figure 3.13 – (a) Image originale, (b) carte de réhaussement, (c) image réhaussée à partir de la carte.

la partie hyper-signal est conservée, à l'inverse de la seconde méthode de rehaussement qui atténue la présence des l'hyper-signaux.

Finalement, en appliquant la méthode de rehaussement de contraste avant le traitement par patchs pour la partie hypo-signal, puis pour la partie hyper-signal, on obtient les résultats présentés en figure 3.15. La deuxième ligne présente les images aux différentes étapes du traitement en utilisant la méthode de rehaussement utilisée en imagerie médicale, tandis que la troisième ligne correspond au traitement avec le rehaussement par la carte d'amplification. La première colonne correspond au traitement par patchs sur la partie hypo-signal, la deuxième, au traitement par patchs sur la partie hyper-signal, et la dernière colonne présente le résultat final après rajout des objets métalliques.

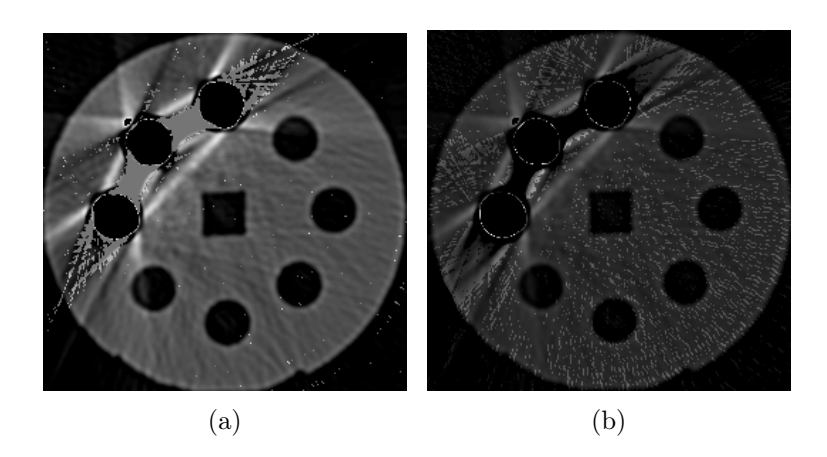

Figure 3.14 – Rehaussement des hypo-signaux guidé par la carte de confiance avec (a) la méthode par filtrage d'adaptatif (imagerie médicale), (b) la méthode de calcul de la carte d'amplification (photographie).

# 3.4 Conclusion

Dans ce chapitre, nous avons présenté une méthode de réduction de l'artefact métallique à partir de l'image reconstruite seule. En basant le traitement sur l'utilisation des cartes de confiance, il est finalement possible de se focaliser sur les données les plus altérées par l'artéfact, puis de les corriger par un ensemble donné dont la confiance est plus élevée.

L'analyse des résultats finaux obtenus à la figure 3.15 nous permet d'observer que la majorité des artefacts a été réduite. En effet, quelle que soit la méthode de rehaussement utilisée, on obtient une meilleure homogénéité sur les données reconstruites ainsi qu'une conservation de la géométrie initiale de l'objet. Cependant, il est à noter que si la première approche de réduction supprime de façon significative l'hypo-signal, une partie de l'hyper-signal est toujours présente. À l'inverse, la deuxième approche ne permet par une récupération complète des zones en hypo-signal, mais permet une meilleure élimination des sur-intensités. On pourra également noter une non restauration des données autour des pièces de métal, due à la perte définitive de signal dans ces régions.

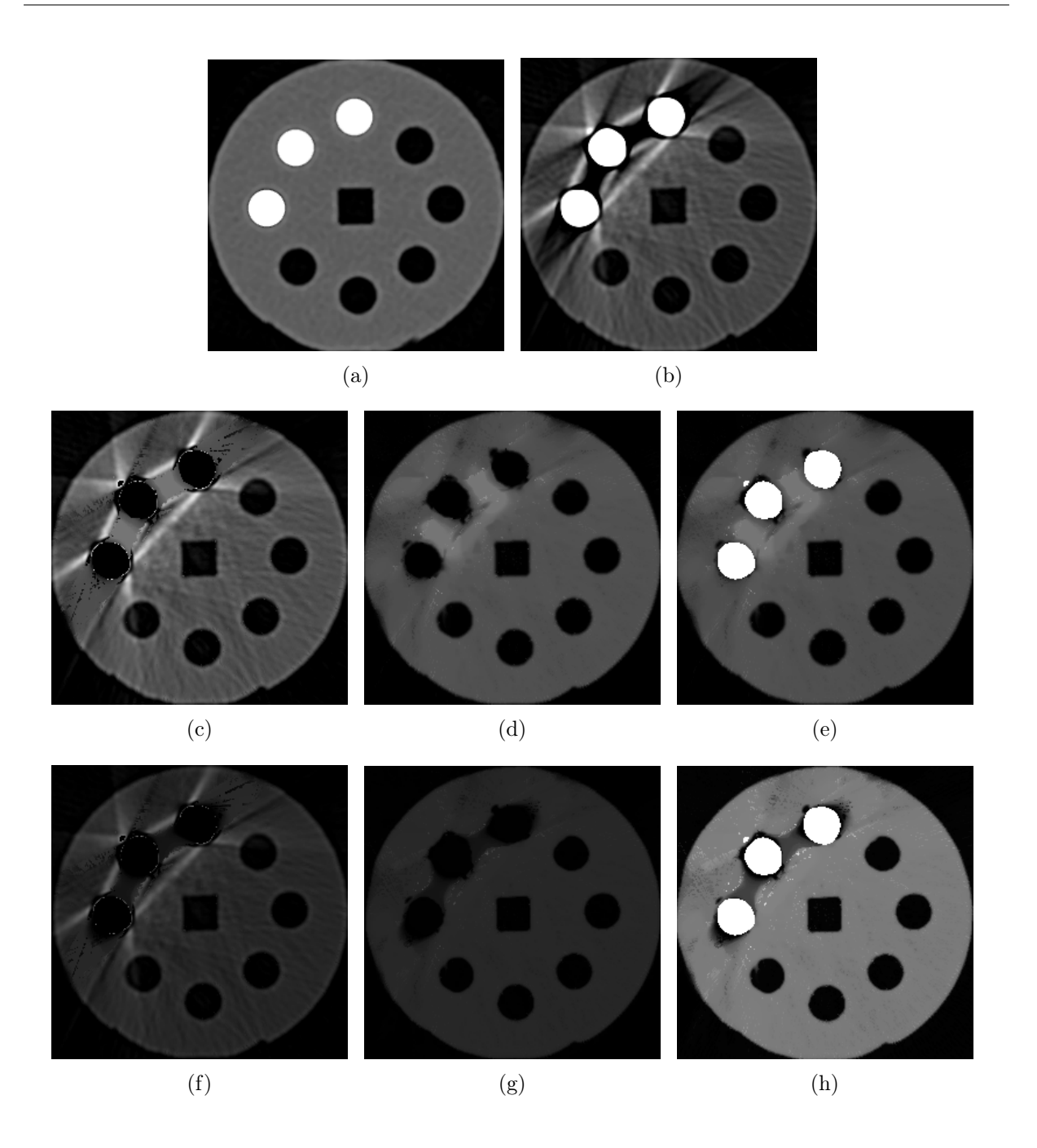

Figure 3.15 – Résultat des différentes applications du traitement par patchs en fonction de la méthode de rehaussement appliquée en amont : (a) image de référence, (b) image artefactée. Résultats de la méthode de rehaussement orientée imagerie médicale avec le traitement par patch : (c) sur la partie hypo-signal, (d) sur la partie hyper-signal et (e) après ajout de la partie métallique. La dernière ligne illustre la même chaîne de traitement, mais avec l'application de la méthode de rehaussement par carte d'amplification.

# Chapitre 4

# Réduction d'artéfacts métalliques par traitements du sinogramme

On a vu, dans le précédent chapitre, qu'il était possible de pratiquer une réduction de l'artefact métallique à partir de l'image seule. Cependant, certaines parties de l'image, notamment autour des pièces de métal, ne peuvent être restaurées à cause d'une trop importante perte d'informations. En agissant en amont de la chaîne d'acquisition-reconstruction (cf. figure 2.2), il pourrait être possible d'améliorer la phase de réduction de l'artefact métallique. On cherchera donc, dans la suite, à agir, non plus sur l'image reconstruite, mais sur les données de l'espace de Radon.

Dans la présentation des méthodes de l'état de l'art (cf. chapitre 2), on a vu que toutes les méthodes proposent le sinogramme comme donnée d'entrée. Cependant, très peu d'études ont exploité la notion de voisinage dans celui-ci. En effet, ces méthodes de l'état de l'art ne considèrent qu'un traitement projection par projection, alors qu'il serait plus judicieux de considérer les trajectoires des pixels dans le sinogramme. Ainsi, au lieu d'appliquer un traitement en considérant un voisinage, comme dans l'espace image par un traitement des projections indépendamment les unes des autres, on traite localement et séparément les différentes trajectoires de pixels en prenant en compte soit les données de la trajectoire correctement acquises, soit un ensemble de trajectoires voisines.

Cependant, si le voisinage d'un pixel dans une image est une notion plus directe à exploiter de par la représentation en grille, il n'en est rien dans l'espace de Radon. En effet, un pixel de l'image est représenté par une trajectoire sous forme de sinusoïde dans l'espace de Radon, ainsi un voisin du pixel image ne sera pas nécessairement une trace voisine dans Radon.

L'objectif de ce chapitre est donc de proposer de nouvelles méthodes agissant dans l'espace de Radon de manière à non plus corriger les projections responsables de la présence de l'artefact métallique, mais plutôt en tenant compte des trajectoires des pixels qui en sont responsables. Le but de ses approches est, finalement, de donner une estimation d'un sinogramme pour lequel les rayons ont traversé le métal sans générer de perte de signal. Ainsi, dans la première approche proposée, on cherche à corriger les données brutes obtenues à la sortie du scanner tandis que, dans la deuxième approche, on recherche un moyen de corriger un sinogramme artefacté, calculé à partir de l'image reconstruite, de façon à obtenir une ré-estimation des données brutes.

## 4.1 Correspondance pixel image, trajectoire sinogramme

Plusieurs études ont été menées dans le cadre d'une recherche de correspondance entre la position d'un pixel d'une image et sa position au niveau d'un sinogramme. Divers travaux montrent que la trajectoire d'un pixel dans un sinogramme correspond à une sinusoïde. A l'heure actuelle, deux estimateurs permettent de retrouver cette trajectoire. Le premier est le stackgramme, représentant une décomposition du sinogramme et permettant de positionner un pixel sur une pile de projections rétro-projetées. Le second est un opérateur plus générique permettant de calculer plus directement la trajectoire d'un pixel en fonction de la géométrie d'acquisition.

## 4.1.1 Le stackgramme : une décomposition du sinogramme

Le stackgramme est une représentation du sinogramme dans un espace 3D où chaque projection  $\theta$  est retroprojetée indépendamment des autres. Cette représentation permet ainsi de visualiser l'ensemble des données composant la trace d'un pixel dans le sinogramme (cf. figure 4.1). Dans la théorie, la somme des piles de projections ainsi représentées correspond à l'image reconstruite.

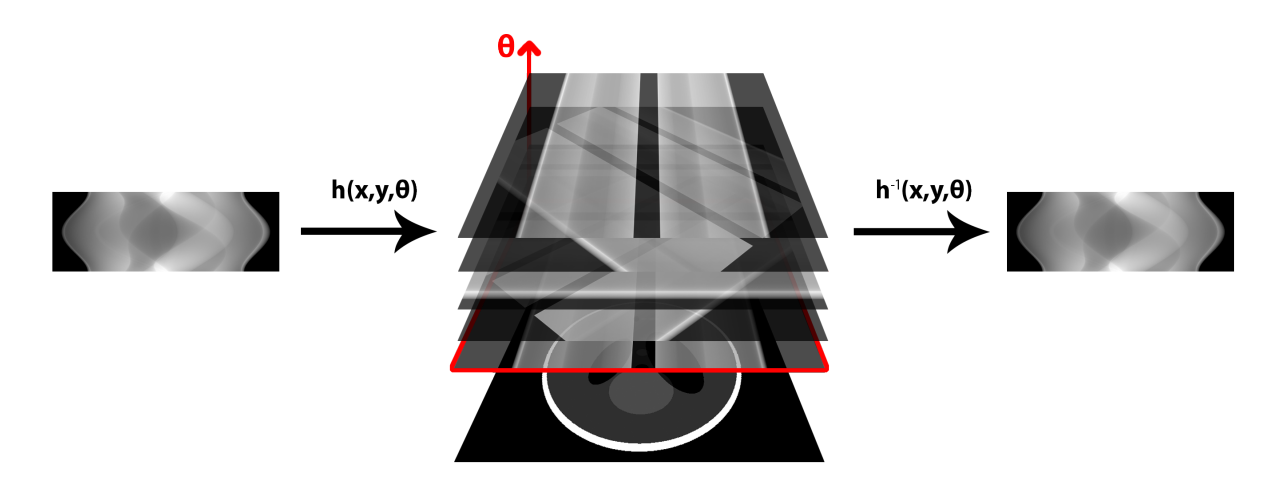

Figure 4.1 – Représentation de la chaîne de décomposition d'un sinogramme en stackgramme et de recomposition en sinogramme.

En reprenant la formule de la transformée de Radon, on peut alors décomposer un sinogramme  $S$  d'une image  $f$  en stackgramme défini par :

$$
h(x, y, \theta) = S(\theta, x \cos \theta + y \sin \theta)
$$
\n(4.1)

avec  $(x, y)$  représentant les coordonnées d'un pixel de l'image et  $\theta$ , l'angle d'une projection. Ainsi, pour une coordonnée  $(x, y)$  fixée, la droite passant par tous les  $\theta$  permet de retrouver la trajectoire d'un pixel dans le sinogramme. L'opération inverse, qui permet de reconstruire le sinogramme, est basée sur la transformée inverse de Radon et est définie par :

$$
h^{-1}(x, y, \theta) = S(\theta, \rho) = \frac{\int \int h(x, y, \theta) \delta(x \cos \theta + y \sin \theta - \rho) dx dy}{\int \int \delta(x \cos \theta + y \sin \theta - \rho) dx dy}
$$
(4.2)

où ρ représente la position d'un détecteur.

Cette décomposition de sinogramme a été utilisée dans diverses méthodes de correction de sinogramme, principalement en tomographie par émission de positons (TEP) [122], mais aussi en tomographie à rayons X. Cet opérateur a notamment servi à traiter du recalage d'images [123], à filtrer des données bruitées [124; 125] ou encore a permis un recouvrement de données dans la problématique de projections manquantes [126].

### 4.1.2 Approche mathématique pour le calcul de sinusoïde

Une autre méthode pour estimer la trajectoire d'un pixel dans le sinogramme est de calculer la sinusoïde correspondante. En tomographie, calculer la trajectoire d'un pixel dépend de la position d'un pixel dans le repère du scanner ainsi que de la géométrie d'acquisition. Dans leur étude, Liu et al. [90] ont présenté la formule permettant de calculer une telle trajectoire pour une géométrie à rayons parallèles. Cette estimation est donnée par :

$$
\rho = \sqrt{(x - x_c)^2 + (y - y_c)^2} \sin(\arctan\frac{y - y_c}{x - x_c} + \theta)
$$
\n(4.3)

avec  $\rho$  donnant la position du détecteur pour l'angle  $\theta$ ,  $(x, y)$ , les coordonnées du pixel à tracer et  $(x_c, y_c)$ , les coordonnées du centre.

La version pour la géométrie *fanbeam* a été, quant à elle, introduite quelques années plus tard par les travaux de Li et al. [127]. On suppose le schéma de la figure 4.2 où P représente le point du repère que l'on veut tracer, O, l'origine du repère du scanner, et S, la source de rayons X. La formule d'estimation de la sinusoïde est donnée par :

$$
\gamma = \arcsin \frac{r_{\phi} \sin(\beta - \phi)}{\sqrt{r_{\phi}^2 + R^2 + 2Rr_{\phi} \cos(\beta - \phi)}}
$$
(4.4)

avec  $\gamma$  correspondant à la position du détecteur pour l'angle  $\beta$ ,  $r_{\phi}$  représentant la distance entre O et P, R, la distance entre S et O et  $\phi$ , l'angle entre l'abscisse et la droite  $OP$ ).

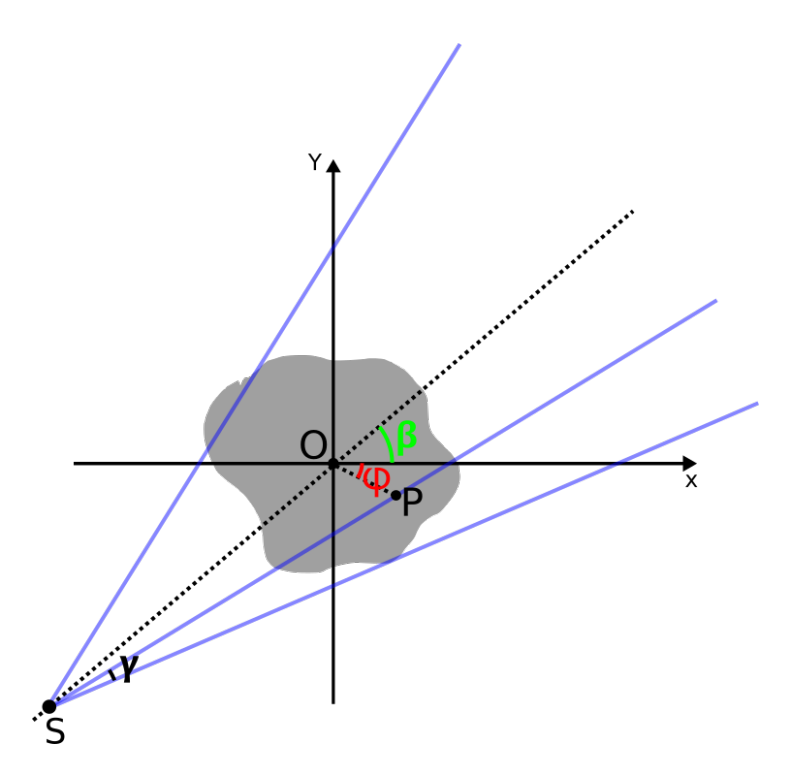

Figure 4.2 – Représentation des points utiles pour l'estimation de la trace d'un pixel pour une géométrie fanbeam.

Dans les méthodes qui seront présentées dans les sections suivantes, nous avons choisi d'utiliser la méthode d'identification des traces de pixels proposée par Li et al.. En effet, si la méthode de stackgramme permet une visualisation plus simplifiée de la notion de voisinage et de parcours d'un pixel, cette dernière nécessite un temps de calcul bien plus élevé pour identifier une unique trajectoire de pixel du fait du nombre d'appels à la méthode de rétroprojection correspondant au nombre ainsi qu'à la dimension des projections du sinogramme.

## 4.1.3 Formalisme et notation de la trajectoire d'un pixel

Dans cette section, nous allons détailler le terme de trajectoire de pixel dans un sinogramme et définir la notation de celui-ci, que nous utiliserons tout le reste de ce chapitre. On définit la trajectoire ou la trace d'un pixel comme étant la sinusoïde correspondante dans l'espace de Radon. La figure 4.3 illustre la trajectoire du pixel représenté en blanc pour une géométrie d'acquisition parallèle ou fanbeam. Dans les deux cas, nous noterons  $T_p$ , la trajectoire ou trace d'un pixel p de l'image, et  $T_p(.)$ , la fonction associée permettant de récupérer la valeur d'atténuation de la trace pour une projection i donnée.

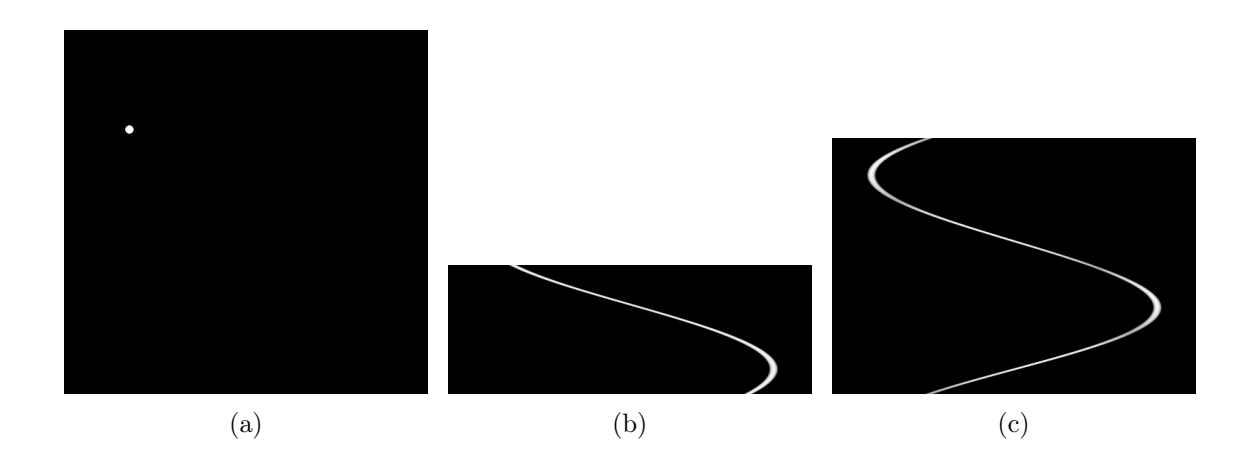

Figure 4.3 – Représentation d'un pixel et de sa trajectoire pour une géométrie d'acquisiton : (b) parallèle sur [0,  $\pi$ [, (c) fanbeam sur [0,  $2\pi$ [.

## 4.2 Traitement des données brutes

Dans cette section, nous allons présenter une approche de correction basée sur le traitement des données brutes. On cherche, dans un premier temps, à identifier les zones du sinogramme pour lesquelles de l'information a pu être perdue pendant la phase d'acquisition, c'est-à-dire des zones pour lesquelles les rayons X n'ont pu être détectés. Lorsque ces dernières sont identifiées, on applique un processus de ré-estimation des trajectoires des pixels du sinogramme en se basant sur les parties des trajectoires non perdues. Enfin, de manière à limiter les déformations géométriques pendant la phase de traitement, on intègre un processus supplémentaire visant à ré-estimer la structure du sinogramme, c'està-dire de ses contours. Cette méthode peut ainsi se décomposer en six étapes illustrées par la figure 4.4 :

- 1. segmentation du métal et identification des traces dans le sinogramme (cf. chapitre 2),
- 2. calcul du masque de traitement à partir des traces de métal,
- 3. retrait de la partie métallique du sinogramme (cf. chapitre 2),
- 4. ré-estimation des zones perdues,
- 5. ré-estimation de la structure du sinogramme,
- 6. reconstruction et ré-insertion du métal.

Les étapes 1 et 3 se calculent de la même manière qu'expliqué dans les méthodes de l'état de l'art chapitre 2. Ainsi dans la suite de la présente section, nous détaillons les étapes 2, 4, 5 et 6.

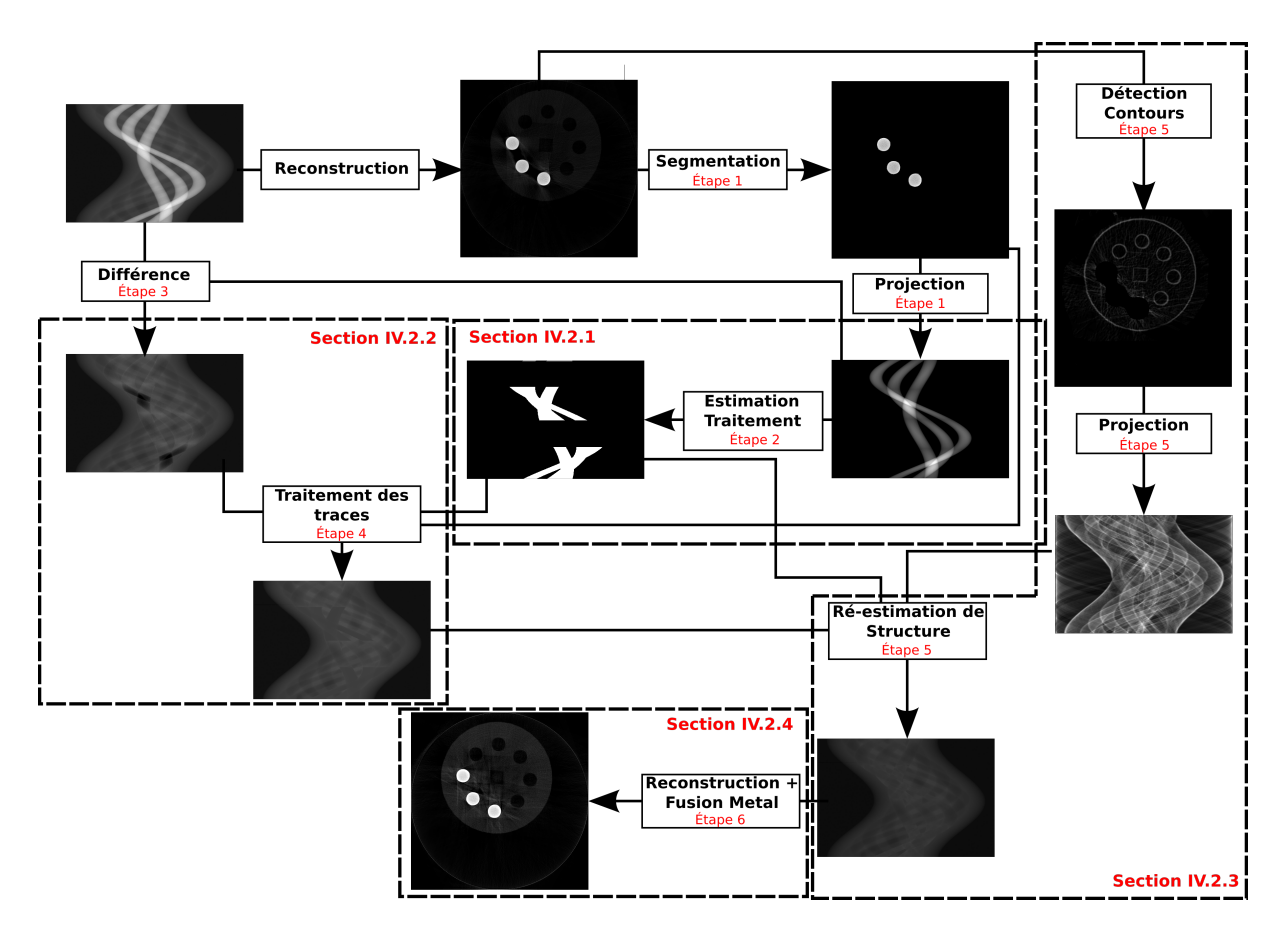

Figure 4.4 – Schéma global du fonctionnement de la méthode de traitement du sinogramme original par l'estimation des données perdues.

## 4.2.1 Calcul du masque de traitement pour l'estimation des données perdues

Le masque de traitement sert à déterminer les positions dans le sinogramme où de l'information a été perdue. Mais il ne permet pas d'indiquer la quantité d'artefacts ou de données perdues. L'analyse des cartes de confiance nous a permis d'identifier que les zones susceptibles de produire de l'artefact métallique correspondent aux chevauchements des traces de métal, c'est-à-dire à des zones pour lesquelles les rayons ont été complètement stoppés et pour lesquelles aucune information n'a pu être détectée. On rappelle que le chevauchement de traces de métal a été, d'après les travaux de Jong et al. [72], défini par  $T_{pi} \cap T_{pj}$  où pi et pj représentent deux pixels de l'image.

Il s'agit donc de créer un masque permettant de localiser les chevauchements des traces de métal. On estime qu'à partir de deux chevauchements de traces, une perte d'informations suffisamment importante se produit pour générer de l'artefact à la reconstruction. En connaissant à l'avance le nombre de pièces de métal distinctes, de l'objet à acquérir,

#### 4. Réduction d'artéfacts métalliques par traitements du sinogramme

on peut en déduire le nombre de traces attendues dans le cas où aucun chevauchement ne se produit. Il est ainsi possible de déterminer les zones de chevauchement des traces par un simple comptage des traces de métal détectées pour chaque projection. Si le nombre détecté est inférieur à celui attendu, la projection contient un chevauchement. On peut alors en déduire le masque de traitement présenté figure 4.5, définissant les zones du sinogramme où une perte d'informations sera génératrice d'artefacts.

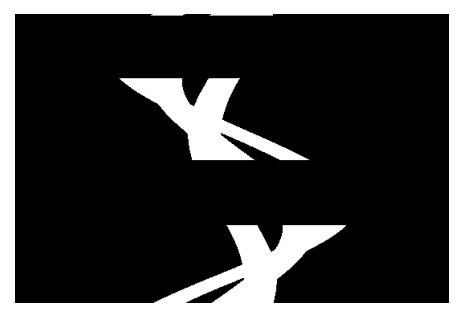

Figure 4.5 – Masque de traitement indiquant la position des zones du sinogramme où de l'information a été perdue pendant l'acquisition.

## 4.2.2 Ré-estimation des données manquantes

Dans cette étape, on cherche à ré-estimer des parties du sinogramme perdues. Ces zones correspondent aux parties des traces de métal où l'absorption du rayon est totale. Par soustraction des traces de métal des données brutes, on obtient le sinogramme original où les données manquantes sont révélées (cf. figure 4.6).

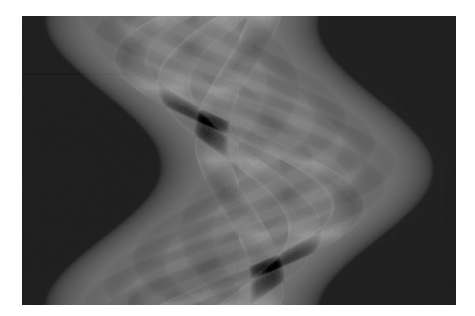

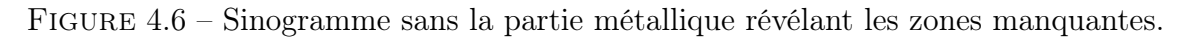

Il s'agit ensuite de recalculer les zones perdues et définies par le masque de traitement. Pour ce faire, on définit  $T_p$ , la valeur moyenne de la trace  $T_p$  par :

$$
\overline{T_p} = \frac{\sum_{i=0}^{N_\theta} T_p(i)}{N_\theta} \tag{4.5}
$$

avec  $N_{\theta}$ , le nombre d'échantillons de la trace correspondant généralement au nombre de projections du sinogramme. Puis, on calcule la moyenne des  $\overline{T_p}$  obtenus afin de remplacer le vide d'informations détecté par le masque de traitement (cf. figure 4.7). L'algorithme 5 résume l'étape de ré-estimation de données manquantes dans le sinogramme.

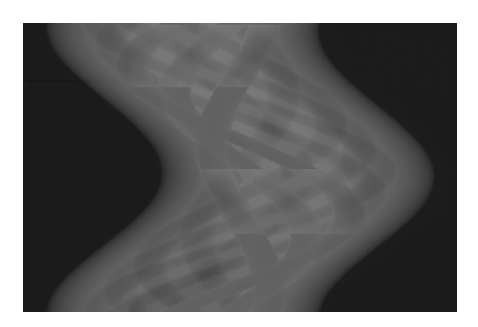

Figure 4.7 – Sinogramme après la ré-estimation des zones manquantes du sinogramme par le calcul des trajectoires de pixels.

#### Algorithm 5 Traitement des traces du sinogramme brut

```
entrée : sinogramme à corriger, masque de traitement, image de métal
sortie : sinogramme traité
traces \leftarrow Liste < Image >pour chaque pixel i \in \text{metal} faire
   trace \leftarrow calculate \ trace(i, sinogrammeBrut)traces.ajouter(trace)
finpour
nbTrace~ParP ixel ← calculer_traces_pixel(traces)
tracesMoyennes \leftarrow calculater moyennes(traces)
correction = Sinogramme(N_{\rho}, N_{\theta})pour chaque image t \in \text{traces} faire
    pour chaque pixel i \in t faire
    \vert \quad correction.valueur(i) \leftarrow correction.valueur(i) + tracesMoyennes[t]finpour
finpour
correction \leftarrow correction/nbTraceSParPixelpour chaque pixel i \in masque faire
    s inogrammeFinal(i) \leftarrow \frac{s inogrammeBrut(i) + correction(i)}{2}finpour
```
#### 4.2.3 Ré-estimation de la structure perdue

Cette étape permet de restaurer une partie des contours du sinogramme pour ainsi supprimer les éventuelles déformations géométriques provoquées par la phase d'estimation des données perdues. L'idée est de retrouver l'information en terme de contours aux endroits du sinogramme où les données sont considérées comme manquantes.

On cherche, dans un premier temps, à créer une image des contours à partir de l'image originale que l'on projette ensuite dans l'espace de Radon. Cependant, la présence de l'artefact métallique laisse apparaître des hautes fréquences indésirables lors du calcul des contours (cf. figure 4.8(a)). Afin de réduire cette présence, une première approche consiste à supprimer les hautes fréquences correspondant à de l'artefact métallique (cf. figure 4.8(b)). Cette zone de l'image est supprimée à l'aide d'un masque permettant d'identifier les valeurs proches des objets métalliques. Ce dernier est créé à partir de l'image de segmentation de la partie métallique à laquelle on applique un filtre gaussien suffisamment important de manière à prendre en compte toutes les zones d'hyper- et d'hypo-signaux (cf. figure 4.8(c)).

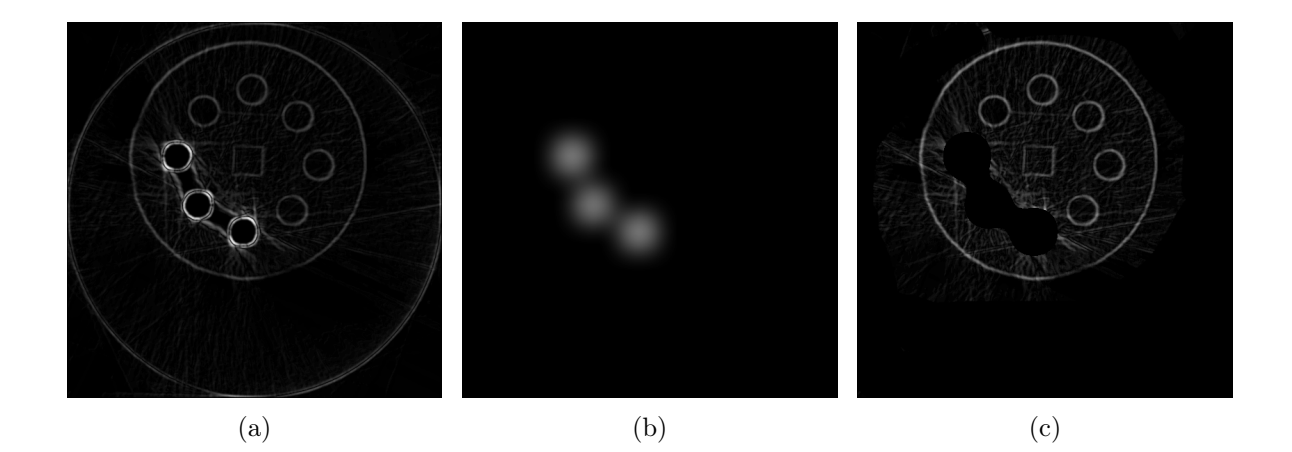

Figure 4.8 – Détection des contours de l'image pour la restauration de la structure du sinogramme : (a) détection de contours contenant la partie artefactée de l'image, (b) masque créé à partir de l'image des objets de métal pour le retrait des hautes fréquences générés par l'artefact métallique, (c) détection de contours après retrait des hautes fréquences indésirables.

Ensuite, on applique la transformée de Radon afin d'obtenir le sinogramme des contours (cf. figure 4.9(a)) permettant ainsi de connaître l'information de structure pour les zones perdues du sinogramme. Finalement, par application sur les zones manquantes (cf. figure 4.9(b)), on peut retrouver une partie des contours et limiter les déformations géométriques  $\hat{a}$  la reconstruction (cf. figure 4.9(c)).

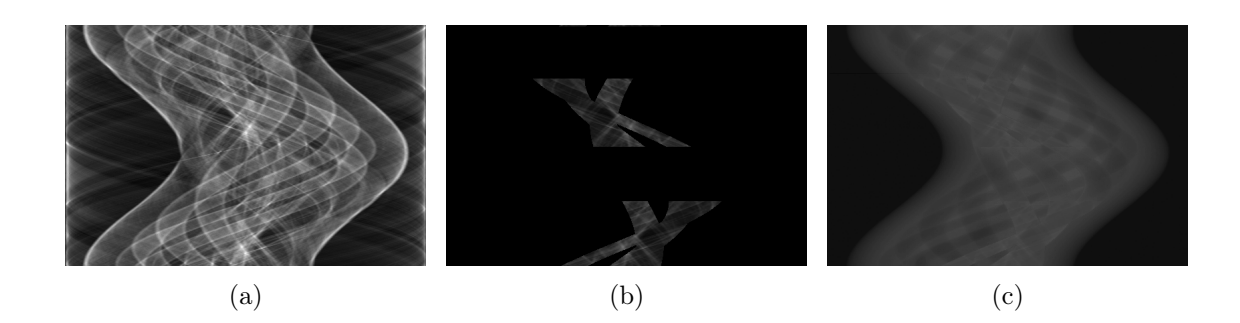

Figure 4.9 – Structure du sinogramme : (a) sinogramme de l'image des contours, (b) sinogramme représentant les contours ayant été perdus, (c) insertion des contours obtenus à la fin de l'étape précédente dans le sinogramme.

## 4.2.4 Reconstruction finale

La dernière étape consiste en la reconstruction du sinogramme restauré, puis en l'ajout des objets métallique un fois l'image obtenue. La figure 4.10 présente la correction obtenue par la restauration d'un sinogramme artefacté.

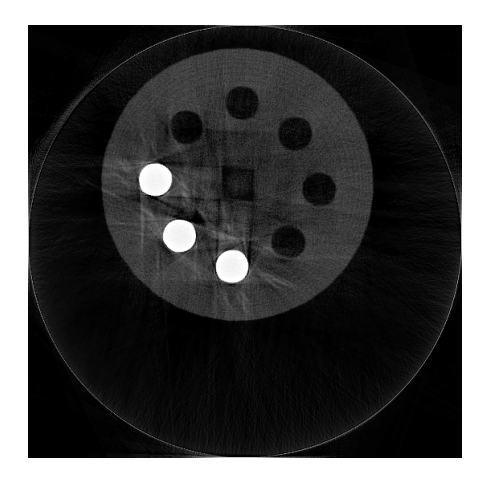

Figure 4.10 – Étape finale : reconstruction de l'image depuis le sinogramme restauré et rajout des pièces de métal.

## 4.2.5 Conclusion sur la méthode

Le résultat final, présenté en figure 4.10, nous permet d'observer que les artefacts ont pu être réduits de façon significative. En effet, l'information initialement perdue entre les pièces de métal a pu être restaurée et les hyper-signaux retirés. De plus, on peut constater une meilleure conservation de la géométrie de l'objet permettant toujours une analyse dimensionnelle. En revanche, même si l'homogénéité des données a été conservée dans les parties non-altérées par l'artefact, cette dernière n'est pas parfaitement conservée à la périphérie des pièces de métal. Toutefois, il reste possible d'effectuer une analyse en santé matière sur ce résultat.

## 4.3 Restauration de sinogramme artefacté

Comme nous l'avons déjà mentionné précédemment, les scanners commerciaux ne donnent pas accès aux données brutes d'acquisition. C'est pourquoi, dans le chapitre précédent, nous avons proposé des méthodes de correction exploitant uniquement les images reconstruites. Toutefois, de ces images, nous pouvons calculer un sinogramme artefacté, car il portera aussi les informations liées aux artefacts métalliques de l'image. De la même manière, nous pouvons envisager de calculer les sinogrammes des cartes de confiance définies dans le chapitre 3 et, par conséquent, expérimenter et développer une méthode de correction basée sur le sinogramme et les sinogrammes des cartes de confiance. On peut dès lors décomposer cette dernière en sept principales étapes résumées par le schéma de fonctionnement global présenté figure 4.11 :

- 1. segmentation du métal et identification des traces de métal (cf. chapitre 2),
- 2. création des cartes de confiance à partir de l'identification (cf. chapitre 2),
- 3. projection des cartes de confiance,
- 4. génération du masque de traitement,
- 5. calcul du sinogramme artefacté,
- 6. restauration du sinogramme à partir du masque,
- 7. reconstruction finale.

Les deux premières étapes correspondant à des étapes connues et présentées dans les chapitres précédents, elles ne seront donc pas détaillées dans cette section.

## 4.3.1 Projection des cartes de confiance et calcul du masque de traitement

La création d'un masque de traitement permet d'identifier les zones artefactées dans le sinogramme et de connaître la quantité d'artefacts introduite. D'après le chapitre précédent, on a vu que les cartes de confiance représentent la quantité et la position des hyperet hypo-signaux générés par l'artefact métallique. Cependant, cette visualisation ne permet un traitement que dans le domaine spatial. Afin de corriger les données dans l'espace de Radon, nous allons appliquer une transformée de Radon sur les cartes de confiance. Nous définissons une sino-carte comme étant le sinogramme d'une carte de confiance (en anglais :  $confidence\,sino-map$ ). Une telle sino-carte permet de visualiser la position des artefacts dans l'espace d'acquisition (cf. figure 4.12).

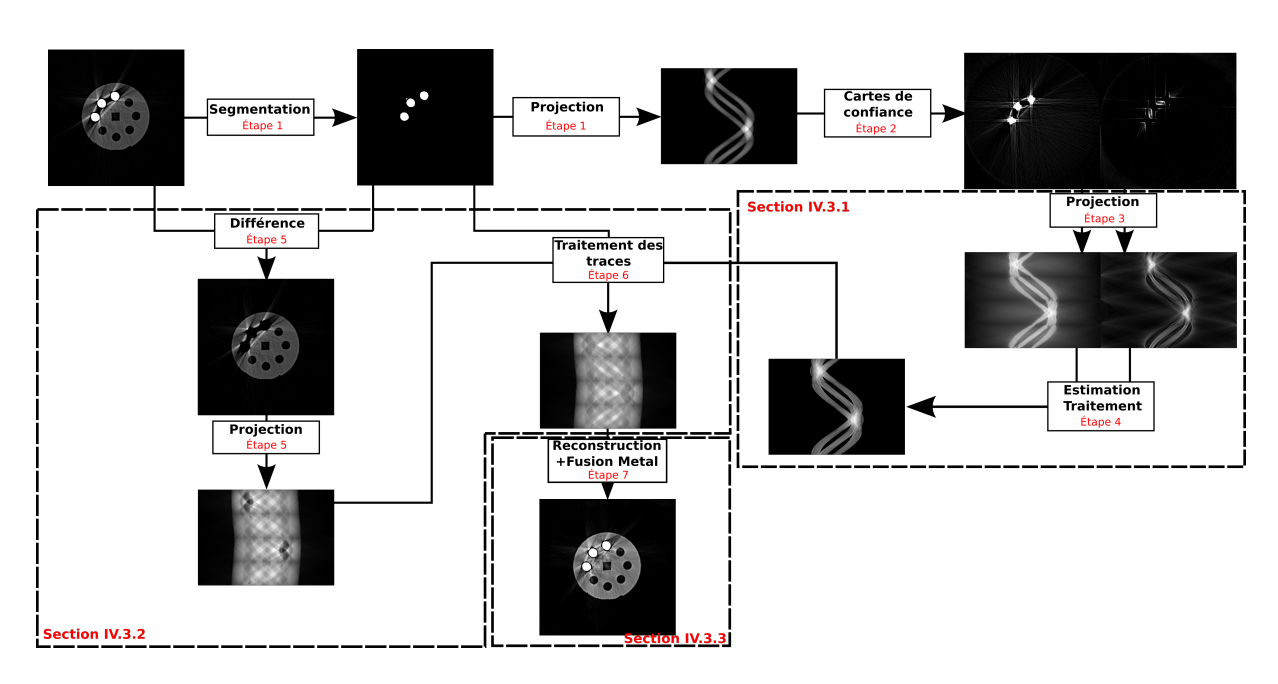

4.3. Restauration de sinogramme artefacté

Figure 4.11 – Schéma global du fonctionnement de la méthode de restauration de sinogramme artefacté.

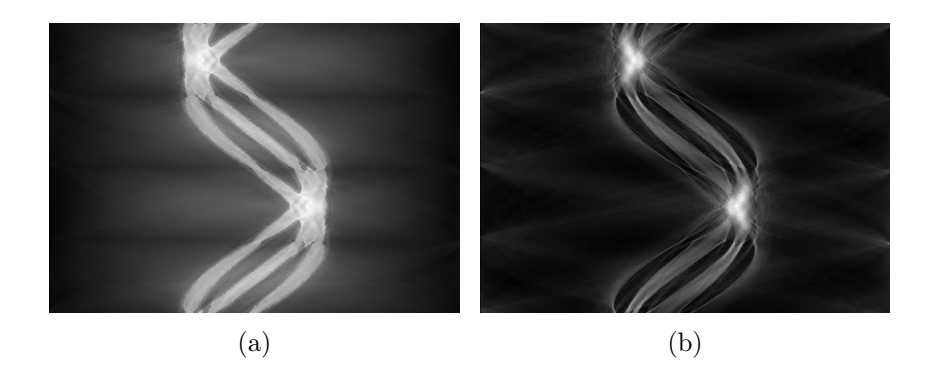

Figure 4.12 – Génération des sinogrammes des cartes de confiance représentant la position de l'artefact métallique dans le sinogramme : (a) sino-carte des hyper-signaux, (b) sino-carte des hypo-signaux.

En analysant ces deux sino-cartes, on peut observer que l'artefact métallique se trouve majoritairement au niveau des traces de métal. L'idée étant d'identifier ces zones dans le sinogramme (autant l'hyper- que l'hypo-signal), on calcule un masque de traitement à partir des traces de métal, et des deux sino-cartes de confiances. On définit alors un tel masque  $S_{MT}$  de la façon suivante :

$$
S_{MT}(\theta,\rho) = \begin{cases} \frac{S_{C+}(\theta,\rho) + S_{C-}(\theta,\rho)}{2} \text{ si } S_M(\theta,\rho) > 0\\ 0 \text{ sinon} \end{cases}
$$
(4.6)

#### 4. Réduction d'artéfacts métalliques par traitements du sinogramme

avec  $S_{C+}$  et  $S_{C-}$  représentant respectivement les sino-cartes des hyper-signaux et des hypo-signaux, où les valeurs sont comprises entre 0 et 1, et  $S_M$  correspondant aux traces de metal. Le masque obtenu (cf. figure 4.13) représente donc un sinogramme de la présence des artefacts métalliques compris entre 0 et 1 où 1 indique une forte présence d'artefact, et 0 une donnée non altérée par de l'artefact métallique.

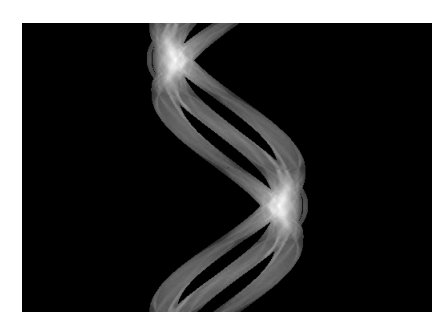

Figure 4.13 – Masque de traitement indiquant la position de l'artefact métallique dans le sinogramme.

## 4.3.2 Création et restauration du sinogramme artefacté

Dans cette étape, on crée tout d'abord le sinogramme de l'image artefactée à laquelle on a retiré la partie métallique. Pour ce faire, on calcule la différence entre l'image reconstruite originale et l'image des objets métalliques obtenue par segmentation (cf. figure 4.14(a)). Ensuite, on applique la transformée de Radon permettant ainsi d'obtenir un sinogramme de cette image (cf. figure 4.14(b)).

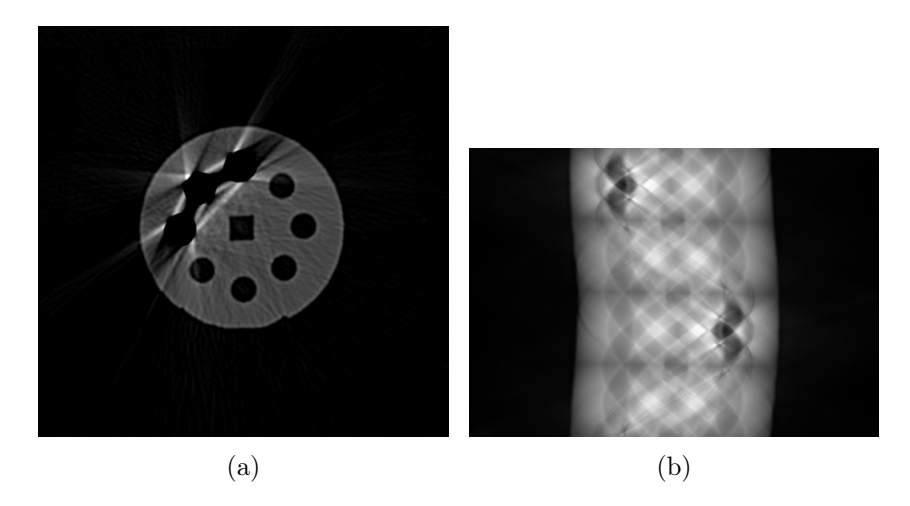

Figure 4.14 – Étape de calcul du sinogramme artefacté : (a) image originale sans la partie métallique, (b) sinogramme de l'image artefactée.

À partir de ce sinogramme, on cherche à corriger les zones artefactées identifiées par le masque de traitement calculé lors de l'étape précédente. L'idée est de restaurer les traces des différents pixels en s'appuyant sur les données du sinogramme pondérées par le masque de traitement. On a vu que les données à corriger correspondent aux traces de métal.

La restauration du sinogramme commence ainsi par le calcul des trajectoires des pixels des objets métalliques en appliquant, dans notre cas, la formule 4.4. Puis, pour chaque trace, on calcule sa moyenne  $\overline{T_p}$ .

Lorsque la moyenne est calculée, on crée un nouveau sinogramme pour lequel on applique la moyenne de chaque trace comme nouvelle valeur. Lorsque deux traces se croisent, on somme les valeurs pour finalement calculer une moyenne des moyennes. Ce nouveau sinogramme (cf. figure 4.15) permet d'obtenir la fonction  $T_{amend}$ .) définissant les valeurs d'une trace pour la correction. Finalement, la nouvelle valeur de chaque élément de la trace  $T_{pcor}$ (.) est donnée par :

$$
T_{pcor}(i) = (1 - T_{mt}(i)) \times T_p(i) + T_{mt}(i) \times T_{amend}(i)
$$
\n(4.7)

avec  $T_{mt}$ .), une fonction donnant la valeur de la quantité d'artefacts présente pour l'élément i choisi. Cette formule permet de corriger la valeur d'un élément de la trace d'un pixel p en fonction de la quantité d'artefacts présente et de sa valeur originale dans le sinogramme. Ainsi, plus la valeur est artefactée, plus le poids accordé à la valeur originale sera faible et inversement (cf. figure 4.16). L'algorithme 6 résume cette étape de restauration du sinogramme artefacté.

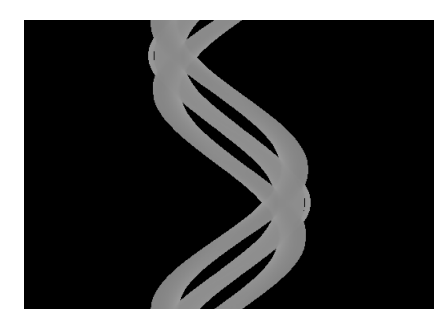

Figure 4.15 – Sinogramme de la moyenne des valeurs moyennes des traces.

### 4.3.3 Reconstruction finale

Cette dernière étape consiste en la reconstruction du sinogramme restauré, puis en l'ajout des objets métalliques une fois l'image obtenue. La figure 4.17 présente la correction obtenue par la restauration d'un sinogramme artefacté.

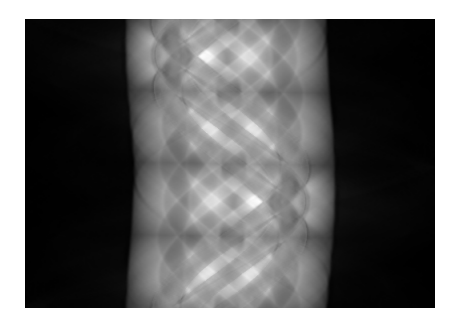

Figure 4.16 – Sinogramme final restauré à l'aide des sino-cartes de confiance et du calcul des trajectoires de pixels.

Algorithm 6 Traitement des traces du sinogramme artefacté

entrée : sinogramme à corriger, masque de traitement, image de métal sortie : sinogramme traité

 $traces \leftarrow Liste < Image >$ pour chaque *pixel*  $i \in \text{metal}$  faire  $trace \leftarrow calculate\ trace(i, sinogrammeArtefact)$ traces.ajouter(trace) finpour  $nbTracesParP$ ixel ← calculer\_traces\_pixel(traces)  $tracesMoyennes \leftarrow calculer_moyennes(traces)$  $correction = Sinogramme(N_o, N_{\theta})$ pour chaque *image*  $t \in \text{traces}$  faire pour chaque *pixel*  $i \in t$  faire  $\vert \quad correction.valueur(i) \leftarrow correction.valueur(i) + tracesMoyennes[t]$ finpour finpour

 $correction \leftarrow correction/nbTraceSParPixel$  $s inogrammeFinal \leftarrow (1.0 - masque) \times sinogrammeArte fact + masque \times correction$ 

## 4.3.4 Conclusion sur la méthode

L'analyse du résultat final, présenté en figure 4.17, nous permet d'observer que les artefacts ont pu être réduits. En effet, l'information initialement perdue entre les pièces de métal a été restaurée et quelques hyper-signaux retirés. Cependant, on constate que toute l'information perdue n'a pas pu être restaurée, notamment autour des pièces de métal (à cause d'une perte définitive d'informations) et à la périphérie extérieure des objets métalliques. On peut également constater un légère déformation du carré central. Cette déformation pourra être corrigée par la restauration de la structure du sinogramme, comme pour la méthode précédente.

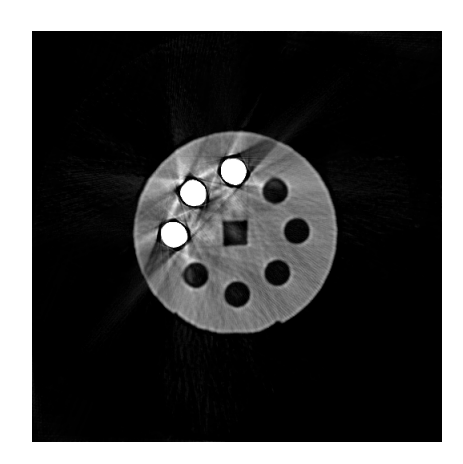

Figure 4.17 – Étape finale consistant en la reconstruction de l'image depuis le sinogramme restauré et le rajout des pièces de métal.

## 4.4 Conclusion

Dans ce chapitre, nous avons abordé deux méthodes agissant dans l'espace de Radon. Dans la première approche proposée, le sinogramme correspond directement aux données d'acquisition accessibles dans le scanner tomographique. On a alors proposé une première technique visant à corriger l'artefact métallique en s'appuyant sur les trajectoires de pixels responsables de ce dernier à la reconstruction. Dans la deuxième approche, nous avons adapté la méthode proposée au chapitre 3 en effectuant les traitements, non plus depuis l'image et les cartes de confiance dans le domaine spatial, mais depuis le sinogramme artefacté (calculé depuis l'image artefacté) et les sino-cartes de confiance. Dans ces deux approches, l'objectif a été de recalculer un sinogramme corrigé, minimisant les artefacts métalliques à la reconstruction.

La première analyse de ces résultats (cf. figures 4.10 et 4.17) montre que les artefacts ont été globalement bien réduits et que la géométrie de l'image a pu être conservée. Il est donc possible d'effectuer une analyse en santé-matière ainsi qu'une analyse dimensionnelle sur les images. Cependant, on pourra noter, sur le résultat produit par la deuxième approche, que de l'information n'a pas pu être restaurée autour des tiges de métal et que quelques zones d'hypo-signaux persistent.

# Chapitre 5

# Étude comparative et analyse des résultats avec Kimagure

Dans ce chapitre, un ensemble de critères issus de l'état de l'art sera présenté dans le but d'étudier l'efficacité des méthodes basées sur la réduction de l'artefact métallique à différents niveaux de la chaîne d'acquisition/reconstruction (cf. chapitre 2). Cette efficacité sera jugée sur la quantité d'artefacts retirée, c'est-à-dire le recouvrement des données masquées par l'hypo-signal, ainsi que la réduction des sur-intensités provoquées par l'hyper-signal. Ce chapitre aura pour but, dans un premier temps, de classifier les méthodes de l'état en fonction des résultats obtenus. Dans un deuxième temps, cette sélection sera comparée aux contributions présentées dans les chapitres 3 et 4 afin d'analyser la qualité de réduction de l'artefact des méthodes proposées.

Pour rappel, dans le milieu industriel, le retrait de ces artefacts est primordial si l'on veut pouvoir s'assurer de la bonne fabrication des pièces en sortie de production. Pour ce faire, il est fondamental de pouvoir effectuer :

- une analyse santé-matière qui correspond à l'analyse de la matière afin de déterminer la bonne conformité des matériaux (aucune fissure, aucun défaut ...),
- une analyse dimensionnelle qui permet de mesurer les différentes composantes de l'image.

Une méthode sera donc valide, du point de vue industriel, si elle permet de faire de l'analyse santé-matière et/ou une analyse dimensionnelle.

## 5.1 Définition des métriques pour l'analyse des méthodes

L'objectif de cette section est de proposer un ensemble de métriques afin de déterminer l'efficacité des méthodes de l'état de l'art en les comparant les unes aux autres en se basant sur une vérité terrain. Cette vérité terrain correspond à une acquisition de Kimagure (cf. Annexe A) sans tiges métalliques afin de ne produire aucun artefact métallique. Puis, une fois l'image reconstruite, on ajoute numériquement les objets de métal aux emplacements voulus (cf. figure 5.1).

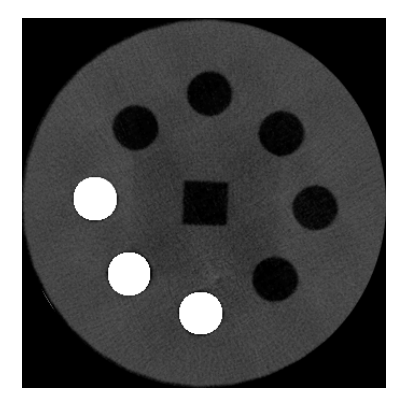

Figure 5.1 – Image de référence obtenue à partir d'une acquisition de Kimagure sans tiges de métal, rajoutées sur l'image reconstruite.

Nous présenterons donc un ensemble de critères se basant sur l'utilisation d'une image de référence permettant ainsi de juger, avec plus de précision, la quantité d'artefacts réduit. Les travaux récents de [128] présentent un ensemble de méthodes de validation dans le cadre de la réduction de l'artefact métallique en tomographie. Parmi celles présentées, nous avons choisi deux approches permettant une analyse globale de la réduction. Les deux mesures retenues se basent sur l'erreur absolue (MPAE) et sur la variation entre les images (TV). En plus de ces mesures, nous utiliserons également un calcul de coefficient de corrélation, calculé à partir des histogrammes, afin de valider le comportement de ces dernières. Pour compléter les informations mesurées globalement, nous étudierons également les propriétés locales en se basant sur une analyse par zones et par profils des images. Enfin, l'indice de Jaccard [129] permettra d'évaluer des résultats de segmentation multi-niveaux.

## 5.1.1 Analyse globale par calcul de l'erreur absolue et de la variation

L'erreur absolue moyenne en pourcentage (Mean Percentage Average Error - MPAE) permet de calculer la moyenne des écarts en valeur absolue par rapport à l'image de référence. Elle se définit par :

$$
MPAE = \frac{1}{N \times M} \sum_{x=1}^{N} \sum_{y=1}^{M} \left| \frac{I(x, y)}{I_{gt}(x, y)} - 1 \right| \tag{5.1}
$$

avec I, l'image à analyser,  $I_{qt}$ , l'image de référence, et  $N \times M$ , le nombre de pixels. Elle permet de juger le changement par rapport à l'image de référence. Ainsi, plus la valeur de la MPAE est élevée, plus le changement est important. À l'inverse, un faible pourcentage indique une forte similarité.

La variation totale (Total Variation - TV), quant à elle, va nous permettre de mesurer la quantité d'artefacts restante après le traitement. On cherche ici à évaluer si la méthode de traitement a préservé les contours de l'image et n'a pas introduit de nouveaux artefacts se traduisant par des ajouts de nouveaux contours. Cette variation est donnée par :

$$
TV = \frac{||\nabla (I - I_{gt})||}{||\nabla I_{gt}||} \tag{5.2}
$$

Plus la valeur donnée est élevée, plus l'image en sortie de traitement contient de l'artefact et, à l'inverse, une faible valeur indique une similarité entre les deux images.

Le calcul du coefficient de corrélation permettra de mesurer une similarité ou dissimilarité entre les images de façon à déterminer si un changement a eu lieu et avec quelle importance. Cette corrélation est définie par :

$$
d(h_{gt}, h) = \frac{\sum_{i=1}^{N} \overline{h_{gt}}(i)\overline{h}(i)}{\sqrt{\sum_{i=1}^{N} \overline{h_{gt}}(i)^2 \sum_{i=1}^{N} \overline{h}(i)^2}}
$$
(5.3)

avec :

—  $h_{at}$ , l'histogramme de l'image de référence,

- $h$ , l'histogramme de l'image à analyser,
- $N$ , la taille de l'histogramme,

$$
\qquad \qquad -\ \overline{h}(i)=\mathrm{h}(\mathrm{i})-\tfrac{1}{N}\sum_{i=1}^N \hspace{-0.2cm}\mathrm{h}(\mathrm{i}).
$$

Le coefficient de corrélation obtenu est une valeur qui varie entre -1.0 et 1.0. Lorsque la valeur du coefficient est comprise entre 0.5 et 1.0 (ou -1.0 et -0.5), il y a forte corrélation (ou décorrélation) entre les données à comparer. À l'inverse, lorsque la valeur du coefficient est comprise entre 0.0 et 0.5 (ou -0.5 et 0.0), il y a faible corrélation (ou décorrélation) entre les données.

### 5.1.2 Analyse locale par zones

Pour cette analyse, on définit quatre zones sur l'image (cf. figure 5.2) correspondant à des endroits différents de l'image de façon à observer, d'une part, comment les méthodes agissent sur les données que l'on souhaite restaurer et, d'autre part, si les données que l'on souhaite conserver ont été préservées. Pour ce faire, les régions choisies représentent :

- la partie la moins touchée par l'artéfact (zone 1),
- deux zones affectées par l'artéfact (zones 2 et 3),
- un des objets métalliques de l'image (zone 4).

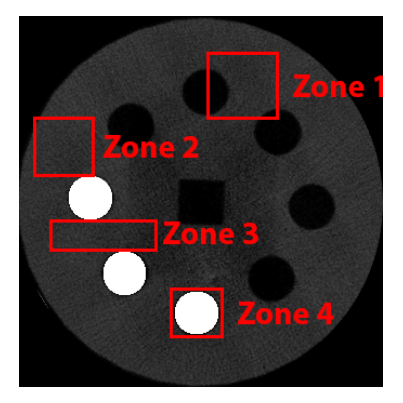

Figure 5.2 – Représentation des régions sélectionnées sur Kimagure pour l'analyse par zones.

Pour chaque zone, nous utiliserons les mesures définies précédemment et utilisées pour l'analyse globale. Cette étude des différentes mesures nous permettra d'observer l'évolution de la correction des données et définira les divergences entre les zones. Ensuite, afin de compléter ces valeurs, une analyse de l'histogramme de chaque zone sera effectuée. En effet, il peut être possible d'obtenir des mesures faibles, mais de retrouver un histogramme avec les mêmes caractéristiques comportant un décalage dans l'exploitation des niveaux de gris. Cette analyse permettra donc d'observer si un histogramme sera acceptable ou non et permettra de conforter les mesures effectuées.

## 5.1.3 Analyse locale par profil

L'analyse par profils permet, dans un premier temps, de déterminer dans quelles proportions l'artéfact métallique a été réduit. Elle vise également à vérifier si les méthodes introduisent de nouvelles altérations pendant le traitement (distorsions géométriques et/ou artefacts, par exemple). Pour ce faire, on détermine un ensemble de coupes sur l'image qui permettra la création de profils (cf. figure 5.3). Ces coupes sont sélectionnées sur les zones contenant le plus d'artefacts et sur une zone saine afin de déterminer si le traitement n'altère pas les données existantes.

Cette analyse permet de visualiser l'intensité des pixels traversés par la ligne de profil. Ainsi, chaque position en abscisse correspond à la position d'un pixel pour une ligne de l'image donnée et chaque position en ordonnée correspond à sa valeur en niveaux de gris. Après obtention des profils pour les images avant et après traitement, il est ainsi possible, par comparaison, de déterminer : i) si l'artefact métallique a été réduit et dans quelles proportions, ii) si aucune altération n'a été introduite pendant le traitement.

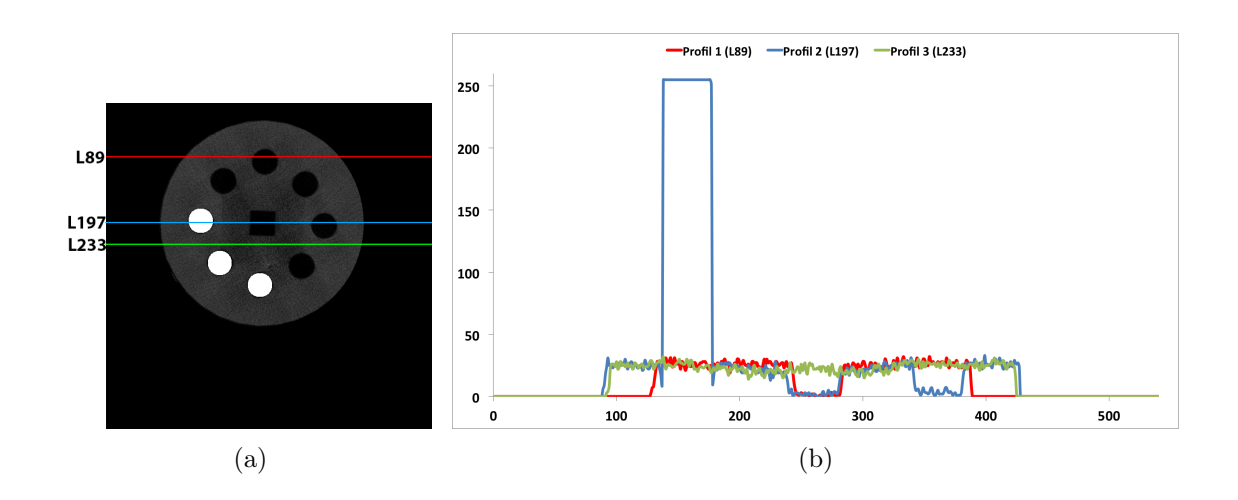

Figure 5.3 – Analyse par lignes de profils sur une coupe de Kimagure : (a) lignes de profils sélectionnées pour l'analyse correspondant à une zone saine et deux zones artefactées de l'image, (b) graphe obtenu à partir des lignes de profils.

#### 5.1.4 Analyse par segmentation : Indice de Jaccard

De façon à valider la qualité d'une image, une des méthodes est de passer par une étape de segmentation des données. Le but étant de pouvoir comparer deux régions entre elles afin de déterminer leur ressemblance ou leur dissemblance. Cette étape de segmentation permet d'effectuer l'analyse en santé-matière plus facilement puisqu'elle permet de révéler les défauts contenus dans la matière. De nombreux indices permettent de mesurer la qualité d'une segmentation et nous avons choisi d'utiliser l'indice de Jaccard [129] dans notre cas. Cet indice permet une pénalisation plus importante en cas d'échec de la segmentation. Ainsi, plus l'indice est faible, plus la région segmentée est éloignée de la région de référence en termes de ressemblance. Avant de définir ce dernier, on note :

- $\Omega_{at}$ , les pixels segmentés de la vérité terrain,
- $\sim \Omega$ , les pixels segmentés de l'image à analyser,

$$
- VP = Card(\Omega_{gt} \cap \Omega),
$$
  

$$
- FP = Card(\overline{\Omega_{gt}} \cap \Omega),
$$

$$
-FN = Card(\Omega_{at} \cap \overline{\Omega})
$$

$$
-VN = Card(\overline{\Omega_{gt}} \cap \overline{\Omega}).
$$

L'indice de Jaccard se définit comme étant le rapport entre des pixels vrais positifs et l'ensemble des pixels privé des vrais négatifs. Mathématiquement, cela se traduit par :

$$
J(\Omega_{gt}, \Omega_{cor}) = \frac{VP}{VP + FP + FN}
$$
\n(5.4)

Les segmentations, quant à elles, seront effectuées en utilisant l'algorithme des K-Means [109] permettant une segmentation multi-niveaux des données. Afin d'assurer que les régions soient toutes labellisées de la même façon, les classes de départ sont fixées manuellement et la labellisation de ces dernières sera également définie manuellement.

# 5.2 Étude comparative des méthodes de l'état de l'art

Nous avons défini un ensemble de critères qui vont nous permettre de juger de la qualité des méthodes de réduction de l'artefact métallique. Nous allons donc pouvoir les utiliser afin d'établir une étude comparative des différents résultats obtenus sur une des coupes de Kimagure (cf. Annexe A). Cette étude nous permettra d'observer les points forts et les points faibles de chaque méthode pour finalement obtenir un classement en fonction de leur capacité à réduire l'artefact métallique. Ce classement permettra de sélectionner les approches les plus efficaces afin d'effectuer une comparaison dans la section 5.3 avec les contributions développées dans les chapitres 3 et 4 de ce document. La figure 5.4 récapitule tous les résultats obtenus et présentés dans le chapitre de l'état de l'art des méthodes de traitement de l'artefact métallique (cf. Chapitre 2). Pour la suite de ce chapitre, on appellera :

- M1, la méthode de réduction par segmentation de l'image (cf. section 2.1.1),
- M2, la méthode de réduction par segmentation du sinogramme (cf. section 2.1.2),
- M3, la méthode de réduction par traitement des chevauchements des traces de métal (cf. section 2.1.3),
- M4, la méthode de réduction par normalisation du sinogramme (cf. section 2.1.4),
- M5, la méthode de réduction par in-painting (cf. section 2.1.5),
- M6, la méthode de réduction par séparation des fréquences (cf. section 2.1.6),
- M7, la méthode de réduction par défloutage itératif (cf. section 2.2.1),
- M8, la méthode de réduction par régularisation (cf. section 2.2.2),
- M9-1, la méthode de réduction par reconstruction avec des données manquantes (cf. section 2.2.3),
- M9-2, la méthode de réduction par reconstruction avec ré-estimation des données manquantes (cf. section 2.2.3),
- M10, la méthode de réduction par calcul des sinusoïdes (cf. section 2.3).

## 5.2.1 Étude du comportement global

Les calculs des erreurs globales sont donnés par le tableau 5.1. Il présente, pour chaque méthode présentée précédemment, l'erreur entre l'image de référence et l'image artefactée ou l'image obtenue après le traitement.

Après une première analyse de ces résultats, on constate tout d'abord que les valeurs d'erreurs sont, toutes, supérieures à la valeur indiquée par l'image artefactée. Ceci peut être une indication quant à la faible préservation de la géométrie de l'image, un important changement de la luminosité ou du contraste de l'image, ou encore une perte d'informations. Par ailleurs, on peut noter qu'une partie des valeurs affichées reste relativement proche des valeurs de références données dans la colonne Artefact. Ce faible écart peut

#### 5. Étude comparative et analyse des résultats avec Kimagure

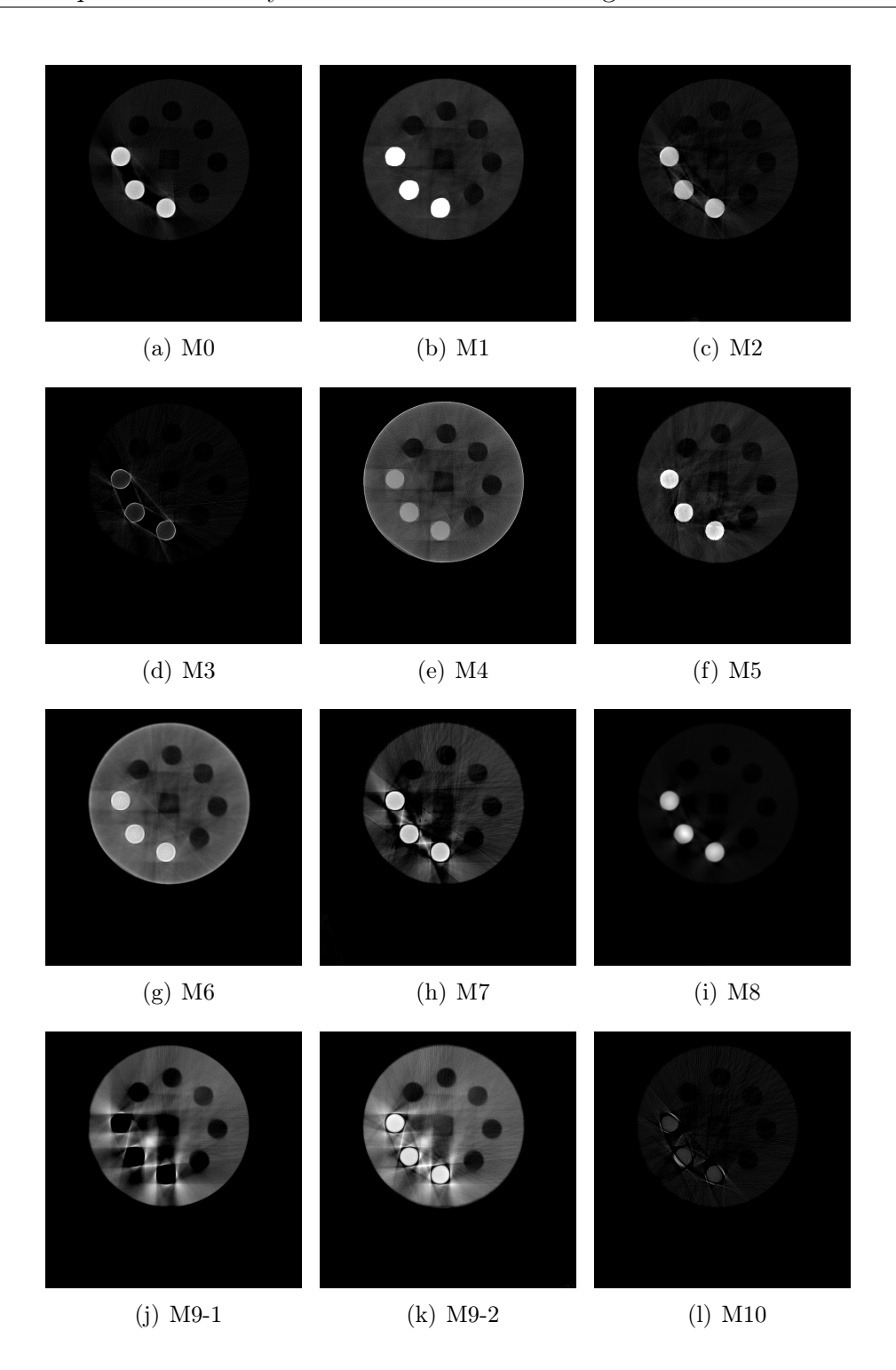

FIGURE  $5.4$  – Résultats obtenues : (a) reconstruction sans traitement, (b) segmentation de l'image, (c) segmentation du sinogramme, (d) traitement des chevauchement des traces de métal, (e) normalisation du sinogramme, (f) in-painting, (g) séparation des fréquences, (h) défloutage itératif, (i) régularisation, (j) reconstruction avec des données manquantes, (k) reconstruction avec ré-estimation des données manquantes, (l) calcul des sinusoïdes.

Identification et réduction de l'artefact métallique en tomographie à rayons X 127

|  |             |          |      |          |          | Post-Reco.    |                |      |          | Per-Reco. | Pré-Reco. |        |      |
|--|-------------|----------|------|----------|----------|---------------|----------------|------|----------|-----------|-----------|--------|------|
|  | Global      | Art.     | M1   | $\rm M2$ | $\bf M3$ | $\mathbf{M}4$ | M <sub>5</sub> | M6   | $\rm M7$ | M8        | $M9-1$    | $M9-2$ | M10  |
|  | <b>MPAE</b> | 0.15     | 0.37 | 17       | 0.24     | 0,77          |                | ,00  | 0,34     | 0.20      | 0.76      | 1,29   | 0.20 |
|  | TV          | 0.55     | 0.69 | 0.73     | 1,00     | 1,46          | 0.52           | .43  | 1,02     | 0.78      | 1,56      | 1,55   | 0.99 |
|  | Corr.       | $0.40\,$ | 0,19 | 0,44     | 0,17     | 0,09          | 0,53           | 0,11 | 0.23     | 0.06      | 0.08      | 0,04   | 0.26 |

Table 5.1 – Tableau des erreurs globales calculées sur les différents résultats par rapport à l'image de référence.

indiquer une faible altération des données dans le processus de réduction de l'artefact métallique.

La deuxième ligne du tableau, quant à elle, indique la quantité d'artefacts restante par rapport à l'image de référence et permet également de mesurer une différence structurelle entre l'image de référence et l'image à analyser. On peut remarquer que très peu de méthodes sont en dessous de la valeur donnée par l'image artefactée et que seule la méthode M5 semble se rapprocher au mieux de l'image de référence en ce qui concerne les contours. Ceci nous permet de dire, à ce stade de l'analyse, que soit des distorsions géométriques ont pu se produire, soit de nouveaux artefacts ont pu apparaître pendant le traitement.

Enfin, la troisième ligne du tableau présente le calcul de coefficient de corrélation global. Il présente, pour chaque méthode, la similarité ou non entre l'histogramme de l'image de référence et celui de l'image issue du traitement. En analysant les résultats, on constate que chaque méthode opère un changement au niveau de la distribution des intensités de l'image. Une nouvelle fois, toutes les méthodes présentent une très forte variation dans les données puisqu'une seule présente un coefficient supérieur à 0,5 et seulement deux méthodes ont un coefficient supérieur à la valeur donnée par la colonne Artefact.

Afin de pouvoir sélectionner les méthodes de réduction de l'artefact métallique pour la comparaison, on se propose d'effectuer un classement de ces dernières en fonction des mesures obtenues au cours de l'analyse. Le tableau 5.2 donne les scores intermédiaires obtenus par les différentes analyses que l'on souhaite pouvoir effectuer en milieu industriel et permet ainsi d'obtenir un classement provisoire des approches donné en dernière ligne du tableau. À ce stade de l'analyse, on peut observer que la majorité des approches post-reconstruction sont les plus efficaces pour la réduction de l'artefact et que seule une méthode des deux autres familles a pu être retenue.

## 5.2.2 Étude du comportement par zones

Les zones qui feront l'objet de l'analyse dans cette section sont définies par la figure 5.2. Afin d'analyser plus précisément l'évolution des données, pour les différentes méthodes, on procède, dans un premier temps, au calcul de la MPAE, de la TV ainsi que de la

#### 5. Étude comparative et analyse des résultats avec Kimagure

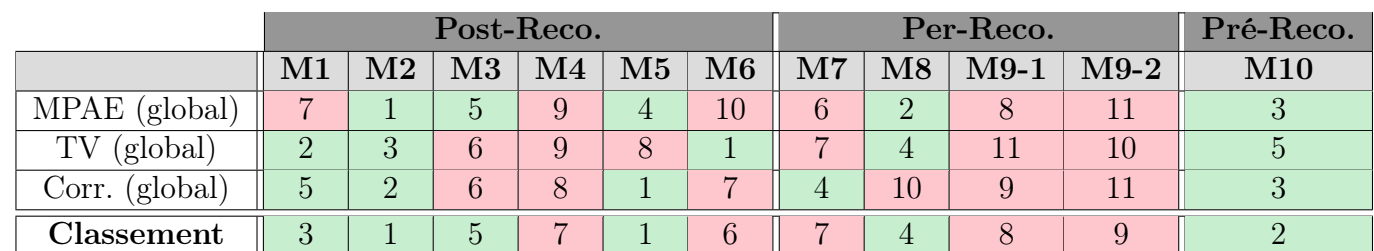

Table 5.2 – Classement des méthodes de traitement de l'artefact métallique en fonction des analyses sur les données globales.

corrélation entre les zones. Dans un second temps, une analyse des histogrammes est effectuée afin de conforter les mesures obtenues. Ces différentes analyses sont présentées dans les différentes sous-sections suivantes, pour chaque zone, qui seront conclues par la mise à jour du classement provisoire de chaque approche.

### 5.2.2.1 Zone 1 : analyse de la partie saine

Les valeurs données par le tableau 5.3 nous permettent d'affirmer que les méthodes ont tendance à modifier de façon significative les données de toute l'image. En effet, on peut remarquer qu'aucune des mesures de MPAE et de TV effectuées ne sont inférieures à la valeur donnée en référence par la colonne Artefact. Par ailleurs, l'analyse de la corrélation sur la zone saine nous permet de remarquer que les valeurs indiquées, sont dans la majorité, très faibles et que seules trois méthodes surpassent la valeur donnée en référence. L'analyse des mesures obtenues peut nous indiquer que ces approches ne permettent pas de conserver l'information originale ou bien que des altérations ont été introduites durant le traitement. Cependant, cela ne permet pas d'affirmer que les données ont été corrompues, mais seulement qu'un changement d'intensité s'est produit. Dans le but d'apercevoir ce qu'il se passe plus aisément, nous avons généré les histogrammes pour toutes les méthodes de façon à les comparer à l'image de référence.

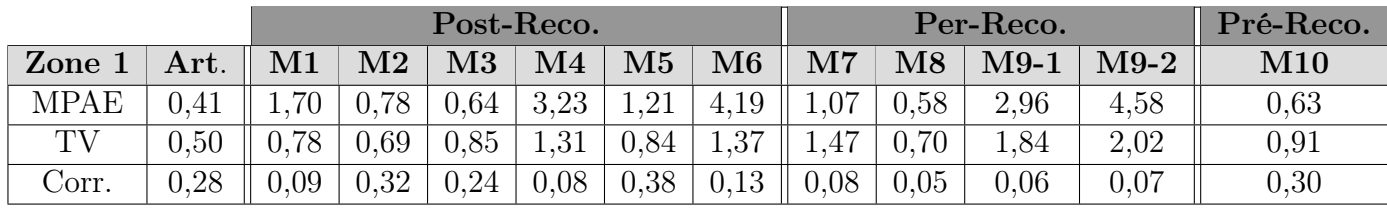

Table 5.3 – Tableau des mesures pour la zone 1.

Sur l'histogramme de référence figure 5.5, on observe deux pics dans les faibles niveaux de gris, l'un correspondant à une partie du trou et l'autre à une partie de la matière de Kimagure. On considèrera alors qu'un histogramme, pour cette zone, sera acceptable s'il

Identification et réduction de l'artefact métallique en tomographie à rayons X 129

contient les deux pics : l'un sera situé dans les très faibles niveaux de gris pour l'air et l'autre dans des niveaux de gris plus élevées qui représenteront la matière du fantôme.

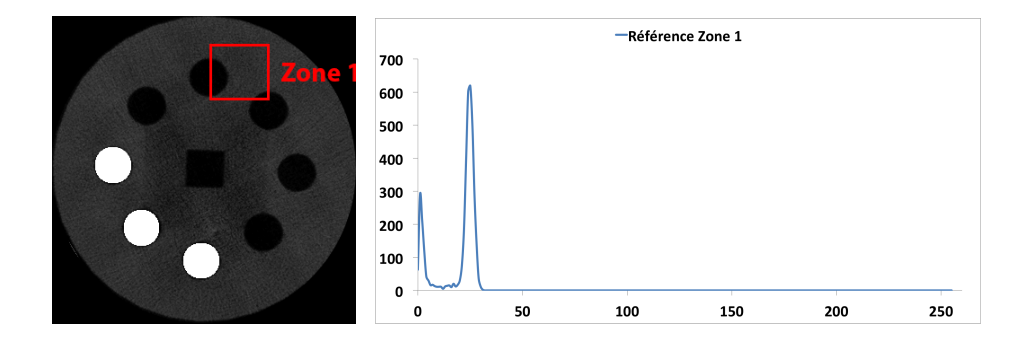

Figure 5.5 – Histogramme de référence pour la zone 1.

Les histogrammes des méthodes présentés figure 5.6 nous permettent de constater que, mis à part pour M2, M3 et M10, les pics ont été relativement bien conservés. Pour ces trois cas-ci, on remarque que le pic correspondant à la matière est décalé vers les faibles niveaux de gris et est presque confondu avec le premier pic. On peut en déduire un début de perte du signal à ce niveau de l'image.

En ce qui concerne les autres méthodes, les deux pics ont tendance à être étalés et, de façon générale, décalés vers les niveaux de gris plus élevés. Ceci permet d'affirmer que l'image est plus claire par rapport à l'image de référence et qu'il y a une perte d'homogénéité pour cette zone. Bien que la méthode M8 assombrisse très fortement les données, on peut constater que le pic représentant la matière reste très homogène par rapport aux autres méthodes. Ceci indique une quasi parfaite conservation de l'information de la matière et de l'homogénéité des données.

Le tableau 5.4 présente les scores obtenus pour chaque méthode pour l'analyse de la partie saine de l'image. On peut constater que le classement provisoire reste globalement inchangé pour les cinq premières méthodes qui montrent une majorité d'approches provenant de la famille post-reconstruction.

#### 5.2.2.2 Zones 2 et 3 : analyse de la partie artefactée

L'analyse des résultats présentés par le tableau 5.5 pour les zones 2 et 3 confirme le changement important entre l'image de référence et les images produites par les méthodes de réduction de l'artefact. On notera que les méthodes M2 et M5 présentent une corrélation assez élevée par rapport au reste des méthodes qui, pour la majorité, ont une valeur supérieure à la valeur de référence donnée par la colonne Artefact. Cette évolution du coefficient montre un recouvrement de l'information ou une tendance à s'approcher des valeurs de la vérité terrain. En ce qui concerne les autres méthodes, les valeurs ne nous

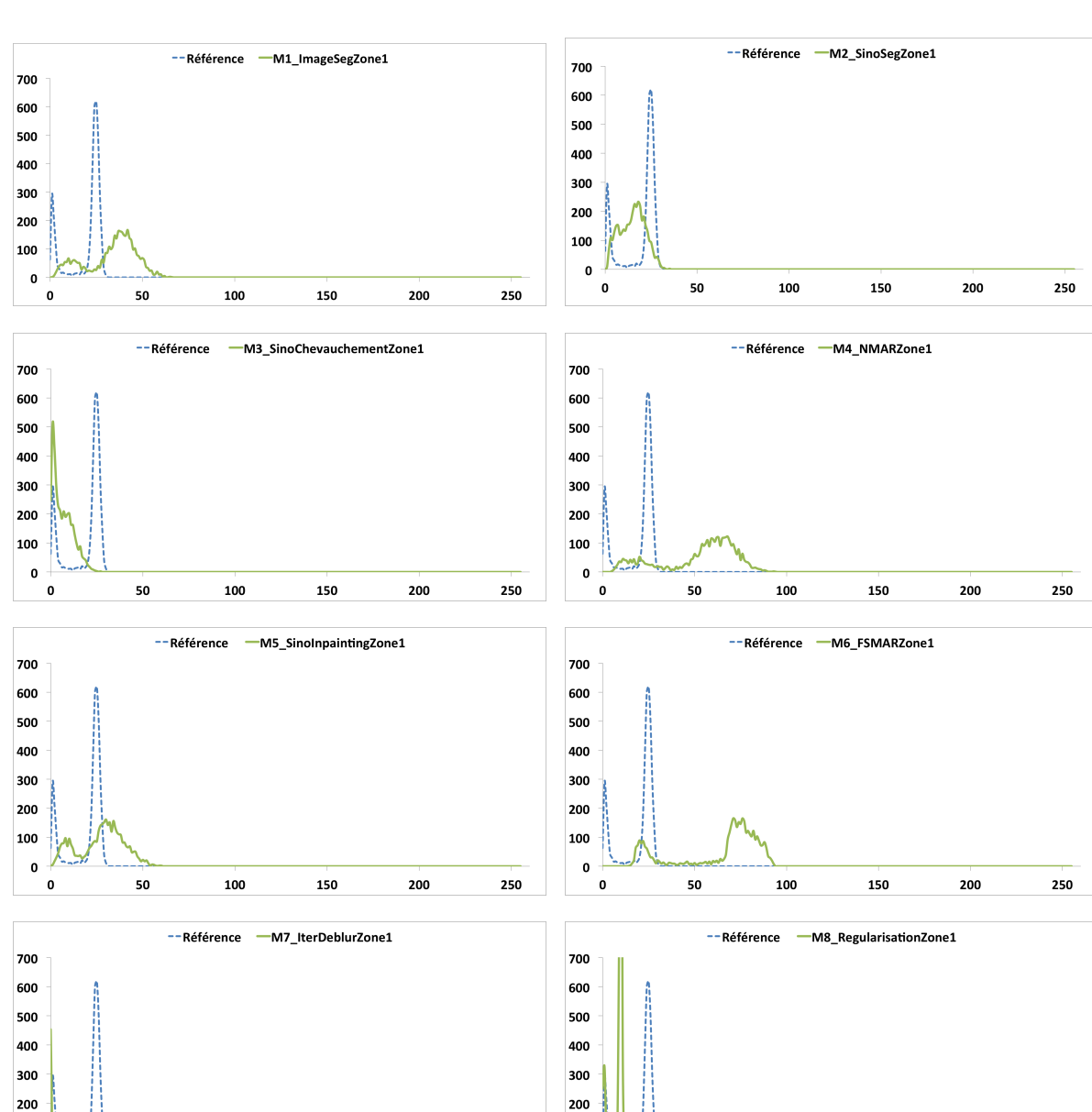

#### 5. Étude comparative et analyse des résultats avec Kimagure

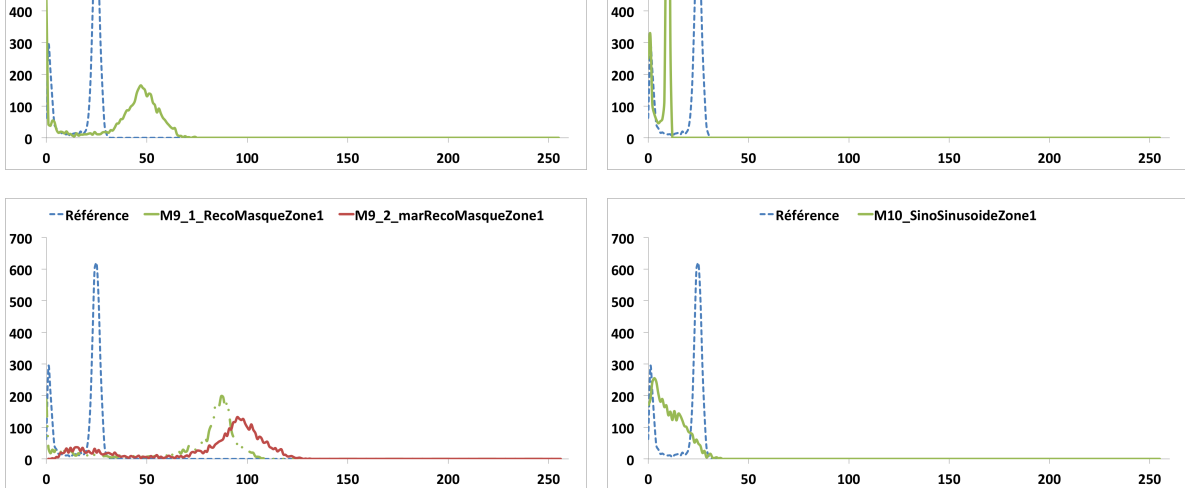

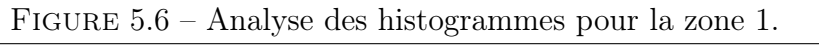

Identification et réduction de l'artefact métallique en tomographie à rayons X 131

|                         |                |                |               | Post-Reco.             |                         |                |    | Per-Reco.      | Pré-Reco.      |        |                |
|-------------------------|----------------|----------------|---------------|------------------------|-------------------------|----------------|----|----------------|----------------|--------|----------------|
|                         | $\bf M1$       | $\bf M2$       | $\mathbf{M}3$ | $\overline{\text{M4}}$ | $\mathbf{M5}$           | M6             | M7 | M8             | $M9-1$         | $M9-2$ | M10            |
| $MPAE$ (global)         | 7              | T              | 5             | 9                      | 4                       | 10             | 6  | $\overline{2}$ | 8              | 11     | 3              |
| (global)<br>TV          | $\overline{2}$ | 3              | 6             | 9                      | 8                       |                | ⇁  | 4              | 11             | 10     | $\overline{5}$ |
| Corr. (global)          | 5              | $\overline{2}$ | 6             | 8                      | $\mathbf{1}$<br>$\perp$ | 7              | 4  | 10             | 9              | 11     | 3              |
| <b>MPAE</b><br>(Zone 1) | 7              | 4              | 3             | 9                      | 6                       | 10             | 5  |                | 8              | 11     | $\overline{2}$ |
| (Zone 1)<br>TV          | 3              | 1              | 5             | ⇁                      | 4                       | 8              | 9  | $\overline{2}$ | 10             | 11     | 6              |
| (Zone 1)<br>Corr.       | 6              | $\overline{2}$ | 4             | ⇁                      |                         | $\overline{5}$ | 8  | 11             | 10             | 9      | 3              |
| Histo.<br>(Zone1)       | $\overline{2}$ | 9              | 10            | 4                      | 3                       | $\overline{5}$ | 6  |                | $\overline{7}$ | 8      | 11             |
| Classement              | 4              | $\overline{2}$ | 6             | 8                      |                         | 8              |    | 3              | 9              | 10     | $\overline{5}$ |

5.2. Étude comparative des méthodes de l'état de l'art

Table 5.4 – Classement des méthodes de traitement de l'artefact métallique en fonction des analyses sur les données de la zone 1.

permettent pas d'affirmer si de l'information a pu être récupérée ou non. De façon à observer l'évolution de la correction et à confirmer si de l'information a pu être retrouvée, on procède également à une analyse des histogrammes locaux.

|             |      |          |                | Post-Reco.     |               |                |      |      | Per-Reco.              | Pré-Reco. |        |      |
|-------------|------|----------|----------------|----------------|---------------|----------------|------|------|------------------------|-----------|--------|------|
| Zone 2      | Art. | $\bf M1$ | $\rm M2$       | M <sub>3</sub> | $\mathbf{M}4$ | M <sub>5</sub> | M6   | M7   | $\overline{\text{M8}}$ | $M9-1$    | $M9-2$ | M10  |
| <b>MPAE</b> | 0.66 | 0,50     | 0.35           | 0.94           | 1,49          | 0,28           | 2.07 | 1.64 | 0,61                   | 3.11      | 3,78   | 0,47 |
| TV          | 0.41 | 0.48     | 0.65           | 0.76           | 1.41          | 0.43           | .23  | 1,55 | 0.69                   | 2.04      | 1.91   | 1,08 |
| Corr.       | 0.01 | 0,14     | 0,50           | $-0.02$        | 0,14          | 0,52           | 0,15 | 0,23 | $-0.02$                | 0.17      | 0.18   | 0,16 |
| Zone 3      | Art. | $\bf M1$ | M <sub>2</sub> | M <sub>3</sub> | $\mathbf{M}4$ | M5             | M6   | M7   | M8                     | $M9-1$    | $M9-2$ | M10  |
| <b>MPAE</b> | 0,67 | 0,75     | 0.46           | 0,80           | 1,48          | 0:40           | 2,25 | 1.86 | 0.55                   | 3,81      | 4,81   | 0,64 |
| TV          | 0.81 | 0.81     | .20            | 1,14           | 0,86          | 0,86           | 0.68 | 3,39 | 0,58                   | 3,07      | 3.24   | 1,40 |
| Corr.       | 0,07 | 0,16     | 0.61           | 0.00           | 0.19          | 0.60           | 0,20 | 0.23 | 0,03                   | 0.23      | 0.23   | 0,14 |

Table 5.5 – Tableau des mesures pour les zones 2 et 3.

Les histogrammes de référence pour les zones 2 et 3 (cf. figure 5.7) mettent en avant un seul pic dans les faibles niveaux de gris correspondant à la matière du fantôme. De plus, l'analyse des histogrammes artefactés (cf. figure 5.8) pour ces zones montre que la distribution des pixels se trouve dans les niveaux de gris correspondant à de l'air et correspond à la fusion de deux pics, l'un reprenant l'hypo-signal et l'autre, la matière n'ayant pas été affectée par l'artefact. Pour ces deux zones, le but de cette analyse d'histogramme sera donc de pouvoir observer un recouvrement des données par l'apparition d'un pic dans les niveaux de gris moyens.

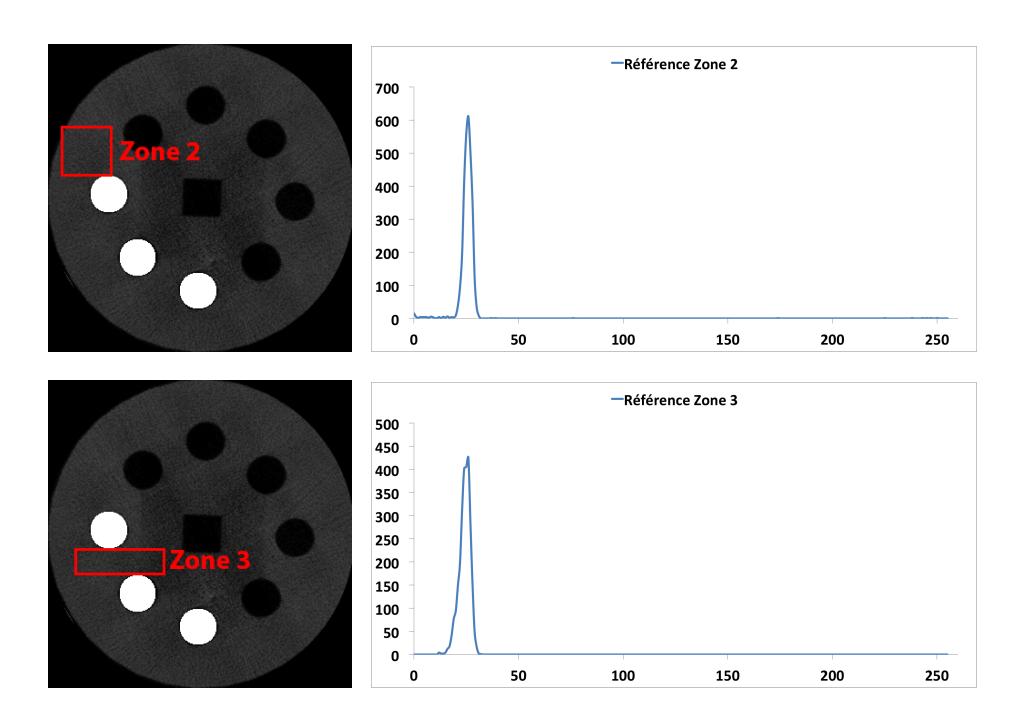

Figure 5.7 – Histogrammes de référence pour la zone 2 et la zone 3.

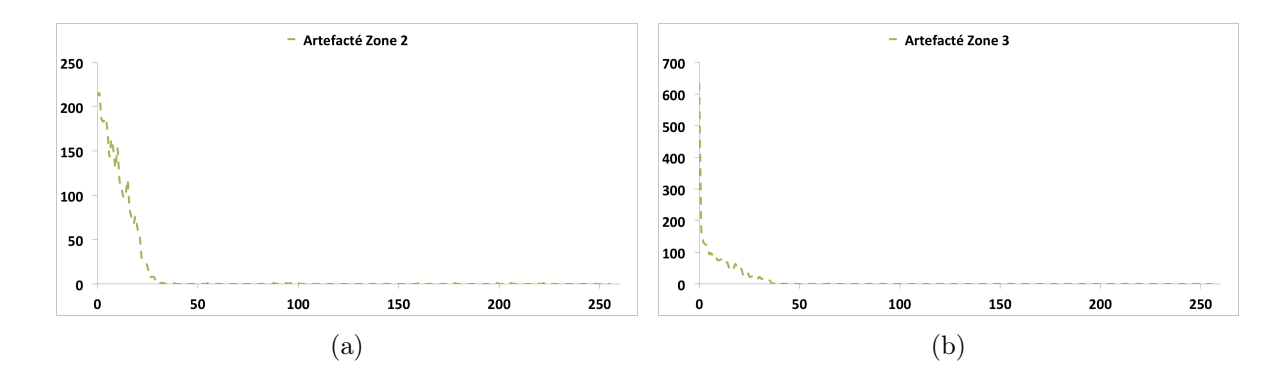

Figure 5.8 – Histogrammes artefactés pour la zone 2 et la zone 3.

Pour la zone 2, à l'exception des méthodes M7 et M9, on remarque, pour tous les autres histogrammes, un pic plus ou moins important et étalé dans les faibles niveaux de gris. La présence d'un pic met en évidence un recouvrement des données plus ou moins homogène et plus ou moins important au niveau de la luminosité. Comme pour l'analyse de la zone 1, la méthode M8 affiche un pic peu étalé et donc une très bonne récupération de la matière sans introduction d'artefacts. En ce qui concerne les méthodes M1, M2, M4, M5, M6 et M10, on note un étalement assez important du pic soit dans les niveaux de gris moyens, soit dans les niveaux de gris sombres. Cela indique une restauration des données, mais avec une homogénéité plus faible par rapport à M8. En revanche, l'analyse de l'histogramme pour la méthode M3 montre que le pic se trouve dans la partie correspondant à de l'air. On peut en conclure que le traitement n'a pas été efficace puisqu'aucune information de matière n'a pu être retrouvée.

Finalement, les deux méthodes M7 et M9, quant à elles, montrent un ensemble de pics dans la partie moyenne de l'histogramme. On peut en conclure que de l'information a pu être restaurée, mais que cette dernière est très artefactée étant donnée la dispersion de la distribution et les nombreux pics présents.

Pour la zone 3, on observe plusieurs tendances lors de l'analyse des histogrammes. Tout d'abord, les méthodes M1, M4, M5 et M8 montrent un pic dans les niveaux de gris moyens avec une homogénéité plus ou moins prononcée. Tout comme pour la zone 2, la méthode M8 donne les résultats les plus significatifs en termes de conservation de l'homogénéité. Ensuite, les méthodes M3 et M10 qui montrent une incapacité à corriger l'artefact métallique puisqu'un seul pic dans les niveaux de gris les plus faibles peut être observé. Enfin, le reste des méthodes (M2, M6, M7 et M9) révèle la présence de plusieurs pics d'intensité. Ces histogrammes permettent de déduire que de l'information a pu être retrouvée, mais qu'elle contient probablement de nouveaux artefacts rendant une analyse en santé-matière complète impossible.

Le tableau 5.6 présente les scores obtenues pour chaque méthode lors de l'analyse des zones 2 et 3. On peut remarquer que le classement obtenus après l'analyse de la zone 2 affiche toujours une majorité de méthodes agissant en post-reconstruction. L'analyse de la zone 3 permet, quant à elle, d'exclure de la sélection une des méthodes post-reconstruction (M3) montrant ainsi une faible capacité de réduction de l'artefact métallique.

#### 5.2.2.3 Zone 4 : analyse de la partie métallique

L'analyse de cette zone permet d'observer comment la partie métallique, ainsi que ce qui l'entoure, a été traitée pendant la réduction. On s'intéressera donc à savoir, dans un premier temps, si le métal a été conservé ou supprimé, puis, dans un second temps, si la matière entourant le métal a pu être restaurée ou conservée. En regardant les résultats donnés par le tableau 5.7, on peut remarquer que seule la méthode M3 obtient une MPAE et une TV inférieures à l'indice de référence donné par la colonne Artefact. En ce qui concerne les indices de corrélation, seules les méthodes M3, M9-1 et M10 obtiennent un coefficient inférieur à l'indice de référence. Ceci peut indiquer que le métal n'est pas pris en compte et est supprimé pendant le traitement, que l'intensité est fortement abaissée ou bien qu'aucune information n'a pu être restaurée durant le processus de réduction de l'artefact métallique.

L'analyse de l'histogramme de référence (cf. figure 5.11) permet d'identifier deux pics, l'un, faible, correspondant à de la matière entourant la pièce de métal et l'autre, très élevé, correspondant à la partie métallique de la zone. On recherche donc à retrouver un

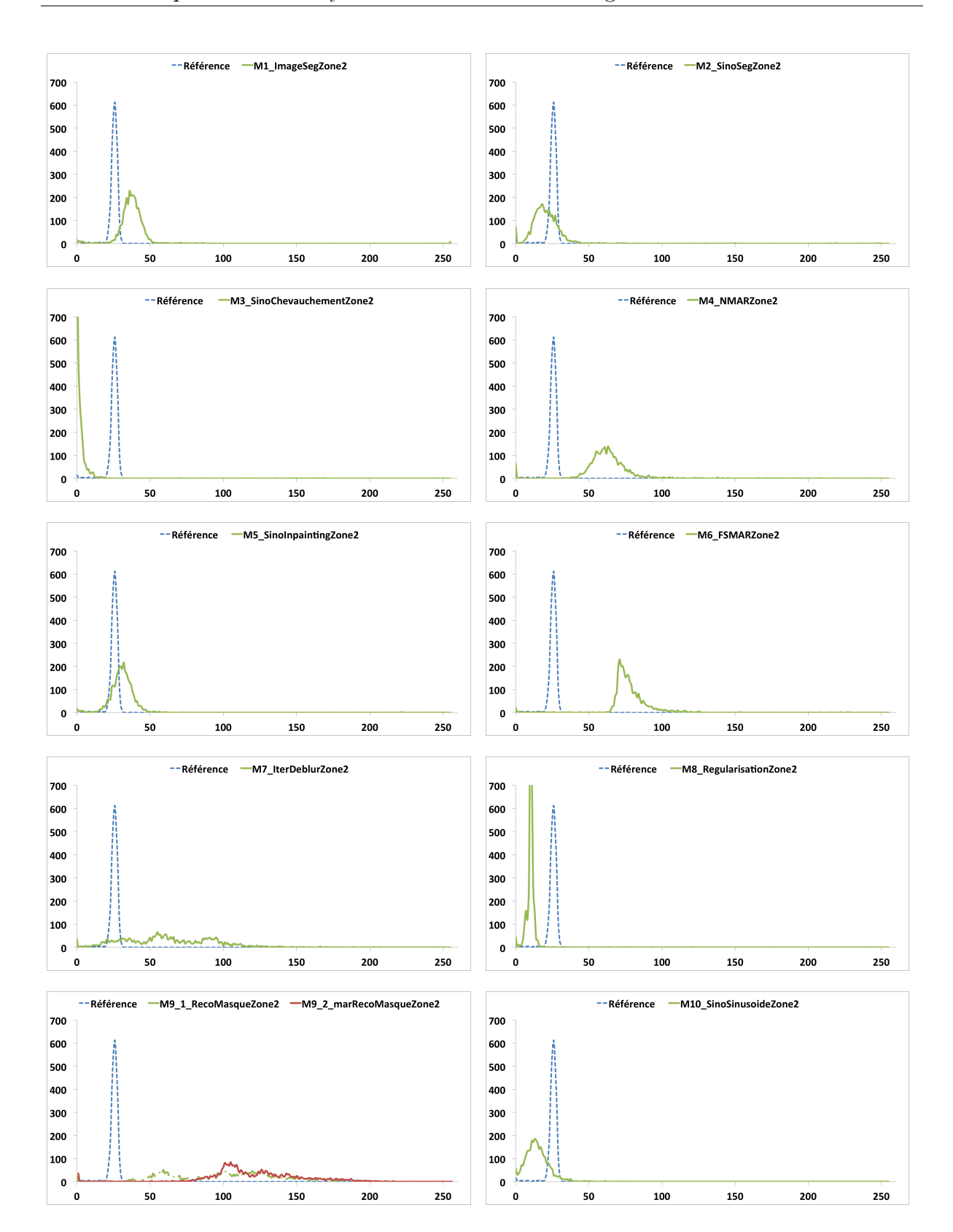

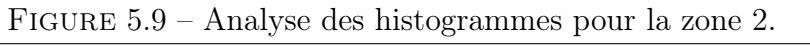

Identification et réduction de l'artefact métallique en tomographie à rayons X 135
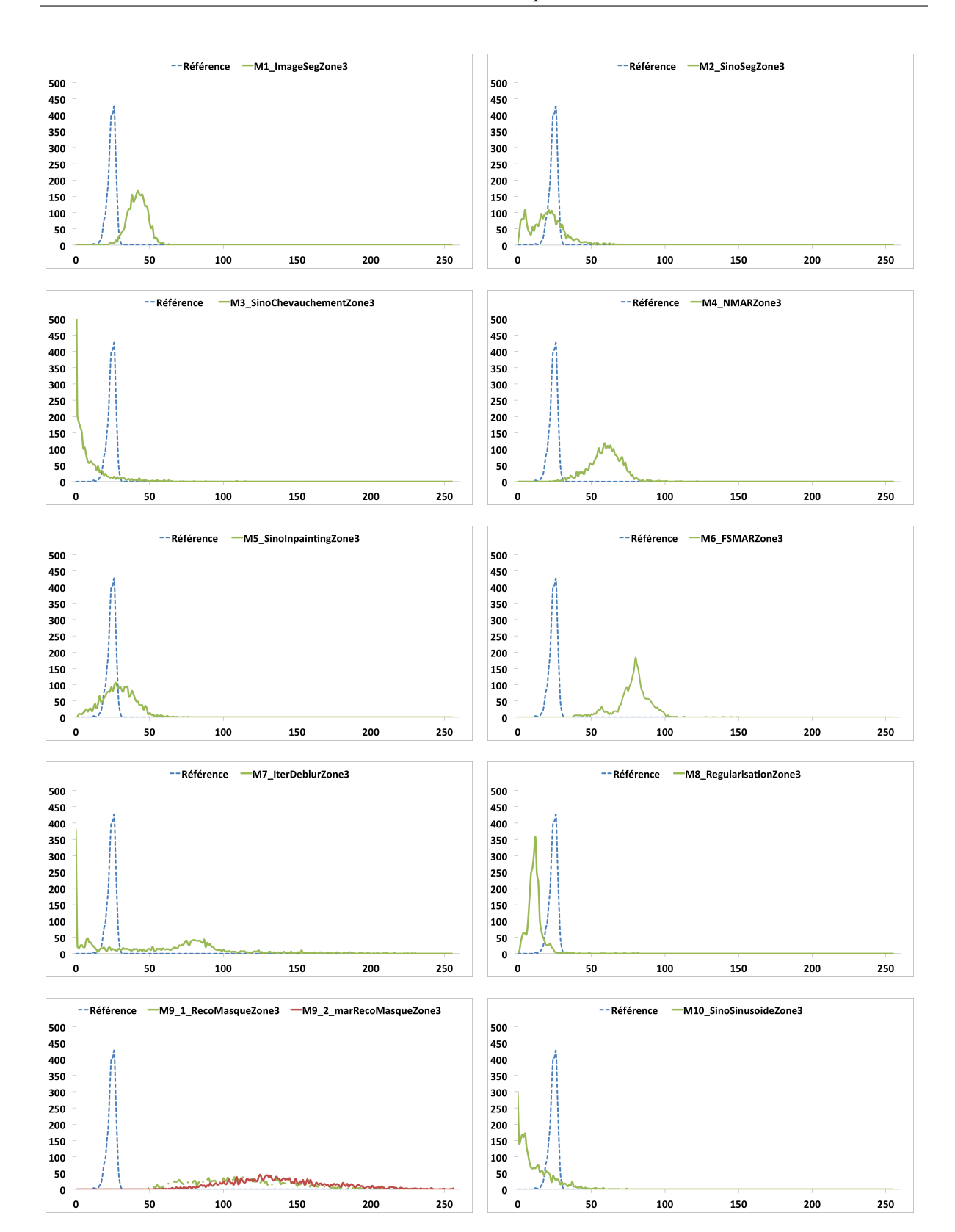

Figure 5.10 – Analyse des histogrammes pour la zone 3.

|                    |                |                |    | Post-Reco.     |                             |                |                        |                | Per-Reco.      |                | Pré-Reco.       |
|--------------------|----------------|----------------|----|----------------|-----------------------------|----------------|------------------------|----------------|----------------|----------------|-----------------|
|                    | M1             | $\mathbf{M2}$  | M3 | $\mathbf{M}4$  | $\mathbf{M5}$               | $\bf M6$       | $\overline{\text{M7}}$ | M8             | $M9-1$         | $M9-2$         | M10             |
| MPAE (global)      | 7              | $\mathbf{1}$   | 5  | 9              | $\overline{4}$              | 10             | 6                      | $\overline{2}$ | 8              | 11             | 3               |
| TV (global)        | $\overline{2}$ | 3              | 6  | 9              | 8                           | $\mathbf{1}$   | $\overline{7}$         | $\overline{4}$ | 11             | 10             | 5               |
| Corr. (global)     | 5              | $\overline{2}$ | 6  | 8              | $\mathbf{1}$                | $\overline{7}$ | $\overline{4}$         | 10             | 9              | 11             | 3               |
| $MPAE$ (Zone 1)    | $\overline{7}$ | 4              | 3  | 9              | 6                           | 10             | 5                      | $\mathbf{1}$   | 8              | 11             | $\overline{2}$  |
| $TV$ (Zone 1)      | 3              | 1              | 5  | $\overline{7}$ | 4                           | 8              | 9                      | $\overline{2}$ | 10             | 11             | 6               |
| Corr. $(Zone 1)$   | 6              | $\overline{2}$ | 4  | $\overline{7}$ | 1                           | $\overline{5}$ | 8                      | 11             | 10             | 9              | 3               |
| Histo. $(Zone 1)$  | $\overline{2}$ | 9              | 10 | $\overline{4}$ | 3                           | 5              | 6                      | $\mathbf{1}$   | 7              | 8              | 11              |
| $MPAE$ (Zone 2)    | $\overline{4}$ | $\overline{2}$ | 6  | $\overline{7}$ | $\mathbf{1}$                | 9              | 8                      | 5              | 10             | 11             | 3               |
| $TV$ (Zone 2)      | $\overline{2}$ | 3              | 5  | 8              | $\overline{1}$              | $\overline{7}$ | 9                      | $\overline{4}$ | 11             | 10             | 6               |
| Corr. $(Zone 2)$   | 8              | $\overline{2}$ | 10 | 9              | $\mathbf{1}$                | $\overline{7}$ | 3                      | 11             | $\overline{5}$ | $\overline{4}$ | $6\phantom{1}6$ |
| Histo. (Zone $2$ ) | 3              | 5              | 8  | $\overline{7}$ | $\overline{2}$              | 6              | 9                      | $\mathbf{1}$   | 10             | 11             | $\overline{4}$  |
| Classement         | 3              | $\overline{2}$ | 5  | 8              | $\mathbf{1}$                | $\overline{7}$ | $\overline{7}$         | $\overline{4}$ | 9              | 10             | $\overline{4}$  |
| $MPAE$ (Zone 3)    | 5              | $\overline{2}$ | 6  | $\overline{7}$ | $\mathbf{1}$                | 9              | 8                      | 3              | 10             | 11             | $\overline{4}$  |
| $TV$ (Zone 3)      | 3              | $\overline{7}$ | 6  | $\overline{5}$ | 4                           | $\overline{2}$ | 11                     | $\mathbf{1}$   | 9              | 10             | 8               |
| Corr. $(Zone 3)$   | 8              | 1              | 11 | $\overline{7}$ | $\mathcal{D}_{\mathcal{A}}$ | 6              | 5                      | 10             | $\overline{4}$ | 3              | 9               |
| Histo. $(Zone 3)$  | 3              | 7              | 11 | $\overline{4}$ | $\overline{2}$              | $\overline{5}$ | 6                      | $\mathbf{1}$   | 8              | 9              | 10              |
| Classement         | 4              | $\overline{2}$ | 6  | 8              | 1                           |                | $\overline{7}$         | 3              | 9              | 10             | $\overline{5}$  |

5. Étude comparative et analyse des résultats avec Kimagure

Table 5.6 – Classement des méthodes de traitement de l'artefact métallique en fonction des analyses sur les données des zones 2 et 3.

|                    |      |          |          |               | Post-Reco.     |                |      |                        | Per-Reco. | Pré-Reco. |        |      |
|--------------------|------|----------|----------|---------------|----------------|----------------|------|------------------------|-----------|-----------|--------|------|
| Zone 4             | Art. | $\bf M1$ | $\rm M2$ | $\mathbf{M}3$ | M <sub>4</sub> | M <sub>5</sub> | M6   | $\overline{\text{M7}}$ | $\bf M8$  | $M9-1$    | $M9-2$ | M10  |
| <b>MPAE</b>        | 0.59 | 0.96     | 0.69     |               | .25            | 0,45           | ,56  | 0.72                   | 0.52      | 1.86      | 1,57   | 0,91 |
| TV                 | 0.53 | 0.65     | ∩ 79     | 0,98          | 0.91           | 0.47           | 0,83 | 0,60                   |           | 1,18      | 1,05   | 0,99 |
| $\mathcal{L}$ orr. | 0,91 | 0.99     | 0.91     | 0.75          | 0.90           | 0,93           | 0,91 | 0,90                   | 0,91      | 0,20      | 0.91   | 0,50 |

Table 5.7 – Tableau des mesures pour la zone 4.

histogramme avec un pic dans les très forts niveaux de gris pour la présence du métal et un pic dans les niveaux de gris plus faibles, correspondant à la matière de Kimagure.

L'analyse des histogrammes (cf. figure 5.12) de cette zone permet de dégager deux tendances sur l'évolution de la correction de données. Tout d'abord, pour les méthodes M1, M2, M4, M5, M6 et M8, on peut constater deux plages d'utilisation des niveaux de gris plus ou moins étalées, montrant une faible homogénéité des données. La première, dans les niveaux de gris moyens, correspond à de la matière et, la deuxième, dans les niveaux de gris plus élevés, à la partie métallique. Il est à noter que seule la méthode M1 conserve

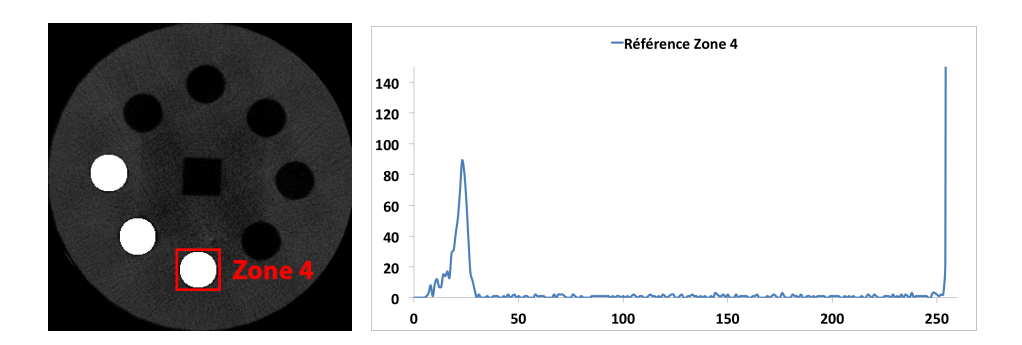

Figure 5.11 – Histogramme de référence pour la zone 4.

parfaitement la partie métallique (pic identique). Ceci explique la forte corrélation entre les deux histogrammes.

En ce qui concerne les autres méthodes (M3, M7, M9 et M10), on remarque également deux pics, à la différence que l'un se trouve dans la partie des très faibles niveaux de gris et l'autre, dans les niveaux de gris moyens. On peut en déduire que, si la partie métallique a pu être conservée, ce n'est pas le cas de la matière qui n'a pas pu être restaurée dans cette zone de l'image.

Le tableau 5.8 présente les scores obtenues pour chaque méthode lors de l'analyse de la zone 4. On peut observer que, par rapport au classement précédent, les notes obtenues restent inchangées pour les méthodes sélectionnées.

## 5.2.3 Étude des profils

L'analyse des différentes zones de l'image a montré que chaque méthode apporte un changement relativement positif en termes de recouvrement des données, mais que l'information d'atténuation initiale n'est plus respectée. Cependant, cette analyse n'a pu montrer que des changements très localisés sur les images. Afin d'obtenir une vue un peu plus générale sur les changements apportés, on se propose d'analyser trois profils comportant (cf. figure 5.13) :

- une partie saine correspondant à la ligne 89 et appelée L89,
- une partie contenant du métal et des données saines correspondant à la ligne 197 et appelée L197,
- une partie contenant de l'artefact et des données saines correspondant à la ligne 233 et appelée L233.

L'étude de la partie saine des profils permet d'analyser le comportement de chaque méthode sur une partie de l'image ne contenant pas d'artefacts. On pourra ainsi juger de la capacité d'une méthode à conserver les données originales et dans quelle mesure elles ont pu être corrompues dans le cas contraire. L'étude des zones artefactées des profils

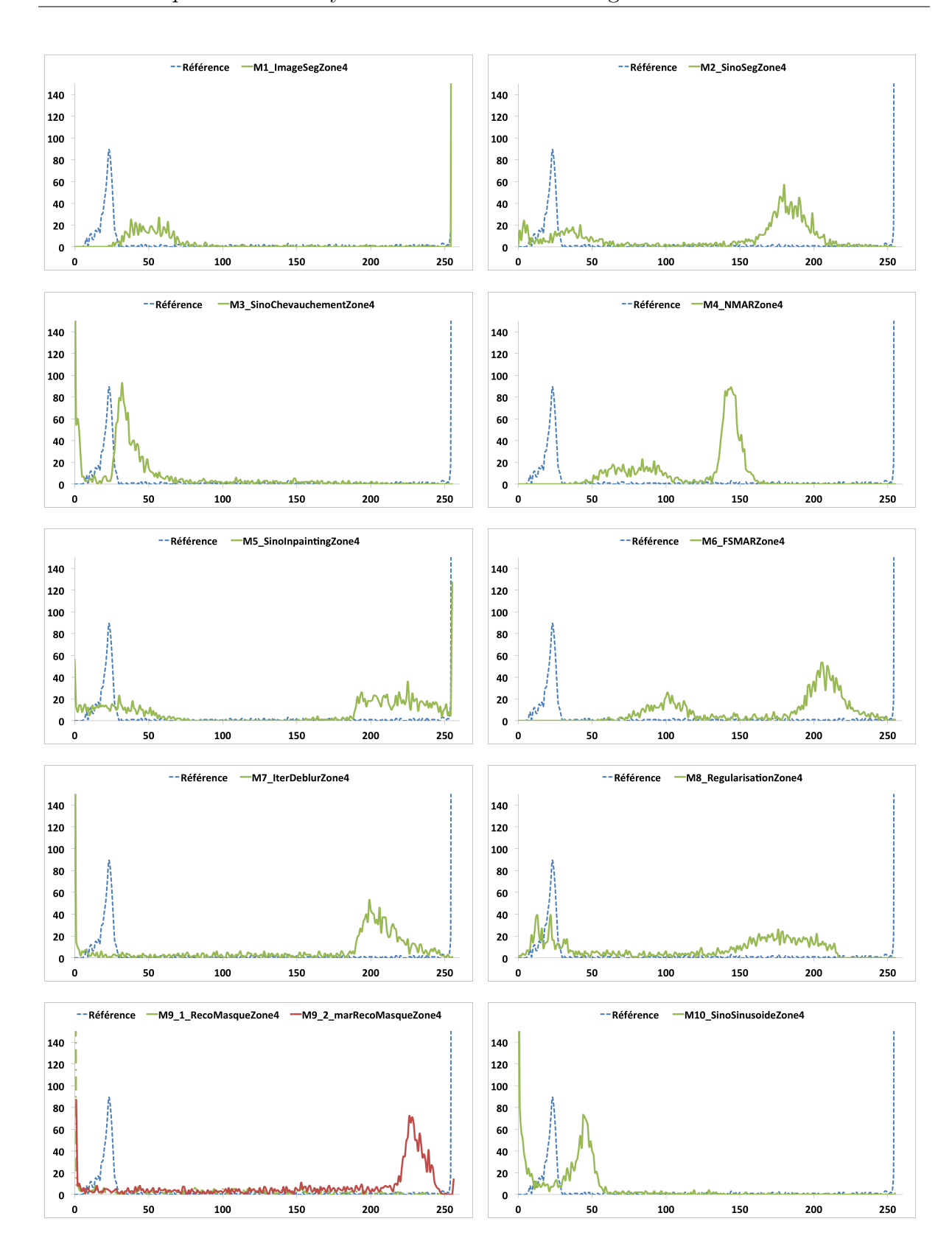

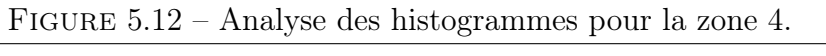

Identification et réduction de l'artefact métallique en tomographie à rayons X 139

|                   |                |                |                | Post-Reco.     |                |                | Per-Reco.      |                |                |                | Pré-Reco.      |
|-------------------|----------------|----------------|----------------|----------------|----------------|----------------|----------------|----------------|----------------|----------------|----------------|
|                   | M1             | M <sub>2</sub> | M3             | $\mathbf{M}4$  | M <sub>5</sub> | M6             | M7             | M8             | $M9-1$         | $M9-2$         | M10            |
| MPAE (global)     | $\overline{7}$ | $\mathbf{1}$   | 5              | 9              | $\overline{4}$ | 10             | 6              | $\overline{2}$ | 8              | 11             | 3              |
| TV (global)       | $\overline{2}$ | 3              | 6              | 9              | 8              | $\mathbf{1}$   | $\overline{7}$ | $\overline{4}$ | 11             | 10             | $\overline{5}$ |
| Corr. (global)    | $\overline{5}$ | $\overline{2}$ | 6              | 8              | $\mathbf{1}$   | $\overline{7}$ | $\overline{4}$ | 10             | 9              | 11             | 3              |
| $MPAE$ (Zone 1)   | $\overline{7}$ | $\overline{4}$ | 3              | 9              | 6              | 10             | 5              | 1              | 8              | 11             | $\overline{2}$ |
| $TV$ (Zone 1)     | 3              | $\mathbf{1}$   | 5              | $\overline{7}$ | $\overline{4}$ | 8              | 9              | $\overline{2}$ | 10             | 11             | 6              |
| Corr. $(Zone 1)$  | 6              | $\overline{2}$ | $\overline{4}$ | 7              | $\mathbf{1}$   | 5              | 8              | 11             | 10             | 9              | 3              |
| Histo. $(Zone 1)$ | $\overline{2}$ | 9              | 10             | $\overline{4}$ | 3              | 5              | 6              | 1              | 7              | 8              | 11             |
| $MPAE$ (Zone 2)   | $\overline{4}$ | $\overline{2}$ | 6              | $\overline{7}$ | $\mathbf{1}$   | 9              | 8              | 5              | 10             | 11             | 3              |
| $TV$ (Zone 2)     | $\overline{2}$ | 3              | 5              | 8              | $\mathbf{1}$   | $\overline{7}$ | 9              | 4              | 11             | 10             | 6              |
| Corr. $(Zone 2)$  | 8              | $\overline{2}$ | 10             | 9              | $\mathbf{1}$   | $\overline{7}$ | 3              | 11             | 5              | $\overline{4}$ | 6              |
| Histo. $(Zone 2)$ | 3              | 5              | 8              | $\overline{7}$ | $\overline{2}$ | 6              | 9              | $\mathbf{1}$   | 10             | 11             | $\overline{4}$ |
| $MPAE$ (Zone 3)   | 5              | $\overline{2}$ | 6              | $\overline{7}$ | $\mathbf{1}$   | 9              | 8              | 3              | 10             | 11             | $\overline{4}$ |
| $TV$ (Zone 3)     | 3              | $\overline{7}$ | 6              | $\overline{5}$ | $\overline{4}$ | $\overline{2}$ | 11             | $\mathbf{1}$   | 9              | 10             | 8              |
| Corr. $(Zone 3)$  | 8              | $\mathbf{1}$   | 11             | $\overline{7}$ | $\overline{2}$ | 6              | 5              | 10             | $\overline{4}$ | 3              | 9              |
| Histo. $(Zone 3)$ | 3              | $\overline{7}$ | 11             | $\overline{4}$ | $\overline{2}$ | 5              | 6              | 1              | 8              | 9              | 10             |
| MAPE $(Zone 4)$   | 6              | 3              | 7              | 8              | $\mathbf{1}$   | 9              | $\overline{4}$ | $\overline{2}$ | 11             | 10             | $\overline{5}$ |
| $TV$ (Zone 4)     | 3              | $\overline{4}$ | 8              | $\overline{7}$ | $\mathbf{1}$   | 6              | $\overline{2}$ | 5              | 11             | 10             | 9              |
| Corr. $(Zone 4)$  | $\mathbf{1}$   | 6              | 9              | $\overline{7}$ | $\overline{2}$ | 5              | 8              | 4              | 11             | 3              | 10             |
| Histo. $(Zone 4)$ | $\mathbf{1}$   | $\overline{2}$ | 10             | $\overline{5}$ | $\overline{4}$ | 3              | $\overline{7}$ | 6              | 8              | 9              | 11             |
| Classement        | 3              | $\overline{2}$ | 9              | 8              | $\mathbf{1}$   | 7              | 6              | 4              | 10             | 11             | $\overline{5}$ |

5.2. Étude comparative des méthodes de l'état de l'art

Table 5.8 – Classement des méthodes de traitement de l'artefact métallique en fonction des analyses sur les données de la zone 4.

permet, quant à elle, d'observer la capacité des méthodes à, d'une part, recouvrer de l'information masquée par l'hypo-signal et, d'autre part, réduire l'hyper-signal présent à la périphérie des objets métalliques.

## 5.2.3.1 Profil L89 : partie saine

En observant le profil présenté figure 5.14, on peut constater que deux éléments sont à conserver. Le premier correspond à la matière du fantôme se trouvant entre les positions 120 et 390 et la seconde correspond au trou présent dans la matière entre les positions 250 et 280. Une méthode sera donc valide, pour ce profil, si elle est capable de conserver ces deux informations. On notera par ailleurs la présence de légers pics indiquant que les données ne sont pas homogènes et légèrement bruitées.

L'analyse des profils pour chaque méthode présentés sur la figure 5.15 nous permet de constater qu'à l'exception de la méthode M2, toutes présentent un changement de la

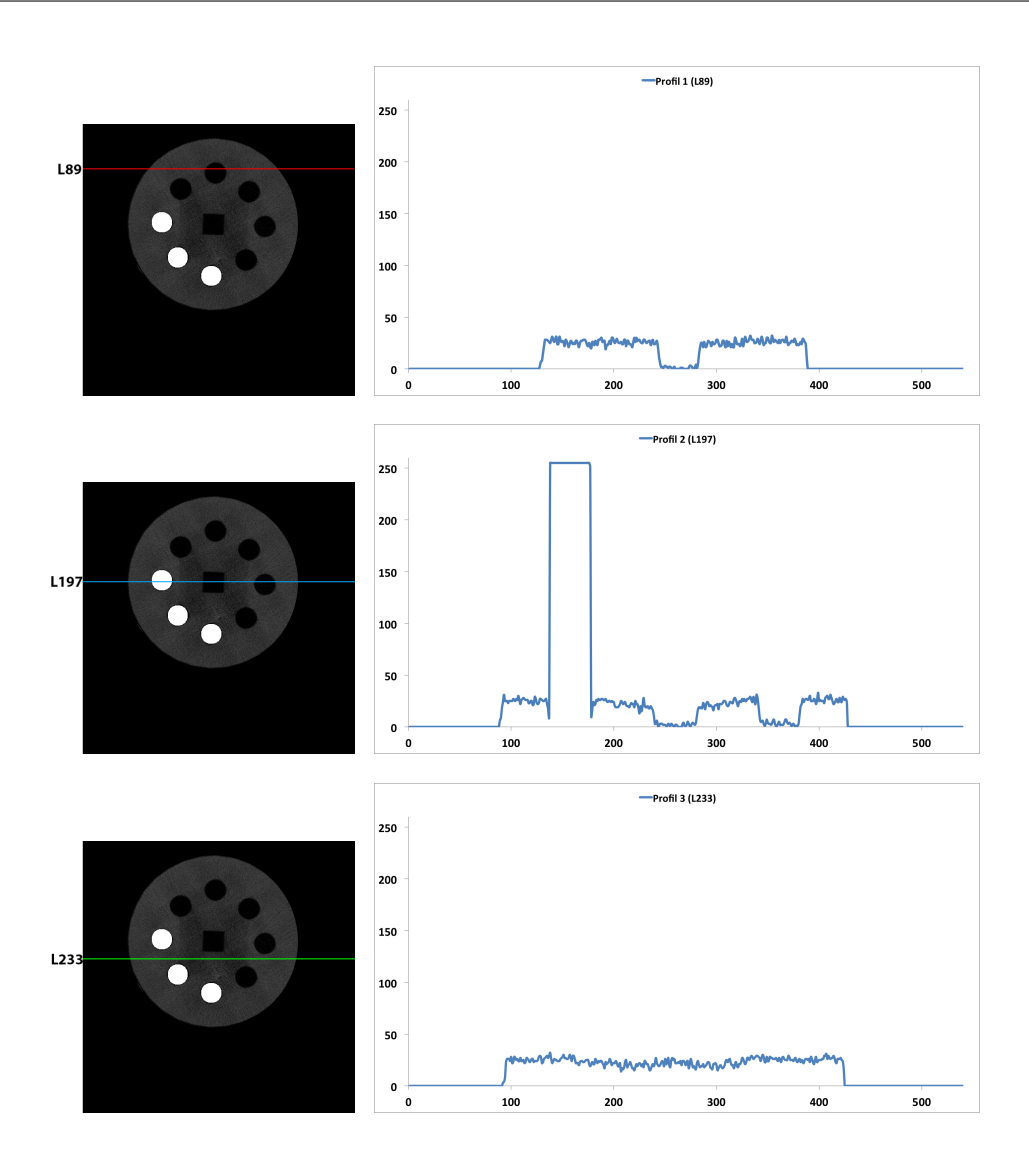

Figure 5.13 – Représentations des lignes de profils utilisées pour l'analyse par profils.

luminosité. En effet, on peut constater, en moyenne, des valeurs plus importantes ou plus faibles par rapport au profil original. On distinguera par ailleurs que les méthodes M4 et M8 ont tendance à lisser la matière et à la rendre ainsi plus homogène puisque ces dernières présentent très peu de variations sur leur profil. En ce qui concerne les autres méthodes, on peut remarquer que l'homogénéité reste tout de même relativement bien conservée, mis à part pour les méthodes M3 et M10 où de très nombreux pics peuvent être observés.

## 5.2.3.2 Profil L197 : partie métallique et artefactée

Sur ce profil présenté figure 5.16, on cherche à analyser le comportement des différentes méthodes lorsque du métal est présent et que de l'artefact l'entoure. Dans cette étude de

Identification et réduction de l'artefact métallique en tomographie à rayons X 141

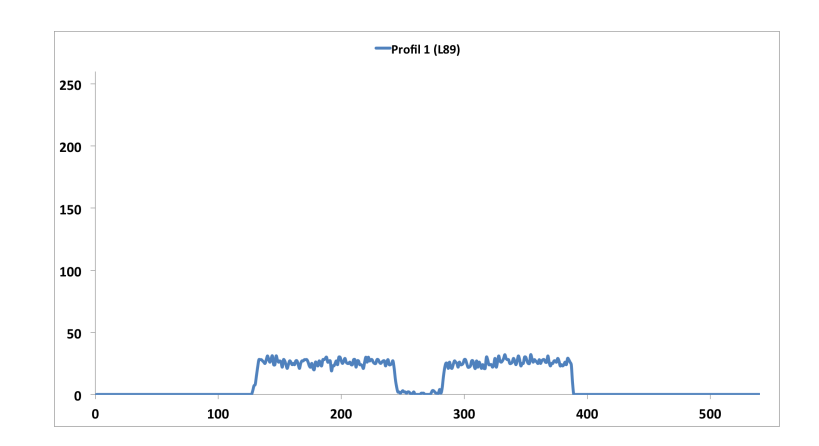

Figure 5.14 – Profil de la ligne 89 de l'image de référence

profils, on trouvera trois éléments à conserver ou bien à restaurer correspondant à :

- de la matière entre les positions 90 et 430,
- deux trous dont le premier se trouve de la position 120 à 180, contenant une tige métallique, et le second de la position 350 à 390, vide,
- un carré central ne contenant aucun matériau entre les positons 240 et 290.

Ce profil contenant une zone artefactée et une zone saine, il faudra donc observer, dans un premier temps, si l'hypo-signal présent à la position 135 et l'hyper-signal, position 180, sont bien réduits et, dans un second temps, si le reste des informations du profil sont conservées (matière et géométrie).

On peut constater, après analyse des graphes de la figure 5.17, que, en ce qui concerne la restauration des données avant la partie métallique, les méthodes M3, M7, M9 et M10 ne récupèrent aucune information cohérente par rapport au reste du profil. En effet, la valeur affichée est nulle ou alors trop élevée, ce qui indique l'apparition d'un hyper-signal. Du côté de la réduction de l'hyper-signal, très peu de méthodes arrivent à le réduire correctement. En effet, seules les méthodes M1, M4 et M6 présentent une valeur relativement équivalente à celle de la position 135. Pour les autres méthodes, toutes les valeurs sont fixées à 0, ce qui indique qu'une perte d'informations s'est produite lors du traitement.

Si l'on regarde la tendance générale de chaque graphe, on peut conclure que les méthodes M3, M7 et M10 génèrent de nouveaux artefacts pendant le traitement, ils sont dus aux fortes variations présentes sur chacun de leurs profils. De plus, on peut observer que, de façon générale, les méthodes perdent de l'information entre les positions 185 et 200. En ce qui concerne la partie métallique, très peu de méthodes perdent l'information de métal initiale puisque seuls les résultats de M3, M9-1 et M10 ne permettent pas d'observer une restauration correcte de l'intensité du métal.

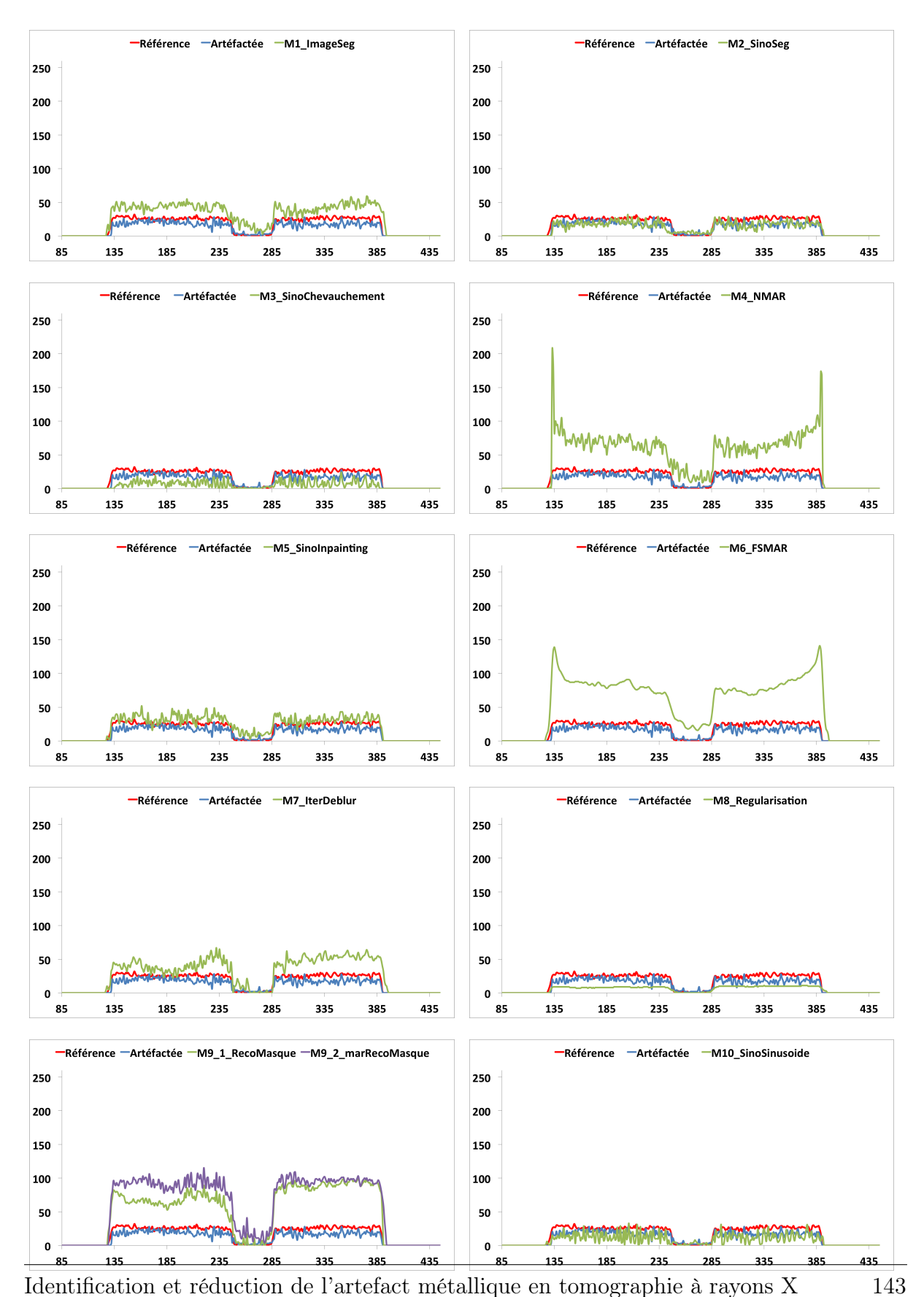

Figure 5.15 – Analyse par profils de la ligne 89

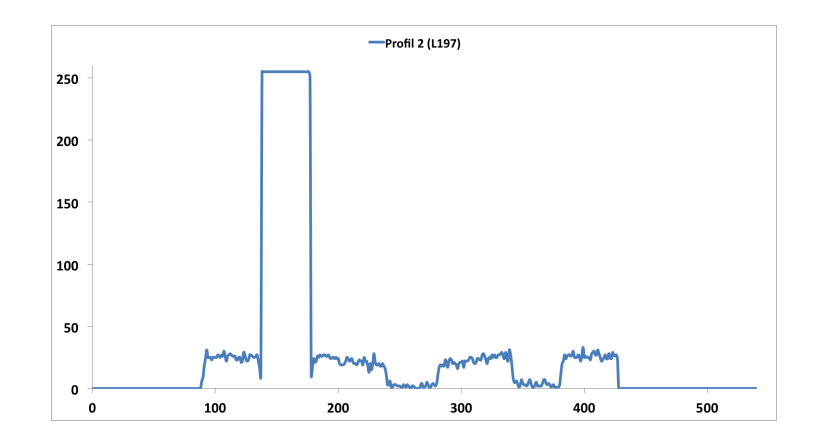

Figure 5.16 – Profil de la ligne 197 de l'image de référence

#### 5.2.3.3 Profil L233 : partie artefactée

Ce dernier profil (cf. figure 5.18) représente une zone où l'hypo-signal est très présent (entre la position 170 et 190) du fait que peu de rayons ont pu traverser cette zone à cause de la présence des deux tiges métalliques. Le reste du profil représente uniquement la matière de Kimagure. Sur cette analyse, on cherche à observer si l'hypo-signal a pu être réduit tout en conservant les données saines du reste du profil.

D'après les profils illustrés figure 5.19, on peut dégager trois comportements sur la zone que l'on cherche à analyser. Le premier, que l'on observera parmi les résultats produits avec les méthodes M1, M4, M6 et M8, affiche un rehaussement des valeurs, relativement homogène, puisque l'on y trouve peu de variations. Le deuxième groupe de méthodes correspond aux approches M2, M5, M7, M9 et M10 qui, quant à elles, réduisent également la partie hypo-signal tout en introduisant des hyper-signaux, expliquant la présence de pics et/ou de fortes variations d'intensité. Enfin, la dernière méthode, la M3, ne montre aucune restauration de données puisque les valeurs restent identiques au profil artefacté.

En observant le reste de chaque profil correspondant à la partie saine des données, on peut noter que les méthodes se divisent en deux familles. La première famille correspond aux méthodes conservant les données saines et ayant eu le meilleur résultat sur le rehaussement de la partie hypo-signal (à savoir M1, M4, M6 et M8). La seconde famille catégorise les méthodes altérant les données saines par l'introduction de nouveaux artefacts en ajoutant un hyper-signal et parfois un hypo-signal.

#### 5.2.3.4 Classement provisoire des méthodes à l'issue de l'analyse par profils

Le tableau 5.9 présente les scores obtenus pour chaque méthode lors de l'analyse par profils. La notation des différentes méthodes a permis de faire évoluer le classement en faveur des méthodes post-reconstruction puisque la méthode M6 fait partie des méthodes sélectionnées à l'issue de cette analyse. Par ailleurs, on peut noter que la méthode M10 a

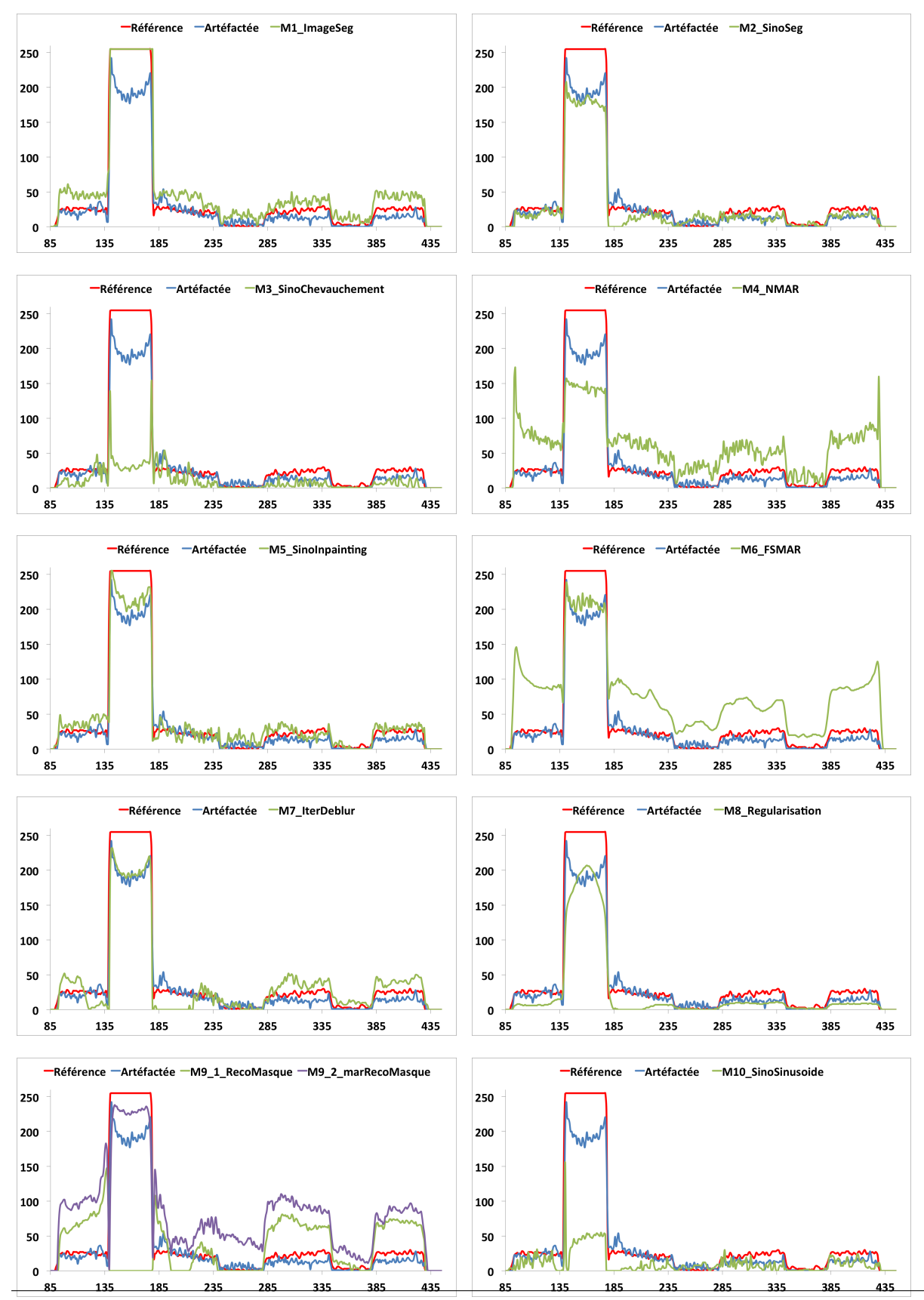

Identification et réduction de l'artefact métallique en tomographie à rayons X 145

Figure 5.17 – Analyse par profils de la ligne 197

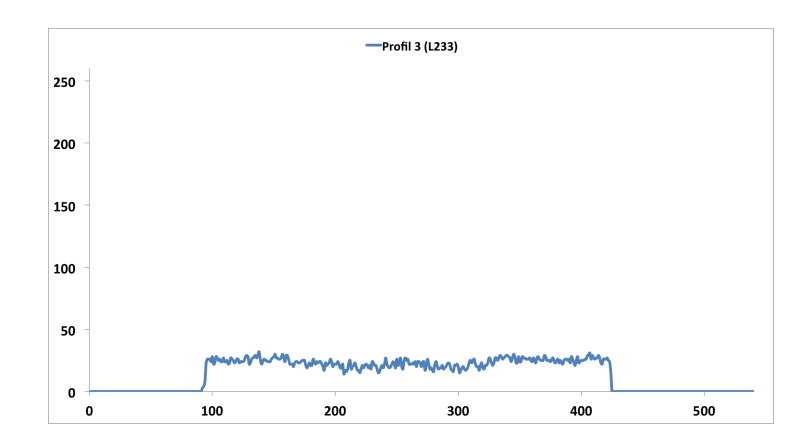

Figure 5.18 – Profil de la ligne 233 de l'image de référence

été retirée du classement, montrant ainsi son incapacité à satisfaire les critères industriels pour une analyse santé-matière et/ou dimensionnelle.

## 5.2.4 Étude de l'indice de Jaccard

L'analyse de l'indice de Jaccard (cf. tableau 5.10) va nous permettre de classifier les méthodes de l'état de l'art en fonction de leur capacité de correction de l'artefact métallique. Cet indice se base sur une comparaison entre deux segmentations multi-niveaux, celle de l'image de référence d'un côté et celle de l'image corrigée ou artefactée de l'autre. Cette segmentation multi-niveaux a permis de dégager trois classes correspondant à l'air, à la matière et au métal. On appellera l'indice de référence celui donné par la comparaison entre l'image de référence et l'image artefactée.

Les indices donnés par le tableau nous permettent de constater que les méthodes postreconstruction obtiennent, pour la majorité d'entre elles, des résultats élevés et supérieurs à l'indice de référence. Les méthodes M7 et M9, quant à elles, affichent un indice satisfaisant puisque ces dernières se trouvent légèrement en dessous de l'indice de référence. Du côté de la méthode M8, on constate une valeur très faible, comparée aux résultats satisfaisants qu'elle présentait lors des analyses précédentes. Cette valeur s'explique de par le fait que celle-ci a tendance à assombrir significativement l'image, rendant la segmentation difficile et ainsi une comparaison impossible. Enfin, les méthodes M3 et M10 confirment leur faible capacité à corriger l'artefact métallique puisqu'en dehors de M8, elles obtiennent le score le plus faible sur cette comparaison. Cela confirme un échec de la segmentation causé par la présence des nombreux artefacts introduits.

Le tableau 5.11 présente les scores finaux obtenues pour chaque méthode lors de l'analyse de l'indice de Jaccard. Le classement reste inchangé par rapport aux notes affectées précédemment et confirme l'exclusion de la méthode M10 de la sélection.

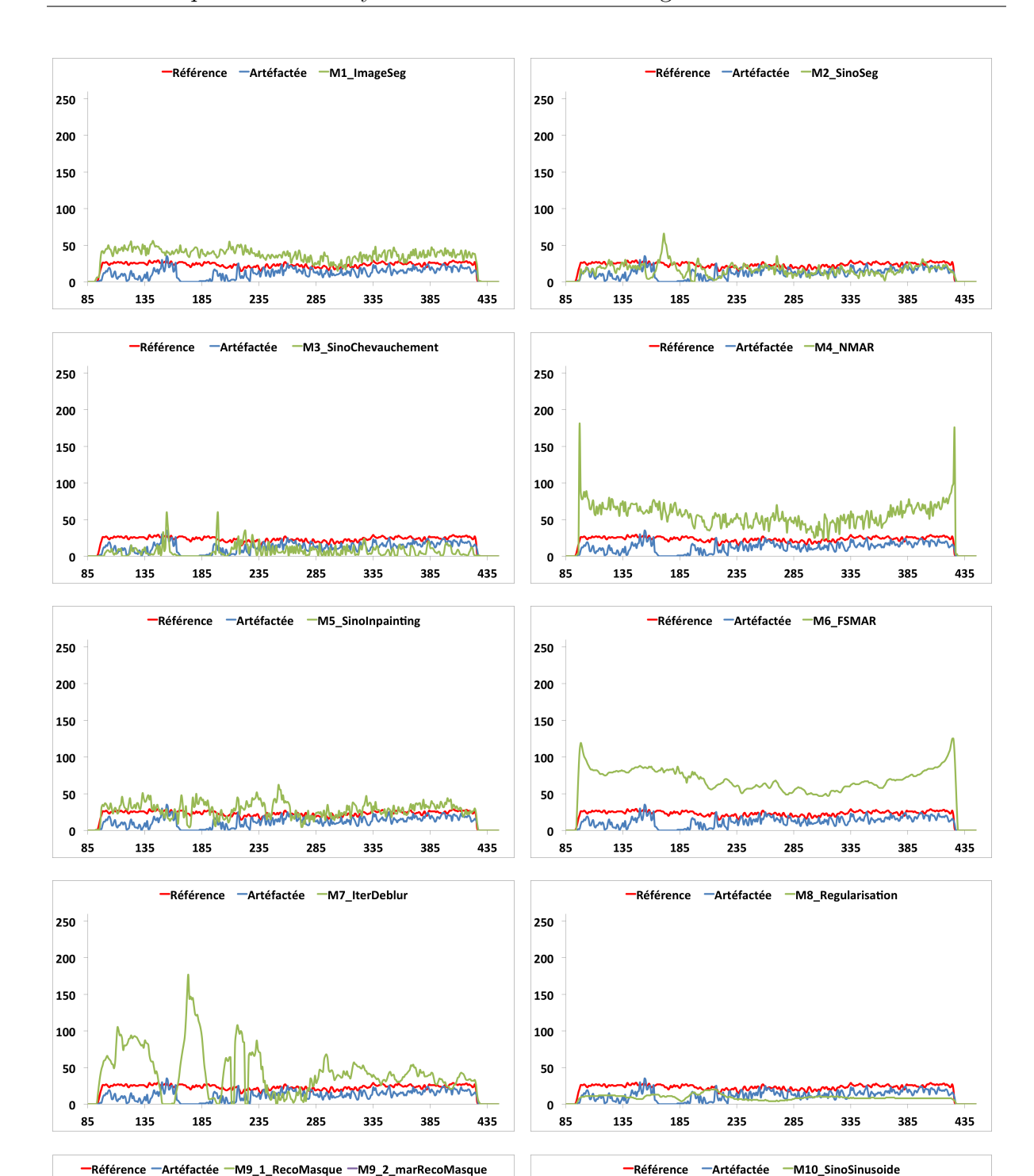

Identification et réduction de l'artefact métallique en tomographie à rayons X 147

 $\mathbf{o}$ 

milhoviase

 $23!$ 

 $\mathbf{o}$ 

 $13<sup>5</sup>$ 

**ANGHAT** 

Figure 5.19 – Analyse par profils de la ligne 233

|                                 |                |                | Post-Reco.     |                |                |                |                |                | Per-Reco.      |                | Pré-Reco.       |
|---------------------------------|----------------|----------------|----------------|----------------|----------------|----------------|----------------|----------------|----------------|----------------|-----------------|
|                                 | M1             | M <sub>2</sub> | M3             | $\mathbf{M}4$  | M <sub>5</sub> | M6             | M7             | M8             | $M9-1$         | $M9-2$         | M10             |
| MPAE (global)                   | $\overline{7}$ | 1              | 5              | 9              | $\overline{4}$ | 10             | 6              | $\overline{2}$ | 8              | 11             | 3               |
| TV (global)                     | $\overline{2}$ | 3              | 6              | 9              | 8              | $\mathbf{1}$   | $\overline{7}$ | $\overline{4}$ | 11             | 10             | $\overline{5}$  |
| Corr. (global)                  | $\overline{5}$ | $\overline{2}$ | 6              | 8              | $\mathbf{1}$   | 7              | $\overline{4}$ | 10             | 9              | 11             | 3               |
| $MPAE$ (Zone 1)                 | $\overline{7}$ | 4              | 3              | 9              | 6              | 10             | 5              | $\mathbf{1}$   | 8              | 11             | $\overline{2}$  |
| $\overline{\text{TV}}$ (Zone 1) | 3              | $\overline{1}$ | 5              | $\overline{7}$ | $\overline{4}$ | 8              | 9              | $\overline{2}$ | 10             | 11             | $6\phantom{.}6$ |
| Corr. $(Zone 1)$                | 6              | $\overline{2}$ | $\overline{4}$ | $\overline{7}$ | $\mathbf{1}$   | $\overline{5}$ | 8              | 11             | 10             | 9              | $\overline{3}$  |
| Histo. $(Zone 1)$               | $\overline{2}$ | 9              | 10             | 4              | 3              | 5              | 6              | $\mathbf{1}$   | 7              | 8              | 11              |
| $MPAE$ (Zone 2)                 | $\overline{4}$ | $\overline{2}$ | 6              | $\overline{7}$ | $\mathbf{1}$   | 9              | 8              | 5              | 10             | 11             | 3               |
| $TV$ (Zone 2)                   | $\overline{2}$ | 3              | $\overline{5}$ | 8              | 1              | $\overline{7}$ | 9              | $\overline{4}$ | 11             | 10             | 6               |
| Corr. $(Zone 2)$                | 8              | $\overline{2}$ | 10             | 9              | $\mathbf{1}$   | $\overline{7}$ | 3              | 11             | 5              | $\overline{4}$ | 6               |
| Histo. $(Zone 2)$               | 3              | 5              | 8              | $\overline{7}$ | $\overline{2}$ | 6              | 9              | $\mathbf{1}$   | 10             | 11             | $\overline{4}$  |
| $MPAE$ (Zone 3)                 | 5              | $\overline{2}$ | 6              | $\overline{7}$ | $\mathbf{1}$   | 9              | 8              | 3              | 10             | 11             | $\overline{4}$  |
| $TV$ (Zone 3)                   | 3              | $\overline{7}$ | 6              | 5              | $\overline{4}$ | $\overline{2}$ | 11             | $\mathbf{1}$   | 9              | 10             | 8               |
| Corr. $(Zone 3)$                | 8              | $\mathbf{1}$   | 11             | $\overline{7}$ | $\overline{2}$ | 6              | 5              | 10             | $\overline{4}$ | 3              | 9               |
| Histo. $(Zone 3)$               | 3              | $\overline{7}$ | 11             | $\overline{4}$ | $\overline{2}$ | $\overline{5}$ | 6              | $\mathbf{1}$   | 8              | 9              | 10              |
| $MPAE$ (Zone 4)                 | 6              | 3              | $\overline{7}$ | 8              | 1              | 9              | $\overline{4}$ | $\overline{2}$ | 11             | 10             | $\overline{5}$  |
| $TV$ (Zone 4)                   | 3              | $\overline{4}$ | 8              | $\overline{7}$ | $\mathbf{1}$   | 6              | $\overline{2}$ | 5              | 11             | 10             | 9               |
| Corr. $(Zone 4)$                | $\mathbf{1}$   | 6              | 9              | $\overline{7}$ | $\overline{2}$ | 5              | 8              | $\overline{4}$ | 11             | 3              | 10              |
| Histo. $(Zone 4)$               | $\mathbf{1}$   | $\overline{2}$ | 10             | $\overline{5}$ | $\overline{4}$ | 3              | $\overline{7}$ | 6              | 8              | 9              | 11              |
| Profil L89                      | $\overline{2}$ | $\overline{4}$ | $\overline{7}$ | $\overline{5}$ | 1              | $\overline{4}$ | 6              | $\overline{2}$ | 8              | 10             | 9               |
| Profil L197                     | $\overline{2}$ | 6              | 5              | 3              | $\overline{1}$ | $\overline{4}$ | $\overline{7}$ | 8              | 9              | 10             | 11              |
| Profil L233                     | $\overline{2}$ | $\overline{4}$ | $\overline{7}$ | $\overline{5}$ | $\overline{1}$ | $\overline{4}$ | 6              | $\overline{2}$ | 8              | 10             | 9               |
| Classement                      | 3              | $\overline{2}$ | 8              | $\overline{7}$ | 1              | 5              | 6              | $\overline{4}$ | 9              | 10             | $\overline{6}$  |

5.2. Étude comparative des méthodes de l'état de l'art

Table 5.9 – Classement des méthodes de traitement de l'artefact métallique en fonction des analyses sur les données des profils.

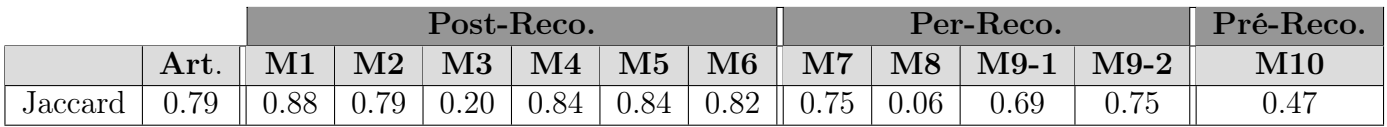

Table 5.10 – Tableau des indices de Jaccard calculés à partir des segmentations multiniveaux.

## 5.2.5 Conclusions et sélection des méthodes de l'état de l'art

De cette analyse, il résulte que les méthodes post-reconstruction semblent être les plus efficaces (cf. classement final 5.12). Bien que, pour certaines d'entre elles, de nouveaux artefacts soient apparus et que des déformations géométriques soient survenues, ces mé-

|                   |                |                | Post-Reco.     |                |                |                |                |                | Per-Reco.      |                | Pré-Reco.      |
|-------------------|----------------|----------------|----------------|----------------|----------------|----------------|----------------|----------------|----------------|----------------|----------------|
|                   | M1             | $\mathbf{M2}$  | M3             | $\mathbf{M}4$  | $\mathbf{M5}$  | $\bf M6$       | M7             | M8             | $M9-1$         | $M9-2$         | M10            |
| MPAE (global)     | $\overline{7}$ | $\mathbf{1}$   | 5              | 9              | $\overline{4}$ | 10             | 6              | $\overline{2}$ | 8              | 11             | 3              |
| TV (global)       | $\overline{2}$ | 3              | 6              | 9              | 8              | $\mathbf{1}$   | $\overline{7}$ | $\overline{4}$ | 11             | 10             | $\overline{5}$ |
| Corr. (global)    | 5              | $\overline{2}$ | 6              | 8              | $\mathbf{1}$   | $\overline{7}$ | $\overline{4}$ | 10             | 9              | 11             | 3              |
| $MPAE$ (Zone 1)   | $\overline{7}$ | $\overline{4}$ | 3              | 9              | 6              | 10             | 5              | $\mathbf{1}$   | 8              | 11             | $\overline{2}$ |
| $TV$ (Zone 1)     | 3              | $\mathbf{1}$   | 5              | $\overline{7}$ | $\overline{4}$ | 8              | 9              | $\overline{2}$ | 10             | 11             | 6              |
| Corr. $(Zone 1)$  | 6              | $\overline{2}$ | $\overline{4}$ | $\overline{7}$ | $\mathbf{1}$   | 5              | 8              | 11             | 10             | 9              | $\overline{3}$ |
| Histo. (Zone 1)   | $\overline{2}$ | 9              | 10             | $\overline{4}$ | 3              | 5              | 6              | $\mathbf{1}$   | $\overline{7}$ | 8              | 11             |
| $MPAE$ (Zone 2)   | $\overline{4}$ | $\overline{2}$ | 6              | $\overline{7}$ | $\mathbf{1}$   | 9              | 8              | 5              | 10             | 11             | 3              |
| $TV$ (Zone 2)     | $\overline{2}$ | $\overline{3}$ | $\overline{5}$ | 8              | $\mathbf{1}$   | $\overline{7}$ | 9              | $\overline{4}$ | 11             | 10             | 6              |
| Corr. $(Zone 2)$  | 8              | $\overline{2}$ | 10             | 9              | $\mathbf{1}$   | $\overline{7}$ | 3              | 11             | $\overline{5}$ | $\overline{4}$ | 6              |
| Histo. $(Zone 2)$ | 3              | 5              | 8              | $\overline{7}$ | $\overline{2}$ | 6              | 9              | $\mathbf{1}$   | 10             | 11             | $\overline{4}$ |
| $MPAE$ (Zone 3)   | 5              | $\overline{2}$ | 6              | $\overline{7}$ | $\mathbf{1}$   | 9              | 8              | 3              | 10             | 11             | $\overline{4}$ |
| $TV$ (Zone 3)     | 3              | $\overline{7}$ | 6              | $\overline{5}$ | $\overline{4}$ | $\overline{2}$ | 11             | $\overline{1}$ | 9              | 10             | 8              |
| Corr. $(Zone 3)$  | 8              | $\mathbf{1}$   | 11             | $\overline{7}$ | $\overline{2}$ | 6              | 5              | 10             | $\overline{4}$ | $\overline{3}$ | 9              |
| Histo. $(Zone 3)$ | 3              | $\overline{7}$ | 11             | $\overline{4}$ | $\overline{2}$ | $\overline{5}$ | 6              | $\mathbf{1}$   | 8              | 9              | 10             |
| $MPAE$ (Zone 4)   | 6              | $\overline{3}$ | $\overline{7}$ | 8              | $\mathbf{1}$   | 9              | $\overline{4}$ | $\overline{2}$ | 11             | 10             | $\overline{5}$ |
| $TV$ (Zone 4)     | 3              | 4              | 8              | $\overline{7}$ | $\mathbf{1}$   | 6              | $\overline{2}$ | 5              | 11             | 10             | 9              |
| Corr. $(Zone 4)$  | 1              | 6              | 9              | $\overline{7}$ | $\overline{2}$ | 5              | 8              | $\overline{4}$ | 11             | 3              | 10             |
| Histo. $(Zone 4)$ | $\mathbf{1}$   | $\overline{2}$ | 10             | $\overline{5}$ | $\overline{4}$ | 3              | $\overline{7}$ | 6              | 8              | 9              | 11             |
| Profil L89        | $\overline{2}$ | $\overline{4}$ | 7              | $\overline{5}$ | 1              | $\overline{4}$ | 6              | $\overline{2}$ | 8              | 10             | 9              |
| Profil L197       | $\overline{2}$ | 6              | 5              | 3              | $\mathbf{1}$   | $\overline{4}$ | $\overline{7}$ | 8              | 9              | 10             | 11             |
| Profil L233       | $\overline{2}$ | $\overline{4}$ | $\overline{7}$ | $\overline{5}$ | $\mathbf{1}$   | $\overline{4}$ | 6              | $\overline{2}$ | 8              | 10             | 9              |
| Indice Jaccard    | $\mathbf{1}$   | $\overline{5}$ | 10             | $\overline{2}$ | 3              | $\overline{4}$ | 6              | 11             | 8              | $\overline{7}$ | 9              |
| Classement        | 3              | $\overline{2}$ | 9              | 6              | $\overline{1}$ | $\overline{5}$ | $\overline{7}$ | $\overline{4}$ | 10             | 11             | 8              |

5. Étude comparative et analyse des résultats avec Kimagure

Table 5.11 – Classement des méthodes de traitement de l'artefact métallique en fonction des analyses sur les données de l'indice de Jaccard.

thodes présentent une grande capacité à recouvrer l'information perdue par l'hypo-signal sans induire de perte d'informations sur le reste de l'image. Il est ainsi possible de pratiquer une analyse santé-matière. Cependant, les déformations géométriques introduites ne permettent pas une analyse dimensionnelle des images. En comparaison, les méthodes per-reconstruction, quant à elles, ne permettent qu'une analyse santé-matière partielle puisque certaines zones de l'image ont été perdues au cours du traitement. En revanche, ces approches permettent de conserver l'information géométrique favorisant l'analyse dimensionnelle sur les résultats. En ce qui concerne la méthode per-reconstruction, il n'est pas possible d'en exploiter les résultats dans la mesure où non seulement on ne peut pas retrouver l'information perdue par l'artefact, mais on ne peut pas non plus exploiter le

Post-Reco. Per-Reco. Per-Reco.  $\mathrm{M1} \mid \mathrm{M2} \mid \mathrm{M3} \mid \mathrm{M4} \mid \mathrm{M5} \mid \mathrm{M6} \mid \mathrm{M7} \mid \mathrm{M8} \mid \mathrm{M9\text{-}1} \mid \mathrm{M9\text{-}2} \mid \quad \mathrm{M10}$ Classement final  $3 \mid 2 \mid 9 \mid 6 \mid 1 \mid 5 \mid 7 \mid 4 \mid 10 \mid 11 \mid 8$ 

reste des données qui ont été corrompues par le traitement.

Table 5.12 – Classement final des méthodes de traitement de l'artefact métallique.

## 5.3 Étude comparative des méthodes de la contribution

Dans la suite de cette étude, nous utiliserons donc les méthodes M1, M2, M5, M6 et M8 afin de les comparer avec les approches que nous avons proposées dans les chapitres précédents (cf. chapitre 3 et 4). Ces méthodes correspondent aux approches ayant donné les résultats les plus significatifs en termes de réduction d'artefacts et qui permettent une analyse complète soit en santé-matière, soit en dimensionnel. La figure 5.20 récapitule les résultats obtenus lors de la présentation des méthodes de réduction que nous avons proposées dans ce document. Pour la suite de cette partie, on appellera :

- PatchMap, la méthode d'identification par les cartes de confiance et de réduction par traitement par patchs (cf. chapitre 3),
- RestSino, la méthode de restauration de sinogramme artefacté (cf. chapitre 4),
- RestSinoOri, la méthode de correction par traitement du sinogramme original (cf. chapitre 4).

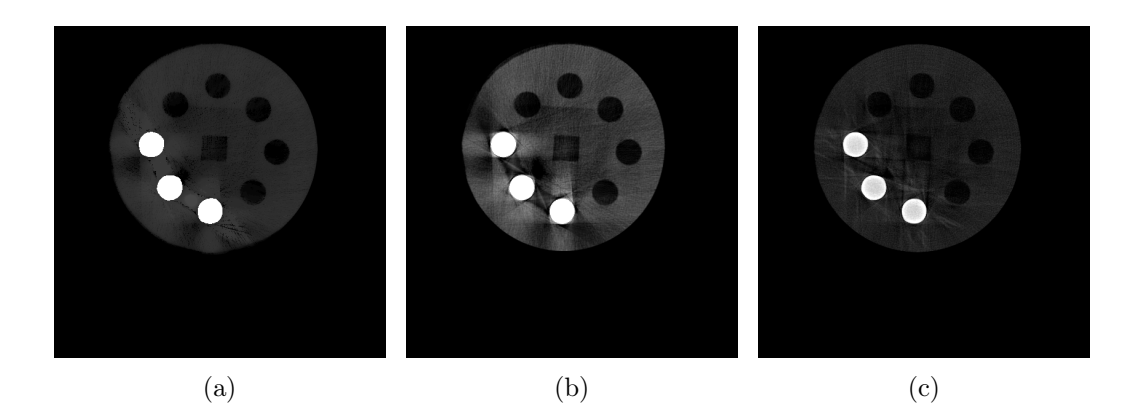

Figure 5.20 – Récapitulatif des images obtenues par les méthodes de la contribution : (a) identification à l'aide des cartes de confiance et réduction par traitement par patchs, (b) restauration de sinogramme artefacté, (c) correction du sinogramme original.

## 5.3.1 Étude du comportement global

Les calculs des erreurs globales sont donnés par le tableau 5.13. Il rappelle les valeurs d'erreurs pour les méthodes de l'état de l'art sélectionnées et les valeurs des approches proposées.

|             |      |          |               | Post-Reco. |              | Per-Reco. | Contribution |          |             |  |  |
|-------------|------|----------|---------------|------------|--------------|-----------|--------------|----------|-------------|--|--|
|             | Art. | $\bf M1$ | $\mathbf{M2}$ | $\rm M5$   | $\bf M6$     | M8        | PatchMap     | RestSino | RestSinoOri |  |  |
| <b>MPAE</b> | 0.15 | $0.37\,$ | 0.17          |            | 0.00         | 0,20      | 0,36         | 0.62     | $\rm 0.21$  |  |  |
| TV          | 0.55 | .69      | 0.73          | 0.52       | $43^{\circ}$ | 0,78      | 0.64         | 1.11     | 0,58        |  |  |
| Corr.       | 0.40 | 19       | 0.44          | 0,53       |              | 0.06      | 0,09         | 0.18     | $0,\!50$    |  |  |

Table 5.13 – Tableau des mesures globales calculées sur les différents résultats par rapport à l'image de référence.

L'analyse des valeurs obtenues pour les méthodes proposées nous permet de constater que la méthode de correction de sinogramme est la plus proche de la valeur de référence donnée par la colonne Artefact et que ces valeurs sont proches des mesures obtenues par les méthodes de l'état de l'art. En ce qui concerne les autres approches, on peut constater que ces dernières sont supérieures aux valeurs de référence, mais restent dans la moyenne fixée par les résultats proposés par l'état de l'art.

En ce qui concerne les valeurs de coefficient de corrélation, on peut remarquer, une nouvelle fois, que seule la méthode de correction du sinogramme original dépasse la valeur de référence et s'approche de la méthode M5. Pour les autres méthodes proposées, on peut constater que, globalement, ces mesures obtenues restent en dessous de la valeur de référence. Les analyses locales nous permettront de situer quels endroits de l'image sont responsables de cette baisse des valeurs de MPAE, de TV et de corrélation.

Le tableau 5.14 présente les scores provisoires obtenus pour chaque méthode à l'issue de l'analyse globale. On peut observer que deux des méthodes proposées se situent parmi les cinq premières méthodes de traitement et que l'approche de correction du sinogramme original est juste après la méthode M5.

#### 5.3.2 Étude du comportement par zones

Dans la suite de cette partie, on procède au calcul des mesures de MPAE, de TV et de coefficient sur les différentes zones de façon à observer l'évolution des données plus localement.

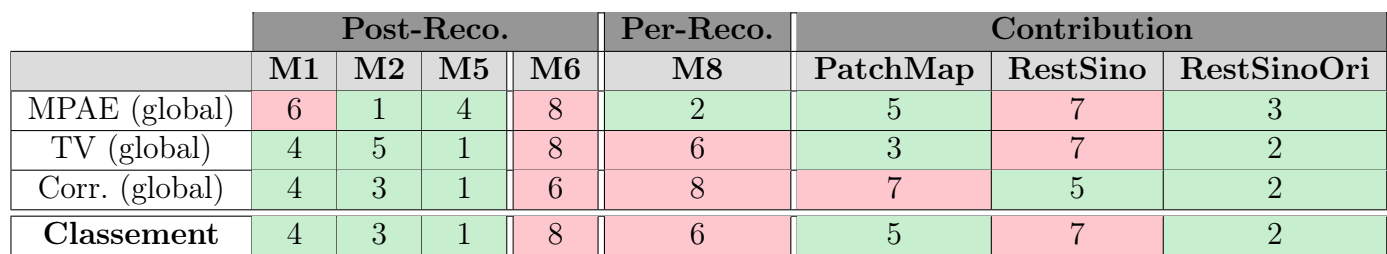

Table 5.14 – Classement des méthodes de traitement de l'artefact métallique en fonction des analyses sur les données globales.

## 5.3.2.1 Zone 1 : analyse de la partie saine

Comme pour l'analyse des méthodes de l'état de l'art, les mesures de MPAE et de TV présentées ne permettent pas d'affirmer si une corruption a été introduite ou non durant le traitement, elle permet uniquement de définir si un changement d'intensité s'est produit. En revanche, l'analyse des coefficients de corrélation permet de mettre en évidence une bonne conservation de la partie non altérée de l'image puisque ces derniers sont, d'une part, supérieurs à 0,5, ce qui montre une forte corrélation, et, d'autre part, plus élevés que les valeurs obtenues par les méthodes sélectionnées de l'état de l'art. La figure 5.21 présente les histogrammes pour cette zone sur les images de l'état de l'art ainsi que les images obtenues avec nos méthodes et va permettre d'observer les évolutions locales.

|             |      |               |          | Post-Reco.    |          | Per-Reco.              |          | Contribution |             |
|-------------|------|---------------|----------|---------------|----------|------------------------|----------|--------------|-------------|
| Zone 1      | Art. | $\mathbf{M1}$ | $\rm M2$ | $\mathbf{M5}$ | $\bf M6$ | $\overline{\text{M8}}$ | PatchMap | RestSino     | RestSinoOri |
| <b>MPAE</b> | 0.41 | .70           |          | $\Omega$ 1    | 4.19     | 0,58                   | 1,67     | 2,66         |             |
| TV          | 0,50 | 0.78          | 0,69     | 0.84          | 1,37     | 0,70                   | 0.72     | 1,74         | 0.67        |
| Corr.       | 0.28 | 0.09          | 0,32     | 0,38          | 0.13     | 0,05                   | $0.50\,$ | 0.89         | 0,91        |

Table 5.15 – Tableau des mesures pour la zone 1

Les histogrammes des méthodes mettent en évidence que les méthodes de traitement sur les sinogrammes permettent de conserver l'information d'origine puisque l'on peut retrouver les deux pics d'intensité de l'histogramme original. En revanche, on peut remarquer sur celui du traitement par patchs que plusieurs pics apparaissent, ce qui conforte la faible valeur de corrélation par rapport aux deux autres méthodes proposées. Dans tous les cas, on peut remarquer un changement de contraste puisque les pics ont été décalés vers les niveaux de gris de plus fortes valeurs d'intensité. De cette première analyse de zone, on peut en déduire que la méthode de traitement du sinogramme original est celle qui est la plus efficace pour la conservation des données originales, puisque les deux pics on été relativement bien conservés, montrant un faible changement du contraste et de l'intensité originale.

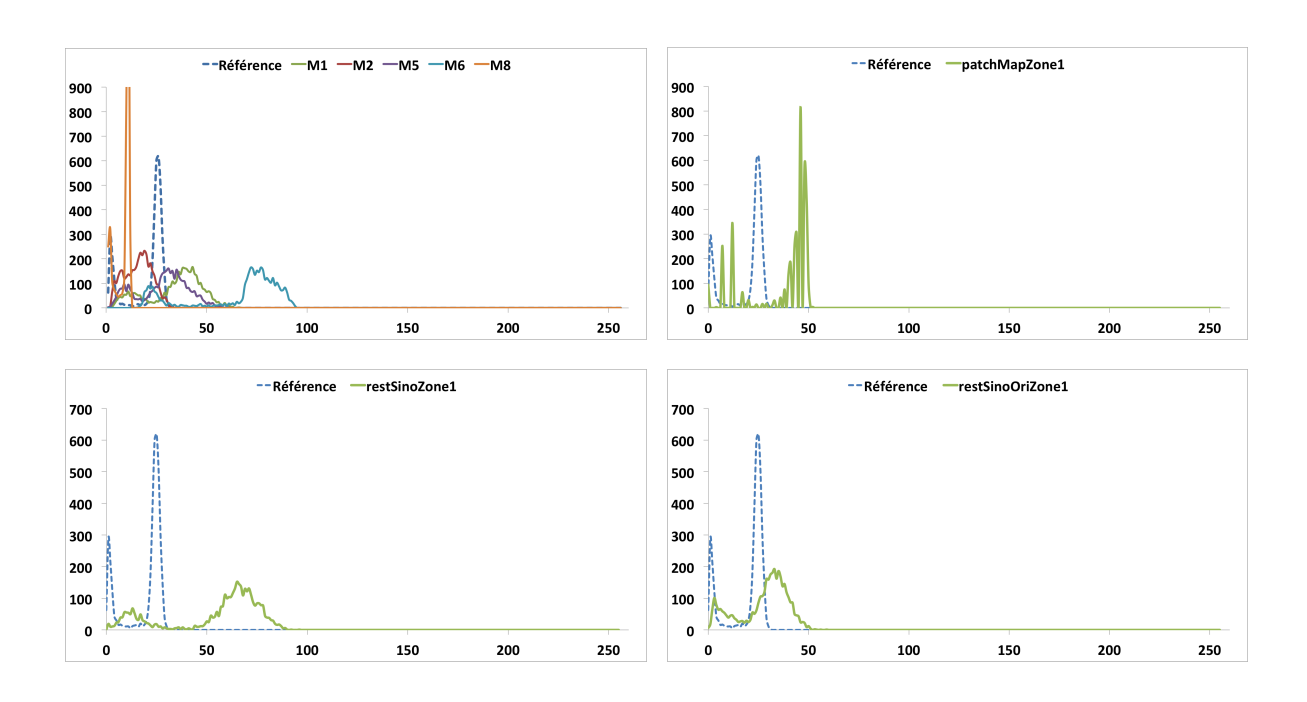

Figure 5.21 – Analyse des histogrammes pour la zone 1.

Le tableau 5.16 introduit le nouveau classement à l'issue de cette analyse. On peut constater que la méthode de traitement du sinogramme original se place en première position. Cette première place met en évidence la forte capacité de notre méthode à conserver les données non altérées par rapport aux autres approches. Par ailleurs, on pourra noter que la méthode M6 est celle ayant eu le plus faible score, indiquant un écart important en termes d'intensité entre les données de l'image originale et les données obtenues à l'issue de la réduction de l'artefact métallique.

|                   |                |                             | Post-Reco.     |          | Per-Reco.              |          | Contribution |                      |
|-------------------|----------------|-----------------------------|----------------|----------|------------------------|----------|--------------|----------------------|
|                   | $\mathbf{M1}$  | $\mathbf{M2}$               | $\mathbf{M5}$  | $\bf M6$ | $\overline{\text{M8}}$ | PatchMap |              | RestSino RestSinoOri |
| MPAE (global)     | 6              |                             | 4              | 8        | 2                      |          |              |                      |
| TV (global)       | 4              | 5                           |                | 8        | 6                      | 3        |              |                      |
| Corr. (global)    | 4              | 3                           |                | 6        | 8                      |          |              |                      |
| $MPAE$ (Zone 1)   | 6              | $\overline{2}$              | 4              | 8        |                        |          |              |                      |
| $TV$ (Zone 1)     | 3              | 4                           |                | 8        | 6                      |          |              |                      |
| Corr. $(Zone 1)$  | $\overline{7}$ | 5                           | 4              | 6        | 8                      | 3        | 2            |                      |
| Histo. $(Zone 1)$ | $\overline{4}$ | 3                           | $\overline{2}$ | 7        | $\overline{5}$         | 6        |              |                      |
| Classement        | 3              | $\mathcal{D}_{\mathcal{A}}$ | റ              | 6        | 3                      |          |              |                      |

Table 5.16 – Classement des méthodes de traitement de l'artefact métallique en fonction des analyses sur les données de la zone 1.

#### 5.3.2.2 Zones 2 et 3 : analyse de la partie artefactée

L'analyse des résultats présentés par le tableau 5.17 pour les zones 2 et 3 confirme que la méthode de traitement par patchs applique des changements importants sur l'image en termes d'intensité. Par ailleurs, en observant les valeurs pour les deux autres méthodes, on constate qu'elles sont supérieures à l'ensemble des méthodes de l'état de l'art et que le coefficient de corrélation est élevé. Afin de confirmer l'évolution de la correction des données, on procède à l'analyse des histogrammes locaux de ces méthodes. Ces histogrammes sont présentés figure 5.22 pour la zone 2 et figure 5.23 pour la zone 3.

|             |      |               |               | Post-Reco.    |          | Per-Reco. |          | Contribution |             |
|-------------|------|---------------|---------------|---------------|----------|-----------|----------|--------------|-------------|
| Zone 2      | Art. | $\mathbf{M1}$ | $\rm M2$      | $\mathbf{M5}$ | $\bf M6$ | M8        | PatchMap | RestSino     | RestSinoOri |
| <b>MPAE</b> | 0.66 | 0,50          | 0.35          | 0.28          | 2.07     | 0,61      | 0.91     | 0.75         | 0,32        |
| TV          | 0.41 | 0.48          | 0.65          | 0.43          | .23      | 0,69      | 0.67     | 1.17         | 0.47        |
| Corr.       | 0.01 | 0,14          | 0.50          | 0,52          | 0.15     | $-0.02$   | 0.73     | 0.93         | 0.94        |
| Zone 3      | Art. | $\mathbf{M1}$ | $\mathbf{M2}$ | $\mathbf{M5}$ | $\bf M6$ | M8        | PatchMap | RestSino     | RestSinoOri |
| <b>MPAE</b> | 0.67 | 0.75          | 0.46          | 0.40          | 2.25     | 0,55      | 0.77     | 0,85         | 0,46        |
| TV          | 0.81 | 0.81          | 1,20          | 0,86          | 0.68     | 0,58      | 1,04     | 2.22         | 1,25        |
| Corr.       | 0,07 | 0,16          | 0.61          | 0,60          | 0,20     | 0,03      | 0.23     | 0,95         | 0,96        |

Table 5.17 – Tableau des mesures pour les zones 2 et 3.

Pour les zones 2 et 3, on peut observer trois comportements. Tout d'abord, la méthode de traitement par patchs introduit plusieurs pics de niveaux de gris très rapprochés les uns des autres. Ceci indique que le traitement introduit de légères corruptions (comme du bruit) durant la restauration de l'information. Ensuite, l'approche de restauration de sinogramme permet de retrouver un pic dans les faibles niveaux de gris, mais sans variation trop importante par rapport à la méthode précédente. Cependant l'étalement de ce pic sur une plage de niveaux de gris plus importante suggère que la matière n'a pas pu être restaurée convenablement en tout point de l'image. Enfin, la correction du sinogramme original permet de confirmer le fort coefficient de corrélation puisque l'on peut observer un pic se situant dans la même région que le pic de référence avec une meilleure homogénéité puisque ce pic a une plage d'utilisation de niveaux de gris plus petite.

Le tableau 5.18 introduit le nouveau classement à l'issue de cette analyse. On remarque que le classement reste inchangé par rapport à l'analyse de la zone 1 et place en première position la méthode de correction du sinogramme orignal.

#### 5.3.2.3 Zone 4 : analyse de la partie métallique

Les coefficients de corrélation pour cette zone sont présentés sur le tableau 5.19. On peut constater que les méthodes proposées ont une forte capacité à conserver l'information

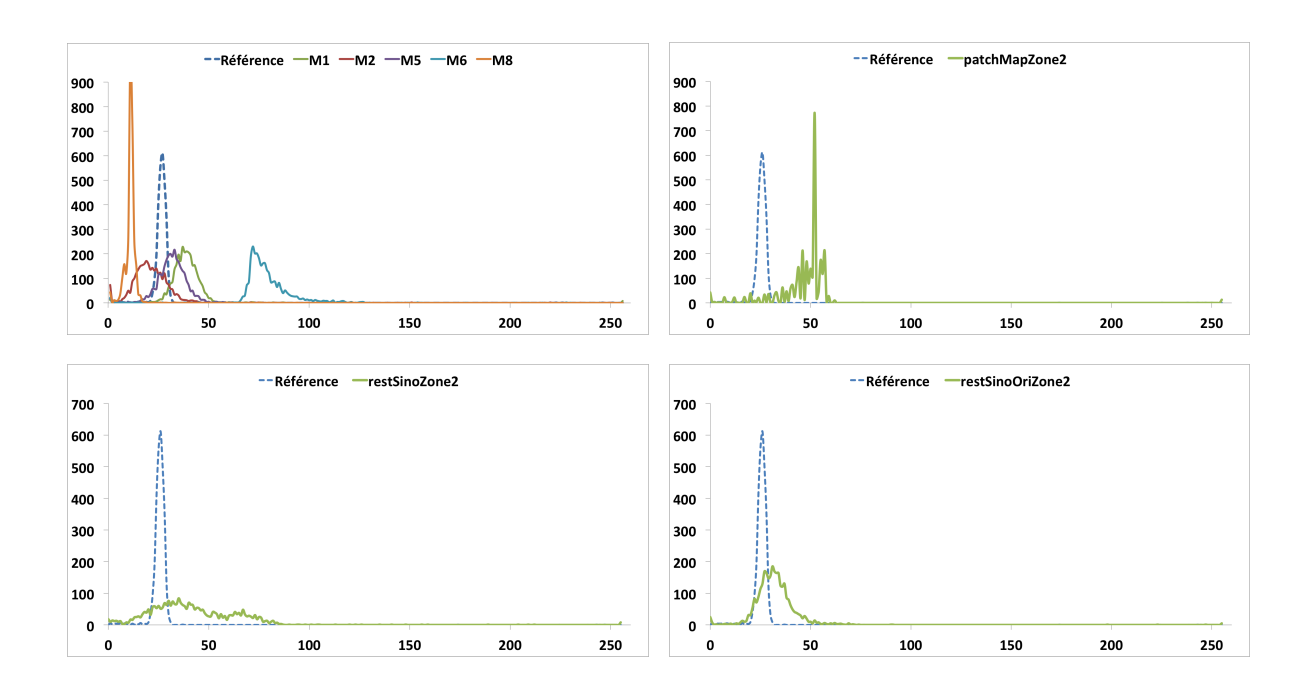

Figure 5.22 – Analyse des histogrammes de la zone 2.

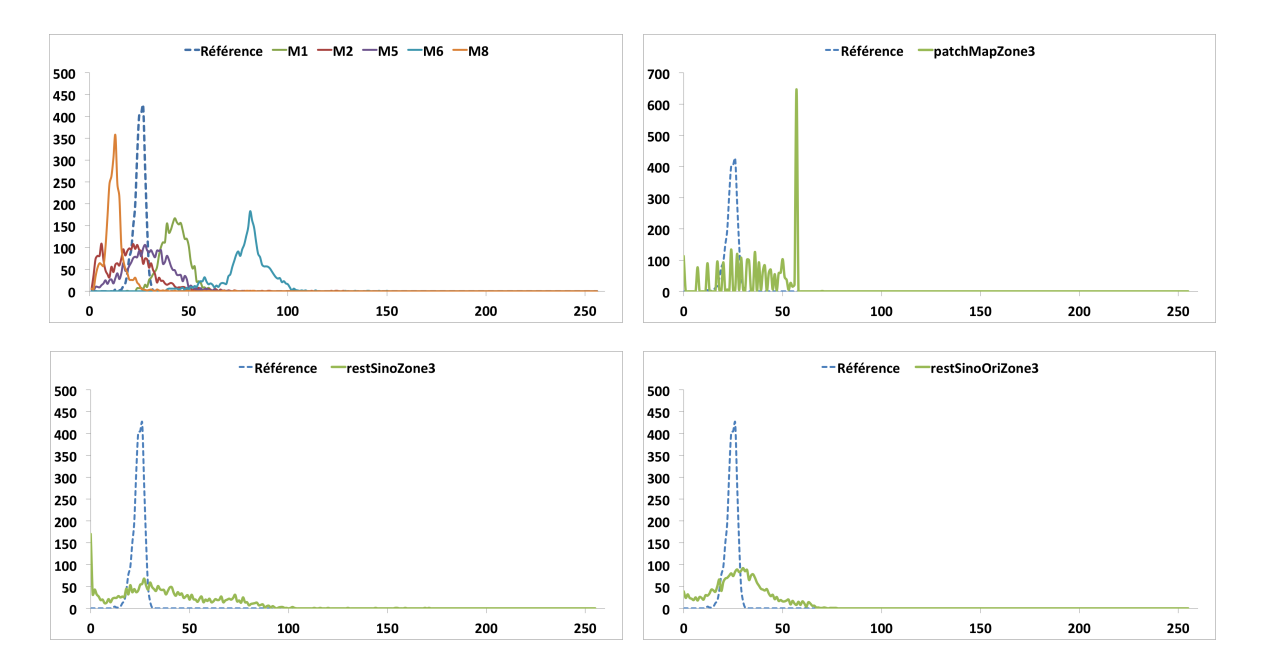

Figure 5.23 – Analyse des histogrammes de la zone 3.

dans cette zone puisque les coefficients sont tous très élevés. On peut en déduire, d'une part, que le métal a pu être restauré correctement et, d'autre part, que l'information de matière entourant le métal a également pu être restaurée. Ces hypothèses pourront être

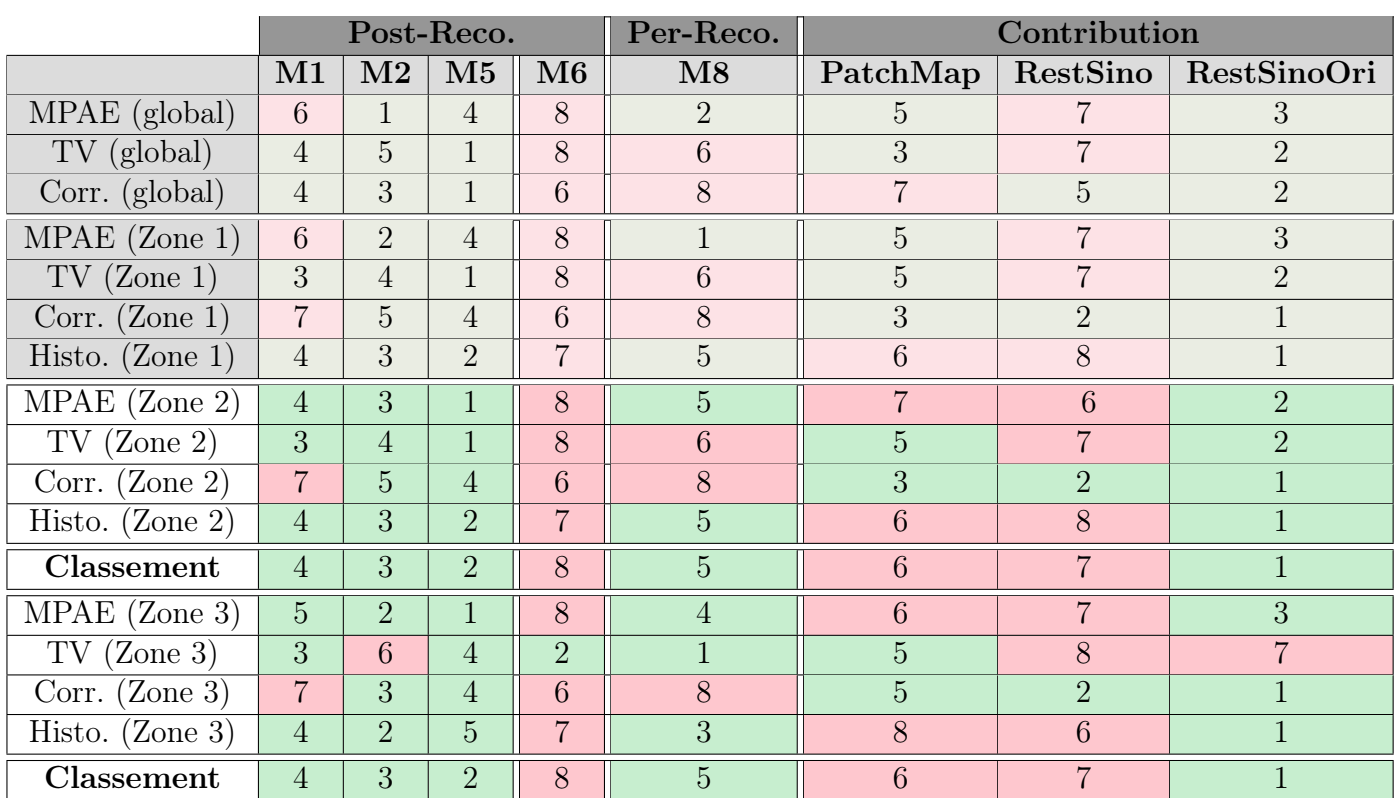

Table 5.18 – Classement des méthodes de traitement de l'artefact métallique en fonction des analyses sur les données des zones 2 et 3.

confirmées par l'analyse des histogrammes figure 5.24.

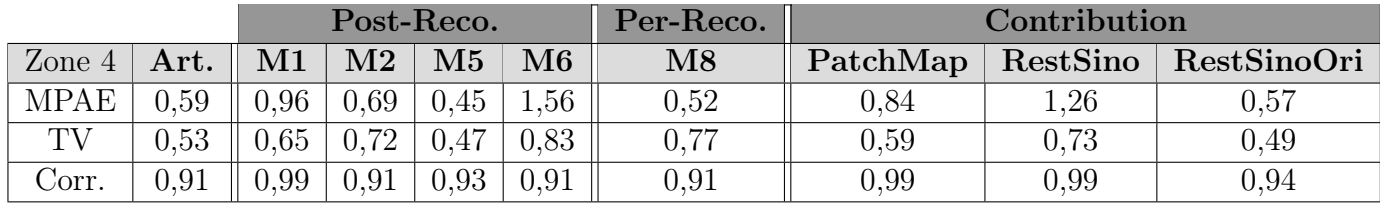

Table 5.19 – Tableau des mesures pour la zone 4.

L'analyse des histogrammes de cette zone permet de constater tout d'abord que la partie métallique est parfaitement restituée puisque les pics correspondent parfaitement. Si on analyse le comportement dans les autres niveaux de gris, on peut remarquer que la méthode de traitement par patchs permet de retrouver un pic, dans les niveaux de gris les plus faibles, qui est cependant très étalé. Du côté de la méthode de correction de sinogramme original, on peut observer également un pic qui se situe, quant à lui, à

#### 5. Étude comparative et analyse des résultats avec Kimagure

proximité des niveaux de gris les plus élevés. La dernière méthode, quant à elle, affiche un pic très étalé sur les niveaux de gris moyens, ce qui amène à penser que la matière, à cet endroit de l'image, n'a pas pu être restaurée correctement.

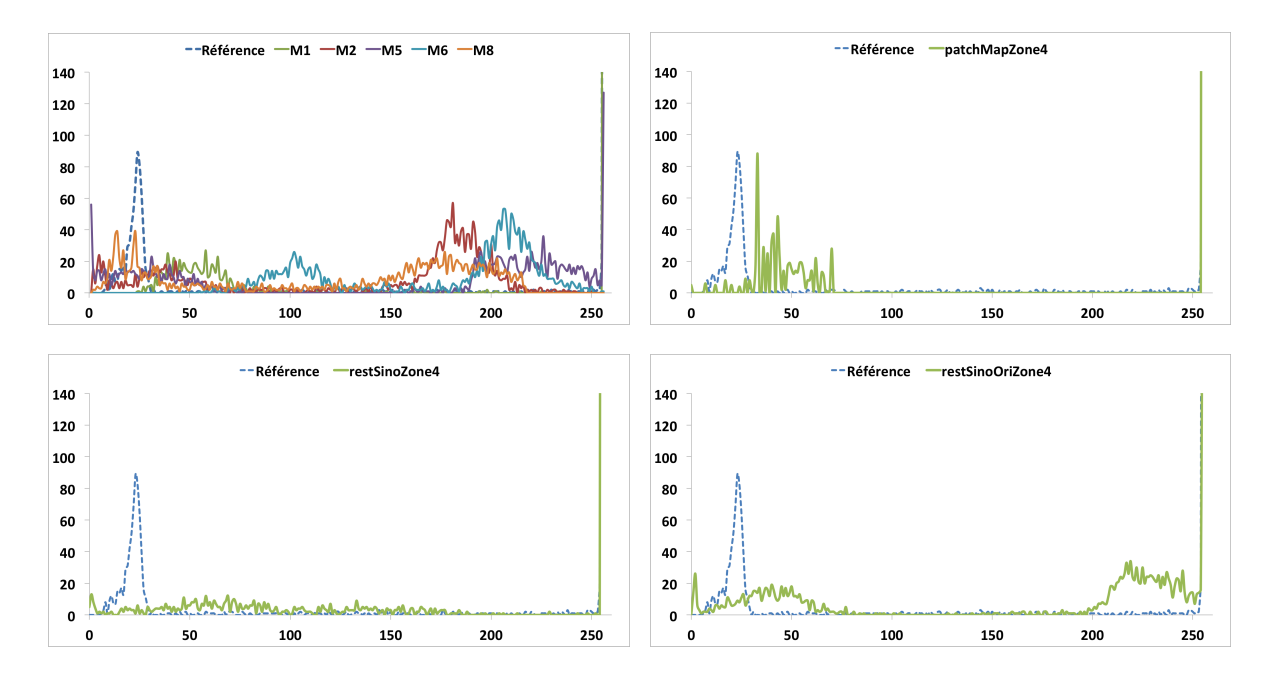

Figure 5.24 – Analyse des histogrammes de la zone 4.

Le tableau 5.20 présente le nouveau classement à l'issue de cette analyse. On peut noter que le classement a évolué pour intégrer dans les cinq premières méthodes l'approche de traitement par patchs.

#### 5.3.3 Étude des profils

L'analyse des différentes zones de l'image a montré, une nouvelle fois, que les méthodes proposées apportent un changement positif sur les données puisqu'il est possible d'observer un recouvrement de l'information sur les zones perdues et une bonne conservation des données saines. Cependant, on a pu également constater un changement des valeurs d'atténuation, tout comme pour les méthodes de l'état de l'art. La suite de cette étude porte sur l'analyse des profils présentés par les figures 5.25, 5.26 et 5.27 dans les sous-sections suivantes.

#### 5.3.3.1 Profil L89 : partie saine

L'analyse des profils de la partie saine permet de constater que toutes les méthodes conservent les données originales et que peu de corruptions sont apportées pendant le traitement. Cependant, en regardant le profil de la méthode de restauration du sinogramme,

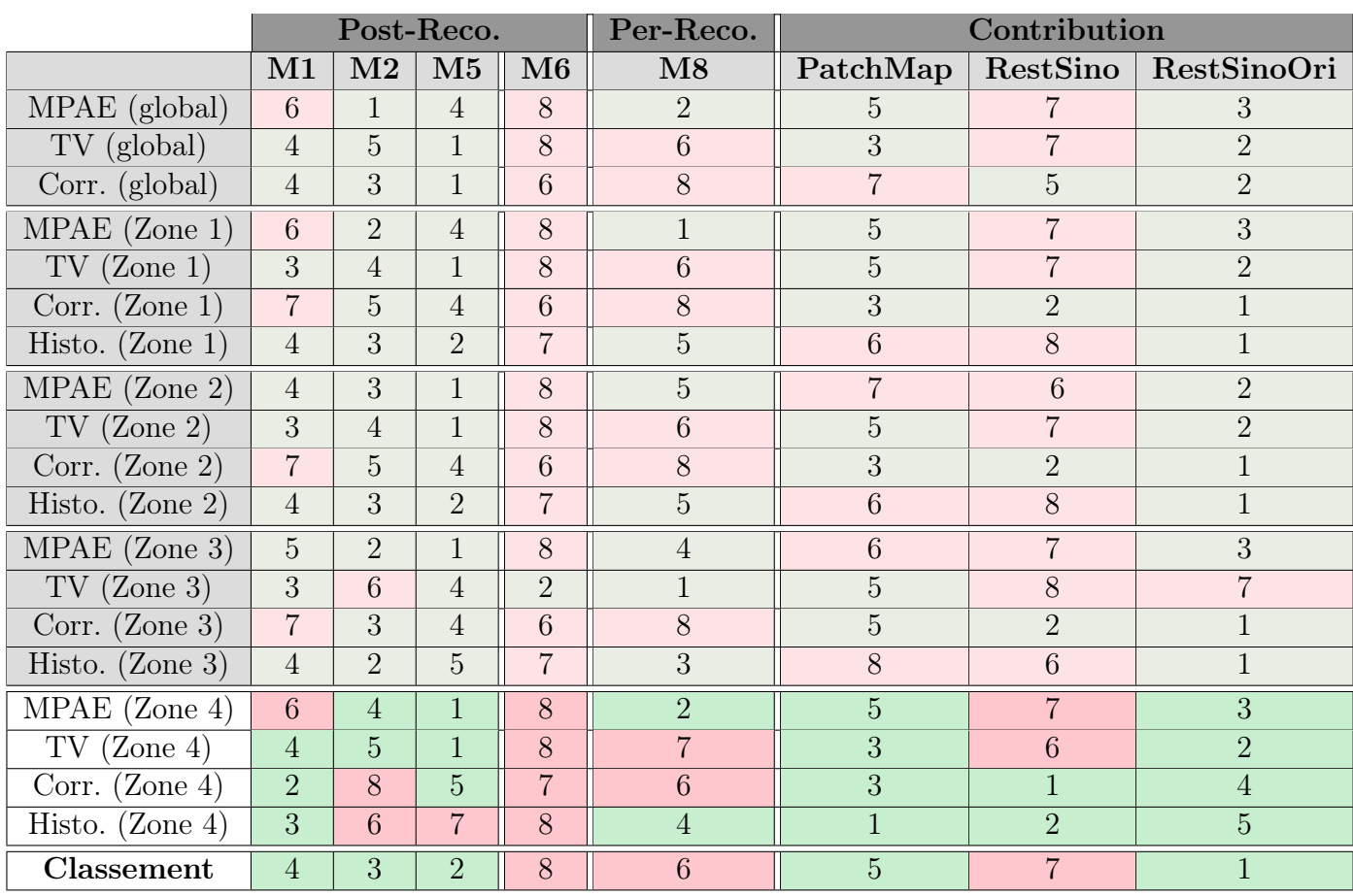

Table 5.20 – Classement des méthodes de traitement de l'artefact métallique en fonction des analyses sur les données de la zone 4.

on peut remarquer que les valeurs de niveaux de gris ont été rehaussées. Si l'on compare ces valeurs aux profils des méthodes de l'état de l'art, on peut observer que les approches proposées conservent globalement bien les niveaux de gris et l'homogénéité de départ des données.

## 5.3.3.2 Profil L197 : partie métallique et artefactée

Après analyse des profils présentés par la figure 5.26, on peut constater une restauration des données à la périphérie des pièces de métal puisque toutes les valeurs sont supérieures aux valeurs du profil artefacté. Cependant, on peut observer de nombreuses variations du profil pour les méthodes agissant directement sur le sinogramme. Ces variations indiquent une perte d'homogénéité sur certaines zones de l'image. Si l'on regarde la tendance générale des profils pour la première et la troisième approche, on peut remarquer que les profils correspondent au profil de référence. On peut en déduire que la correction de l'artefact métallique est plus efficace qu'avec les méthodes de l'état de l'art où les écarts sont

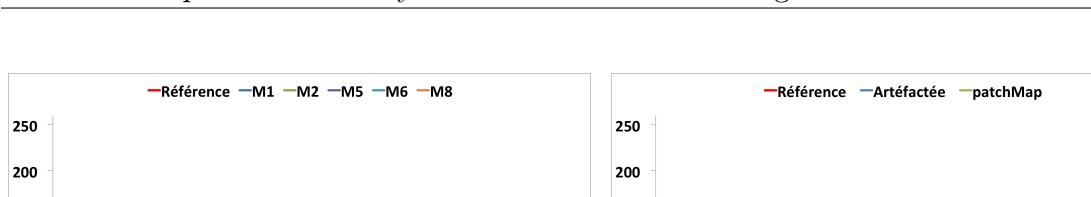

435

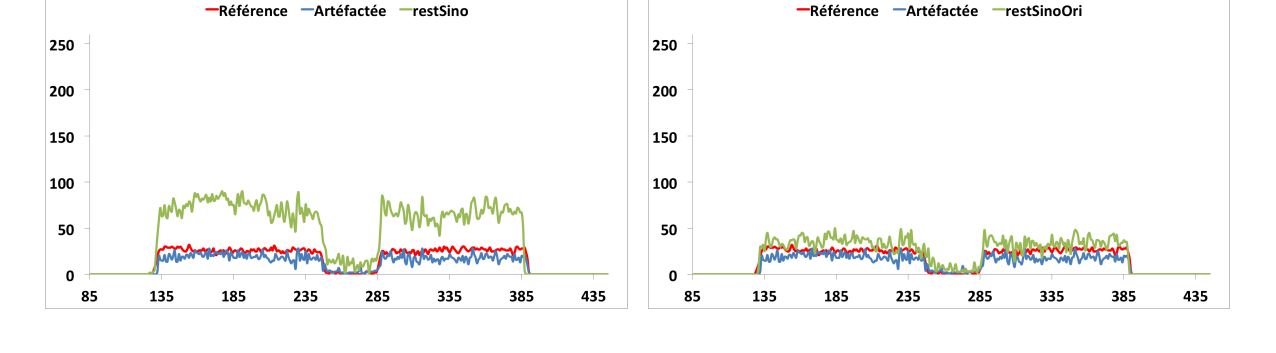

150

100

50

 $\mathbf{0}$ 

 $\mathbf{R}^{\mathsf{L}}$ 

135

185

 $23!$ 

285

335

385

435

Figure 5.25 – Analyse par profils de la ligne 89 correspondant à une partie saine de l'image.

beaucoup plus importants.

150

100

50

 $\mathbf{o}$ 

85

135

185

235

285

335

#### 5.3.3.3 Profil L233 : partie artefactée

D'après les profils présentés figure 5.27, on peut observer que globalement les méthodes proposées réduisent la partie hypo-signal de l'artefact métallique. Si l'on regarde en détail chaque profil de méthode, on peut constater que la méthode de restauration de sinogramme introduit davantage de variations dans les données à restaurer. Ces variations montrent que, bien que l'information a pu être restaurée, il y a une apparition d'hypersignal entre les pièces de métal. Les deux autres profils, quant à eux, montrent que la restauration des données est plus homogène avec une tendance à rehausser davantage les niveaux de gris pour la méthode de traitement par patchs.

La deuxième partie des profils montre et confirme la tendance à conserver les données originales puisque les profils correspondent aux valeurs originales données par le profil de référence, pour la première et la troisième approche. La méthode de restauration de sinogramme, quant à elle, confirme sa tendance à rehausser globalement les niveaux de gris de l'image.

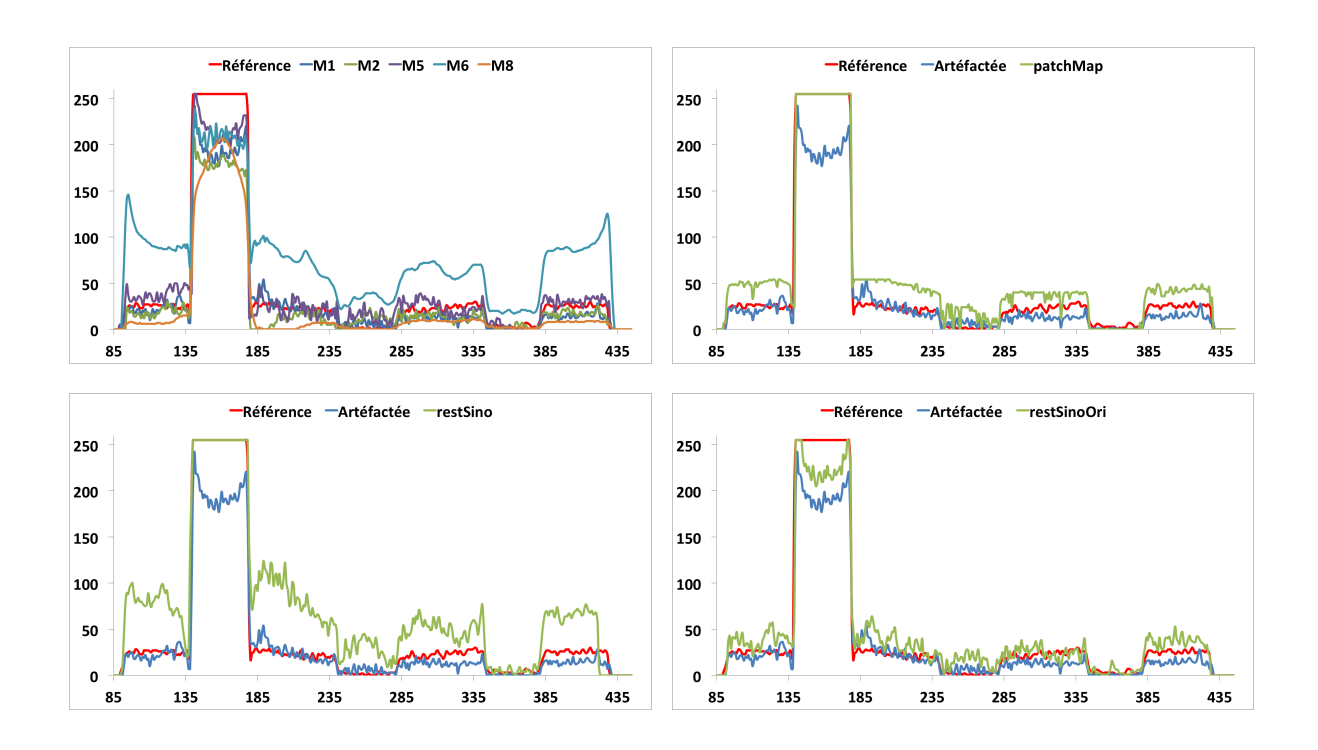

Figure 5.26 – Analyse par profils de la ligne 197 correspondant à une partie métallique et artefactée de l'image.

#### 5.3.3.4 Classement provisoire des méthodes à l'issue de l'analyse par profils

Le tableau 5.21 présente les scores obtenus pour chaque méthode lors de l'analyse par profils. La notation des différentes méthodes n'a pas fait évoluer le classement par rapport à l'analyse précédente et confirme la forte capacité de notre approche à corriger l'artefact métallique.

## 5.3.4 Étude de l'indice de Jaccard

Les indices de Jaccard donnés par le tableau 5.22 nous permettent de constater que les méthodes proposées ont des scores élevés et supérieurs à l'indice de référence donné en première colonne. De plus, on peut observer que ces valeurs sont toutes supérieures aux méthodes de l'état de l'art, à l'exception de la méthode M1 qui reste la valeur la plus élevée.

Le tableau 5.23 présente les scores finaux, obtenus pour chaque méthode lors de l'analyse de l'indice de Jaccard. La sélection des cinq premières méthodes reste inchangée par rapport aux notes affectées précédemment et confirme la sélection de deux des méthodes proposées en première et cinquième position.

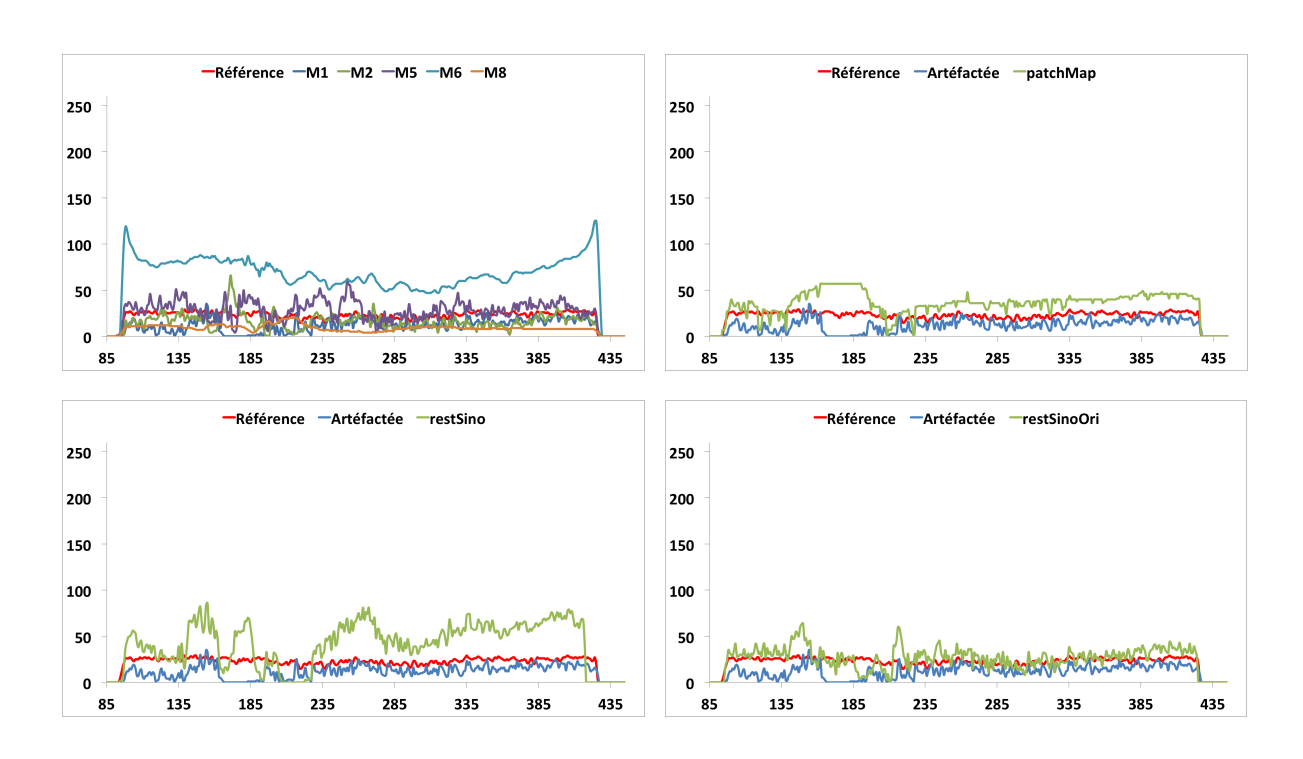

Figure 5.27 – Analyse par profils de la ligne 233 correspondant à une partie artefactée de l'image.

## 5.4 Conclusion

Dans ce chapitre, nous avons abordé une évaluation de la qualité de traitement des méthodes de l'état de l'art, d'une part, puis, d'autre part, des approches proposées sur Kimagure, un fantôme d'acquisition, présentant des artéfacts dus à la présence de trois tiges métalliques. Pour chaque méthode, on a analysé un comportement global et local qui a permis de juger d'une tendance sur la capacité ou non à réduire l'artefact métallique.

De cette analyse, il a résulté, dans un premier temps, que les méthodes agissant en post-reconstruction sont les plus efficaces pour recouvrer l'information et ainsi permettre une analyse en santé-matière. Cependant, ces approches ne permettent pas une analyse dimensionnelle, car des déformations géométriques sont introduites durant le processus de correction. Par ailleurs, nous avons constaté la tendance inverse pour les méthodes per-reconstruction puisque ces dernières permettent une bonne conservation de la géométrie, mais ne permettent pas de récupérer suffisamment d'informations pour effectuer une analyse en santé-matière complète.

Dans un second temps, l'analyse de nos approches et la comparaison avec les meilleures méthodes de l'état de l'art a tout d'abord permis de mettre en évidence que nos contributions sont aussi efficaces que les méthodes de l'état de l'art en termes de restauration de données tout en ayant l'avantage de conserver la géométrie d'origine de l'image. Le

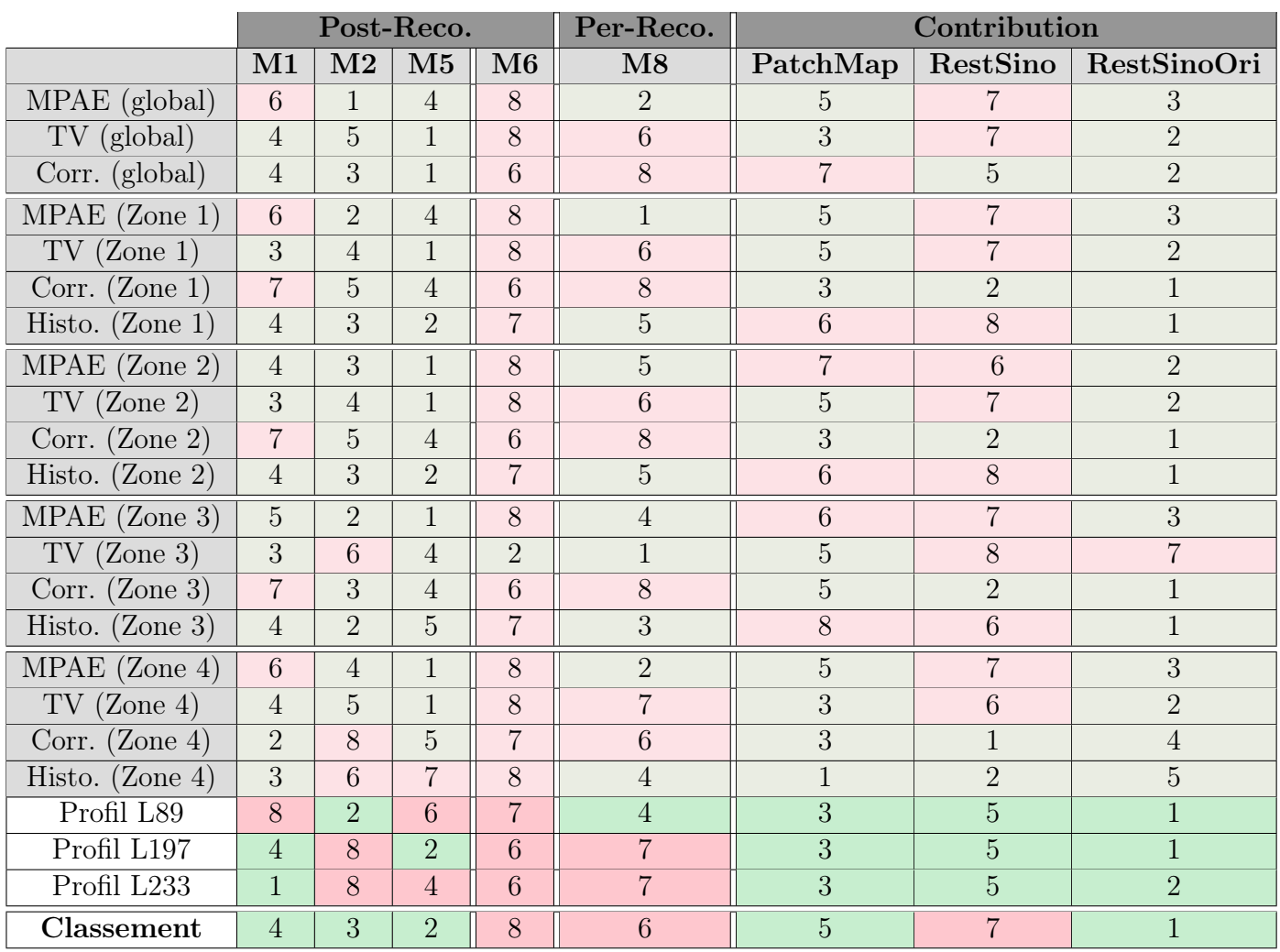

Table 5.21 – Classement des méthodes de traitement de l'artefact métallique en fonction des analyses sur les données de profils.

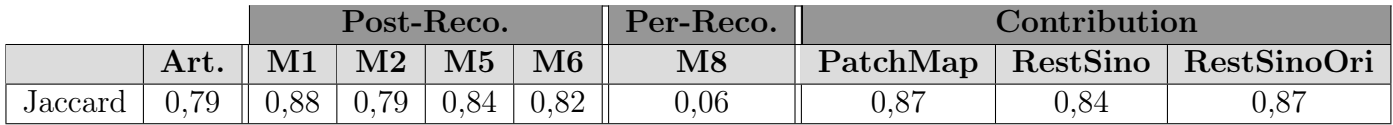

Table 5.22 – Tableau des indices de Jaccard calculés à partir des segmentations multiniveaux.

classement final (cf tableau 5.24) montre que deux des méthodes proposées font partie des cinq meilleures méthodes parmi toutes celles proposées dans ce document. De plus, il est à noter que la méthode de correction du sinogramme original surpasse les approches de l'état de l'art puisque celle-ci se retrouve en première position de notre classement.

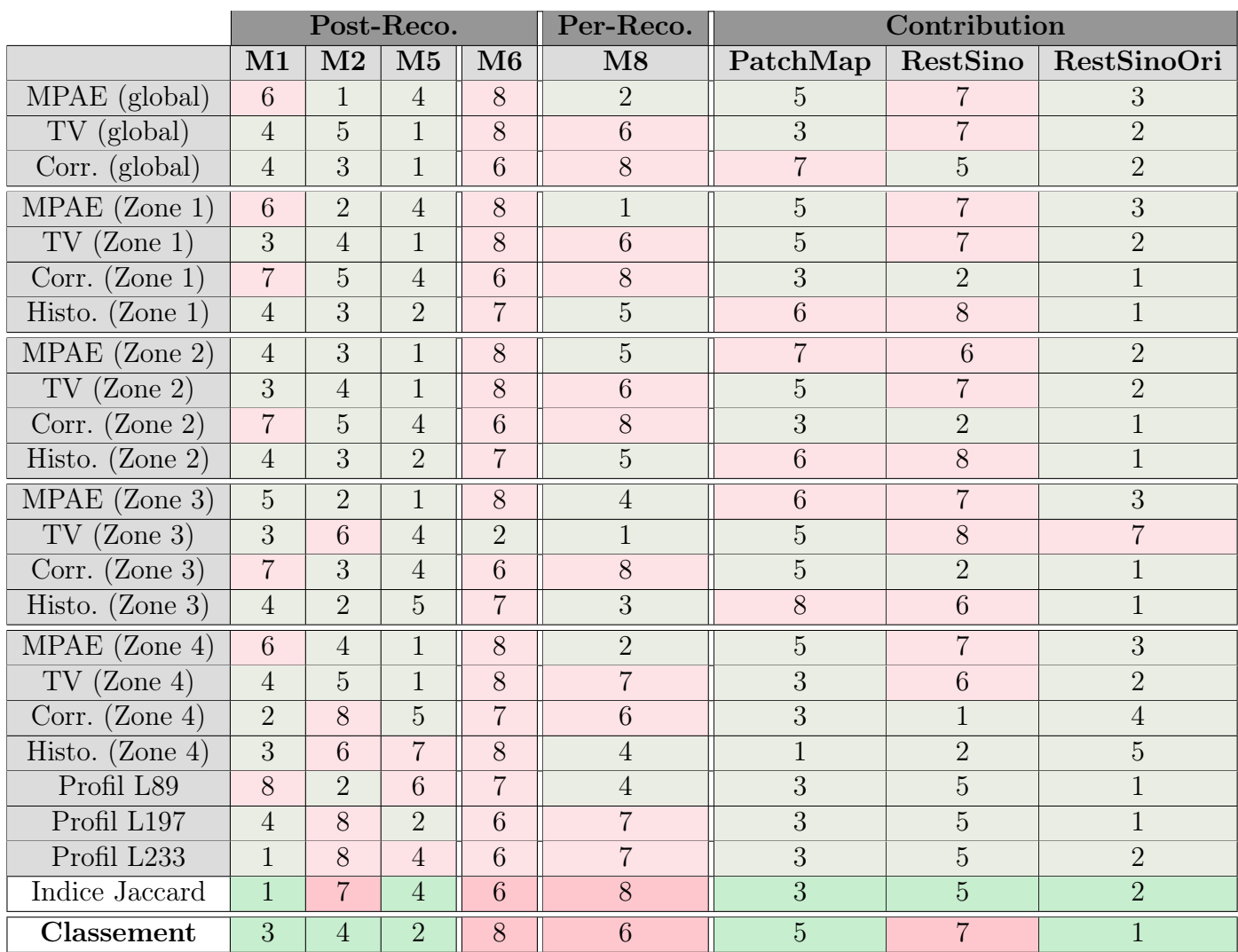

#### 5. Étude comparative et analyse des résultats avec Kimagure

Table 5.23 – Classement des méthodes de traitement de l'artefact métallique en fonction des analyses sur les données de l'indice de Jaccard.

Cette approche se retrouve en première place, car il est possible d'effectuer, d'une part, une analyse santé-matière et, d'autre part, une analyse dimensionnelle. En effet, on a pu remarquer, dans la deuxième section de ce chapitre, qu'aucune approche issue de l'état de l'art ne permet d'effectuer ces deux analyses sur une même image. De plus, on pourra également noter que les méthodes basées sur le volume reconstruit uniquement (Patch-Map et RestSino) ont la capacité de concurrencer les approches de l'état de l'art qui sont toutes basées sur l'utilisation des données brutes.

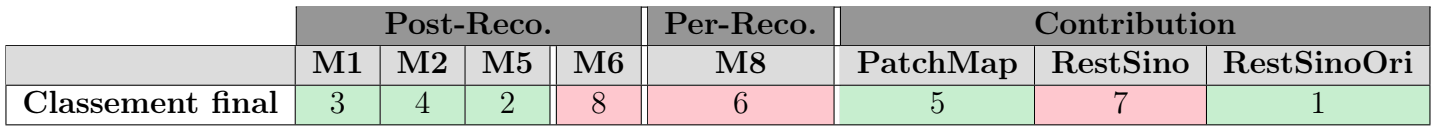

Table 5.24 – Classement final obtenu à l'issue de la comparaison avec les méthodes de l'état de l'art.

## Conclusion et perspectives

Dans ce document, nous avons étudié la réduction de l'artefact métallique en tomographie à rayons X dans un cadre industriel pour le contrôle non-destructif de matériaux. Nous avons présenté différentes méthodes de réduction de l'artefact métallique issues de l'état de l'art. Nous avons pu mettre en évidence, au fil de la présentation de ces différentes approches, les forces et faiblesses de chacune d'entre elles. Nous avons également pu déterminer trois grandes catégories de familles agissant à différents niveaux de la chaîne d'acquisition/reconstruction tomographique. De cette première comparaison, il ressort que les méthodes proposées ne permettent un traitement qu'à partir des données brutes. Ainsi, lorsqu'aucune de ces données n'est disponible à cause de l'utilisation de scanners médicaux par exemple, il est difficile, voire impossible, d'identifier l'artefact métallique sur les images reconstruites ou de le réduire.

Afin de pouvoir répondre à la problématique de réduction de l'artefact métallique, nous nous sommes intéressés à la réduction et à l'identification de ce dernier à partir des données reconstruites uniquement. Dans un premier temps, nous nous sommes concentrés sur la présentation d'un outil, que nous avons appelé cartes de confiance, permettant d'estimer la position et la quantité d'artefacts sur l'image reconstruite (cf. section 3.1). À partir de cet outil d'identification, nous avons pu mettre en place deux approches basées sur ces cartes de façon à ne corriger que les données altérées, tout en réutilisant et préservant celles qui ont été correctement reconstruites. La première approche consiste à agir au niveau spatial par une combinaison de rehaussement de contraste et de traitement par patchs (cf. sections 3.2 et 3.3). La seconde méthode, quant à elle, agit directement dans l'espace de Radon afin de proposer une réestimation des données brutes calculées à partir du volume reconstruit. Une troisième approche a été proposée, se basant sur la correction des données brutes et le calcul des trajectoires de pixels dans le sinogramme (cf. chapitre 4).

Ce document s'achève par une étude comparative entre les méthodes de l'état de l'art et les approches proposées durant ces travaux de thèse (cf. chapitre 5). Cette étude a pour but de proposer une classification des méthodes de réduction de l'artefact selon des critères utilisés en milieu industriel pour l'analyse des données dans le cadre du contrôle non-destructif de matériaux. Elle débute par la comparaison et la classification des méthodes issues de l'état de l'art pour se terminer sur une comparaison entre les méthodes les plus significatives et nos contributions. De cette première partie, il résulte que les méthodes de l'état de l'art ne permettent pas une analyse complète à l'issue du traitement. En effet, aucune des approches existantes ne permet d'effectuer à la fois une analyse dimensionnelle et une analyse en santé-matière sur la même reconstruction. De plus, selon l'analyse à mener, il faut faire appel à la bonne catégorie d'approches. La confrontation avec nos contributions a permis de mettre en évidence la possibilité de pratiquer ces deux analyses sur le même résultat et a également permis de montrer la supériorité d'une de nos approches en termes de réduction de l'artefact sur l'existant. Cette étude met également en évidence des limitations provenant de nos approches lorsque les donnés brutes ne sont pas accessibles. En effet, nous avons pu constater que certaines zones de l'image n'ont pas pu être restaurées à cause d'une perte trop importante de l'information. Il devient par conséquent impossible de rehausser ou de réestimer ces dernières.

Dans la suite des travaux à mener sur la problématique de la réduction de l'artefact métallique, il est possible de développer et d'adapter les méthodes que nous avons proposées afin de les appliquer à d'autres domaines d'applications. C'est notamment le cas pour d'autres applications, comme la chirurgie maxillo-faciale, ou bien pour d'autres modalités d'acquisition, comme le THz, pour lesquelles on peut également rencontrer de l'artefact métallique. On pourra également développer des nouvelles méthodes de correction basées sur l'utilisation de nouvelles technologies et dispositifs d'acquisition qui permettent, entre autre, d'effectuer des acquisitions multi-énergies ou d'adapter la trajectoire de la source et du détecteur.

En chirurgie maxillo-faciale, des scanners peuvent être réalisés dans le but de réaliser des diagnostics. La présence de matériel métallique odontologique (obturation métallique, inlay-core. . .) ou orthodontique (brackets, bagues, fils, crochets. . .) sont à l'origine d'artefacts métalliques altérant les tissus à observer. Récemment, les méthodes de CAD/CAM ont été décrites pour planifier des chirurgies osseuses en trois dimensions. Par exemple, il est indispensable de disposer d'un maillage surfacique précis, en 3D, des surfaces occlusales pour la planification ou la conception de guides occlusaux imprimés en 3D [130]. En chirurgie orthognathique, l'objectif est d'obtenir une occlusion parfaite en fin d'intervention. Certains auteurs ont proposé de retirer ces artefacts manuellement [131], mais au risque d'induire des erreurs dans le maillage. Dans la majorité des cas, les auteurs préfèrent remplacer le maillage dentaire issue de la tomodensitométrie par un maillage dentaire issue d'une acquisition de moulages en plâtre obtenus à partir de la denture du patient [132]. Cependant cette méthode nécessite de nombreuses manipulations et reste trop imprécise pour la planification d'ostéotomies maxilo-mandibulaires [133; 134; 135]. D'autres auteurs préfèrent utiliser le maillage issu d'une acquisition surfacique intra-buccale des dents pour remplacer le maillage artefacté [135; 136]. Cependant, il existe des difficultés pour recaler le nouveau maillage sur celui issu de l'acquisition tomodensitométrique, toujours en raison de la présence des artefacts [137].

Nous avons appliqué l'une des méthodes de notre contribution dans ce contexte médical ce qui nous a permis de réduire au maximum les artefacts métalliques, comme présenté sur la figure (cf. figure 5.28). Cette méthode permet, lorsqu'il est impossible de retirer le

#### Conclusion et perspectives

matériel métallique, d'utiliser directement les données issues de l'acquisition tomodensitométrique et de réaliser une extraction de surface afin d'obtenir un maillage précis des surfaces occlusales et ainsi améliorer les possibilités de planification et de production de guides occlusaux imprimés en trois dimensions.

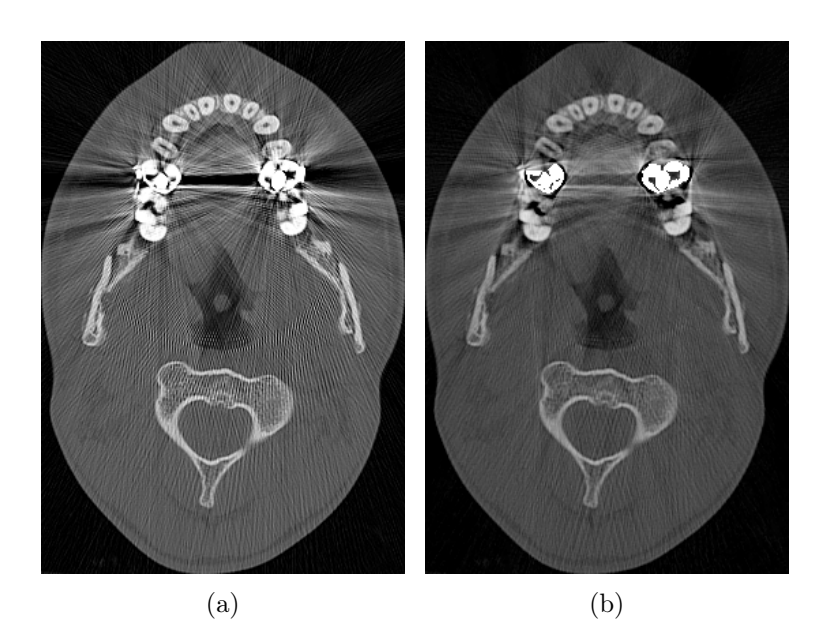

Figure 5.28 – Résultats obtenus dans le cadre la réduction appliquée à un contexte médical : (a) avant la correction, (b) après la correction.

En tomographie THz, on retrouvera également ce type d'artefacts avec la présence de matériaux plastiques (cf. section 1.3.3.6 sur l'artefact métallique) provoquant de l'artefact métallique sur les données reconstruites. Tout comme en tomographie à rayons X, cette apparition est due à une perte de signal durant la phase d'acquisition des données. Ainsi, il devient également possible d'appliquer la méthode de réduction de l'artefact métallique sur des mesures effectuées depuis une telle modalité d'acquisition. Dans la mesure où les méthodes de correction de l'artefact cherchent à effectuer une réestimation de ces données manquantes, il devient tout à fait possible, dans ce contexte, de réduire l'artefact métallique en tomographie THz.

Enfin, les analyses des méthodes du dernier chapitre nous permettent d'observer que plus l'on se dirige en amont de la chaîne d'acquisition/reconstruction, plus les corrections sont efficaces et précises. De nouveaux dispositifs ont vu le jour et permettent de changer le protocole de façon à agir directement pendant la phase d'acquisition. Parmi ces nouvelles approches, on notera les acquisitions multi-énergies qui permettent d'obtenir des différentes projections obtenues avec différentes plages d'énergies. Ainsi, il est possible d'effectuer de la caractérisation de matériaux durant les méthodes de reconstructions itératives [138]. Ce type de méthodologies peut également s'appliquer pour caractériser l'artefact métallique et ainsi pouvoir le séparer du reste des données lors de la reconstruction.

Dans la même idée d'effectuer des acquisitions multiples, une autre approche consisterait en la modification/adaptation du dispositif d'acquisition. Cette modification consiste en la possibilité de rendre le système adaptatif permettant ainsi de faire évoluer la trajectoire de la source et du détecteur ou l'orientation de l'objet en fonction des données obtenues lors de la reconstruction. L'idée est de pouvoir modifier l'orientation de l'objet par rapport à la trajectoire des rayons donnée par le couple source/détecteur en fonction de la quantité d'artefacts présente sur la reconstruction. En effet, durant les phases d'acquisitions de Kimagure à Tomo Adour, on a pu constater que les traînées d'artefact métallique sont données par l'orientation des rayons entre la source le détecteur. Ainsi, il suffit de faire varier la position de l'objet au cours de l'acquisition de manière à changer l'orientation des artefacts, ce qui permet d'obtenir plusieurs points de vue différents du même objet contenant des artefacts distribués différemment (cf. figure 5.29). À partir de ces données et des cartes de confiance calculées pour chaque reconstruction, il devient possible d'identifier et de ne garder que les données non altérées de façon à obtenir une image finale sans artefact métallique.

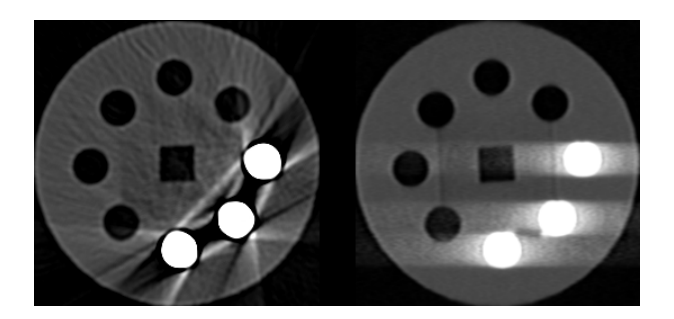

Figure 5.29 – Positionnement adaptatif de l'objet à acquérir permettant de changer l'orientation des artefacts.

# Annexe A Kimagure

Les données qui serviront à illustrer les méthodes présentées sur ce chapitre ont été fournies par TomoAdour. Elles ont été faites à partir de Kimagure, un fantôme d'acquisition modélisé, puis imprimé à l'aide de l'imprimante 3D Object Eden 250 3D-printer (cf. figure A.1). Son but est de pouvoir recevoir, à la manière d'un barillet de révolver, un nombre variable de tiges de différents diamètres et matériaux. Cette disposition permet ainsi de visualiser la répartition et la quantité d'artefacts produits pendant une acquisition/reconstruction en fonction du nombre de tiges, de leurs épaisseurs ainsi que de leurs positions.

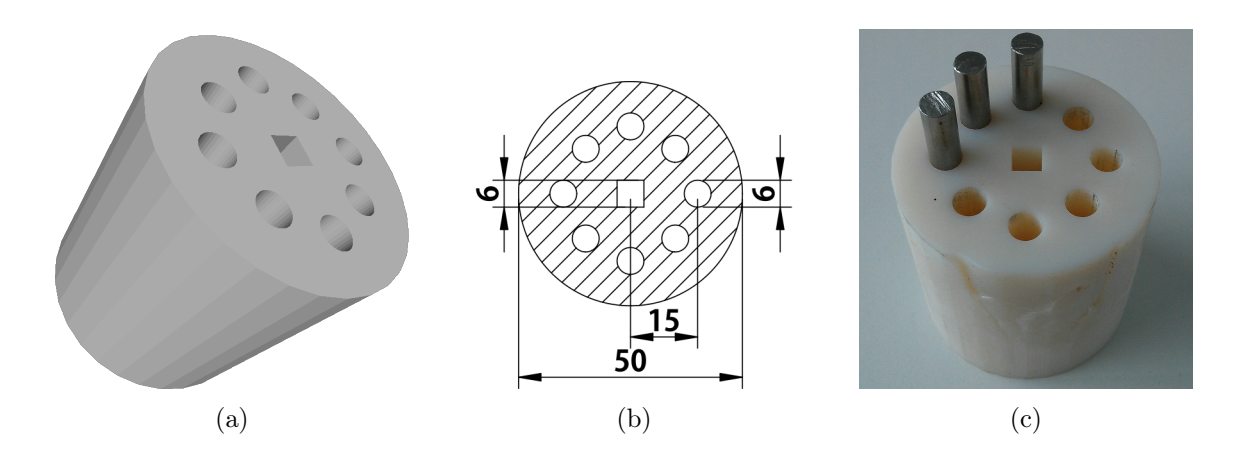

Figure A.1 – Kimagure, fantôme d'acquisition créé dans le but de pouvoir visualiser la répartition et la proportion des artéfacts en fonction de la position, de la quantité et de l'épaisseur des tiges métalliques qui y sont insérées : (a) représentation du fantôme lors de la modélisation, (b) dimensions des différentes gémoétries de Kimagure, (c) résultat obtenu après impression 3D et exemple de disposition de tiges métalliques.

Différentes acquisitions de Kimagure ont été réalisées à partir de deux scanners à rayons X utilisés par TomoAdour. Les premières séries d'acquisitions ont été effectuées à partir d'un scanner médical, le Siemens Somatom Open avec les caractéristiques suivantes :

- géométrie d'acquisition hélicoïdale,
- énergie du tube à rayons  $X$  à 100 kV,
- courant du tube à 150 mA,
- taille d'un pixel de  $0.1953x0.1953$  mm,
- épaisseur d'une coupe à 0.6 mm,
- taille de l'image reconstruite de  $512x512$  pixels,
- méthode de reconstruction analytique (FBP).

L'image issue de la méthode de reconstruction proposée par le scanner est présenté en figure A.2.

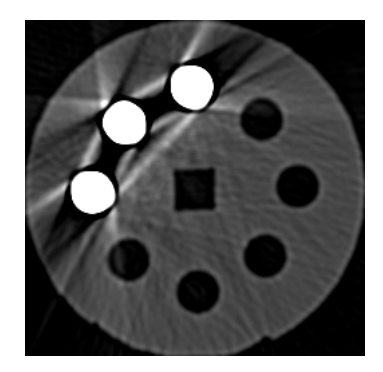

Figure A.2 – Zoom du résultat de la reconstruction sans aucune réduction d'artefacts à partir d'une acquisition effectuée avec le scanner médical Siemens Somatom Open.

La deuxième série d'acquisitions, quant à elle, a été obtenue à partir d'un scanner industriel, le RayScan 600 avec les caractéristiques suivantes :

- géométrie d'acquisition fanbeam,
- énergie du tube à rayons X à 200 kV,
- courant du tube à 1600 mA,
- taille d'un pixel de  $0.4x0.4$  mm,
- épaisseur d'une coupe à 0.396 mm,
- taille de l'image reconstruite de 2048x2048 pixels,
- méthode de reconstruction itérative (SART).

Les données issues de cette acquisition sont présentées figure A.3, où l'on a, d'une part, les données brutes (cf. figure A.3(a)) et, d'autre part, l'image une fois reconstruite avec la méthode SART A.3(b)).

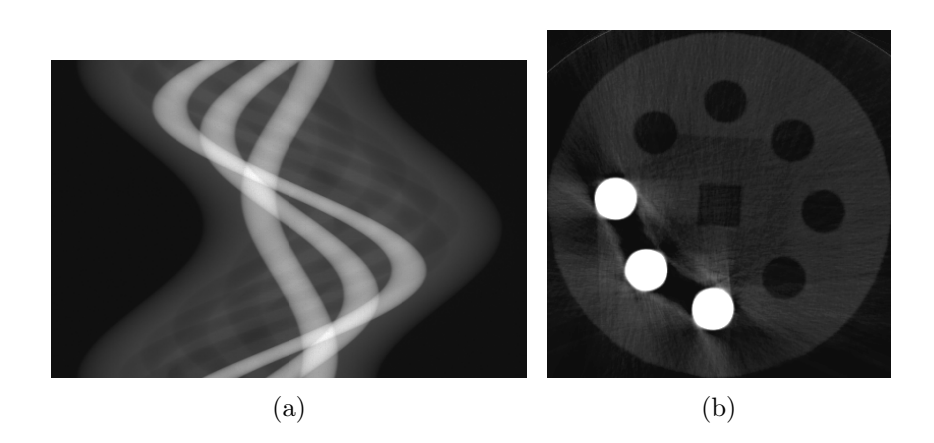

Figure A.3 – Données issues du scanner industriel RayScan 600 représentant une coupe de Kimagure et son sinogramme : (a) sinogramme de Kimagure sur 360 projections réalisées à 360 degrés, (b) zoom du résultat de la reconstruction sans aucune réduction d'artefacts.
## Bibliographie

- [1] L Frédérique, B Recur, S Genot, Jean-Philippe Domenger, and P Desbarats. Metal artifact reduction using confidence maps and patch-based method, July 2015. Conférence ICTMS 2015 (Québec).
- [2] Louis Frédérique, Benoit Recur, Sylvain Genot, Jean-Philippe Domenger, and Pascal Desbarats. Sinogram Restoration Using Confidence Maps to Reduce Metal Artifact in Computed Tomography, July 2016. Conférence ICIAR 2016 (Portugal).
- [3] B. KASTLER. Comprendre l'irm. Recherche, 67 :02, 2001.
- [4] Vincent Chan and Anahi Perlas. Basics of ultrasound imaging. In Atlas of ultrasound-guided procedures in interventional pain management, pages 13–19. Springer, 2011.
- [5] D. Buthiau, F. Meyer, E. Montagne, and F. Heitz. Imagerie médicale : Tome 1, Radiologie conventionnelle standard. Collection Réflexes. Heures de France, 2009.
- [6] M.M. Ter-Pogossian, M.E. Phelps, E.J. Hoffman, and N.A. Mullani. A positronemission transaxial tomograph for nuclear imaging (pett). Radiology, 114(1) :89–98, 1975.
- [7] Thomas A Holly, Brian G Abbott, Mouaz Al-Mallah, Dennis A Calnon, Mylan C Cohen, Frank P DiFilippo, Edward P Ficaro, Michael R Freeman, Robert C Hendel, Diwakar Jain, et al. Single photon-emission computed tomography. *Journal of* Nuclear Cardiology, 17(5) :941–973, 2010.
- [8] P.A. Toft. The Radon transform-theory and implementation. PhD thesis, Technical University of Denmark, Department of Informatics and Mathematical Modeling, 1996.
- [9] Domenico Patella. Geophysical tomography in engineering geology : an overview. arXiv preprint physics/0512154, 2005.
- [10] N. G. Bochkarev. Astrophysical tomography. Kinematika i Fizika Nebesnykh Tel Supplement, 4 :91–96, April 2003.
- [11] Stephen Hughes. CT scanning in archaeology. INTECH Open Access Publisher, 2011.
- [12] Eric MAIRE, Luc SALVO, Peter CLOETENS, and Marco DI MICHIEL. Tomographie à rayons x appliquée à l'étude des matériaux. Techniques de l'ingénieur. Matériaux métalliques, (IN20), 2004.
- [13] C. Thiery and JL Gerstenmayer. Tomographie à rayons X. Techniques de l'ingénieur. Analyse et caractérisation, 1(P950) :P950–1, 2002.
- [14] G.N. Hounsfield. Computerized transverse axial scanning (tomography) : Part 1. description of system. British Journal of Radiology, 46(552) :1016–1022, 1973.
- [15] L. Cartz. Nondestructive testing. ASM International, Materials Park, OH (United States), Dec 1995.
- [16] J Gawler, JD Bull, GH Du Boulay, and J Marshall. Computerized axial tomography : the normal EMI scan. Journal of Neurology, Neurosurgery  $\mathcal B$  Psychiatry, 38(10) :935–947, 1975.
- [17] Hmilch. X-ray tube, 2008.
- [18] Hendrik A Kramers. Xciii. on the theory of x-ray absorption and of the continuous x-ray spectrum. The London, Edinburgh, and Dublin Philosophical Magazine and Journal of Science, 46(275) :836–871, 1923.
- [19] SJB Reed. The shape of the continuous x-ray spectrum and background corrections for energy-dispersive electron microprobe analysis.  $X-Ray$  Spectrometry, 4(1):14–17, 1975.
- [20] Christophe Dang. Classification des ondes électromagnétiques en fonction de leur longueur d'onde, de leur fréquence ou de l'énergie des photons, 2004.
- [21] Jean Dutreix, Alex Desgrez, Bernard Bok, and JM Vinot. Biophysique des radiations et imagerie médicale. Abrégés de médecine, 1997.
- [22] S.R. Deans. The Radon transform and some of its applications. John Wiley and Sons, 1983.
- [23] Lawrence A Shepp and Benjamin F Logan. The Fourier reconstruction of a head section. Nuclear Science, IEEE Transactions on, 21(3) :21-43, 1974.
- [24] Frank Natterer. Fourier reconstruction in tomography. Numerische Mathematik, 47(3) :343–353, 1985.
- [25] GN Ramachandran and AV Lakshminarayanan. Three-dimensional reconstruction from radiographs and electron micrographs : application of convolutions instead of fourier transforms. Proceedings of the National Academy of Sciences, 68(9) :2236– 2240, 1971.
- [26] Richard Gordon, Robert Bender, and Gabor T Herman. Algebraic reconstruction techniques (ART) for three-dimensional electron microscopy and x-ray photography. Journal of theoretical Biology, 29(3) :471–481, 1970.
- [27] Anders H Andersen and Avinash C Kak. Simultaneous algebraic reconstruction technique (SART) : a superior implementation of the ART algorithm. Ultrasonic imaging, 6(1) :81–94, 1984.
- [28] Peter Gilbert. Iterative methods for the three-dimensional reconstruction of an object from projections. Journal of theoretical biology, 36(1) :105–117, 1972.
- [29] L.A. Shepp and Y. Vardi. Maximum likelihood reconstruction for emission tomography. Medical Imaging, IEEE Transactions on, 1(2) :113–122, 1982.
- [30] H.M. Hudson and R.S. Larkin. Accelerated image reconstruction using ordered subsets of projection data. Medical Imaging, IEEE Transactions on, 13(4) :601– 609, 1994.
- [31] J. Hsieh and SPIE (Society). Computed Tomography : Principles, Design, Artifacts, and Recent Advances. SPIE PM. SPIE, 2009.
- [32] Qi Zhihua and Chen Guang-Hong. Direct fan-beam reconstruction algorithm via filtered backprojection for differential phase-contrast computed tomography. X-Ray Optics and Instrumentation, 2008, 2008.
- [33] Stefan Wesarg, Matthias Ebert, and Thomas Bortfeld. Parker weights revisited. Medical physics, 29(3) :372–378, 2002.
- [34] Gengsheng Lawrence Zeng. The fan-beam short-scan FBP algorithm is not exact. Physics in Medicine and Biology, 60(8) :N131, 2015.
- [35] Anja Borsdorf, Steffen Kappler, Rainer Raupach, and Joachim Hornegger. Analytic noise-propagation in indirect fan-beam FBP reconstruction. In Engineering in Medicine and Biology Society, 2008. EMBS 2008. 30th Annual International Conference of the IEEE, pages 2701–2704. IEEE, 2008.
- [36] Robert D Tarver, Dewey J Conces Jr, and J David Godwin. Motion artifacts on CT simulate bronchiectasis. American Journal of Roentgenology, 151(6) :1117–1119, 1988.
- [37] Sebastian Leschka, Paul Stolzmann, Lotus Desbiolles, Stephan Baumueller, Robert Goetti, Thomas Schertler, Hans Scheffel, Andre Plass, Volkmar Falk, Gudrun Feuchtner, et al. Diagnostic accuracy of high-pitch dual-source ct for the assessment of coronary stenoses : first experience. European radiology, 19(12) :2896–2903, 2009.
- [38] Hengyong Yu and Ge Wang. Data consistency based rigid motion artifact reduction in fan-beam CT. Medical Imaging, IEEE Transactions on, 26(2) :249–260, 2007.

Identification et réduction de l'artefact métallique en tomographie à rayons X 175

- [39] Simon Rit, Jochem WH Wolthaus, Marcel van Herk, and Jan-Jakob Sonke. On-thefly motion-compensated cone-beam CT using an a priori model of the respiratory motion. Medical physics, 36(6) :2283–2296, 2009.
- [40] Lubomir Kovacik, Sami Kerieche, Johanna L Hoog, Pavel Juuda, Pavel Matula, and Ivan Raska. A simple Fourier filter for suppression of the missing wedge ray artefacts in single-axis electron tomographic reconstructions. Journal of structural biology,  $186(1)$ :141-152, 2014.
- [41] Marc Vila Oliva and Hamed Hamid Muhammed. New approach for limitedangle problems in electron microscope based on compressed sensing. Engineering, 5(10) :575, 2013.
- [42] Jingyu Guo, Yuan Xu HongliangQi, Zijia Chen, Shulong Li, and Linghong Zhou. Iterative image reconstruction for limited-angle ct using optimized initial image.
- [43] Abdul J Jerri. The shannon sampling theorem—its various extensions and applications : A tutorial review. Proceedings of the IEEE,  $65(11)$  :1565-1596, 1977.
- [44] Carl R Crawford. Ct filtration aliasing artifacts. Medical Imaging, IEEE Transac*tions on*,  $10(1)$  :99–102, 1991.
- [45] CR Crawford and AC Kak. Aliasing artifacts in computerized tomography. Applied Optics, 18(21) :3704–3711, 1979.
- [46] George H Weiss, Alan J Talbert, and Rodney A Brooks. The use of phantom views to reduce CT streaks due to insufficient angular sampling. Physics in medicine and biology, 27(9) :1151, 1982.
- [47] Peter M Joseph and Raymond A Schulz. View sampling requirements in fan beam computed tomography. Medical physics, 7(6) :692–702, 1980.
- [48] Peter M Joseph, Robin D Spital, and Charles D Stockham. The effects of sampling on CT images. Computerized tomography, 4(3) :189–206, 1980.
- [49] Wojciech Zbijewski and Freek J Beekman. Comparison of methods for suppressing edge and aliasing artefacts in iterative x-ray CT reconstruction. Physics in Medicine and Biology, 51(7) :1877, 2006.
- [50] Jiang Hsieh. Nonlinear partial volume artifact correction in helical CT. Nuclear Science, IEEE Transactions on, 46(3) :743–747, 1999.
- [51] Haining Sun, Shaokun Qiu, Shanshan Lou, Changjun Li, Jinjun Liu, Shuangxue Li, and Genmiao Jiang. An improved correction method for reducing off-focal artifacts in CT imaging. In Engineering in Medicine and Biology Society, 2005. IEEE-EMBS 2005. 27th Annual International Conference of the, pages 6250–6253. IEEE, 2006.
- [52] Randall P Luhta, Kevin M Brown, and Steven J Utrup. Off-focal radiation correction in CT, September 30 2003. US Patent 6,628,744.
- [53] Heang K Tuy. Correction of off-focal radiation, May 26 1998. US Patent 5,757,951.
- [54] Heyang Li, Andrew Kingston, Glenn Myers, Benoit Recur, and Adrian Sheppard. 3D x-ray source deblurring in high cone-angle micro-CT. IEEE Transactions on Nuclear Science, 62(5) :2075–2084, 2015.
- [55] Benoît Recur, Jean-Paul Guillet, Inka Manek-Hönninger, Jean-Christophe Delagnes, William Benharbone, Pascal Desbarats, Jean-Philippe Domenger, Lionel Canioni, and Patrick Mounaix. Propagation beam consideration for 3D THz computed tomography. Optics express, 20(6) :5817–5829, 2012.
- [56] Huaiqun Guan and Richard Gordon. Computed tomography using algebraic reconstruction techniques (ARTs) with different projection access schemes : a comparison study under practical situations. Physics in medicine and biology, 41(9) :1727, 1996.
- [57] Peter M Joseph and Robin D Spital. The effects of scatter in x-ray computed tomography. *Medical physics*,  $9(4)$ :464–472, 1982.
- [58] Lucia Florescu, Vadim A Markel, and John C Schotland. Inversion formulas for the broken-ray Radon transform. Inverse Problems, 27(2) :025002, 2011.
- [59] Matthias Baer and Marc Kachelrieß. Hybrid scatter correction for CT imaging. Physics in Medicine and Biology, 57(21) :6849, 2012.
- [60] Rodney A Brooks and Giovanni Di Chiro. Beam hardening in x-ray reconstructive tomography. Physics in Medicine and Biology, 21(3) :390, 1976.
- [61] AJ Coleman and M Sinclair. A beam-hardening correction using dual-energy computed tomography. Physics in medicine and biology, 30(11) :1251, 1985.
- [62] Jiang Hsieh, Robert C Molthen, Christopher A Dawson, and Roger H Johnson. An iterative approach to the beam hardening correction in cone beam CT. Medical physics, 27(1) :23–29, 2000.
- [63] Gert Van Gompel, Katrien Van Slambrouck, Michel Defrise, K Joost Batenburg, Johan de Mey, Jan Sijbers, and Johan Nuyts. Iterative correction of beam hardening artifacts in CT. Medical physics, 38(S1) :S36–S49, 2011.
- [64] BJ Heismann, J Leppert, and K Stierstorfer. Density and atomic number measurements with spectral x-ray attenuation method. Journal of Applied Physics, 94(3) :2073–2079, 2003.
- [65] Johan Nuyts, Bruno De Man, Jeffrey A Fessler, Wojciech Zbijewski, and Freek J Beekman. Modelling the physics in the iterative reconstruction for transmission computed tomography. Physics in medicine and biology, 58(12) :R63, 2013.

Identification et réduction de l'artefact métallique en tomographie à rayons X 177

- [66] Jean Paul Guillet, Benoit Recur, Louis Frederique, Bruno Bousquet, Lionel Canioni, Inka Manek-Hönninger, Pascal Desbarats, and Patrick Mounaix. Review of terahertz tomography techniques. Journal of Infrared, Millimeter, and Terahertz Waves, 35(4) :382–411, 2014.
- [67] B. Recur. Qualité et Précision en Reconstruction Tomographique : Algorithmes et Applications. PhD thesis, Ph. D. thesis, LaBRI, Bordeaux 1 Université, 2010.
- [68] Gary H Glover and Norbert J Pelc. An algorithm for the reduction of metal clip artifacts in CT reconstructions. Medical Physics, 8(6) :799–807, 1981.
- [69] Willi A Kalender, Robert Hebel, and Johannes Ebersberger. Reduction of CT artifacts caused by metallic implants. Radiology, 164(2) :576–577, 1987.
- [70] Hengyong Yu, Kai Zeng, Deepak K Bharkhada, Ge Wang, Mark T Madsen, Osama Saba, Bruno Policeni, Matthew A Howard, and Wendy RK Smoker. A segmentationbased method for metal artifact reduction. Academic radiology, 14(4) :495–504, 2007.
- [71] Michihiko Koseki, Shuhei Hashimoto, Shimpei Sato, Hitoshi Kimura, and Norio Inou. Ct image reconstruction algorithm to reduce metal artifact. Journal of Solid Mechanics and Materials Engineering, 2(3) :374–383, 2008.
- [72] Kye Young Jeong and Jong Beom Ra. Reduction of artifacts due to multiple metallic objects in computed tomography. In SPIE Medical Imaging, pages 72583E–72583E. International Society for Optics and Photonics, 2009.
- [73] Kye Young Jeong and Jong Beom Ra. Metal artifact reduction based on sinogram correction in ct. In Nuclear Science Symposium Conference Record (NSS/MIC), 2009 IEEE, pages 3480–3483. IEEE, 2009.
- [74] Esther Meyer, Rainer Raupach, Michael Lell, Bernhard Schmidt, and Marc Kachelrieß. Normalized metal artifact reduction (NMAR) in computed tomography. Medical Physics, 37(10) :5482–5493, 2010.
- [75] Yang Chen, Yinsheng Li, Hong Guo, Yining Hu, Limin Luo, Xindao Yin, Jianping Gu, and Christine Toumoulin. CT metal artifact reduction method based on improved image segmentation and sinogram in-painting. Mathematical Problems in Engineering, 2012, 2012.
- [76] Thomas Koehler, Bernhard Brendel, and KM Brown. A new method for metal artifact reduction. In The Second International Conference on Image Formation in X-ray Computed Tomography, June 24-27, 2012, Salt Lake City, Utah, USA ; authors version, 2012.
- [77] Esther Meyer, Rainer Raupach, Michael Lell, Bernhard Schmidt, and Marc Kachelrieß. Frequency split metal artifact reduction (FSMAR) in computed tomography. Medical physics, 39(4) :1904–1916, 2012.
- [78] Yanbo Zhang, Hao Yan, Xun Jia, Jian Yang, Steve B Jiang, and Xuanqin Mou. A hybrid metal artifact reduction algorithm for x-ray CT. Medical Physics, 40(4) :041910, 2013.
- [79] Artem Amirkhanov, Christoph Heinzl, Michael Reiter, Johann Kastner, and M Eduard Gröller. Projection-based metal-artifact reduction for industrial 3D x-ray computed tomography. Visualization and Computer Graphics, IEEE Transactions on,  $17(12)$  :2193-2202, 2011.
- [80] N. Otsu. A threshold selection method from gray-level histograms. Automatica, 11 :285–296, 1975.
- [81] Ivan W Selesnick and Ilker Bayram. Total variation filtering. White paper, 2010.
- [82] Antonio Criminisi, Patrick Pérez, and Kentaro Toyama. Region filling and object removal by exemplar-based image inpainting. Image Processing, IEEE Transactions on,  $13(9)$ :1200-1212, 2004.
- [83] Alexander Wong and Jeff Orchard. A nonlocal-means approach to exemplar-based inpainting. In Image Processing, 2008. ICIP 2008. 15th IEEE International Conference on, pages 2600–2603. IEEE, 2008.
- [84] Ge Wang, Donald L Snyder, JosephA O'Sullivan, and Michael W Vannier. Iterative deblurring for CT metal artifact reduction. Medical Imaging, IEEE Transactions on,  $15(5)$ :657–664, 1996.
- [85] Bruno De Man, Johan Nuyts, Patrick Dupont, Guy Marchal, and Paul Suetens. Reduction of metal streak artifacts in x-ray computed tomography using a transmission maximum a posteriori algorithm. IEEE transactions on Nuclear Science, 47(3) :977–981, 2000.
- [86] John Nuyts, Bruno De Man, Patrick Dupont, Michel Defrise, Paul Suetens, and Luc Mortelmans. Iterative reconstruction for helical ct : a simulation study. *Physics in* Medicine and Biology, 43(4) :729, 1998.
- [87] Johan Nuyts, Patrick Dupont, and Luc Mortelmans. Iterative reconstruction of transmission sinograms with low signal to noise ratio. In Computer Intensive Methods in Control and Signal Processing, pages 237–248. Springer, 1997.
- [88] Erkan Ü Mumcuoglu, Richard M Leahy, and Simon R Cherry. Bayesian reconstruction of PET images : methodology and performance analysis. Physics in Medicine and Biology, 41(9) :1777, 1996.

Identification et réduction de l'artefact métallique en tomographie à rayons X 179

- [89] Donald L Snyder, Joseph A O'Sullivan, Ryan J Murphy, David G Politte, Bruce R Whiting, and Jeffrey F Williamson. Image reconstruction for transmission tomography when projection data are incomplete. Physics in Medicine and Biology, 51(21) :5603, 2006.
- [90] Julian J Liu, Stephen R Watt-Smith, and Stephen M Smith. CT reconstruction using fbp with sinusoidal amendment for metal artefact reduction. In DICTA, pages 439–448. Citeseer, 2003.
- [91] Judith Prewitt and Mortimer L Mendelsohn. The analysis of cell images\*. Annals of the New York Academy of Sciences, 128(3) :1035–1053, 1966.
- [92] Zhou Wang, Alan C Bovik, Hamid R Sheikh, and Eero P Simoncelli. Image quality assessment : From error visibility to structural similarity. Image Processing, Transactions on IEEE, 13(4) :600–612, 2004.
- [93] M. Paziresh, A. Kingston, G. Myers, S. Latham, and A. Sheppard. Software x-ray beam hardening correction of cylindrical specimens. International Conference on Tomography of Materials and Structures, pages 187–9190, 2013.
- [94] Mukesh C Motwani, Mukesh C Gadiya, and Rakhi C Motwani. Survey of image denoising techniques.
- [95] Ashraf Aboshosha, M Hassan, M Ashour, and M El Mashade. Image denoising based on spatial filters, an analytical study. In *Computer Engineering*  $\&$  *Systems*, 2009. ICCES 2009. International Conference on, pages 245–250. IEEE, 2009.
- [96] Antoni Buades, Bartomeu Coll, and J-M Morel. A non-local algorithm for image denoising. In Computer Vision and Pattern Recognition, 2005. CVPR 2005. IEEE Computer Society Conference on, volume 2, pages 60–65. IEEE, 2005.
- [97] Inderpreet Singh and Nirvair Neeru. Performance comparison of various image denoising filters under spatial domain. International Journal of Computer Applications, 96(19) :21–30, 2014.
- [98] Rafael C Gonzalez. Digital image processing. Pearson International Edition, 2008.
- [99] Arun Dixit and Poonam Sharma. A comparative study of wavelet thresholding for image denoising. 2014.
- [100] Rizwan Ahmed Ansari and B Krishna Mohan. Noise filtering of remotely sensed images using iterative thresholding of wavelet and curvelet transforms. ISPRS-International Archives of the Photogrammetry, Remote Sensing and Spatial Information Sciences, 1 :57–64, 2014.
- [101] Ch Dolabdjian, J Fadili, and E Huertas Leyva. Classical low-pass filter and realtime wavelet-based denoising technique implemented on a dsp : a comparison study. EPJ Applied Physics, 20(2) :135–140, 2002.
- [102] Antoni Buades, Bartomeu Coll, and Jean-Michel Morel. A review of image denoising algorithms, with a new one. *Multiscale Modeling*  $\&$  Simulation, 4(2) :490–530, 2005.
- [103] Antoni Buades, Bartomeu Coll, and Jean-Michel Morel. Non-Local Means Denoising. Image Processing On Line, 1, 2011.
- [104] Suyash P Awate and Ross T Whitaker. Unsupervised, information-theoretic, adaptive image filtering for image restoration. Pattern Analysis and Machine Intelligence, IEEE Transactions on, 28(3) :364–376, 2006.
- [105] Marc Lebrun. An analysis and implementation of the BM3D image denoising method. Image Processing On Line, (2012), 2012.
- [106] Claude Knaus and Matthias Zwicker. Dual-domain image denoising. In ICIP, pages 440–444, 2013.
- [107] N Pierazzo, M Lebrun, ME Rais, JM Morel, and G Facciolo. Non-local dual umage denoising. In ICIP, pages 813–817, 2014.
- [108] H Zhong, PP Han, XH Zhang, and YQ Yu. Hybrid patch similarity for image denoising. Electronics letters, 48(4) :212–213, 2012.
- [109] James MacQueen et al. Some methods for classification and analysis of multivariate observations. In Proceedings of the fifth Berkeley symposium on mathematical statistics and probability, volume 1, pages 281–297. Oakland, CA, USA., 1967.
- [110] F. Attivissimo, G. Cavone, A.M.L. Lanzolla, and M. Spadavecchia. A technique to improve the image quality in computer tomography. Instrumentation and Measurement, IEEE Transactions on, 59(5) :1251–1257, May 2010.
- [111] VN Prudhvi Raj and T Venkateswarlu. Denoising of medical images using total variational method. Signal & Image Processing,  $3(2)$ , 2012.
- [112] Xuesong Jiang, Hongxun Yao, Shengping Zhang, Xiusheng Lu, and Wei Zeng. Night video enhancement using improved dark channel prior. In Image Processing (ICIP), 2013 20th IEEE International Conference on, pages 553–557. IEEE, 2013.
- [113] Manpreet Kaur, Jasdeep Kaur, and Jappreet Kaur. Survey of contrast enhancement techniques based on histogram equalization. *IJACSA* International Journal of Advanced Computer Science and Applications, 2(7), 2011.
- [114] Etta D Pisano, Elodia B Cole, Bradley M Hemminger, Martin J Yaffe, Stephen R Aylward, Andrew DA Maidment, R Eugene Johnston, Mark B Williams, Loren T Niklason, Emily F Conant, et al. Image processing algorithms for digital mammography : A pictorial essay 1. Radiographics,  $20(5)$  :1479–1491, 2000.
- [115] J Alex Stark. Adaptive image contrast enhancement using generalizations of histogram equalization. Image Processing, IEEE Transactions on, 9(5) :889–896, 2000.

Identification et réduction de l'artefact métallique en tomographie à rayons X 181

- [116] Yinpeng Jin, Laura M Fayad, and Andrew F Laine. Contrast enhancement by multiscale adaptive histogram equalization. In International Symposium on Optical Science and Technology, pages 206–213. International Society for Optics and Photonics, 2001.
- [117] Shyam Lal and Mahesh Chandra. Efficient algorithm for contrast enhancement of natural images. Int. Arab J. Inf. Technol., 11(1) :95–102, 2014.
- [118] TL Tan, Kok-Swee Sim, Chih Ping Tso, and AK Chong. Contrast enhancement of computed tomography images by adaptive histogram equalization-application for improved ischemic stroke detection. International Journal of Imaging Systems and Technology, 22(3) :153–160, 2012.
- [119] Ingrid Daubechies. The wavelet transform, time-frequency localization and signal analysis. Information Theory, IEEE Transactions on, 36(5) :961–1005, 1990.
- [120] Vassilis Digalakis, Dimitris Manolakis, Vinay K Ingle, and AK Kok. Automatic adaptive contrast enhancement for radiological imaging. In Circuits and Systems, 1993., ISCAS'93, 1993 IEEE International Symposium on, pages 810–813. IEEE, 1993.
- [121] Felix Albu, Constantin Vertan, Corneliu Florea, and Alexandru Drimbarean. One scan shadow compensation and visual enhancement of color images. In Image Processing (ICIP), 2009 16th IEEE International Conference on, pages 3133–3136. IEEE, 2009.
- [122] Dale L Bailey, David W Townsend, Peter E Valk, and Michael N Maisey. Positron Emission Tomography. Springer, 2005.
- [123] Antti P Happonen and Ulla Ruotsalainen. Three-dimensional alignment of scans in a dynamic pet study using sinusoidal trajectory signals of a sinogram. Nuclear Science, IEEE Transactions on, 51(5) :2620–2627, 2004.
- [124] Antti P Happonen and Matti O Koskinen. Preliminary results on noise reduction using stackgrams for (low-dose) x-ray CT sinograms. In Signal Processing Conference, 2007 15th European, pages 1093–1097. IEEE, 2007.
- [125] Evgeny Krestyannikov and Ulla Ruotsalainen. Quantitatively accurate data recovery from attenuation-corrected sinogram using filtering of sinusoidal trajectory signals. In Nuclear Science Symposium Conference Record, 2004 IEEE, volume 5, pages 3195–3199. IEEE, 2004.
- [126] Antti P Happonen and Ulla Ruotsalainen. A comparative study of angular extrapolation in sinogram and stackgram domains for limited angle tomography. In Image Analysis, pages 1047–1056. Springer, 2005.
- [127] Christine Toumoulin. Strategy of CT sinogram inpainting based on sinusoid-like curve decomposition and eigenvector-guided interpolation.
- [128] Mehrsima Abdoli. Evaluation strategies for metal artifact reduction approaches in CT : a literature survey. Frontiers in Biomedical Technologies, 1(2) :82–90, 2014.
- [129] Raimundo Real and Juan M Vargas. The probabilistic basis of Jaccard's index of similarity. Systematic biology,  $45(3)$ : 380–385, 1996.
- [130] Mathieu Laurentjoye, Jérôme Charton, Pascal Desbarats, and Michel Montaudon. Mandibular surgery planning and 3D printed splint design.
- [131] Lucia HC Cevidanes, Scott Tucker, Martin Styner, Hyungmin Kim, Jonas Chapuis, Mauricio Reyes, William Proffit, Timothy Turvey, and Michael Jaskolka. Threedimensional surgical simulation. American Journal of Orthodontics and Dentofacial Orthopedics, 138(3) :361–371, 2010.
- [132] Dieter Dirksen, Steffen Diederichs, Christoph Runte, Gert von Bally, and Friedhelm Bollmann. Three-dimensional acquisition and visualization of dental arch features from optically digitized models. Journal of Orofacial Orthopedics/Fortschritte der Kieferorthopädie, 60(2) :152–159, 1999.
- [133] Jaime Gateno, James Xia, John F Teichgraeber, and Andrew Rosen. A new technique for the creation of a computerized composite skull model. Journal of oral and maxillofacial surgery, 61(2) :222–227, 2003.
- [134] Samir Aboul-Hosn Centenero and Federico Hernández-Alfaro. 3D planning in orthognathic surgery : CAD/CAM surgical splints and prediction of the soft and hard tissues results–our experience in 16 cases. Journal of Cranio-Maxillofacial Surgery, 40(2) :162–168, 2012.
- [135] F Hernández-Alfaro and R Guijarro-Martinez. New protocol for three-dimensional surgical planning and cad/cam splint generation in orthognathic surgery : an in vitro and in vivo study. International journal of oral and maxillofacial surgery,  $42(12)$ :1547-1556, 2013.
- [136] Max J Zinser, Robert A Mischkowski, Hermann F Sailer, and Joachim E Zöller. Computer-assisted orthognathic surgery : feasibility study using multiple cad/cam surgical splints. Oral surgery, oral medicine, oral pathology and oral radiology, 113(5) :673–687, 2012.
- [137] GRJ Swennen, MY Mommaerts, J Abeloos, C De Clercq, P Lamoral, N Neyt, Jan Casselman, and F Schutyser. A cone-beam CT based technique to augment the 3d virtual skull model with a detailed dental surface. International journal of oral and maxillofacial surgery, 38(1) :48–57, 2009.

Identification et réduction de l'artefact métallique en tomographie à rayons X 183

[138] Benoit Recur, Mahsa Paziresh, Glenn Myers, Andrew Kingston, Shane Latham, and Adrian Sheppard. Dual-energy iterative reconstruction for material characterisation. In SPIE Optical Engineering+ Applications, pages 921213–921213. International Society for Optics and Photonics, 2014.